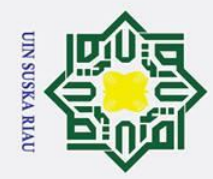

## State Islamic University of Sultan Syarif Kasim Ria

### Hak Cipta Dilindungi Undang-Undang

 $\odot$ 

 $\pm$ 

l a k

cipta

milik UIN

Suska

 $\overline{\lambda}$  $\overline{a}$ 

 $\subset$ 

PENERAPAN ALGORITMA LEVENBERG MARQUARDT

UNTUK MEMPREDIKSI LUAS AREA PANEN PADI

**PROVINSI RIAU** 

**TUGAS AKHIR** 

Diajukan Sebagai Salah Satu Syarat

Untuk Memperoleh Gelar Sarjana Teknik

Pada Jurusan Teknik Informatika

Oleh:

ZULFADLI 11451104780

**UIN SUSKA RIAU** 

**FAKULTAS SAINS DAN TEKNOLOGI** 

UNIVERSITAS ISLAM NEGERI SULTAN SYARIF KASIM RIAU

**PEKANBARU** 

2019

**SUSKA RIAL** 

- 
- . Dilarang mengutip sebagian atau seluruh karya tulis ini tanpa mencantumkan dan menyebutkan sumber
- $\mathbf{a}$ . Pengutipan hanya untuk kepentingan pendidikan, penelitian, penulisan karya ilmiah, penyusunan laporan, penulisan kritik atau tinjauan suatu masalah
- ō . Pengutipan tidak merugikan kepentingan yang wajar UIN Suska Riau
- 2. Dilarang mengumumkan dan memperbanyak sebagian atau seluruh karya tulis ini dalam bentuk apapun tanpa izin UIN Suska Riau

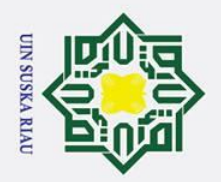

 $\dot{\mathbf{p}}$ 

### <span id="page-1-0"></span>**LEMBAR PERSETUJUAN**

### **PENERAPAN ALGORITMA LEVENBERG MARQUARDT UNTUK MEMPREDIKSI LUAS AREA PANEN PADI PROVINSI RIAU**

### **TUGAS AKHIR**

oleh

### ZULFADLI **Z1451104780**

Telah diperiksa dan disetujui sebagai Laporan Tugas Akhir di Pekanbaru, pada tanggal 4 September 2019

Telah diperiksa dan disetujui sebagai Laporan Tugas Akhir Pembimping 1, Pembimbing II,

Gusti, ST., M.Sc. **Siska** <u>Kurni</u> NIK. 130 517 105

Pembimbing I, Pembimbing II,

Eka Pandu Cynthia, ST., M.Kom. NIK. 130 517 044

Dilarang mengutip sebagian atau seluruh karya tulis ini tanpa mencantumkan dan menyebutkan sumber:

2. Dilarang mengumumkan dan memperbanyak sebagian atau seluruh karya tulis ini dalam bentuk apapun tanpa izin UIN Suska Riau b. Pengutipan tidak merugikan kepentingan yang wajar UIN Suska Riau

**Kasim Ria** 

**Siska Kurnia Gusti, ST., M.Sc., CIBIA. Eka Pandu Cynthia, ST., M.Kom.**

ii

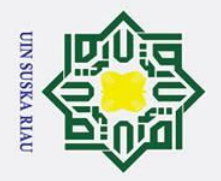

 $\mathbf{\Omega}$  $\sigma$ 

Ņ.

. Dilarang mengumumkan dan memperbanyak sebagian atau seluruh karya tulis ini dalam bentuk apapun tanpa izin UIN Suska Riau

Pengutipan tidak merugikan kepentingan yang wajar UIN Suska Riau

Dilarang mengutip sebagian atau seluruh karya tulis ini tanpa mencantumkan dan menyebutkan sumber

Pengutipan hanya untuk kepentingan pendidikan, penelitian, penulisan karya ilmiah, penyusunan laporan, penulisan kritik atau tinjauan suatu masalah

### <span id="page-2-0"></span>**LEMBAR PENGESAHAN**

### **PENERAPAN ALGORITMA LEVENBERG<br>MARQUARDT UNTUK MEMPREDIKSI LUAS AREA PANEN PADI PROVINSI RIAU**

### **TUGAS AKHIR**

*<u>Oleh</u>* 

### **2ULFADLI** 11451104780

Telah dipertahankan di depan sidang dewan penguji

sebagai salah satu syarat untuk memperoleh gelar sarjana Teknik Informatika Fakultas Sains dan Teknologi Universitas Islam Negeri Sultan Syarif Kasim Riau di Pekanbaru, pada tanggal 4 September 2019

Dekan.  $\sim$ Dr. Drs Zein, M.Pd. 198803 1 002 NP. 19631214

### **DEWAN PENGUJI**

- 
- Sekretaris : Siska Kurnia Gusti, ST., M.Sc.
- : Eka Pandu Cynthia, ST., M.Kom. **Anggota**
- Penguji I : Dr. Elin Haerani, ST., M.Kom.

Penguji II : Fadhilah Syafria, ST., M.Kom.

- 
- **NIP. 19631214 198803 1 002 NIP. 19810523 200710 2 003**

Penguji I : Dr. Elin Haerani, ST., M.Kom. \_\_\_\_\_\_\_\_\_\_

Kasim Ria

Pekanbaru, 4 September 2019 Ketua Jurusan,

Dr. Elin H ani, ST., M.Kom. NIP. 19810513 200710 2 003

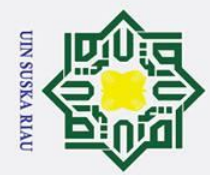

ō  $\overline{\omega}$ 

. Pengutipan tidak merugikan kepentingan yang wajar UIN Suska Riau

2. Dilarang mengumumkan dan memperbanyak sebagian atau seluruh karya tulis ini dalam bentuk apapun tanpa izin UIN Suska Riau

. Dilarang mengutip sebagian atau seluruh karya tulis ini tanpa mencantumkan dan menyebutkan sumber

. Pengutipan hanya untuk kepentingan pendidikan, penelitian, penulisan karya ilmiah, penyusunan laporan, penulisan kritik atau tinjauan suatu masalah

 $\odot$ 

Hak

<span id="page-3-0"></span> $c$ ip

 $\overline{a}$ 

### $\overline{\mathbf{B}}$ karya yang pernah diajukan untuk memperoleh gelar kesarjanaan di suatu Perguruan Tinggi, dan sepanjang pengetahuan saya juga tidak terdapat karya atau pendapat yang pernah ditulis atau diterbitkan oleh orang lain kecuali yang secara tertulis diacu dalam naskah ini dan disebutkan di dalam daftar pustaka.  $\overline{6}$ ka  $\overline{\mathbf{x}}$  $\overline{\omega}$  $\subset$

## State Islamic University of Sultan Syarif Kasim Ria

Pekanbaru, 4 September 2019 Yang membuat pernyataan,

> **Zulfadli 11451104780**

### N SUSKA RIA

**LEMBAR PERNYATAAN**

Dengan ini saya menyatakan bahwa dalam Tugas Akhir ini tidak terdapat

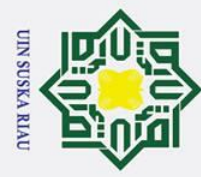

## Hak Cipta Dilindungi Undang-Undang

 $\odot$ 

 $\pm$ 

ipta

- . Dilarang mengutip sebagian atau seluruh karya tulis ini tanpa mencantumkan dan menyebutkan sumber
- $\overline{\omega}$ Pengutipan hanya untuk kepentingan pendidikan, penelitian, penulisan karya ilmiah, penyusunan laporan, penulisan kritik atau tinjauan suatu masalah
- $\sigma$ . Pengutipan tidak merugikan kepentingan yang wajar UIN Suska Riau
- 
- 2. Dilarang mengumumkan dan memperbanyak sebagian atau seluruh karya tulis ini dalam bentuk apapun tanpa izin UIN Suska Riau

State Islamic University of Sultan Syarif Kasim Ria

### <span id="page-4-0"></span>**LEMBAR HAK ATAS KEKAYAAN INTELEKTUAL**

mili Tugas Akhir yang tidak diterbitkan ini terdaftar dan tersedia di Perpustakaan Universitas Islam Negeri Sultan Syarif Kasim Riau adalah terbuka untuk umum dengan ketentuan bahwa hak cipta pada penulis. Referensi kepustakaan diperkenankan dicatat, tetapi pengutipan atau ringkasan hanya dapat dilakukan seizin penulis dan harus disertai dengan kebiasaan ilmiah untuk menyebutkan sumbernya.  $\overline{v}$ 

Penggandaan atau penerbitan sebagian atau seluruh Tugas Akhir ini harus memperoleh izin dari Dekan Fakultas Sains dan Teknologi Universitas Islam Negeri Sultan Syarif Kasim Riau. Perpustakaan yang meminjamkan Tugas Akhir ini untuk anggotanya diharapkan untuk mengisi nama, tanda peminjaman, dan tanggal pinjam.

### UIN SUSKA RIA

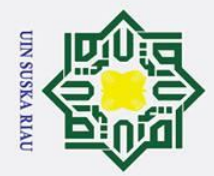

 $\pm$ 

 $\omega$  $\overline{\mathbf{r}}$  $\circ$  $\bar{\sigma}$  $\overline{e}$ 

 $\exists$ 

 $\overline{\mathbf{r}}$ 

 $\omega$  $\subset$ 

**ST** 

University of

Hak Cipta Dilindungi Undang-Undang

### <span id="page-5-0"></span>**LEMBAR PERSEMBAHAN**

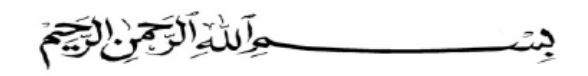

*Tetes peluh yang membasahi asa, ketakutan yang memberatkan langkah, tangis keputus asaan yang sulit dibendung dan kekecewaan yang pernah menghiasi hari, kini menjadi tangis penuh kesyukuran dan kebahagiaan yang tumpah dalam sujud panjang. Alhamdulillahi rabbil'alamin, untuk Ibu dan Ayah*  $\Omega$ **us** *terimalah persembahan kecil dari anak laki-laki bungsumu ini.*

*Ku persembahkan karya ilmiah ini untuk mu bu, Ibu yang tidak pernah kenyang makan dan minumnya demi untuk mengenyangkan ku, seorang Ibu yang tidak pernah nyenyak tidurnya karena menyenyakkan tidur ku, seorang Ibu yang tidak pernah mengungkit dan marah atas perjuangan mu membesarkan ku, seorang Ibu yang dengan tangan lembutnya selalu mengusap wajah dan rambut ku.*

*Ku persembahkan karya ilmiah ini untuk mu yah, Ayah yang mengajarkan ku dua kalimat suci mu ya Rabb, seorang Ayah yang karenanya aku mengenal akidah yang harus dipegang hingga akhir hayat ini, seorang Ayah yang resah gelisahnya hanya diceritakan kepada mu ya Allah, seorang Ayah yang menanyai kabar anak nya melalui lisannya Ibu, seorang Ayah yang selalu memandang ku, ketawa kecil dan*  **State** *tersenyum lebar dari jauh tetapi apabila didekati wajahnya tegas mendidik ku.*

*Ku persembahkan karya ilmiah ini kepada kedua kakak kandungku, kakak yang senantiasa perbanyak sabar karna ku, sering mengalah karena ego ku, rela dimarahi karena salahku, senantiasa memberikan nasehat penyemangat hidupku, merekalah dua kakak hebat yang sudah merasakan asam garam perkuliahan sebelumku, denganmu aku termotivasi untuk mengikuti jejakmu, merekalah dua kakak terhebat yang doanya senantiasa mengiringi setiap derap langkahku* 

*Sesungguhnya sesudah kesulitan itu ada kemudahan. maka apabila telah selesai (suatu urusan) kerjakanlah dengan sesungguh-sungguh (urusan) yang lain dan hanya kepada Tuhanlah hendaknya kamu berharap (Qs. Al-Insyirah: 7;9)*Syarif Kasim Ria

Ņ.  $\sigma$  $\dot{\mathbf{p}}$ Pengutipan tidak merugikan kepentingan yang wajar UIN Suska Riau Pengutipan hanya untuk kepentingan pendidikan, penelitian, penulisan karya ilmiah, penyusunan laporan, penulisan kritik atau tinjauan suatu masalah

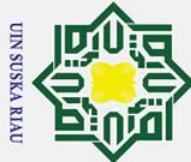

Ņ.

### Hak Cipta Dilindungi Undang-Undang

 $\odot$ 

 $\pm$  $\omega$  $\overline{\mathbf{r}}$  $c<sub>1</sub>$  $\overline{1}$ 

milik UIN

 $\overline{O}$  $\overline{a}$ ka  $\overline{\lambda}$  $\overline{\omega}$  $\subset$ 

- . Dilarang mengutip sebagian atau seluruh karya tulis ini tanpa mencantumkan dan menyebutkan sumber
- 
- b. Pengutipan tidak merugikan kepentingan yang wajar UIN Suska Riau a. Pengutipan hanya untuk kepentingan pendidikan, penelitian, penulisan karya ilmiah, penyusunan laporan, penulisan kritik atau tinjauan suatu masalah

. Dilarang mengumumkan dan memperbanyak sebagian atau seluruh karya tulis ini dalam bentuk apapun tanpa izin UIN Suska Riau

### **PENERAPAN ALGORITMA** *LEVENBERG MARQUARDT* **UNTUK MEMPREDIKSI LUAS AREA PANEN PADI PROVINSI RIAU**

### **ZULFADLI 11451104780**

Jurusan Teknik Informatika Fakultas Sains dan Teknologi Universitas Islam Negeri Sultan Syarif Kasim Riau

### **ABSTRAK**

<span id="page-6-0"></span>Berdasarkan Undang-Undang No 7 Tahun 1996 tentang Pangan (Penjelasan PP No 68 Tahun 2002) menyatakan bahwa ketersediaan pangan yang cukup dan merata merupakan salah satu pilar perwujudan ketahanan pangan yang mantap dan berkesinambungan. Meningkatnya jumlah penduduk dan pembangunan, serta maraknya alih fungsi lahan, dari sebelumnya kawasan hutan dan persawahan menjadi perkebunan sawit menyebabkan alih fungsi lahan tidak dapat dielakkan. Sehingga diperlukan sebuah peramalan untuk memprediksi luas panen padi Provinsi Riau. Penelitian ini menggunakan algoritma *Levenberg Marquardt* dengan mengolah data luas area panen padi dari Januari tahun 2004 hingga Desember tahun 2018 dengan 12 variabel yaitu data luas panen padi 12 bulan sebelumnya. Penelitian ini menggunakan 3 pola pembagian data latih dan data uji yakni, 70%:30%, 80%:20%, dan 90%:10%. Hasil dari pengujian *Mean Square Error* (MSE) menunjukkan nilai terbaik yaitu 0.00390 berada pada pengujian dengan pembagian data 90% data latih dan 10% data uji, dengan jumlah *epoch* 10, jumlah *neuron hidden* 14, parameter *marquardt* 0.1 dan faktor *tau* 10. Berdasarkan penelitian dapat disimpulkan bahwa algoritma *Levenberg Marquardt* dapat diterapkan untuk memprediksi luas area panen padi Provinsi Riau.

 $\overline{C}$ **Kata Kunci: Jaringan Syaraf Tiruan,** *Levenberg Marquardt,* **Luas Panen Padi,**  *Matlab*, Prediksi.<br> **Prediksi**<br> **Prediksi**<br> **Prediksi**<br> **Prediksi**<br> **Prediksi**<br> **Prediksi**<br> **Prediksi**<br> **Prediksi**<br> **Prediksi**<br> **Prediction** 

V SUSKA RI

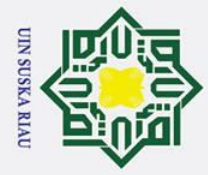

 $\overline{C}$ 

 $\odot$ 

 $\pm$ 

milik

 $\frac{C}{Z}$ 

 $\omega$  $\mathbf{r}$  $\overline{a}$ ka  $\overline{z}$  $\omega$  $\subset$ 

### Hak Cipta Dilindungi Undang-Undang

- Dilarang mengutip sebagian atau seluruh karya tulis ini tanpa mencantumkan dan menyebutkan sumber
- 
- $\mathbf{\Omega}$  $\sigma$ . Pengutipan hanya untuk kepentingan pendidikan, penelitian, penulisan karya ilmiah, penyusunan laporan, penulisan kritik atau tinjauan suatu masalah Pengutipan tidak merugikan kepentingan yang wajar UIN Suska Riau

. Dilarang mengumumkan dan memperbanyak sebagian atau seluruh karya tulis ini dalam bentuk apapun tanpa izin UIN Suska Riau

### $\omega$ 듯 *APPLICATION OF THE LEVENBERG MARQUARDT ALGORITHM FOR PREDICTING THE BROAD RICE AREA AT RIAU PROVINCE*  $\overline{e}$

### **ZULFADLI 11451104780**

*Informatics Engineering Departement Faculty of Science and Technology State Islamic University of Sultan Syarif Kasim Riau*

### *ABSTRACT*

<span id="page-7-0"></span>*Based on Law No. 7 of 1996 concerning Food (Explanation of PP No. 68 of 2002) states that the availability of sufficient and equitable food is one of the pillars of the realization of food security that is steady and sustainable. The increase in population and development, as well as the rise of land conversion, from previously forest areas and rice fields to oil palm plantations, caused the land conversion to be inevitable. So, we need a forecast to predict the rice harvest area of Riau Province. This study uses the Levenberg Marquardt algorithm by processing data on rice harvested area from January 2004 to December 2018 with 12 variables, namely rice harvested area data 12 months earlier. This study uses 3 patterns of training data distribution and test data namely, 70%: 30%, 80%: 20%, and 90%: 10%. The results of the Mean Square Error (MSE) test showed the best value of 0.00390 was in testing with 90% data sharing of training data and 10% of test data, with the number of epoch 10, the number of hidden neurons 14, Marquardt parameter 0.1 and factor tau 10. Based on research it can be concluded that the Levenberg Marquardt algorithm can be applied to predict the area of the rice harvest in Riau Province.*

*Keywords: Artificial Neural Networks, Levenberg Marquardt, Rice Harvest Area, Matlab, Prediction.*<br>
Example *Prediction.*<br>
Signal and  $\frac{1}{2}$  and  $\frac{1}{2}$  and  $\frac{1}{2}$  are  $\frac{1}{2}$ .

### UIN SUSKA RIA

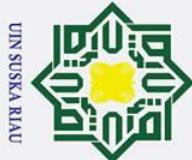

Ņ.

## Hak Cipta Dilindungi Undang-Undang

 $\odot$ 

 $\pm$ 

 $\omega$  $\overline{\mathbf{r}}$  $\circ$ ᅙ  $\vec{a}$ 

- . Dilarang mengutip sebagian atau seluruh karya tulis ini tanpa mencantumkan dan menyebutkan sumber
- $\sigma$  $\overline{\omega}$ Pengutipan tidak merugikan kepentingan yang wajar UIN Suska Riau Pengutipan hanya untuk kepentingan pendidikan, penelitian, penulisan karya ilmiah, penyusunan laporan, penulisan kritik atau tinjauan suatu masalah

JO.

Sultan Syarif Kasim Ria

. Dilarang mengumumkan dan memperbanyak sebagian atau seluruh karya tulis ini dalam bentuk apapun tanpa izin UIN Suska Riau

### <span id="page-8-0"></span>**KATA PENGANTAR**

*Assalamu'alaikum Warahmatullahi Wabarakatuh*

*Alhamdulillahi Rabbil Alamin,* Puji dan syukur penulis haturkan kehadirat ╤ Allah SWT yang telah melimpahkan rahmat, nikmat, dan karunia-Nya sehingga penulis dapat menyelesaikan Tugas Akhir yang berjudul **"Penerapan Algoritma**  *Levenberg Marquardt* **untuk Memprediksi Luas Area Panen Padi Provinsi Riau"**. Shalawat beserta salam dimohonkan kepada Allah, agar disampaikan kepada junjungan kita Rasulullah Muhammad Salallahu Alaihi Wassalam sebagai tauladan kita.

Tugas Akhir ini dilakukan sebagai persyaratan Akademik untuk memenuhi kurikulum pada program studi Teknik Informatika Fakultas Sains dan Teknologi Universitas Islam Negeri Sultan Syarif Kasim Riau. Selama meyelesaikan tugas akhir ini, penulis mendapatkan banyak pengetahuan, bimbingan, arahan dan dukungan serta doa dari berbagai pihak yang telah bersedia meluangkan waktu dan pikirannya baik materil dan moril. Sehingga pada kesempatan ini penulis ingin mengucapkan terimakasih kepada:

1. Bapak Prof. Dr. H. Akhmad Mujahidin, S.Ag, M.Ag selaku Rektor Universitas Islam Negeri Sultan Syarif Kasim Riau.

Teknologi Universitas Islam Negeri Sultan Syarif Kasim Riau.

Islam Negeri Sultan Syarif Kasim Riau.<br>
2. Bapak Dr. Drs. H. Mas'ud Zein, M.Pd selaku Dekan Fakultas Sains dan<br>
7. Teknologi Universitas Islam Negeri Sultan Syarif Kasim Riau.<br>
1. Ibu Dr. Elin Haerani, ST, M.Kom selaku Ket 3. Ibu Dr. Elin Haerani, ST, M.Kom selaku Ketua Jurusan Teknik Informatika Universitas Islam Negeri Sultan Syarif Kasim Riau.

4. Ibu Yusra, ST, MT selaku dosen pembimbing akademik yang telah memberikan bimbingan dan arahan selama masa perkuliahan.

5. Ibu Siska Kurnia Gusti, ST, M.Sc, CIBIA selaku dosen pembimbing I Tugas Akhir yang banyak memberi pengetahuan, bimbingan, arahan, nasehat serta waktu sehingga penulis mampu menyelesaikan tugas akhir ini.

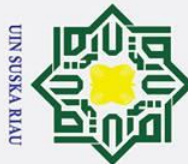

Ņ.

Hak Cipta Dilindungi Undang-Undang

 $\odot$ 

- . Dilarang mengutip sebagian atau seluruh karya tulis ini tanpa mencantumkan dan menyebutkan sumber
- $\sigma$  $\dot{\mathbf{p}}$ Pengutipan tidak merugikan kepentingan yang wajar UIN Suska Riau Pengutipan hanya untuk kepentingan pendidikan, penelitian, penulisan karya ilmiah, penyusunan laporan, penulisan kritik atau tinjauan suatu masalah

Dilarang mengumumkan dan memperbanyak sebagian atau seluruh karya tulis ini dalam bentuk apapun tanpa izin UIN Suska Riau

- $\pm$  $\omega$ 6. Ibu Eka Pandu Cynthia, ST, M.Kom selaku dosen pembimbing II Tugas Akhir<br>  $\frac{6}{5}$  yang banyak memberi pengetahuan, bimbingan, arahan, nasehat serta waktu yang banyak memberi pengetahuan, bimbingan, arahan, nasehat serta waktu  $\overline{e}$ sehingga penulis mampu menyelesaikan tugas akhir ini.  $\overrightarrow{7}$ . Ibu Dr. Elin Haerani, ST, M.Kom selaku dosen penguji I yang telah banyak  $\equiv$ membantu serta memberi saran dalam penyempurnaan Tugas Akhir ini. 8. Ibu Fadhilah Syafira, ST, M.Kom, CIBIA selaku dosen penguji II yang telah  $\overline{z}$ banyak membantu serta memberi saran dalam penyempurnaan Tugas Akhir ini.
- $\omega$ 9. Seluruh Bapak dan Ibu dosen Teknik Informatika UIN SUSKA Riau yang telah ka memberikan ilmu dan pengetahuan selama masa perkuliahan.
- 10. Ayahanda Umar dan Ibunda Hamida tercinta, terima kasih banyak atas  $\omega$ pengorbanan, cinta dan kasih sayangnya yang tanpa henti-hentinya berdo'a  $\subset$ memberikan dukungan dan semangat demi kesuksesan anak -anaknya. Semoga beliau selalu dalam lindungan Allah SWT kapan dan dimana pun berada, penulis juga memohon do'a semoga pengorbanan beliau mendapat keridhoan dan surga dari Allah SWT. Aamiin.
- 11. Saudara-saudaraku, kakak-kakak ku tercinta Sri Wahyuni dan Yulia Roza, yang telah memberikan dukungan semangat, do'a dan motivasi yang membangun untuk menyelesaikan Tugas Akhir ini.
- 12. Teman-teman seperjuangan angkatan 2014 Jurusan Teknik Informatika,<br>
khususnya TIF B, yang tidak bisa penulis sebut namanya satu persatu yang khususnya TIF B, yang tidak bisa penulis sebut namanya satu persatu yang telah mendukung penulis dalam pengerjaan Tugas Akhir ini.  $\overline{\mathbf{s}}$
- 13. Teman-teman kos bang Ruli yang sudah menemani dan mendukung, dan memberikan masukan kepada penulis dalam pengerjaan Tugas Akhir ini. memberikan masukan kepada penulis dalam pengerjaan Tugas Akhir ini.
- 14. Teman-teman, kakanda dan ayunda yang tidak bisa penulis sebut namanya satu<br>persatu yang telah mendukung penulis dalam pengerjaan Tugas Akhir ini.<br>Semua pihak yang tidak dapat penulis sebutkan satu persatu. Terima kasih persatu yang telah mendukung penulis dalam pengerjaan Tugas Akhir ini.
	- 15. Semua pihak yang tidak dapat penulis sebutkan satu persatu. Terima kasih atas dukungan baik moril maupun materil dalam pengerjaan tugas akhir ini

[ng Semoga laporan ini dapat bermanfaat bagi penulis khususnya maupun pembaca umumnya. Penulis menyadari masih banyak kekurangan pada laporan ini, oleh karena itu penulis berharap bisa mendapatkan masukan dari pembaca atas isi

arif Kasim

Ria

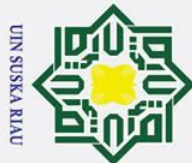

## State Islamic University of Sultan Syarif Kasim Ria

### Hak Cipta Dilindungi Undang-Undang

 $\odot$ 

 $\pm$ 

듯

 $\frac{C}{Z}$ 

Suska

 $\overline{\mathbf{x}}$  $\overline{a}$  $\equiv$ 

 $\omega$ laporan ini. Kritikan dan saran yang membangun dari pembaca atas laporan ini dapat ke alamat email penulis: [zulfadli1@students.uin-suska.ac.id.](mailto:zulfadli1@students.uin-suska.ac.id)

5 Akhir kata penulis ucapkan terima kasih dan selamat membaca, semoga laporan ini bermanfaat bagi semua pihak.

Pekanbaru, September 2019

 Penulis**SUSKA RIA** 

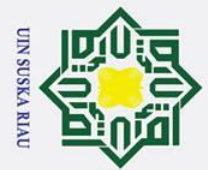

 $\overline{C}$ 

### Hak Cipta Dilindungi Undang-Undang

 $\odot$ 

- . Dilarang mengutip sebagian atau seluruh karya tulis ini tanpa mencantumkan dan menyebutkan sumber
- $\dot{\mathbf{p}}$ Pengutipan hanya untuk kepentingan pendidikan, penelitian, penulisan karya ilmiah, penyusunan laporan, penulisan kritik atau tinjauan suatu masalah
- $\sigma$ Pengutipan tidak merugikan kepentingan yang wajar UIN Suska Riau

Dilarang mengumumkan dan memperbanyak sebagian atau seluruh karya tulis ini dalam bentuk apapun tanpa izin UIN Suska Riau

<span id="page-11-0"></span> $\pm$  $\omega$ 듯 **DAFTAR ISI**  $\Omega$ ᇹ  $\vec{a}$  $\Rightarrow$  $1.1$  $c<sub>n</sub>1.2$  $\frac{1}{2}$ 1.3  $\overline{\omega}$ 1.4 lam 1.5  $\sum_{i=1}^{n} 2.1$  $\ddot{a}$ <br> $\ddot{a}$ <br> $\ddot{a}$ <br> $\ddot{a}$ <br> $\ddot{a}$ Prediksi  $2.4$ of Sultan Syarif Kasim Ria  $2.4.1$ Artificial Neural Network (Jaringan Syaraf Tiruan)............................... II-3  $2.5.1$  $2.5.2$ 

### Halaman

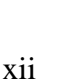

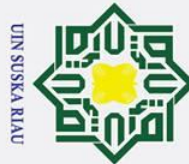

## Hak Cipta Dilindungi Undang-Undang

 $\odot$ 

- 1. Dilarang mengutip sebagian atau seluruh karya tulis ini tanpa mencantumkan dan menyebutkan sumber:
- a. Pengutipan hanya untuk kepentingan pendidikan, penelitian, penulisan karya ilmiah, penyusunan laporan, penulisan kritik atau tinjauan suatu masalah. b. Pengutipan tidak merugikan kepentingan yang wajar UIN Suska Riau.

2. Dilarang mengumumkan dan memperbanyak sebagian atau seluruh karya tulis ini dalam bentuk apapun tanpa izin UIN Suska Riau.

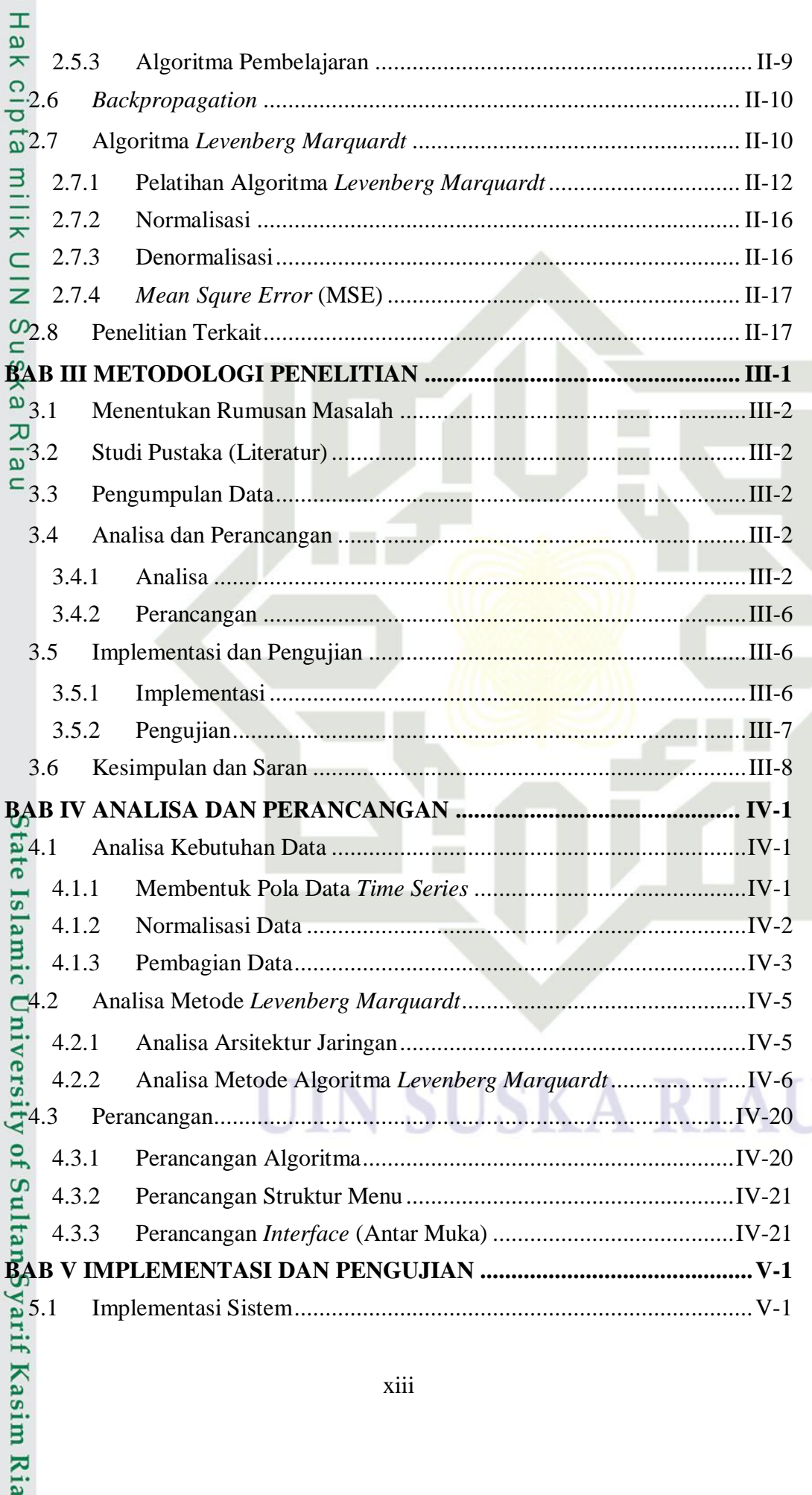

N

xiii

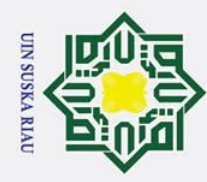

## Hak Cipta Dilindungi Undang-Undang

 $\odot$ 

Ha

## State Islamic University of Sultan Syarif Kasim Ria

- 
- 1. Dilarang mengutip sebagian atau seluruh karya tulis ini tanpa mencantumkan dan menyebutkan sumber:
- a. Pengutipan hanya untuk kepentingan pendidikan, penelitian, penulisan karya ilmiah, penyusunan laporan, penulisan kritik atau tinjauan suatu masalah.
- 2. Dilarang mengumumkan dan memperbanyak sebagian atau seluruh karya tulis ini dalam bentuk apapun tanpa izin UIN Suska Riau. b. Pengutipan tidak merugikan kepentingan yang wajar UIN Suska Riau.

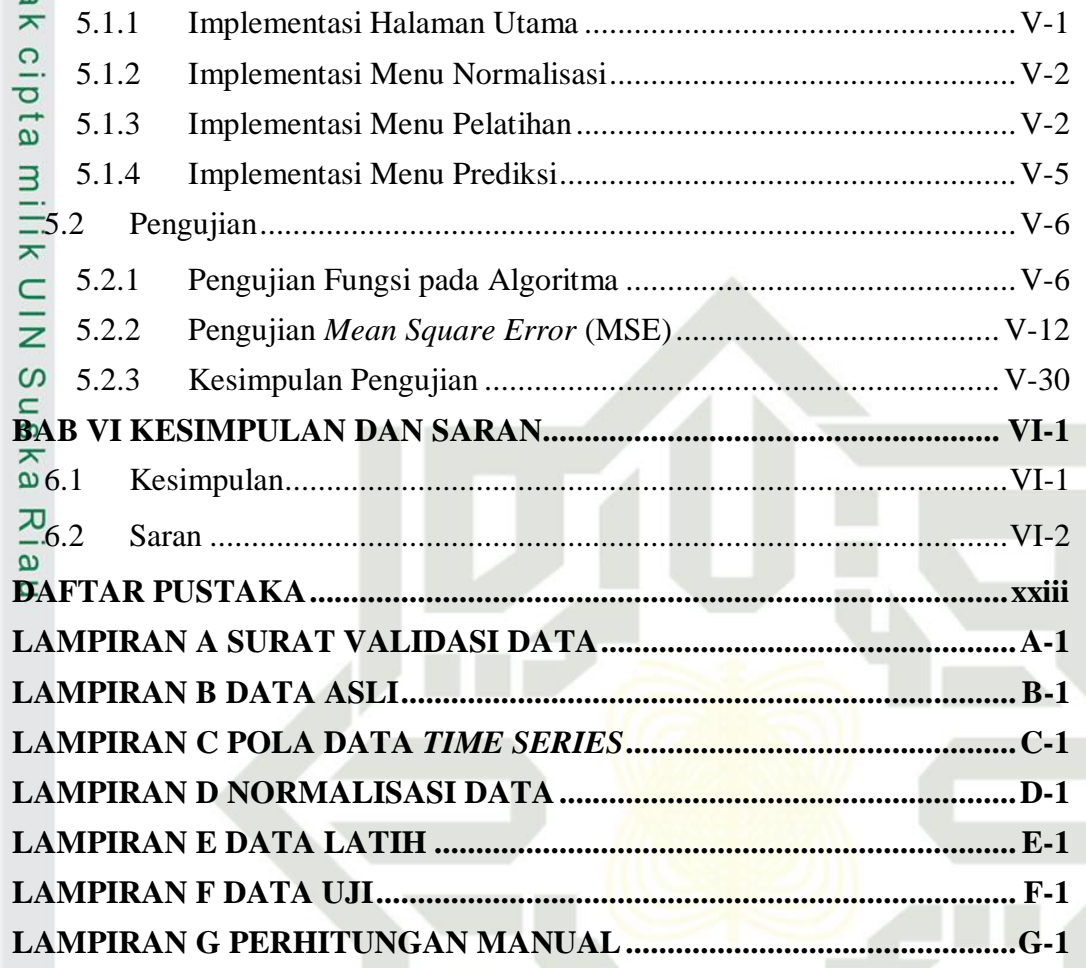

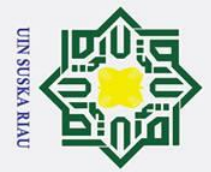

<span id="page-14-0"></span>Hak Cipta Dilindungi Undang-Undang

1. Dilarang mengutip sebagian atau seluruh karya tulis ini tanpa mencantumkan dan menyebutkan sumber:

yarif Kasim Ria

2. Dilarang mengumumkan dan memperbanyak sebagian atau seluruh karya tulis ini dalam bentuk apapun tanpa izin UIN Suska Riau.

### **DAFTAR GAMBAR**

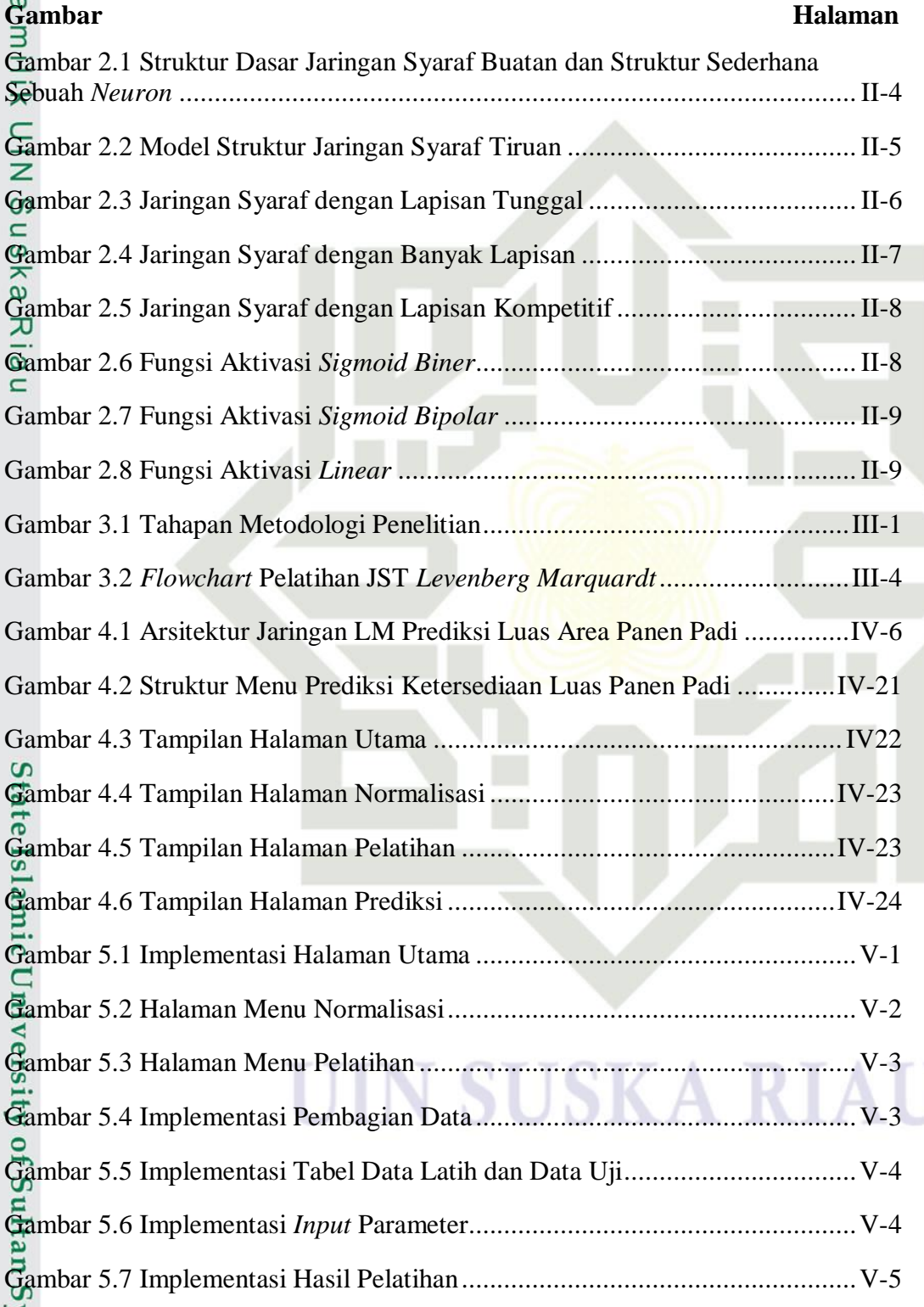

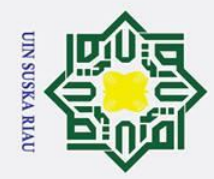

2. Dilarang mengumumkan dan memperbanyak sebagian atau seluruh karya tulis ini dalam bentuk apapun tanpa izin UIN Suska Riau

b. Pengutipan tidak merugikan kepentingan yang wajar UIN Suska Riau.

## Hak Cipta Dilindungi Undang-Undang

. Dilarang mengutip sebagian atau seluruh karya tulis ini tanpa mencantumkan dan menyebutkan sumber:

a. Pengutipan hanya untuk kepentingan pendidikan, penelitian, penulisan karya ilmiah, penyusunan laporan, penulisan kritik atau tinjauan suatu masalah.

 $\odot$ 

milik UIN

Suska

Ria  $\subset$ 

## State Islamic University of Sultan Syarif Kasim Ria

### Gambar 5.8 Implementasi Hasil Pengujian.......................................................V-5  $\Omega$ Gambar 5.9 Halaman Menu Prediksi................................................................V-6 $\overline{a}$

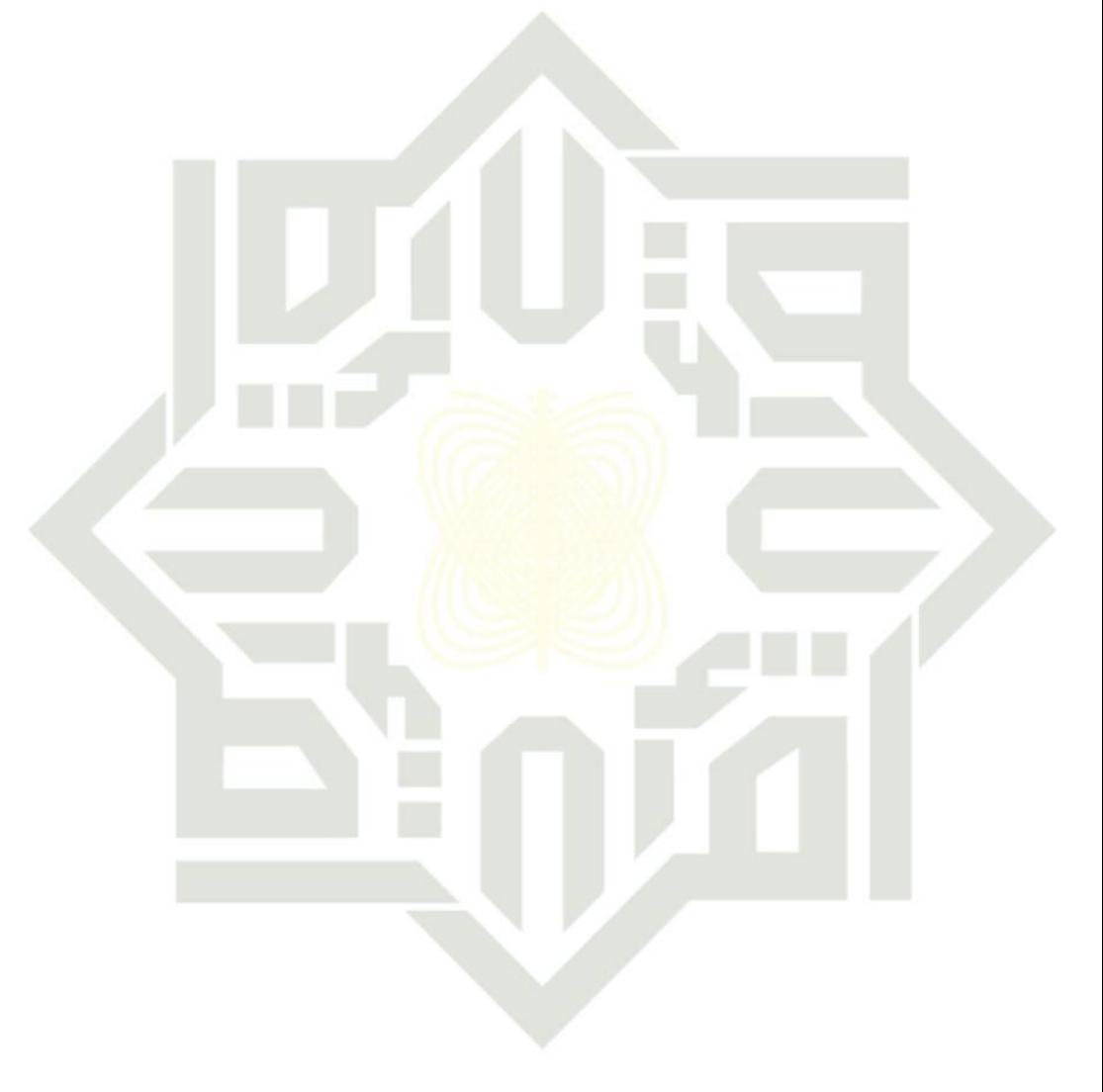

### SUSKA RIA

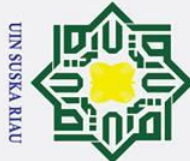

Hak Cipta Dilindungi Undang-Undang

# 1. Dilarang mengutip sebagian atau seluruh karya tulis ini tanpa mencantumkan dan menyebutkan sumber:

- a. Pengutipan hanya untuk kepentingan pendidikan, penelitian, penulisan karya ilmiah, penyusunan laporan, penulisan kritik atau tinjauan suatu masalah.
- b. Pengutipan tidak merugikan kepentingan yang wajar UIN Suska Riau.
- 2. Dilarang mengumumkan dan memperbanyak sebagian atau seluruh karya tulis ini dalam bentuk apapun tanpa izin UIN Suska Riau
	-
	-
	-

### **DAFTAR TABEL**

<span id="page-16-0"></span>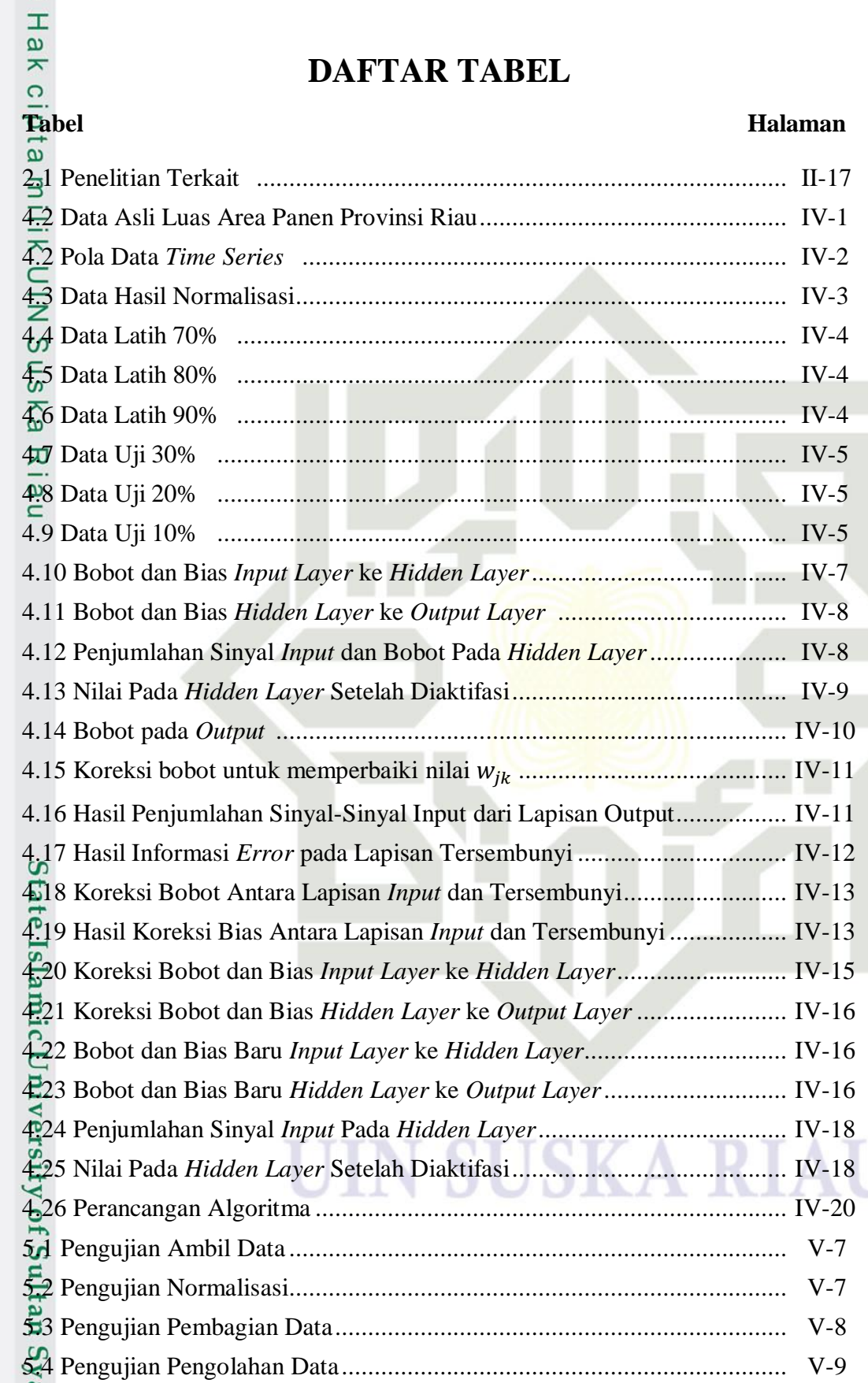

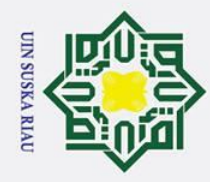

## Hak Cipta Dilindungi L

### $\vec{e}$ Islamic University of Sultan Syarif Kasim Ria

 $\odot$ 

 $\pm$ 

 $\omega$ 

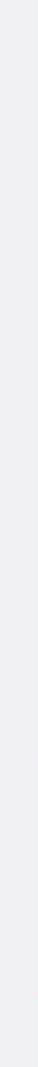

butkan sumber

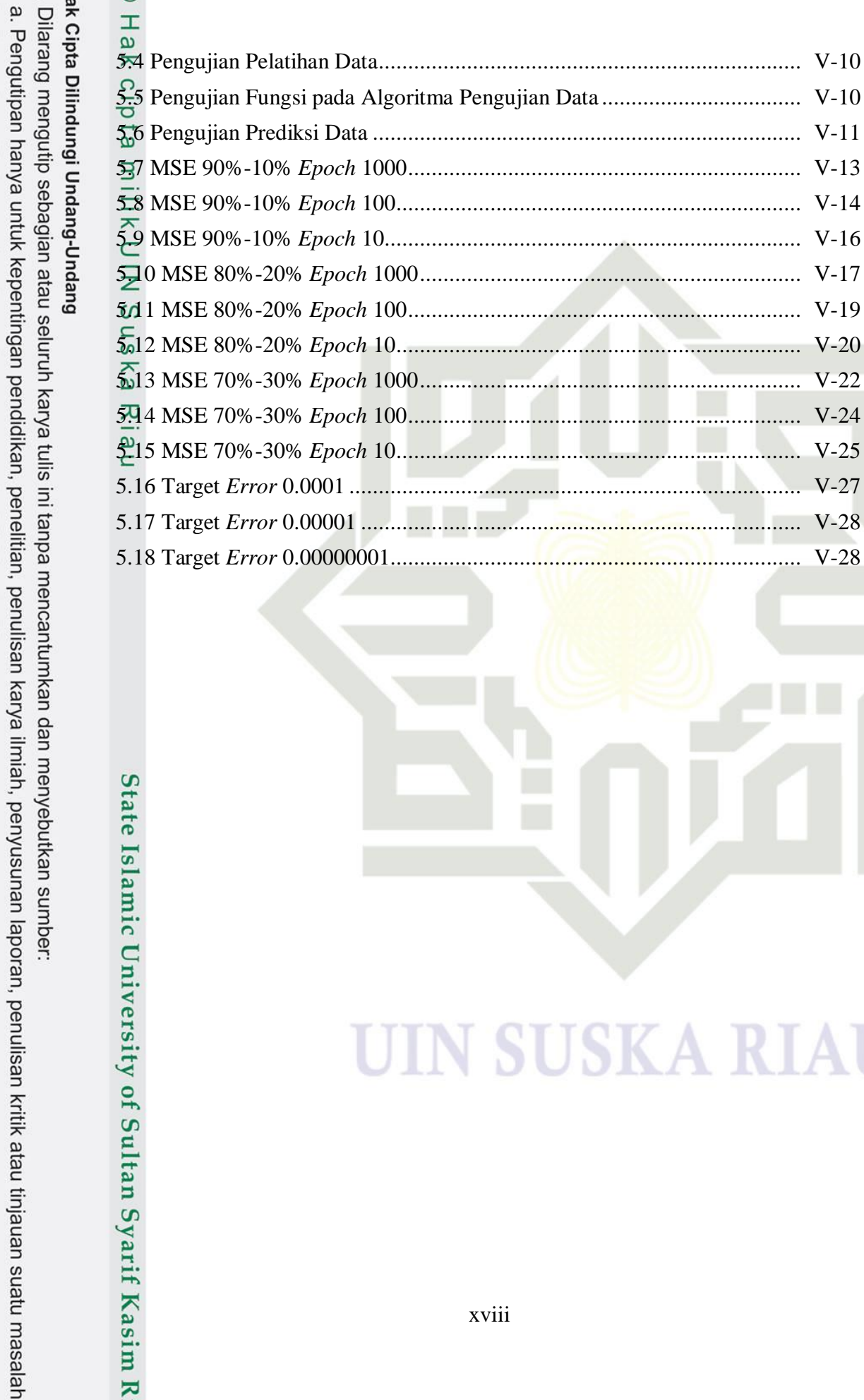

2. Dilarang mengumumkan dan memperbanyak sebagian atau seluruh karya tulis ini dalam bentuk apapun tanpa izin UIN Suska Riau

Pengutipan tidak merugikan kepentingan yang wajar UIN Suska Riau

**SUSKA RIA** 

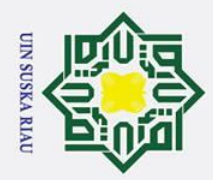

Hak Cipta Dilindungi Undang-Undang

a. Pengutipan hanya untuk kepentingan pendidikan, penelitian, penulisan karya ilmiah, penyusunan laporan, penulisan kritik atau tinjauan suatu masalah. b. Pengutipan tidak merugikan kepentingan yang wajar UIN Suska Riau.

rif Kasim Ria

2. Dilarang mengumumkan dan memperbanyak sebagian atau seluruh karya tulis ini dalam bentuk apapun tanpa izin UIN Suska Riau.

### **DAFTAR RUMUS**

### **Halaman**

<span id="page-18-0"></span>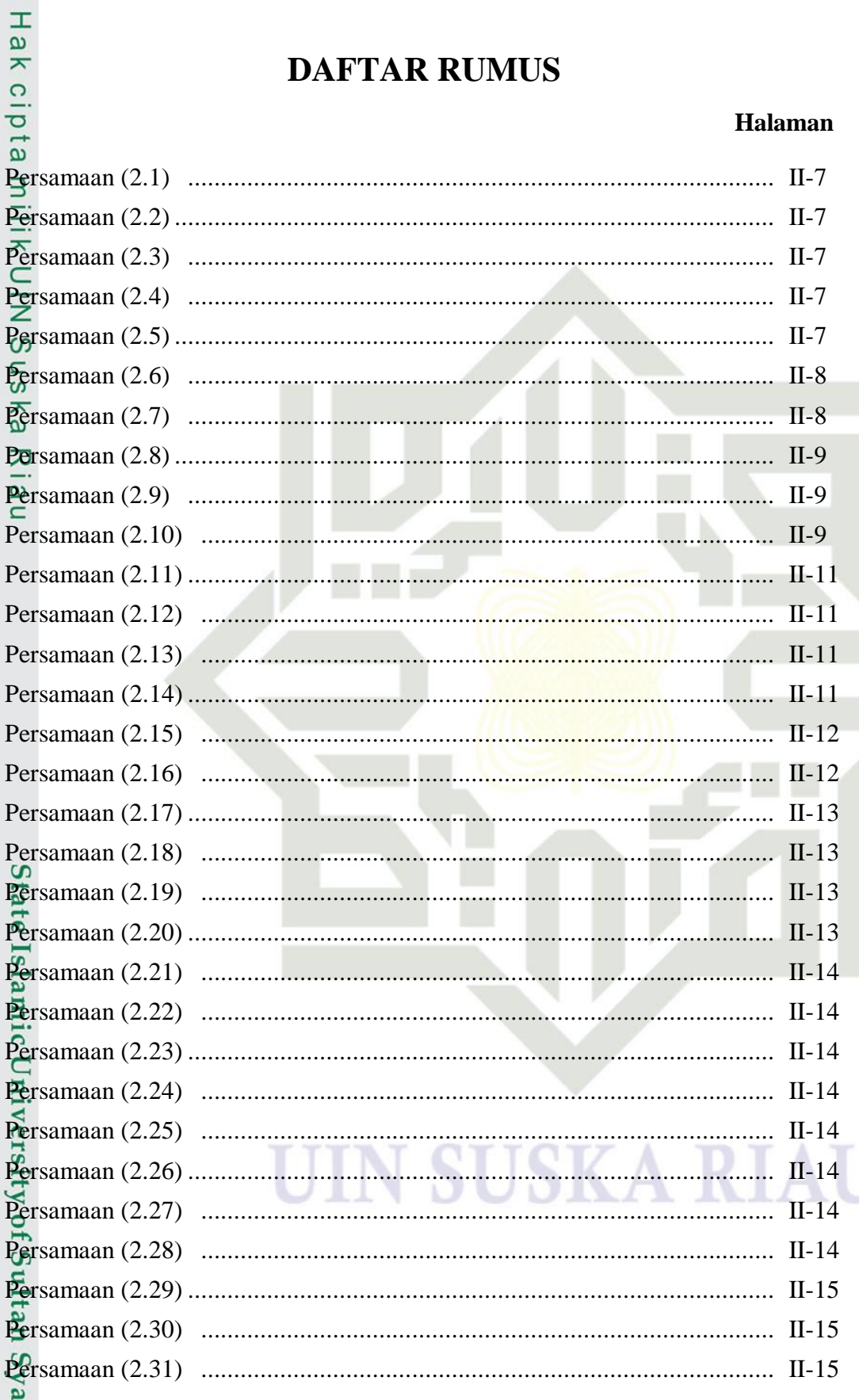

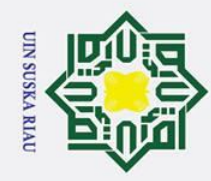

 $\sigma$ بهِ

. Pengutipan tidak merugikan kepentingan yang wajar UIN Suska Riau

2. Dilarang mengumumkan dan memperbanyak sebagian atau seluruh karya tulis ini dalam bentuk apapun tanpa izin UIN Suska Riau

. Pengutipan hanya untuk kepentingan pendidikan, penelitian, penulisan karya ilmiah, penyusunan laporan, penulisan kritik atau tinjauan suatu masalah

## Hak Cipta Dilindungi Undang-Undang . Dilarang mengutip sebagian atau seluruh karya tulis ini tanpa mencantumkan dan menyebutkan sumber

 $\odot$ 

 $\pm$ 

 $\omega$ 

 $\subset$ 

## State Islamic University of Sultan Syarif Kasim Ria

### $II-17$  $\overline{\omega}$

SUSKA RIA

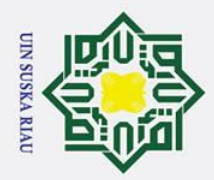

 $\sigma$  $\mathbf{\Omega}$ 

. Pengutipan tidak merugikan kepentingan yang wajar UIN Suska Riau

2. Dilarang mengumumkan dan memperbanyak sebagian atau seluruh karya tulis ini dalam bentuk apapun tanpa izin UIN Suska Riau

. Dilarang mengutip sebagian atau seluruh karya tulis ini tanpa mencantumkan dan menyebutkan sumber

Pengutipan hanya untuk kepentingan pendidikan, penelitian, penulisan karya ilmiah, penyusunan laporan, penulisan kritik atau tinjauan suatu masalah

### Hak Cipta Dilindungi Undang-Undang

## State Islamic University of Sultan Syarif Kasim Ria

### $\odot$  $\pm$  $\overline{\omega}$

### <span id="page-20-0"></span>듯  $\Omega$  $\overline{\omega}$ milik  $\subset$  $\overline{z}$  $\omega$  $n_{\rm s}$ ka  $\overline{\mathbf{x}}$  $\overline{a}$

 $\subset$ 

xxi

### *Flowchart*

*Terminator* : Simbol *terminator* untuk mulai dan selesai, merupakan tanda bahwa sistem akan dijalankan atau berakhir.

**DAFTAR SIMBOL**

Proses : Simbol yang digunakan untuk melakukan pemrosesan data baik oleh *user* maupun komputer (sistem).

Verifikasi : Simbol yang digunakan untuk memutuskan apakah valid atau tidak validnya suatu kejadian.

Data : Simbol yang digunakan untuk mendeskripsikan data yang digunakan.

### UIN SUSKA RIAU

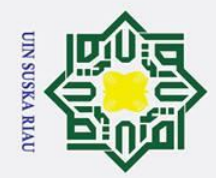

### **DAFTAR LAMPIRAN**

### **Halaman**

<span id="page-21-0"></span>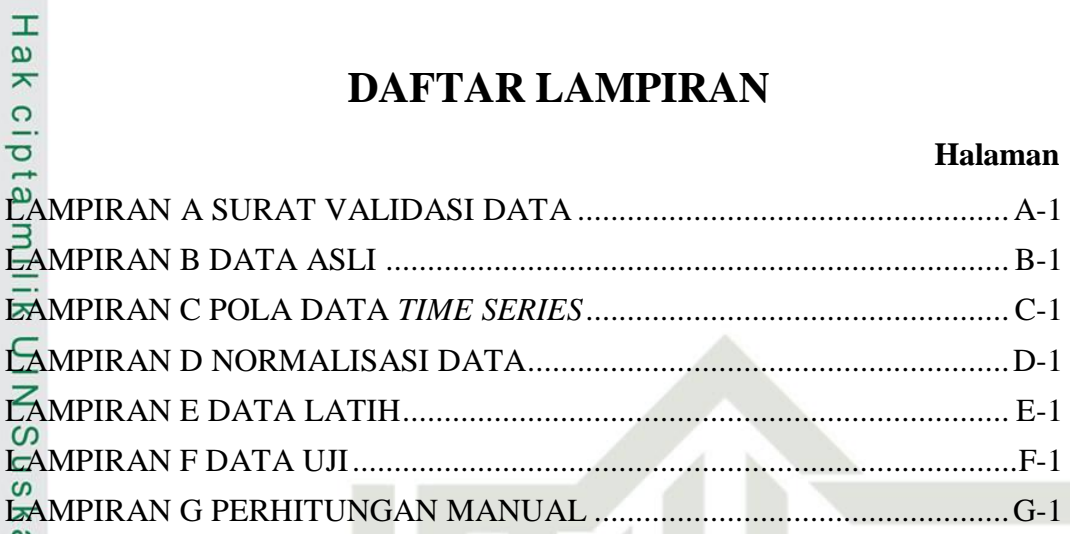

xxii

SUSKA RIA

### $\omega$ Riau

 $\odot$ 

## State Islamic University of Sultan Syarif Kasim Ria

### Hak Cipta Dilindungi Undang-Undang

I. Dilarang mengutip sebagian atau seluruh karya tulis ini tanpa mencantumkan dan menyebutkan sumber:

a. Pengutipan hanya untuk kepentingan pendidikan, penelitian, penulisan karya ilmiah, penyusunan laporan, penulisan kritik atau tinjauan suatu masalah.

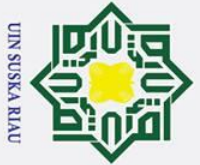

 $\pm$ 

<span id="page-22-0"></span> $\overline{\omega}$ 듯

 $\frac{c}{d}$  $\overline{a}$ 

- $\sigma$  $\overline{\omega}$ . Pengutipan tidak merugikan kepentingan yang wajar UIN Suska Riau . Pengutipan hanya untuk kepentingan pendidikan, penelitian, penulisan karya ilmiah, penyusunan laporan, penulisan kritik atau tinjauan suatu masalah
- 

2. Dilarang mengumumkan dan memperbanyak sebagian atau seluruh karya tulis ini dalam bentuk apapun tanpa izin UIN Suska Riau

Hak Cipta Dilindungi Undang-Undang arif Kasim Ria

### **BAB I**

### **PENDAHULUAN**

### <span id="page-22-1"></span>**1.1 Latar Belakang**

 $\subset$ Ketahanan Pangan merupakan kondisi ketika kebutuhan pangan bagi negara, rumah tangga, sampai perseorangan terpenuhi, hal ini tercermin dari tercukupinya ketersediaan pangan baik berdasarkan jumlah maupun mutu, terjangkau, aman, dan merata. Berdasarkan pengalaman banyak negara, ketahanan pangan sangat penting dan strategis karena pelaksanaan pembangunan yang mantap tidak dapat dicapai oleh suatu negara sebelum terlebih dahulu mewujudkan ketahanan pangan. Hal ini Berdasarkan UU No 7 Tahun 1996 tentang Pangan (Penjelasan PP No 68 Tahun 2002).

Berbagai negara di dunia termasuk Indonesia mengalami krisis pangan, berdasarkan hal ini dapat diperoleh pelajaran bahwa sumber daya nasional dapat dijadikan tumpuan dalam upaya meningkatkan ketahanan pangan semaksimal mungkin, karena ketergantungan impor mempengaruhi ketahanan terhadap gejolak sosial, ekonomi, dan politik (Suyastiri, 2008). Ketahanan pangan terdiri dari empat aspek utama, yaitu ketersediaan pangan (*food availibility*), akses pangan (*food acces*), penyerapan pangan (*food utilization*), stabilitas pangan (*food stability*), sedangkan status gizi (*nutritional status*) merupakan *outcome* ketahanan pangan. Ancaman krisis ketahanan pangan dapat terjadi bila salah satu indikatornya tidak terwujud, terutama aspek ketersediaan pangan. (Suprianto, 2015)

Berdasarkan Undang-Undang No 7 Tahun 1996 tentang Pangan (Penjelasan  $\overline{C}$ PP no 68 Tahun 2002) menyatakan bahwa ketersediaan pangan yang cukup dan merata merupakan salah satu pilar perwujudan ketahanan pangan yang mantap dan berkesinambungan. Oleh karena itu, tersedianya data-data tentang pangan dibutuhkan sebagai tolak ukur dan bahan masukan bagi pemerintah dalam upaya mengestimasi, memprediksi, serta menilai keberhasilan pembangunan ketahanan pangan serta menanggulangi kerawanan pangan sebagai persiapan dini untuk tahun kedepannya.

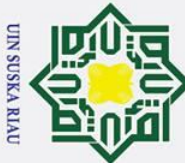

Hak Cipta Dilindungi Undang-Undang

 $\odot$ 

. Dilarang mengutip sebagian atau seluruh karya tulis ini tanpa mencantumkan dan menyebutkan sumber

 $\sigma$ ā. . Pengutipan hanya untuk kepentingan pendidikan, penelitian, penulisan karya ilmiah, penyusunan laporan, penulisan kritik atau tinjauan suatu masalah

2. Dilarang mengumumkan dan memperbanyak sebagian atau seluruh karya tulis ini dalam bentuk apapun tanpa izin UIN Suska Riau . Pengutipan tidak merugikan kepentingan yang wajar UIN Suska Riau

 $\pm$  $\omega$ 듯 Hal yang mempengaruhi ketersediaan komoditi pangan adalah luas area panen, produktivitas, dan kebutuhan konsumsi. Luas area panen dan produktivitas lahan berpengaruh positif dan siginifikan terhadap ketersediaan komoditi pangan, sementara jumlah kebutuhan konsumsi berpengaruh negatif terhadap ketersediaan pangan. Hal ini membuktikan bahwa semakin besar permintaan pangan untuk konsumsi di masyarakat harus diimbangi dengan ketersediaan luas area panen yang cukup. Ketersediaan pangan dapat di tingkatkan dengan perluasan luas area panen disertai dengan pengolahan lahan yang baik. (Gunawan, 2017)

ka Luas panen adalah luas tanaman (padi) yang dipungut hasilnya setelah tanaman tersebut cukup umur. Bertambah atau berkurangnya luas panen padi akan berpengaruh terhadap produksi padi dan ketersediaan beras serta pendapatan petani. Semakin luas lahan garapan yang diusahakan petani, maka akan semakin besar produksi yang dihasilkan dan pendapatan yang akan diperoleh bila disertai dengan pengolahan lahan yang baik (Afrianto, 2010). Padi merupakan penghasil beras. Beras merupakan makanan pokok masayarakat Indonesia termasuk Provinsi Riau, keberadaanya tidak bisa tergantikan sampai saat ini. Hal ini tentu akan menjadi persoalaan jika ketersediaan padi penghasil beras semakin menurun, sedangkan jumlah permintaan beras untuk konsumsi terus bertambah seiring dengan pertambahan jumlah penduduk. (Fuad, 2011)

ita Berdasarkan hasil wawancara dengan pihak Dinas Tanaman Pangan Holtikultura dan Perkebunan Provinsi Riau, ketersediaan lahan luas panen untuk memproduksi padi di Riau semakin menyusut setiap tahunnya akibat meningkatnya jumlah penduduk dan pembangunan, serta akibat maraknya alih fungsi lahan, dari sebelumnya kawasan hutan dan persawahan menjadi perkebunan sawit. Selain itu, tidak semua Kabupaten di Provinsi Riau mempunyai lahan untuk memproduksi pangan terutama beras, sehingga ketersediaan beras untuk Kabupaten tersebut bergantung sepenuhnya kepada Kabupaten dan Provinsi tetangga. Permintaan beras meningkat, sedangkan ketersediaan terbatas, menyebabkan harga beras tersebut mengalami kenaikan, sehingga kemampuan masyarakat untuk memperoleh beras tersebut semakin sulit. Kondisi tersebut beresiko terhadap gizi masyarakat terutama balita yang beresiko *Stunting* (pendek) di berberapa daerah.<br>Balita yang beresiko *Stunting* (pendek) di berberapa daerah.<br>Exemple in the second strategy of the second terms of the second strategy of the second strategy o

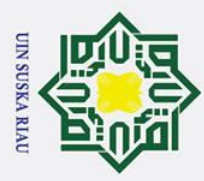

 $\pm$ 

Hak Cipta Dilindungi Undang-Undang

. Dilarang mengutip sebagian atau seluruh karya tulis ini tanpa mencantumkan dan menyebutkan sumber

 $\sigma$ ā. . Pengutipan tidak merugikan kepentingan yang wajar UIN Suska Riau . Pengutipan hanya untuk kepentingan pendidikan, penelitian, penulisan karya ilmiah, penyusunan laporan, penulisan kritik atau tinjauan suatu masalah

Syarif Kasim Ria

2. Dilarang mengumumkan dan memperbanyak sebagian atau seluruh karya tulis ini dalam bentuk apapun tanpa izin UIN Suska Riau

 $\omega$ 듯 Berdasarkan masalah diatas, sehingga perlu dilakukan sebuah perhitungan memprediksi luas area panen padi untuk bulan kedepannya. Peramalan dilakukan untuk memberikan informasi kepada dinas yang bertanggungjawab tentang perkiraan luas panen padi kedepannya, sehingga dinas terkait dapat menjadikan hasil peramalan tersebut sebagai acuan untuk menjaga ketersediaan pasokan beras dan kecukupan konsumsi masyarakat Riau kedepannya untuk mewujudkan ketahanan pangan Provinsi Riau. Peramalan terhadap luas area panen padi pada masa yang datang dapat dilakukan dengan sebuah metode. Berdasarkan permasalahan yang telah dijabarkan, metode yang akan digunakan dalam penelitian ini adalah metode Algoritma *Levenberg Marquardt*.

 $\overline{\omega}$ Algoritma *Levenberg Marquardt* (LM) merupakan salah satu algoritma  $\subset$ untuk memprediksi berdasarkan data-data yang sudah ada sebelumnya, dan merupakan salah satu jenis pelatihan algoritma *Backpropagation* dengan perhitungan maju dan perhitungan mundur (Susanto, Bettiza, dan Nikentari, 2015). LM adalah pengembangan dari algoritma JST *Backpropagation,* untuk mencapai *error* minimum pada proses *training* LM membutuhkan jumlah iterasi lebih sedikit dibandingkan metode *training Backpropagation* (Prabhawaningrum, 2013). Perbedaan algoritma LM dengan *Backpropagation* terletak pada proses *update* bobot (Hidayat, Isnanto, dan Nurhayati, 2013). Proses *update* bobot pada pada LM berdasarkan pendekatan *Matrik Hessian*. (Rudyatmoko dan Sugiantoro, 2017).

ಸ Matriks *Hessian* merupakan turunan kedua dari fungsi kinerja terhadap 51 setiap komponen bobot dan bias. Penentuan matriks *Hessian* merupakan langkah dasar pada LM untuk mencari bobot-bobot dan bias koneksi yang digunakan (Warsito dan Sumiyati, 2007). Untuk mendukung penelitian ini maka perlu ada pemaparan dari beberapa hasil penelitian tentang pangan maupun penerapan Jaringan Syaraf Tiruan Algoritma LM. Penelitian tentang ketersediaan pangan diantaranya: penelitian yang dilakukan oleh Eka Pandu Cynthia dan Edi Ismanto tentang memprediksi ketersediaan pangan Provinsi Riau menggunakan Algoritma Jaringan Syaraf Tiruan *Backpropagation*. Pada penelitian tersebut, model arsitektur yang memiliki nilai RMSE paling kecil adalah arsitektur 7-14-1 dengan nilai *error* 

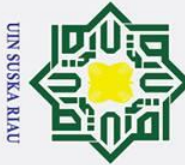

Ņ.

 $\odot$ 

 $\mathbf I$ 

. Dilarang mengutip sebagian atau seluruh karya tulis ini tanpa mencantumkan dan menyebutkan sumber

 $\sigma$  $\overline{\omega}$ . Pengutipan tidak merugikan kepentingan yang wajar UIN Suska Riau . Pengutipan hanya untuk kepentingan pendidikan, penelitian, penulisan karya ilmiah, penyusunan laporan, penulisan kritik atau tinjauan suatu masalah

tan Syarif Kasim Ria

. Dilarang mengumumkan dan memperbanyak sebagian atau seluruh karya tulis ini dalam bentuk apapun tanpa izin UIN Suska Riau

 $\omega$ RMSE 0,0033438208, persentase akurasi sebesar 99,99 % dan performa 0,2185. (Cynthia dan Ismanto, 2017)

 $\vec{c}$ Penelitian terkait lainnya yaitu penelitian yang dilakukan oleh Supriyanto, Sudjono dan Desty Rakhmawati tentang "Prediksi Luas Panen Dan Produksi Padi Di Kabupaten Banyumas Menggunakan Metode *Adaptive Neuro-Fuzzy Inference System*  (ANFIS)". Hasil peramalan luas panen dan produksi padi pada tahun 2011 dan 2012 dengan menggunakan arsitektur jaringan (4-9-1) adalah sebesar 263.619 dan 64.799  $\omega$ hektare dan 314.913 dan 326.839 ton. Tingkat akurasi peramalan yang dihasilkan dengan kriteria MAPE, sebesar 3,122 %. (Supriyanto, Sudjono, 2012)

Penelitian terkait mengenai Algoritma LM diantaranya penelitian yang  $\overline{v}$ dilakukan oleh R. Rizal Isnanto, Oky Dwi Nurhayati, dan Reza Najib Hidayat tentang prediksi harga logam mulia emas menggunakan JST Perambatan Balik Algoritma *Levenberg Marquardt.* Pada hasil penelitian dalam memprediksi harga logam mulia ini, arsitektur JST yang paling tepat yaitu dengan hasil akurasi yang memiliki selisih terendah antara data latih dengan data uji, diperoleh data latih dengan akurasi 99,760% dan akurasi data uji 98,849%, kombinasi *neuron* 10-30 dengan , laju pembelajaran sebesar 0,00001 dan galat sebesar 0,00001. (R. N. Hidayat et al., 2013)

Penelitian terkait lainnya mengenai Algoritma LM adalah penelitian yang dilakukan oleh Lisye dan Stefany Yunita Bara'langi tentang Analisa Perbandingan Algoritma Pelatihan Propagasi Balik dan Algoritma Pelatihan *Levenberg-Marquardt* untuk Prediksi Cuaca Kota Makassar. Hasil pengujian pada penelitian ini pada *Levenberg-Marquardt* menggunakan parameter *Marquardt* 0.1 dan faktor *Tau* 10 menghasilkan nilai *SSE* yang lebih kecil yaitu 0.001905758 dibandingkan algoritma Propagasi Balik yang menggunakan *learning rate* 0.1 dengan nilai SSE 0.0021932 untuk target *error* 0.01. (Lisye, 2013)

 $\overline{4}$ Berdasarkan beberapa penelitian diatas, maka penelitian ini akan menerapkan algoritma *Levenberg Marquardt* untuk memprediksi luas area panen padi Provinsi Riau.

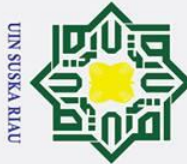

 $\overline{C}$ 

## Hak Cipta Dilindungi Undang-Undang

 $\odot$ 

 $\pm$ 

 $\omega$ 

- . Dilarang mengutip sebagian atau seluruh karya tulis ini tanpa mencantumkan dan menyebutkan sumber
- 
- $\sigma$  $\overline{\omega}$ . Pengutipan tidak merugikan kepentingan yang wajar UIN Suska Riau Pengutipan hanya untuk kepentingan pendidikan, penelitian, penulisan karya ilmiah, penyusunan laporan, penulisan kritik atau tinjauan suatu masalah

. Dilarang mengumumkan dan memperbanyak sebagian atau seluruh karya tulis ini dalam bentuk apapun tanpa izin UIN Suska Riau

### <span id="page-26-0"></span>**1.2 Rumusan Masalah**

Berdasarkan latar belakang diatas, maka rumusan masalah yang dapat ਰ dirangkum adalah "Bagaimana Menerapkan Algoritma *Levenberg Marquardt*  Untuk Memprediksi Luas Area Panen Padi Provinsi Riau satu bulan kedepan yang diimplementasikan menggunakan *Matlab* sehingga diketahui nilai *error*nya".

### <span id="page-26-1"></span>**1.3 Batasan Masalah**

Agar pembahasan penelitian lebih jelas dan terarah, maka perlu dibatasi  $\omega$ masalah yang akan dibahas. Batasan masalahnya pada penelitian ini adalah:<br> $\overline{\hat{\omega}}$  1. Data yang akan digunakan adalah data luas panen padi yang diperole

- 1. Data yang akan digunakan adalah data luas panen padi yang diperoleh dari  $\overline{\mathbf{x}}$ Buku Statistik Pertanian dari Dinas Tanaman Pangan Holtikultura dan  $\overline{\omega}$  $\mathbf{r}$ Perkebunan Provinsi Riau 15 tahun terakhir dimulai Januari Tahun 2004 hingga Desember Tahun 2018 dengan jumlah 180 data.
	- 2. Variabel *input* yang digunakan adalah rekapitulasi luas area panen padi dari 12 bulan sebelumnya.
	- 3. Variabel *output* yang akan dihasilkan berupa luas area panen padisatu bulan yang akan datang yang merupakan hasil peramalan.
	- 4. Fungsi aktivasi yang digunakan adalah fungsi aktivasi *Sigmoid Biner* dan arsitektur yang digunakan adalah *Multilayer Net.*
- 5. Jenis pangan yang diteliti adalah padi.<br> $\frac{1}{6}$ 4 Tujuan Penelitian

### <span id="page-26-2"></span>**1.4 Tujuan Penelitian**

 $\overline{\mathbf{s}}$ Tujuan dari pelaksanaan penelitian ini adalah menerapkan Algoritma *Levenberg Marquardt* untuk memprediksi luas area panen padi Provinsi Riau satu bulan kedepan yang diimplementasikan menggunakan *Matlab* sehingga diketahui nilai *error*nya.

### <span id="page-26-3"></span>**1.5 Sistematika Penulisan**<br> **1.5 Sistematika penulisan ber**

Syarif Kasim Ria

Sistematika penulisan berguna untuk memberikan kemudahan dalam pemahaman terkait permasalahan secara detail dan rinci dari Laporan Tugas Akhir. Sistematika ini terdiri dari beberapa pokok pembahasan dan diuraikan menjadi beberapa bagian:

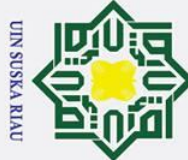

Ņ.

### Hak Cipta Dilindungi Undang-Undang

 $\odot$ 

 $\pm$ 

 $\omega$ 

 $\circ$  $\bar{\sigma}$  $\vec{a}$  $\equiv$ 

> $\subset$  $\mathbf{z}$  $\Omega$  $\overline{a}$ ka  $\overline{\mathbf{x}}$

- 
- . Dilarang mengutip sebagian atau seluruh karya tulis ini tanpa mencantumkan dan menyebutkan sumber
- $\sigma$  $\overline{\omega}$ . Pengutipan tidak merugikan kepentingan yang wajar UIN Suska Riau Pengutipan hanya untuk kepentingan pendidikan, penelitian, penulisan karya ilmiah, penyusunan laporan, penulisan kritik atau tinjauan suatu masalah

. Dilarang mengumumkan dan memperbanyak sebagian atau seluruh karya tulis ini dalam bentuk apapun tanpa izin UIN Suska Riau

### **BAB I PENDAHULUAN**

Bab ini berisi mengenai deskripsi umum tugas akhir yang meliputi: latar belakang, rumusan masalah, batasan masalah, tujuan penelitian, dan sistematika penulisan.

### **BAB II LANDASAN TEORI**

Bab ini berisi mengenai dasar-dasar teori pendukung yang berguna sebagai landasan dalam penerapan tugas akhir ini, yaitu pangan dan ketahanan pangan, luas panen, padi, prediksi, jaringan syaraf tiruan, *Backpropagation*, algoritma *Levenberg Marquardt,* dan penelitian terkait.

### **BAB III METODOLOGI PENELITIAN**

Bab ini membahas mengenai rangkaian tahapan pada penelitian, menentukan rumusan masalah, studi pustaka, pengumpulan data, analisa dan perancangan, implementasi dan pengujian, serta kesimpulan dan saran.

### **BAB IV ANALISA DAN PERANCANGAN**

Bab ini berisi analisa dan perancangan dari sistem yang akan dibangun menggunakan metode *Levenberg Marquardt* untuk memprediksi luas area panen padi Provinsi Riau. Diantaranya Analisa kebutuhan data, Analisa metode *Levenberg Marquardt*, dan perancangan.

atea panen paul Frovinsi Kiau. Diantara<br>
Analisa metode *Levenberg Marquardt*, d.<br> **BAB V IMPLEMENTASI DAN PENGUJIAN**<br>
Bab ini berisi pembahasan hasil dari A<br>
telah dilakukan sebelumnya, impleme<br>
algoritma *Levenberg Mar* Bab ini berisi pembahasan hasil dari Analisa dan perancangan yang telah dilakukan sebelumnya, implementasi sistem menggunakan algoritma *Levenberg Marquardt* dan pengujian algoritma dan MSE serta kesimpulan yang diperoleh berdasarkan pengujian terhadap sistem.

**BAB VI** PENUTUP<br>
Bab ini ber<br>
saran dari pe<br>
saran dari pe<br>
Sang Management of the same dari pe<br>
Sang Management of the same dari pe<br>
Management of the same dari pe<br>
Management of the same dari pe<br>
Management of the same Bab ini berisi kesimpulan seluruh pembahasan yang ada dan saransaran dari penelitian bagi para pembaca dan pengembang.

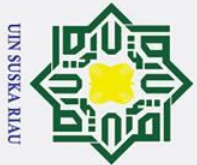

 $\pm$ 

<span id="page-28-0"></span> $\overline{\omega}$ 듯

cipta

 $\equiv$ 

Hak Cipta Dilindungi Undang-Undang

. Pengutipan hanya untuk kepentingan pendidikan, penelitian, penulisan karya ilmiah, penyusunan laporan, penulisan kritik atau tinjauan suatu masalah

2. Dilarang mengumumkan dan memperbanyak sebagian atau seluruh karya tulis ini dalam bentuk apapun tanpa izin UIN Suska Riau

## . Pengutipan tidak merugikan kepentingan yang wajar UIN Suska Riau

### **BAB II**

### **LANDASAN TEORI**

### <span id="page-28-1"></span>**2.1 Pangan dan Ketahanan Pangan**

 $\subset$ Pangan merupakan segala sesuatu yang diperuntukkan sebagai konsumsi makanan dan minuman untuk manusia, yang diperoleh dari sumber hayati pada produk perkebunan, pertanian, peternakan, kehutanan, perikanan, perairan, serta air, baik diolah terlebih dahulu maupun tidak. (UU No. 18 Tahun 2012 tentang Pangan). Ketahanan Pangan merupakan kondisi ketika kebutuhan pangan bagi negara, rumah tangga, sampai perseorangan terpenuhi, hal ini tercermin dari tercukupinya ketersediaan pangan jumlah, mutu, terjangkau, aman, dan merata. Kebutuhan pokok manusia yang menjadi komoditas penting dan strategis adalah bahan pangan, yang kepenuhannya menjadi hak asasi seluruh rakyat Indonesia. Hal ini dinyatakan dalam Undang-Undang Nomor 7 Tahun 1996 tentang Pangan (Penjelasan PP No 68 Tahun 2002).

### <span id="page-28-2"></span>**2.2 Luas Panen**

Luas panen adalah luas tanaman yang dipungut hasilnya setelah tanaman tersebut cukup umur. Luas lahan adalah besarnya areal tanam yang digunakan petani untuk melakukan usaha tani padi selama satu kali musim tanam yang diukur dalam satuan hektar (ha). Luas panen adalah jumlah areal sawah yang dapat memproduksi beras setiap tahunnya. Luas panen berpengaruh terhadap produksi padi dan pendapatan petani. Semakin luas lahan garapan yang diusahakan petani, maka akan semakin besar produksi yang dihasilkan dan pendapatan yang akan diperoleh bila disertai dengan pengolahan lahan yang baik. (Afrianto, 2010)

Luas panen padi merupakan agregasi luas panen padi sawah dan luas panen padi ladang (Suprianto, 2015). Luas panen merupakan ukur dalam melihat tingkat produksi beras yang dihasilkan Provinsi Riau, karena luas panen padi secara otomatis akan mempengaruhi tingkat produksi beras. Bertambah atau berkurangnya luas panen padi akan mempengaruhi ketersediaan beras. Kesimpulannya luas panen<br>Maria Barangaruhi ketersediaan beras. Kesimpulannya luas panen<br>Maria Barangaruhi ketersediaan beras. Kesimpulannya luas panen<br>Maria Barangaruhi

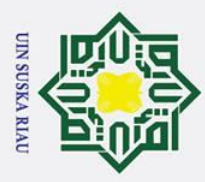

Ņ.

. Dilarang mengumumkan dan memperbanyak sebagian atau seluruh karya tulis ini dalam bentuk apapun tanpa izin UIN Suska Riau

. Dilarang mengutip sebagian atau seluruh karya tulis ini tanpa mencantumkan dan menyebutkan sumber

 $\omega$ padi merupakan keseluruhan dari luas panen padi sawah dan luas panen padi ladang yang dapat diambil hasilnya dalam satu periode atau satu tahun. (Gunawan, 2017)

 $\overline{\omega}$ Sektor pertanian menjadi sektor yang harus diperhatikan di Provinsi riau. Alih fungsi lahan pada dekade terakhir menjadi salah satu isu penting dalam kaitannya dengan pembangunan pertanian. Tanah merupakan sebagai salah satu faktor yang sangat mempengaruhi ketersediaan beras. Hal ini dikarenakan tanah merupakan tempat berjalannya produksi bagi pertanian padi. Lahan yang digunakan untuk pertanian semakin berkurang setiap tahunnya. Berkurangnya lahan ini diakibatkan jumlah penduduk yang semakin meningkat dan membutuhkan lahan untuk pemukiman. (Gunawan, 2017)

### <span id="page-29-0"></span>**2.3 Padi**

 $\odot$ 

 $\mathbf I$ 

Hak Cipta Dilindungi Undang-Undang

Padi (*oryza sativa*) adalah tanaman pangan berupa rumput berumpun yang banyak ditanam di Indonesia. Berdasarkan sistem budidayanya, padi dibedakan dalam dua tipe, yaitu padi kering (gogo) yang ditanam dilahan kering/ladang dan padi sawah yang ditanam disawah yang selalu tergenang air. Makanan pokok masyarakat Indonesia adalah nasi. Nasi yang dikonsumsi diperoleh dari olahan padi yang menjadi beras. Sebagai bahan baku pangan pokok, padi tidak bisa diproduksi setiap hari sedangkan keberadaannya vital bagi keberlangsungan hidup manusia. (Asih, Setyaningsih, dan Midyanti, 2017)

### <span id="page-29-1"></span>**2.4 Prediksi**

Ε

Syarif Kasim Ria

Prediksi (peramalan) merupakan kegiatan ataupun ilmu dan seni  $\overline{15}$ memperkirakan peristiwa-peristiwa di masa depan. Teknik ini sering dipakai untuk pengambilan keputusan dan proses perencanaan tentang apa yang menjadi suatu kebutuhan dan tentang apa yang akan terjadi (Nugroho, 2016). Prediksi merupakan proses memperkirakan nilai yang belum tampak (terlihat) di masa depan dengan mengoreksi pola-pola atupun aksi yang terjadi sebelumnya. Teknik peramalan dengan perhitungan yang tepat dibutuhkan guna menjawab permasalahan yang akan diprediksi. Pada JST, terdapat berbagai macam teknik memprediksi, salah satunya algoritma LM*.* (Anike dan Marleni, 2012)

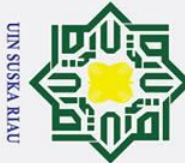

## Hak Cipta Dilindungi Undang-Undang

 $\odot$ 

 $\pm$  $\omega$ 

- . Dilarang mengutip sebagian atau seluruh karya tulis ini tanpa mencantumkan dan menyebutkan sumber
- a. Pengutipan hanya untuk kepentingan pendidikan, penelitian, penulisan karya ilmiah, penyusunan laporan, penulisan kritik atau tinjauan suatu masalah b. Pengutipan tidak merugikan kepentingan yang wajar UIN Suska Riau

2. Dilarang mengumumkan dan memperbanyak sebagian atau seluruh karya tulis ini dalam bentuk apapun tanpa izin UIN Suska Riau

<span id="page-30-0"></span>**2.4.1** *Time Series* **(Model Runtun Waktu)** *Time Series* merupakan peramalan yang dilakukan dengan merekam dan mempelajari data yang ada selama periode waktu tertentu yang sudah terjadi dimasa lalu. Model prediksi ini berasumsi bahwa apa yang terjadi dimasa yang akan datang dapat dipengaruhi oleh kejadiaan yang terjadi pada interval waktu di masa lalu. Prediksi menggunakan data *time series* dinyatakan sebagai  $x_1, x_2, x_3, x_3 ... x_n$ untuk  $\sum_{m \in \mathbb{Z}}$ memperdiksi data  $x_{n+1}$ . (Brockwell dan Davis, 2002)

 $\frac{1}{2}$ Metode ini menggunakan data waktu dimasa lalu (*history)* untuk membuat perkiraan kebutuhan diwaktu yang akan datang. Proses pelatihan memprediksi disebut tahap pembelajaran *(Learning Process)*, proses ini merupakan hal terpenting pada metode ini. Metode ini bertujuan untuk mengidentifikasi pola-pola data lampau (*history),* kemudian pola tersebut diekstrapolasikan ke masa yang akan datang. (Anike dan Marleni, 2012).

### <span id="page-30-1"></span>**2.5** *Artificial Neural Network* **(Jaringan Syaraf Tiruan)**

*Artificial Neural Network* (Jaringan Syaraf Tiruan) dapat diartikan sebagai paradigma pemrosesan informasi yang merupakan cabang ilmu Kecerdasan Buatan dan termasuk salah satu representasi buatan otak manusia yang menjadikan sebuah mesin dapat melakukan pembelajaran dan pekerjaan seperti halnya otak syaraf manusia (Puspitaningrum, 2006). Jaringan Syaraf Tiruan merupakan pengaplikasian alat bantu yang digunakan untuk menyelesaikan berbagai masalah terutama dibidang-bidang yang terdapat proses memprediksi, klasifikasi dan *clustering*. (Sangadji, 2009)

ΠC Jaringan Syaraf Tiruan meniru cara kerja otak makhluk hidup yaitu sel syaraf *(neuron).* Istilah buatan pada Jaringan Syaraf Tiruan disebabkan karena implementasinya menggunakan mesin (program komputer) sehingga selama proses pembelajaran jaringan syaraf ini mampu menyelesaikan sejumlah proses perhitungan (Puspitaningrum, 2006).

ြ Pembelajaran-pembelajaran yang dilakukan sistem ini bersifat *derifatif* untuk mencapai sebuah *konvergensi*. Berdasarkan data *history* yang sudah didapat, sistem kecerdasan buatan akan melakukan proses belajar sendiri, setelah itu sistem

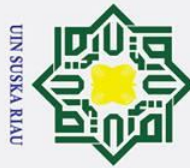

### Hak Cipta Dilindungi Undang-Undang

 $\odot$ 

 $\mathbf{T}$ 

- Dilarang mengutip sebagian atau seluruh karya tulis ini tanpa mencantumkan dan menyebutkan sumber
- $\overline{\omega}$ Pengutipan hanya untuk kepentingan pendidikan, penelitian, penulisan karya ilmiah, penyusunan laporan, penulisan kritik atau tinjauan suatu masalah

arif Kasim Ria

Ņ. . Dilarang mengumumkan dan memperbanyak sebagian atau seluruh karya tulis ini dalam bentuk apapun tanpa izin UIN Suska Riau ō Pengutipan tidak merugikan kepentingan yang wajar UIN Suska Riau

 $\omega$ memperoleh *experience* (pengalaman) data yang direpresentasikan pada keputusan akhir *(decision boundary)* sehingga tercapai hasil keluaran. (Sudarsono, 2016)  $\overline{\omega}$ Berikut merupakan karakteristik jaringan syaraf yang terdiri dari beberapa hal yaitu: (Saludin Muis, 2006)

1. Arsitektur jaringan, yaitu istilah pola hubungan antar *neuron*.

 $\Sigma$  Proses pembelajaran atau pelatihan jaringan, yaitu istilah metode menentukan  $\overline{z}$ bobot-bobot sambungan.  $\mathbf{C}$ 

3. Fungsi aktivasi.

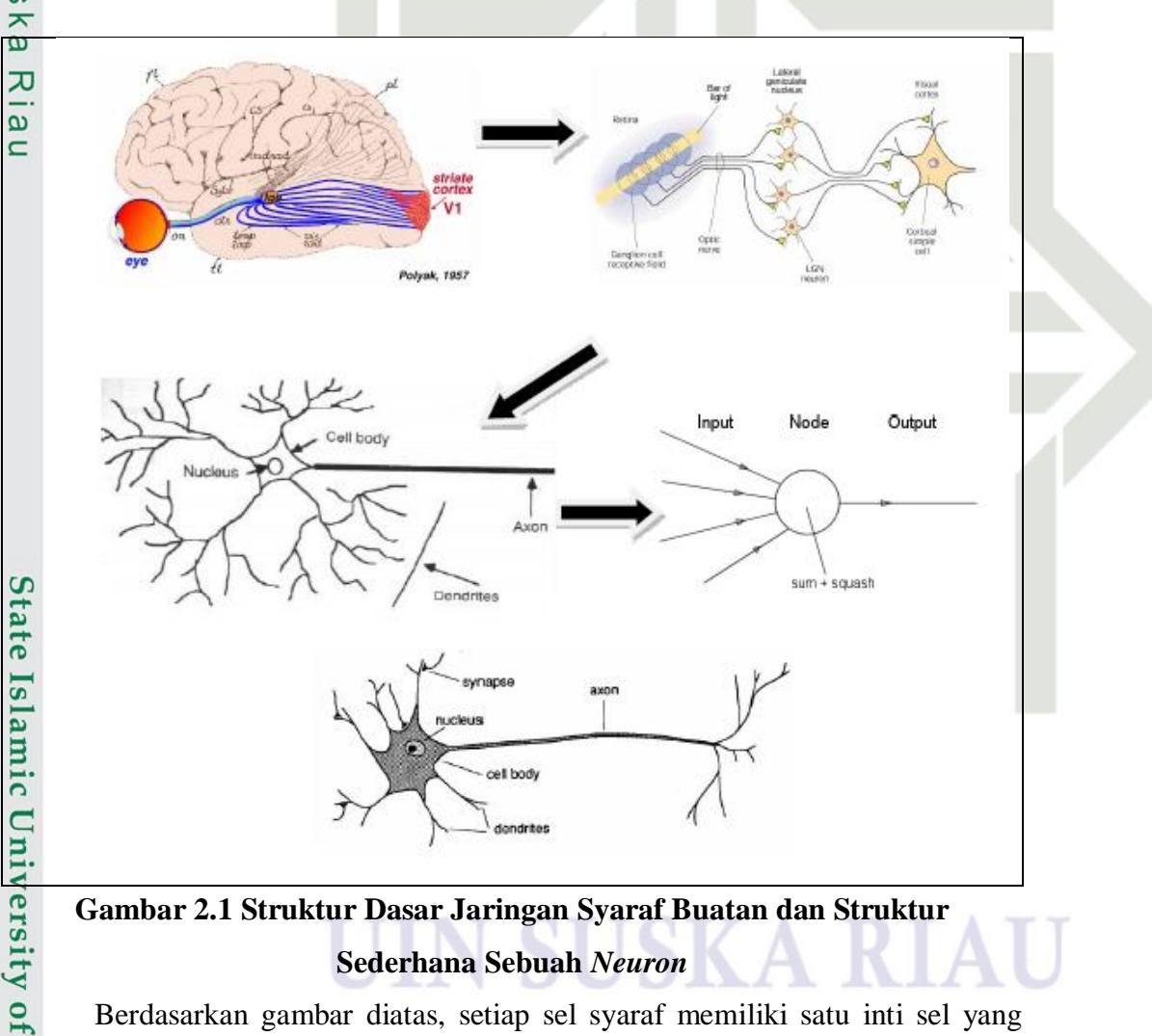

### <span id="page-31-0"></span>**Gambar 2.1 Struktur Dasar Jaringan Syaraf Buatan dan Struktur Sederhana Sebuah** *Neuron*

Berdasarkan gambar diatas, setiap sel syaraf memiliki satu inti sel yang disebut *nucleus*. *Nucleus* berisi informasi, dan *dendrite* akan menerima informasi yang lewat sel dari *cell body*. *Dendrite* juga menyertai *axon* yang menjadi *output* pada sebuah pemrosesan informasi. Hasilnya berupa informasi yang dibutuhkan

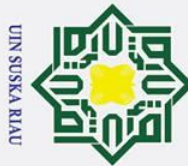

Ņ.

Hak Cipta Dilindungi Undang-Undang

 $\odot$ 

 $\mathbf{T}$ 

 $\omega$ 

ka

Input dari

neuron lain

 $X_3$ 

model komputasi.

Bobot

 $W_{11}$ 

 $W_{j2}$ 

W jn

Dilarang mengutip sebagian atau seluruh karya tulis ini tanpa mencantumkan dan menyebutkan sumber

- $\sigma$  $\overline{\omega}$ Pengutipan hanya untuk kepentingan pendidikan, penelitian, penulisan karya ilmiah, penyusunan laporan, penulisan kritik atau tinjauan suatu masalah
- Pengutipan tidak merugikan kepentingan yang wajar UIN Suska Riau

. Dilarang mengumumkan dan memperbanyak sebagian atau seluruh karya tulis ini dalam bentuk apapun tanpa izin UIN Suska Riau

- <span id="page-32-0"></span>kekuatan hubungan (bobot) input output **Gambar 2.2 Model Struktur Jaringan Syaraf Tiruan** Syaraf biologis *human cognition* (pemahaman manusia) dijadikan pengembangan sebagai model matematis pada Jaringan Syaraf Tiruan berdasarkan asumsi sebagai berikut: (Wuryandari dan Afrianto, 2012)
	- a. Pada elemen-elemen sederhana yang disebut *neuron* terjadi pemrosesan suatu informasi.

oleh sel syaraf lain sebagai masukan, dan *synapsis* yang merupakan titik temu akan

mempertemukan antar *dendrite* tersebut. Setelah *dendrite* menerima informasi,

Setiap informasi tersebut dijumlahkan dan dikirim ke *dendrite* akhir yang

bersinggungan dengan *dendrite* pada sel syaraf lain melalui *axon*. Nilai ambang

(*Threshold)* adalah kondisi ketika suatu *neuron* mencapai batasan tertentu dalam

menerima informasi. Gambaran sederhana dari jaringan syaraf buatan diatas, dapat

dikatakan bahwa komponen-komponen sel syaraf tersebut relevan bagi syaraf

Model struktur jaringan syaraf dapat dilihat pada gambar 2.2 berikut:

Fungsi Aktivasi

unit

pengolah j

Σ

Bobot

Output

Output ke

neuron lain

of Sultan Syarif Kasim Ria b. Sambungan penghubung menjadi lalu lintas lewatnya suatu sinyal antar *neuron*.

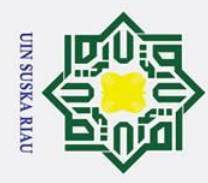

 $\overline{\omega}$  $\sigma$ 

Ņ.

. Dilarang mengutip sebagian atau seluruh karya tulis ini tanpa mencantumkan dan menyebutkan sumber

Pengutipan hanya untuk kepentingan pendidikan, penelitian, penulisan karya ilmiah, penyusunan laporan, penulisan kritik atau tinjauan suatu masalah

Dilarang mengumumkan dan memperbanyak sebagian atau seluruh karya tulis ini dalam bentuk apapun tanpa izin UIN Suska Riau

Pengutipan tidak merugikan kepentingan yang wajar UIN Suska Riau

- 
- 

 $\odot$  $\pm$  $\omega$  $\overline{\mathbf{x}}$  $\Omega$ ᇹ  $\vec{a}$  $\equiv$ **2.5.1 Arsitektur Jaringan Syaraf Tiruan**   $\subset$  $\delta$ leh hubungan antar *neuron*. Arsitektur jaringan syaraf terbagi menjadi tiga bagian, yaitu: (Wuryandari dan Afrianto, 2012) 1. *Single Layer Net* (Jaringan Syaraf dengan Lapisan Tunggal)  $\overline{\mathbf{x}}$  $\omega$  $\subset$ 

- **State**
- tersembunyi serta hanya terdiri dari satu lapisan masukan dan keluaran dan setiap unit masukan dan keluaran saling terhubung. Sehingga input yang diterima jaringan ini langsung diolah menjadi *output*. Bobot-bobot yang bersesuaian akan menentukan seberapa besar hubungan antara 2 *neuron*. Jaringan syaraf dengan lapisan tunggal dapat dilihat pada Gambar 2.3 berikut: Nilai input  $X_1$  $X<sub>2</sub>$  $X_3$ Lapisan input W<sub>11</sub>  $\mathbf{a}$ Matriks bobot Multilayer Net (Jaringan Syaraf dengan Lapisan<br>
2. Multilayer Net (Jaringan Syaraf dengan Banyak Lapisan)<br>
2. *Multilayer Net* (Jaringan Syaraf dengan Banyak Lapisan)<br>
2. *Multilayer Net* (Jaringan Syaraf dengan Banyak Lap W  $\overline{2}$  $Y_1$  $Y_2$ Lapisan output Nilai output

c. Bobot yang bersesuaian dimiliki setiap penghubung dan berguna untuk

d. Nilai sinyal *output* ditentukan oleh fungsi aktivasi yang dimiliki setiap

<span id="page-33-0"></span>*neuron* terhadap sinyal hasil penjumlahan berbobot yang diterimanya.

Arsitektur jaringan syaraf pada JST sangat mempengaruhi pola yang diikuti

Merupakan arsitektur jaringan yang hanya mempunyai satu lapisan saja dan

masing-masing bobot saling terhubung, ciri-cirinya yaitu tidak terdapat lapisan

mengalikan atau menggandakan sinyal yang lewat.

- **Gambar 2.3 Jaringan Syaraf dengan Lapisan Tunggal**
- <span id="page-33-1"></span>
- Merupakan arsitektur jaringan yang antara lapisan masukan dan lapisan keluarannya memiliki satu ataupun lebih lapisan tersembunyi. Pada jaringan ini, umumnya antara dua lapisan bersebelahan terdapat lapisan bobot-bobot.

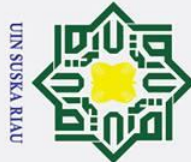

 $\pm$ 

 $\omega$  $\overline{\mathbf{r}}$  $C1D$ 

 $\overline{e}$ 

milik

 $\subseteq$  $\overline{z}$ 

Suska

<span id="page-34-0"></span> $\overline{\lambda}$  $\overline{\omega}$  $\subset$ 

Hak Cipta Dilindungi Undang-Undang

- 
- Pengutipan hanya untuk kepentingan pendidikan, penelitian, penulisan karya ilmiah, penyusunan laporan, penulisan kritik atau tinjauan suatu masalah
- . Pengutipan tidak merugikan kepentingan yang wajar UIN Suska Riau

2. Dilarang mengumumkan dan memperbanyak sebagian atau seluruh karya tulis ini dalam bentuk apapun tanpa izin UIN Suska Riau

- 
- . Dilarang mengutip sebagian atau seluruh karya tulis ini tanpa mencantumkan dan menyebutkan sumber

Pembelajaran pada arsitektur ini di kebanyakan kasus lebih sukses dalam menyelesaikan permasalahan yang sulit, dan proses pembelajarannya lebih rumit. Salah satu model jaringan syaraf dengan banyak lapisan terdapat pada Gambar 2.4.

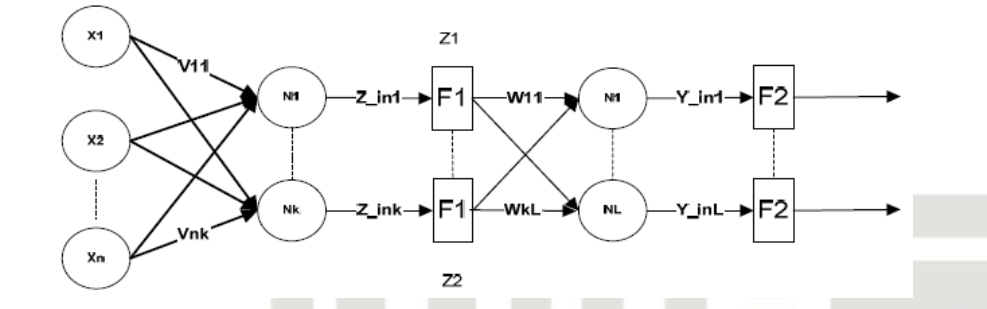

**Gambar 2.4 Jaringan Syaraf dengan Banyak Lapisan**

Fungsi aktivasi F1 pada gambar tersebut untuk menghasilkan  $z_i$   $(j = 1, ..., k)$ dengan  $z_{in}$ ; merupakan hasil pengolahan data pada lapisan tersembunyi;

$$
z_{inj} = \sum_{i=1}^{n} x_i \cdot w_{ij}
$$
\n
$$
z_j = F1(z_{inj})
$$
\n
$$
\tag{2.2}
$$

Sedangkan  $z_{in_k}$  merupakan hasil pengolahan data pada lapisan keluaran dan untuk menghasilkan keluaran jaringan menggunakan fungsi aktivasi F2.

$$
y_k
$$
;  $(k = 1, ..., L)$  (2.3)

$$
z_{in_k} = \sum_{j=1}^n z_i \cdot w_{jk} \qquad \qquad \ldots \qquad \qquad (2.4)
$$

 = 2 ( ) …………………………….(2.5)

3. *Competitive Layer Net* (Jaringan Syaraf dengan Lapisan Kompetitif) Merupakan arsitektur jaringan yang terdapat persaingan sekumpulan *neuron* untuk memperoleh hak sebagai aktif. Jaringan syaraf ini tidak memiliki proses pelatihan, namun pengaturan bobot pada jaringan ini telah ditetapkan. Setiap *neuron* untuk diri sendiri memiliki nilai bobot 1, dan bobot acak *negative* dengan bobot *-η* pada *neuron* lain. Gambar 2.5 berikut merupakan contoh jaringan syaraf dengan lapisan kompetitif:

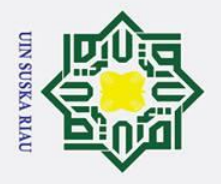

 $\overline{\omega}$ 

ō

. Pengutipan tidak merugikan kepentingan yang wajar UIN Suska Riau

Ņ.

. Dilarang mengumumkan dan memperbanyak sebagian atau seluruh karya tulis ini dalam bentuk apapun tanpa izin UIN Suska Riau

Dilarang mengutip sebagian atau seluruh karya tulis ini tanpa mencantumkan dan menyebutkan sumber

Pengutipan hanya untuk kepentingan pendidikan, penelitian, penulisan karya ilmiah, penyusunan laporan, penulisan kritik atau tinjauan suatu masalah

 $\odot$ 

 $\pm$ 

 $\omega$  $\overline{\mathbf{r}}$  $\circ$ 

 $\bar{\sigma}$  $\overline{e}$ 

milik

 $\frac{C}{Z}$ 

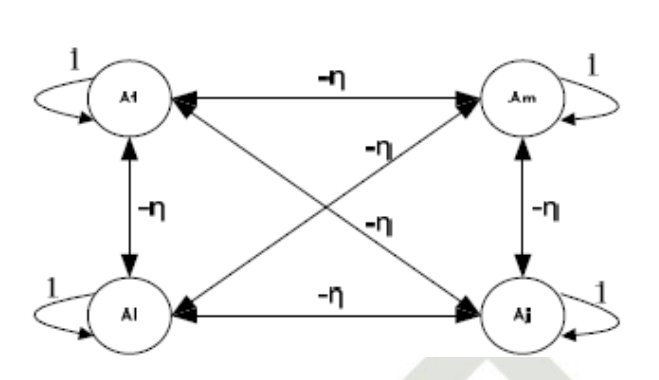

**Gambar 2.5 Jaringan Syaraf dengan Lapisan Kompetitif**

### <span id="page-35-1"></span> $\frac{60}{2\pi}$  **Cambar 2.5**<br>2.5.2 **Fungsi Aktivasi**<br> $\frac{20}{2}$  **Pada Jaringan S**

<span id="page-35-0"></span>Pada Jaringan Syaraf Tiruan, fungsi aktivasi berguna untuk menentukan  $\overline{v}$ *output* suatu *neuron* (Kusumadewi, S., 2010). Fungsi aktivasi diartikan sebagai fungsi yang mengolah penjumlahan data *input* menjadi data *output*. Berikut beberapa fungsi aktivasi yang digunakan: (Agustin, 2012)

1. Fungsi *Sigmoid Biner*

Fungsi aktivasi ini yang akan digunakan pada jaringan syaraf yang dilatih menggunakan metode *Levenberg Marquardt* (LM). Fungsi aktivasi ini digunakan pada pemetaan nilai input  $0 \le n \le \infty$  menjadi  $0 \le a \le 1$ , nilai keluaran pada *sigmoid biner* berkisar pada interval 0 sampai dengan 1. Berikut merupakan fungsi aktivasi *sigmoid biner* pada Gambar 2.6:

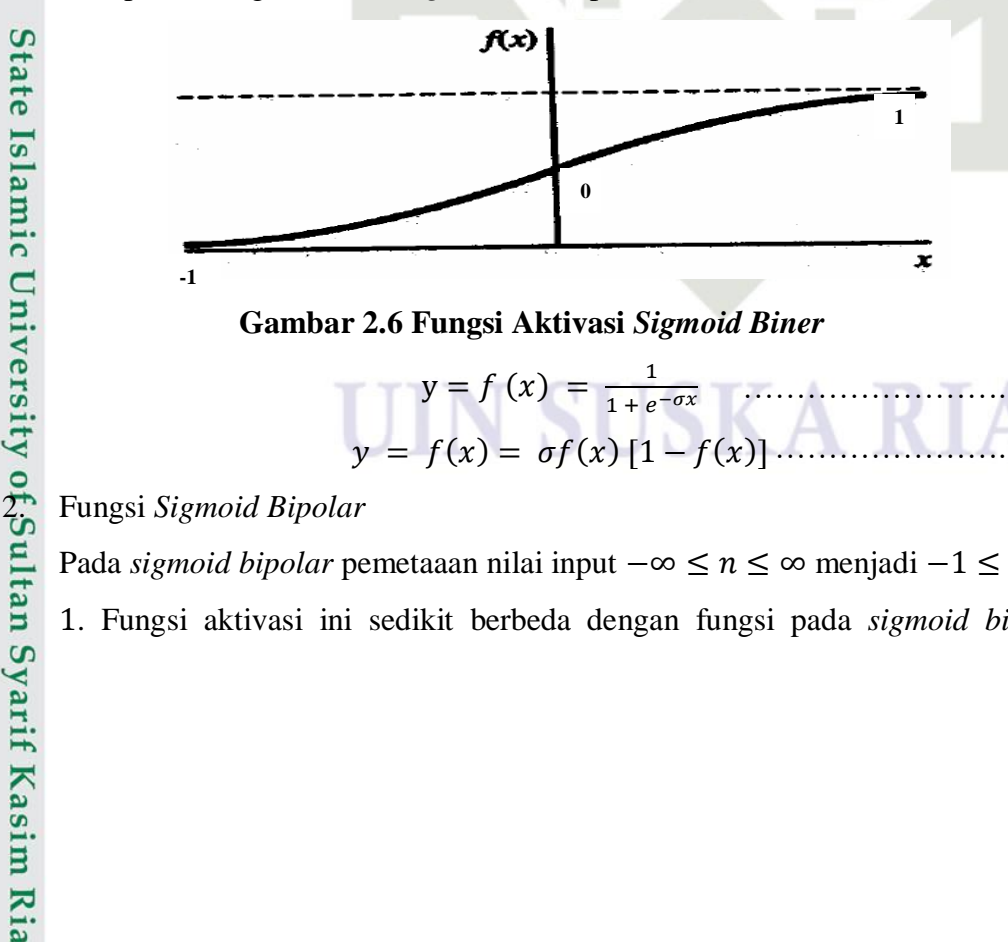

### **Gambar 2.6 Fungsi Aktivasi** *Sigmoid Biner*

$$
y = f(x) = \frac{1}{1 + e^{-\sigma x}} \quad \dots \quad (2.6)
$$
  

$$
y = f(x) = \sigma f(x) [1 - f(x)] \quad \dots \quad (2.7)
$$

<span id="page-35-2"></span>

Pada *sigmoid bipolar* pemetaaan nilai input  $-\infty \le n \le \infty$  menjadi  $-1 \le a \le$ 1. Fungsi aktivasi ini sedikit berbeda dengan fungsi pada *sigmoid biner*,

II-8
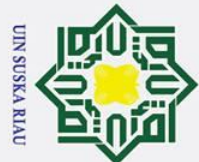

 $\overline{C}$ 

Hak Cipta Dilindungi Undang-Undang

 $\odot$ 

 $\pm$ 

 $\omega$  $\overline{\mathbf{r}}$  $\circ$  $\overline{\sigma}$  $\overline{e}$ 

milik

 $\subset$  $\overline{z}$  $\omega$  $\overline{a}$ ka  $\overline{z}$  $\overline{\omega}$  $\equiv$ 

- Dilarang mengutip sebagian atau seluruh karya tulis ini tanpa mencantumkan dan menyebutkan sumber
- $\overline{\omega}$ ō Pengutipan tidak merugikan kepentingan yang wajar UIN Suska Riau Pengutipan hanya untuk kepentingan pendidikan, penelitian, penulisan karya ilmiah, penyusunan laporan, penulisan kritik atau tinjauan suatu masalah

Dilarang mengumumkan dan memperbanyak sebagian atau seluruh karya tulis ini dalam bentuk apapun tanpa izin UIN Suska Riau

sehingga keluaran pada fungsi ini berkisar antara -1 sampai dengan 1. Fungsi *sigmoid bipolar* terdapat pada Gambar 2.7 berikut:

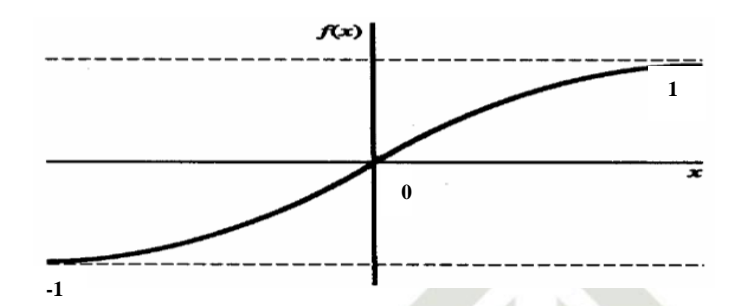

## **Gambar 2.7 Fungsi Aktivasi** *Sigmoid Bipolar*

 = () 1− − 1+ − ………………....…….(2.8)

 ′() = 2 [1 + ()][1 − ()] …………………(2.9)

3. Fungsi *Linear* (Identitas)

Pada identitas, *Gambar* 2.8 terlihat bahwa nilai keluarannya sama dengan nilai masukannya. Rumusan Fungsi *Linear* sebagai berikut:

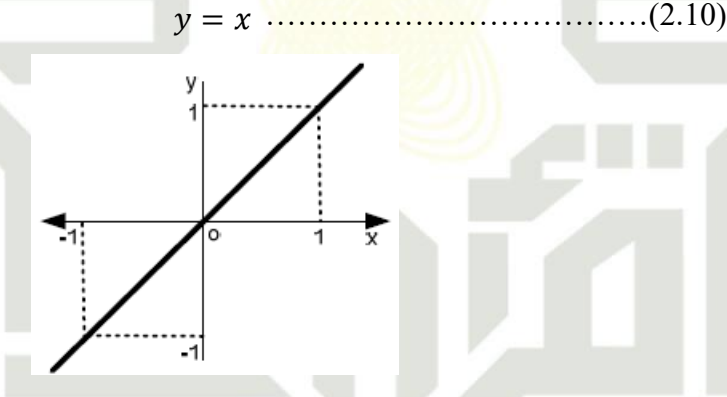

**Gambar 2.8 Fungsi Aktivasi** *Linear*

## **2.5.3 Algoritma Pembelajaran**

Algoritma pembelajaran pada jaringan syaraf bertujuan untuk melakukan Þ pengaturan bobot-bobot, sehingga perolehan bobot akhir akan sesuai dengan pola pada data yang dilatih. Paradigma atau metode pembelajaran JST terbagi 2, yaitu pembelajaran terawasi dan tidak terawasi: (Wuryandari dan Afrianto, 2012)

1. Pembelajaran Terawasi *(Supervised Learning)*<br>
Pada metode pembelajaran terawasi, data ke diketahui sebelumnya. Perbedaan data kelu<br>
keluaran actual berguna untuk mengoreksi bob<br>
1. Alan Management data kelu<br>
Alan Manag Pada metode pembelajaran terawasi, data keluaran yang diharapkan sudah diketahui sebelumnya. Perbedaan data keluaran yang diinginkan dengan keluaran actual berguna untuk mengoreksi bobot jaringan syaraf agar jawaban

**State Islam** 

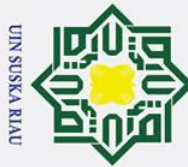

 $\odot$ 

 $\pm$ 

 $\omega$  $\overline{\mathbf{r}}$  $\frac{1}{2}$ 

 $\equiv$ 

**Kasim Ria** 

Ņ.

. Dilarang mengutip sebagian atau seluruh karya tulis ini tanpa mencantumkan dan menyebutkan sumber

 $\sigma$  $\overline{\omega}$ Pengutipan tidak merugikan kepentingan yang wajar UIN Suska Riau Pengutipan hanya untuk kepentingan pendidikan, penelitian, penulisan karya ilmiah, penyusunan laporan, penulisan kritik atau tinjauan suatu masalah

. Dilarang mengumumkan dan memperbanyak sebagian atau seluruh karya tulis ini dalam bentuk apapun tanpa izin UIN Suska Riau

yang diperoleh semirip (sedekat) mungkin dengan keluaran yang sudah diketahui.

## 2. Pembelajaran Tidak Terawasi *(Unsupervised Learning)*

Algoritma pembelajaran ini tanpa membutuhkan target keluaran dan tanpa **TILK** menggunakan contoh pelatihan, karena selama proses pembelajaran seperti apa  $\subset$ hasil yang diharapkan tidak dapat ditentukan. Vektor-vektor masukan yang  $\overline{z}$ serupa dibentuk dari JST yang mengorganisasikan diri sendiri.  $\omega$ 

## 2.6 *Backpropagation*<br>
Model jaringan back

Model jaringan backpropagation merupakan suatu teknik pembelajaran atau pelatihan *supervised leaning* yang paling banyak digunakan. Metode ini merupakan salah satu metode yang sangat baik dalam menangani masalah pengenalan polapola kompleks. Didalam jaringan *backpropagation,* setiap unit yang berada di lapisan *input* berhubungan dengan setiap unit yang ada di lapisan tersembunyi. Setiap unit yang ada di lapisan tersembunyi terhubung dengan setiap unit yang ada di lapisan *output*. Jaringan ini terdiri dari banyak lapisan (*multilayer network*). Ketika jaringan ini diberikan pola masukan sebagai pola pelatihan, maka pola tersebut menuju unit-unit lapisan tersembunyi untuk selanjutnya diteruskan pada unit-unit dilapisan keluaran. Kemudian unit-unit lapisan keluaran akan memberikan respon sebagai keluaran jaringan syaraf tiruan. Saat hasil keluaran tidak sesuai dengan yang diharapkan, maka keluaran akan disebarkan mundur (*backward*) pada lapisan tersembunyi kemudian dari lapisan tersembunyi menuju lapisan masukan. (Agustin, 2012)

## **2.7 Algoritma** *Levenberg Marquardt*

 $Um$ *Levenberg Marquardt* (LM) adalah salah satu algoritma untuk memprediksi berdasarkan data-data yang sudah ada sebelumnya, dan merupakan salah satu jenis pelatihan algoritma *Backpropagation* dengan perhitungan maju dan perhitungan mundur (Susanto, Bettiza, dan Nikentari, 2015). LM adalah pengembangan dari algoritma JST *Backpropagation,* pada proses *training* LM membutuhkan jumlah iterasi lebih sedikit dibandingkan metode *training Backpropagation*  (Prabhawaningrum, 2013). Perbedaan algoritma LM dengan *Backpropagation* terletak pada proses *update* bobot (Hidayat, Isnanto, dan Nurhayati, 2013). Pada

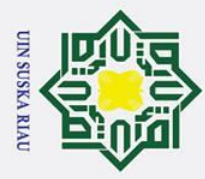

 $\overline{\omega}$ 

 $\odot$ 

 $\pm$ 

 $\omega$ 

Hak Cipta Dilindungi Undang-Undang

Ņ.

. Dilarang mengumumkan dan memperbanyak sebagian atau seluruh karya tulis ini dalam bentuk apapun tanpa izin UIN Suska Riau

. Dilarang mengutip sebagian atau seluruh karya tulis ini tanpa mencantumkan dan menyebutkan sumber

algoritma *Backpropagation.* Proses *update* bobot pada pada LM berdasarkan pendekatan *Matrik Hessian*. (Rudyatmoko dan Sugiantoro, 2017)

 $\overline{\omega}$ Algoritma ini merupakan metode tercepat untuk pelatihan *feedforward neural network* berukuran besar bahkan sampai ratusan weight. Metode training LM membutuhkan jumlah iterasi yang lebih sedikit dibandingkan metode training *Backpropagation Algorithm* (BPA) dalam mencapai *error* minimum. Hal ini dikarenakan metode BPA memerlukan *training rate* yang kecil untuk menghindari *osilasi* dan sering kali terlalu lambat untuk masalah praktis. (Teddy Lesmana, 2009).

 $\overline{x}$ Matriks *Hessian* merupakan turunan kedua dari fungsi kinerja terhadap setiap komponen bobot dan bias. Penentuan matriks *Hessian* merupakan langkah dasar pada LM untuk mencari bobot-bobot dan bias koneksi yang digunakan. Agar mempermudah proses komputasi, selama algoritma pelatihan berjalan matriks *Hessian* diubah dengan pendekatan secara iteratif di setiap *epoch*. Fungsi *gradien* berguna sebagai proses perubahannya. jika berbentuk MSE (jumlah kuadrat *error*) fungsi kinerja yang digunakan, maka persamaan estimasi Matriks *Hessian* dapat berupa persamaan berikut: (Warsito dan Sumiyati, 2007)

Perhitungannya dapat dihitung dengan persamaan (2.14).

 = . ……………………….......(2.11)

Sedangkan *gradient* dapat dihitung dengan persamaan (2.15).

 = . ……………………….......(2.12)

Selanjutnya, perhitungan perubahan bobot pada Algoritma LM dapat menggunakan perhitungan (2.16) dan (2.17):

$$
\Delta w = [J^T J + \mu I]^{-1} * J^T e
$$
 ....... (2.13)  

$$
J = \left[\frac{\partial e_{pj}}{\partial w_{kj}}\right]
$$
 ....... (2.14)

indensities

 $\Omega$ 

= *error* pelatihan pada *output* ke-*j* ketika menerapkan pola *n*

 $\overline{w_{ki}}$  = bobot antara *hidden* ke-*m* sampai *output* ke-*j* 

Matriks *Jacobian* dapat dijabarkan seperti persamaan (2.18).<br>
Separa ini persamaan (2.18).<br>
Timbar<br>
Ini persamaan di persamaan (2.18).<br>
Ini persamaan di persamaan di persamaan (2.18).<br>
Ini persamaan di persamaan (2.18).

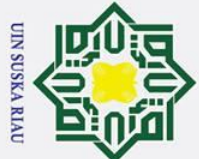

 $\odot$ 

 $\pm$ 

lak

cipta

milik

 $\frac{1}{2}$ 

 $\circ$  $\overline{a}$ ka

 $\overline{\mathbf{x}}$  $\overline{a}$  $\equiv$ 

- . Dilarang mengutip sebagian atau seluruh karya tulis ini tanpa mencantumkan dan menyebutkan sumber
- $\dot{\mathbf{p}}$ Pengutipan hanya untuk kepentingan pendidikan, penelitian, penulisan karya ilmiah, penyusunan laporan, penulisan kritik atau tinjauan suatu masalah
- $\sigma$ . Pengutipan tidak merugikan kepentingan yang wajar UIN Suska Riau

2. Dilarang mengumumkan dan memperbanyak sebagian atau seluruh karya tulis ini dalam bentuk apapun tanpa izin UIN Suska Riau

 $J=$  $\left\langle \partial w_{0.1} \right\rangle$ I I I  $\frac{hc, E}{\partial w_{0.1}}$ I I I I I I I I I I I I  $\partial e_{11}$  $\overline{\partial} w_1$  $\partial e_{11}$  $\overline{\partial} w_2$ …  $\partial e_{11}$  $\overline{\partial}$  W<sub>N</sub>  $\partial e_{12}$  $\partial w_1$  $\partial e_{12}$  $\partial w_2$ …  $\partial e_{12}$  $\overline{\partial}$  W<sub>N</sub> ⋮  $\partial e_{1M}$  $\partial w_1$ ⋮  $\partial e_{1\underline{M}}$  $\partial w_2$ ⋯ ⋮  $\partial e_{1M}$  $\partial w_N$ ⋮  $\partial e_{P1}$  $\partial w_1$  $\vdots$  $\partial e_{P1}$  $\overline{\partial}$ <sub>W2</sub> ⋯ ⋮  $\partial e_{P1}$  $\partial w_{m.1}$  $\partial e_{n,2}$ д $e_{n,2}$  $\partial w_{1,1}$ …  $\partial e_{n,2}$  $\overline{\partial w_{m.1}}$ ⋮  $\partial e_{n,7}$  $\vdots$ д $e_{n,7}$  $\partial w_{1,1}$ …  $\vdots$  $\partial e_{n,7}$  $\overline{\partial} w_{m.1}$ I I I I J I I J I I I I I I I I  $e =$  $\lfloor e_{PM} \rfloor$ I I I I I I  $e_{11}$  $e_{12}$ ⋮  $e_{1M}$ ⋮  $e_{P1}$  $e_{P2}$ ⋮ I I  $\overline{\phantom{a}}$  $\overline{\phantom{a}}$  $\overline{\phantom{a}}$  $\overline{\phantom{a}}$  $\overline{\phantom{a}}$ 

Keterangan:

∆ : *update* bobot LM

- : Parameter *Marquardt* /*Learning rate* (Laju Perambatan)
- : matriks Identitas
- : matriks *Jacobian*
- : vektor pada *output* jaringan untuk menyatakan setiap *error*.

Matriks *Hessian* dapat dijabarkan sebagai persamaan (2.19) berikut:

$$
\begin{aligned}\n\text{SVD} &\text{SVD} \\
\text{SVD} &\text{SVD} \\
\text{SVD} &\text{SVD} \\
\text{SVD} &\text{SVD} \\
\text{SVD} &\text{SVD} \\
\text{SVD} &\text{SVD} \\
\text{SVD} &\text{SVD} \\
\text{SVD} &\text{SVD} \\
\text{SVD} &\text{SVD} \\
\text{SVD} &\text{SVD} \\
\text{SVD} &\text{SVD} \\
\text{SVD} &\text{SVD} \\
\text{SVD} &\text{SVD} \\
\text{SVD} &\text{SVD} \\
\text{SVD} &\text{SVD} \\
\text{SVD} &\text{SVD} \\
\text{SVD} &\text{SVD} \\
\text{SVD} &\text{SVD} \\
\text{SVD} &\text{SVD} \\
\text{SVD} &\text{SVD} \\
\text{SVD} &\text{SVD} \\
\text{SVD} &\text{SVD} \\
\text{SVD} &\text{SVD} \\
\text{SVD} &\text{SVD} \\
\text{SVD} &\text{SVD} \\
\text{SVD} &\text{SVD} \\
\text{SVD} &\text{SVD} \\
\text{SVD} &\text{SVD} \\
\text{SVD} &\text{SVD} \\
\text{SVD} &\text{SVD} \\
\text{SVD} &\text{SVD} \\
\text{SVD} &\text{SVD} \\
\text{SVD} &\text{SVD} \\
\text{SVD} &\text{SVD} \\
\text{SVD} &\text{SVD} \\
\text{SVD} &\text{SVD} \\
\text{SVD} &\text{SVD} \\
\text{SVD} &\text{SVD} \\
\text{SVD} &\text{SVD} \\
\text{SVD} &\text{SVD} \\
\text{SVD} &\text{SVD} \\
\text{SVD} &\text{SVD} \\
\text{SVD} &\text{SVD} \\
\text{SVD} &\text{SVD} \\
\text{SVD} &\text{SVD} \\
\text{SVD} &\text{SVD} \\
\text{SVD} &\text{SVD} \\
\text{SVD} &\text{SVD} \\
\text{SVD} &\text{SVD} \\
\text{SVD} &\text{SVD} \\
\text{S
$$

Keterangan:

 $N =$  jumlah bobot

Berikut merupakan penjabaran algoritma pelatihan *Levenberg-Marquardt*:

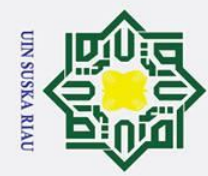

ō  $\overline{\omega}$   $\odot$ 

 $\pm$ 

 $\omega$  $\overline{\mathbf{x}}$  $c<sub>1</sub>$  $\overline{a}$ 

 $\frac{C}{Z}$ 

Suska

# 

## 1. Inisialiasasikan bobot dan bias awal dengan bilangan acak kecil, target minimal, dan maksimum *epoch*. Target biasanya dihitung menggunakan *Mean of Squared Error* (MSE).

- milik 2. Tentukan parameter yang dibutuhkan, diantaranya:
	- a. Inisialisasi *epoch* =0
	- b. Parameter *Levenberg-Marquardt* ( $\mu$ >0). Parameter harus besar dari nol.
	- c. Parameter faktor  $Tau(\tau)$ , parameter ini yang berguna untuk dibagikan atau dikalikan dengan parameter *Marquardt*.
- $\overline{\mathcal{L}}$  3. Perhitungan *Feedforward* untuk setiap unit *input* (x*i*, *i* = 1, 2, 3, ..., *n*)  $\omega$ menerima sinyal masukan dan diteruskan ke seluruh unit pada lapisan  $\subset$ tersembunyi. Masing-masing unit lapisan tersembunyi  $(zi, j = 1, 2, )$ menjumlahkan sinyal-sinyal *input* berbobot  $(V_{ij})$  dan bias  $(b1_j)$ .

$$
z_{in_j} = b1_j + \sum_{i=1}^{n} x_i v_{ij} \quad \dots \quad (2.17)
$$

Untuk menghitung sinyal *output* maka gunakan fungsi aktivasi.

= ( ) …………………….......(2.18)

Selanjutnya sinyal tersebut dikirimkan ke seluruh unit pada lapisan atasnya. Keterangan:

- $b1_i$ : Sinyal *input* yang masuk ke *hidden layer*
- $b1_i$ : Bobot awal dari bias *hidden layer*
- : *Input* ke  $i = 1, 2, 3, \ldots, n$
- : Bobot awal dari *input layer* ke *hidden layer*
- : Fungsi aktivasi pada *hidden layer*
- Setiap unit lapisan *output* (*Yk*,  $k = 1, 2, 3, \ldots, m$ ) menjumlahkan sinyalsinyal *input* berbobot  $(W_{ik})$  dan bias  $(b2_k)$ .

 = 2 + ∑ =1 ………….......(2.19)

Untuk menghitung sinyal *output* maka gunakan fungsi aktivasi.

 = ( ) …………………….......(2.20)

Selanjutnya sinyal tersebut dikirimkan ke seluruh unit pada lapisan atasnya.

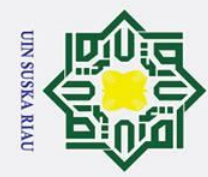

 $\dot{\mathbf{p}}$ 

2. Dilarang mengumumkan dan memperbanyak sebagian atau seluruh karya tulis ini dalam bentuk apapun tanpa izin UIN Suska Riau

b. Pengutipan tidak merugikan kepentingan yang wajar UIN Suska Riau

Hak Cipta Dilindungi Undang-Undang

. Dilarang mengutip sebagian atau seluruh karya tulis ini tanpa mencantumkan dan menyebutkan sumber

Pengutipan hanya untuk kepentingan pendidikan, penelitian, penulisan karya ilmiah, penyusunan laporan, penulisan kritik atau tinjauan suatu masalah

## $\odot$  $\mathbf{I}$

## lak  $rac{1}{2}$ <br>  $rac{1}{2}$ <br>  $rac{1}{2}$ <br>  $rac{1}{2}$ <br>  $rac{1}{2}$ <br>  $rac{1}{2}$ <br>  $rac{1}{2}$ <br>  $rac{1}{2}$ <br>  $rac{1}{2}$ <br>  $rac{1}{2}$ <br>  $rac{1}{2}$ <br>  $rac{1}{2}$ <br>  $rac{1}{2}$ <br>  $rac{1}{2}$ <br>  $rac{1}{2}$ <br>  $rac{1}{2}$ <br>  $rac{1}{2}$ 5. Hitung *error* dan MSE. eysn<sub>s</sub>  $\overline{\mathbf{x}}$  $\overline{\omega}$

 $\mathbf{C}$ 

Keterangan:

Keterangan

 $r = input$  ke *-r* 

 $y_r$  = Keluaran *actual* 

 $y_{in_k}$ 

## Rumus menghitung MSE: 2 6. Untuk tiap unit lapisan *output, hitung er*<br>  $\delta 2_k = (t_r - y_i \varphi 2_{jk}) = \xi$ <br>  $\beta 2_k = \xi$ <br>  $\beta 2_k = \xi$ <br>
Kemudian hitung koreksi bobot untuk n<br>  $\Delta w_{jk} = \xi$ <br>
Untuk memperbaiki nilai  $\beta 2_k$ , maka hit<br>  $\Delta b2_k =$ <br>
Keterangan:<br>  $\$

Untuk tiap unit lapisan *output, hitung error neuron*  $(Yk, k = 1,2,3,..., m)$ 

 $MSE = \frac{\sum_{i=1}^{n} er^2}{n}$ 

 $\boldsymbol{n}$ 

δ2 = ( − )′( ) …………….......(2.24)

2 = δ2 ………………….......(2.25)

2 = δ2 …………………….......(2.26)

………………….......(2.23)

= − …………………….......(2.21)

= [<sup>1</sup> − <sup>1</sup> <sup>2</sup> − <sup>2</sup> … . . − ] …………….....(2.22)

Kemudian hitung koreksi bobot untuk memperbaiki nilai  $w_{ik}$ 

: Sinyal *input* yang masuk ke lapisan *output*

: *Output* dari setiap *neuron hidden layer*

: Bobot awal dari *hidden layer* ke *output layer*

2 : Bobot awal dari bias ke *output layer*

: Fungsi aktivasi pada *output layer*

 $t_r$  = Target keluaran yang diharapkan

= Kesalahan pada unit keluaran (*output)*

Rumus menghitung *error*.

$$
\Delta w_{jk} = \varphi 2_{jk} \quad \dots \quad \dots \quad \dots \quad \dots \quad \dots \quad \dots \quad (2.27)
$$

Untuk memperbaiki nilai  $\beta2_k$ , maka hitung koreksi bias.

$$
\Delta b_k = \beta_2 \tag{2.28}
$$

Keterangan:

δ2 : *Error neuron* utk tiap lapisan keluaran (*output*)

- 
- $\beta_{k}$  : Menghitung bias pada *output*

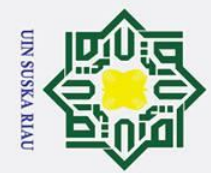

. Dilarang mengumumkan dan memperbanyak sebagian atau seluruh karya tulis ini dalam bentuk apapun tanpa izin UIN Suska Riau

łak Cipta Dilindungi Undang-Undang

. Dilarang mengutip sebagian atau seluruh karya tulis ini tanpa mencantumkan dan menyebutkan sumber

Pengutipan hanya untuk kepentingan pendidikan, penelitian, penulisan karya ilmiah, penyusunan laporan, penulisan kritik atau tinjauan suatu masalah

b. Pengutipan tidak merugikan kepentingan yang wajar UIN Suska Riau

# State Islamic University of Sultan Syarif Kasim Ria

## $\odot$  $\pm$ lak  $c<sub>1</sub>$ ta milik NIN Suska  $\overline{z}$ ه  $\overline{C}$

 $(z_j, j = 1, 2, 3, \dots p)$ 

 $\Delta w_{ik}$ : Koreksi bobot untuk memperbaiki nilai  $w_{ik}$ 

 $\Delta b_k$ : Nilai koreksi bias untuk memperbaiki  $\beta_2$ 

memperbaiki nilai  $V_{ij}$  nantinya), yaitu:

 $\delta_{in_j} = \sum_{k=1} \delta 2_k$  $\boldsymbol{m}$ 

Selanjutnya menghitung koreksi bobot (koreksi bobot berguna untuk

koreksi bias juga dihitung (nantinya digunakan untuk memperbaiki  $b1_i$ ):

: *Error* neuron untuk tiap lapisan tersembunyi (*hidden layer*)

8. Bentuk matriks *Jacobian* J(x). X yaitu matriks yang berisikan nilai koreksi

 $J = [\varphi 1_{11} ... \varphi 1_{np} \beta_{11} ... \beta 1_p \varphi 2_{11} ... \varphi 2_{pm} \beta 2_{1} ... \beta 2_{m}]$  ...(2.35)

 $W_{baru} = W_{lama} - [J^T J + \mu I]^{-} J^T e$  ................(2.36)

: *Error neuron* untuk tiap *hidden layer*

: Menghitung bias pada *hidden layer*

 $\Delta v_{ij}$  : Koreksi bobot untuk memperbaiki nilai  $v_{ij}$ 

: Koreksi bias untuk memperbaiki  $\beta 1_i$ 

1 : Menghitung bobot pada *hidden layer*

bobot dan bias dari seluruh jaringan.

: Transpos Matriks Jacobian

Menghitung bobot baru

: Matriks Jacobian

Keterangan:

 $I^T$ 

=1 …………….......(2.29)

1 = 1 …………………….......(2.31)

1 = 1 …………………….......(2.32)

Δv = φ1 …………………….......(2.33)

Δ1 = 1 …………………….......(2.34)

1 = ′ ( ) 1 − ( ) ………….......(2.30)

## II-15

Keterangan:

 $\delta_{in}$ 

 $\delta$ 1<sub>i</sub>

 $\beta$ 1;

 $\Delta b1_i$ 

## 7. Kemudian *error neuron* dihitung untuk setiap unit lapisan tersembunyi

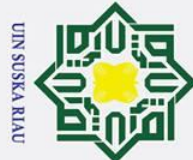

## Hak Cipta Dilindungi Undang-Undang

- 
- Dilarang mengutip sebagian atau seluruh karya tulis ini tanpa mencantumkan dan menyebutkan sumber
- $\overline{\omega}$  $\sigma$ Pengutipan hanya untuk kepentingan pendidikan, penelitian, penulisan karya ilmiah, penyusunan laporan, penulisan kritik atau tinjauan suatu masalah

. Dilarang mengumumkan dan memperbanyak sebagian atau seluruh karya tulis ini dalam bentuk apapun tanpa izin UIN Suska Riau

- 
- . Pengutipan tidak merugikan kepentingan yang wajar UIN Suska Riau
- 
- $\odot$  $\pm$  $\omega$  $\overline{\mathbf{r}}$  $rac{Q}{Q}$   $J^ \overline{e}$ milik 10. Hitung MSE  $rac{C}{Z}$  $\Omega$  $\overline{a}$ ka  $\overline{\mathbf{x}}$  $\overline{\omega}$  $\overline{C}$ 
	- : Matriks Identitas

## <sup>−</sup> : Matriks *Invers*

## : Nilai *Error*

Jika  $MSE<sub>baru</sub> \leq MSE<sub>lama</sub>$ , maka

- a.  $\mu = \frac{\mu}{a}$  $\tau$
- b.  $epoch = epoch + 1$
- c. Kembali ke langkah 3

Jika  $MSE<sub>baru</sub> > MSE<sub>lama</sub>$ , maka

- a.  $\mu = \mu * \tau$
- b. Kembali ke langkah 9

Keterangan:

- : Parameter *Marquardt*
- : Parameter faktor *Tau*
- 11. Proses pelatihan berhenti jika *error* = target *error* ataupun *epoch* ≥ *epoch*  maksimal.

## **2.7.2 Normalisasi**

Normalisasi merupakan sebuah teknik untuk mengorganisasikan data dengan membagikan nilai data tersebut dengan nilai *range* data (nilai data maksimum dan nilai data minimum). (Susanto et al., 2015) Untuk menormalisasikan/transformasi data dan nilai agar dapat bernilai 0 hingga 1, dapat menggunakan rumus sebagai berikut:

Nilai 
$$
X_{baru} = \frac{Nilai X_{Lama} - Nilai X_{Minimum}}{Nilai X_{Maximum} - Nilai X_{Minimum}} \dots (2.39)
$$

## **2.7.3 Denormalisasi**

 $\overline{a}$ 

Denormalisasi merupakan proses pengembalian data kedalam bentuk awal sebelum normalisasi. Rumus denormalisasi adalah sebagai berikut: (Susanto et al., comme Syarif Kasim Ria<br><del>13</del>01 tan

 = ( − ) + .….….….…..(2.40)

$$
II-16
$$

……………………….......(2.37)

 $...(2.38)$ 

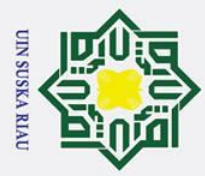

 $\odot$ 

 $\pm$ 

Hak Cipta Dilindungi Undang-Undang

. Dilarang mengutip sebagian atau seluruh karya tulis ini tanpa mencantumkan dan menyebutkan sumber

a. Pengutipan hanya untuk kepentingan pendidikan, penelitian, penulisan karya ilmiah, penyusunan laporan, penulisan kritik atau tinjauan suatu masalah

2. Dilarang mengumumkan dan memperbanyak sebagian atau seluruh karya tulis ini dalam bentuk apapun tanpa izin UIN Suska Riau

. Pengutipan tidak merugikan kepentingan yang wajar UIN Suska Riau

## $\omega$

**2.7.4** *Mean Squre Error* **(MSE)** *Mean Square Error* (MSE) sudah dikenal sebagai tolok ukur utama untuk membandingkan kinerja metode peramalan, dikarenakan kemudahan komputasi dan relevan dengan statistika. MSE digunakan untuk melihat nilai rata-rata kesalahan kuadrat. MSE adalah parameter yang digunakan untuk menganalisis performansi sistem dengan melihat hasil kualitas peramalan dengan cara mencari rata-rata nilai *error*. (Wahid, Hidayat, dan Andini, 2015) Normalisasi data *input* bertujuan untuk menyesuaikan nilai *range* data dengan fungsi aktivasi yang digunakan. Ini berarti nilai kuadrat *input* harus berada pada range 0 sampai 1. Sehingga *range input* yang memenuhi syarat adalah nilai data input dari 0 sampai 1. Oleh karena itu MSE yang dihasilkan pun akan berada pada range 0 sampai 1. kemudian untuk mendapatkan nilai sebenarnya dari *output* perlu dilakukan proses denormalisasi. (R. Hidayat, 2012) Semakin besar nilai MSE yang didapat maka kualitas peramalan semakin buruk. Persamaan matematis MSE yang digunakan sebagai berikut :*\*

> $MSE = \frac{\sum_{i=1}^{n} er^2}{n}$  ………………….......(2.41)= − ………………….......(2.42)

## Keterangan

- $r = input$  ke *-r* 
	- $t_r$  = Target keluaran yang diharapkan
	- = Kesalahan pada unit keluaran (*output)*
	- $y_r$  = Keluaran aktual

**2.8 Penelitian Terkait**<br> **2.8 Penelitian Terkait**<br> **2.8 Penelitian Terkait**<br> **2.8 Penelitian Terkait**<br> **Penelitian Terkait** Berikut merupakan daftar penelitian-penelitian terkait mengenai permasalahan memprediksi ketersediaan pangan menggunakan beberapa metode, dan penelitian mengenai memprediksi menggunakan Algoritma LM*,* diantaranya:

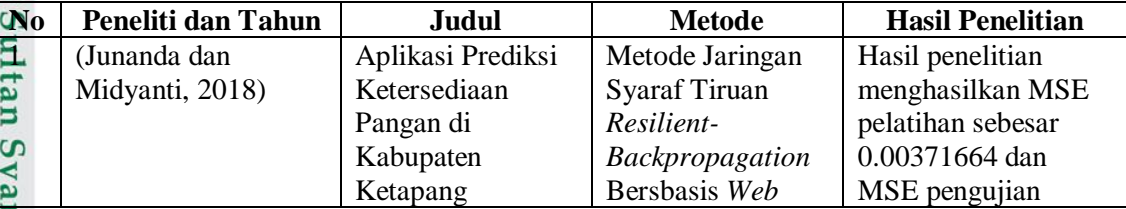

## **Tabel 2.1 Penelitian Terkait**

if Kasim Ria

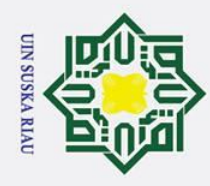

- 1. Dilarang mengutip sebagian atau seluruh karya tulis ini tanpa mencantumkan dan menyebutkan sumber:
- a. Pengutipan hanya untuk kepentingan pendidikan, penelitian, penulisan karya ilmiah, penyusunan laporan, penulisan kritik atau tinjauan suatu masalah.

**Kasim Ria** 

b. Pengutipan tidak merugikan kepentingan yang wajar UIN Suska Riau.

2. Dilarang mengumumkan dan memperbanyak sebagian atau seluruh karya tulis ini dalam bentuk apapun tanpa izin UIN Suska Riau.

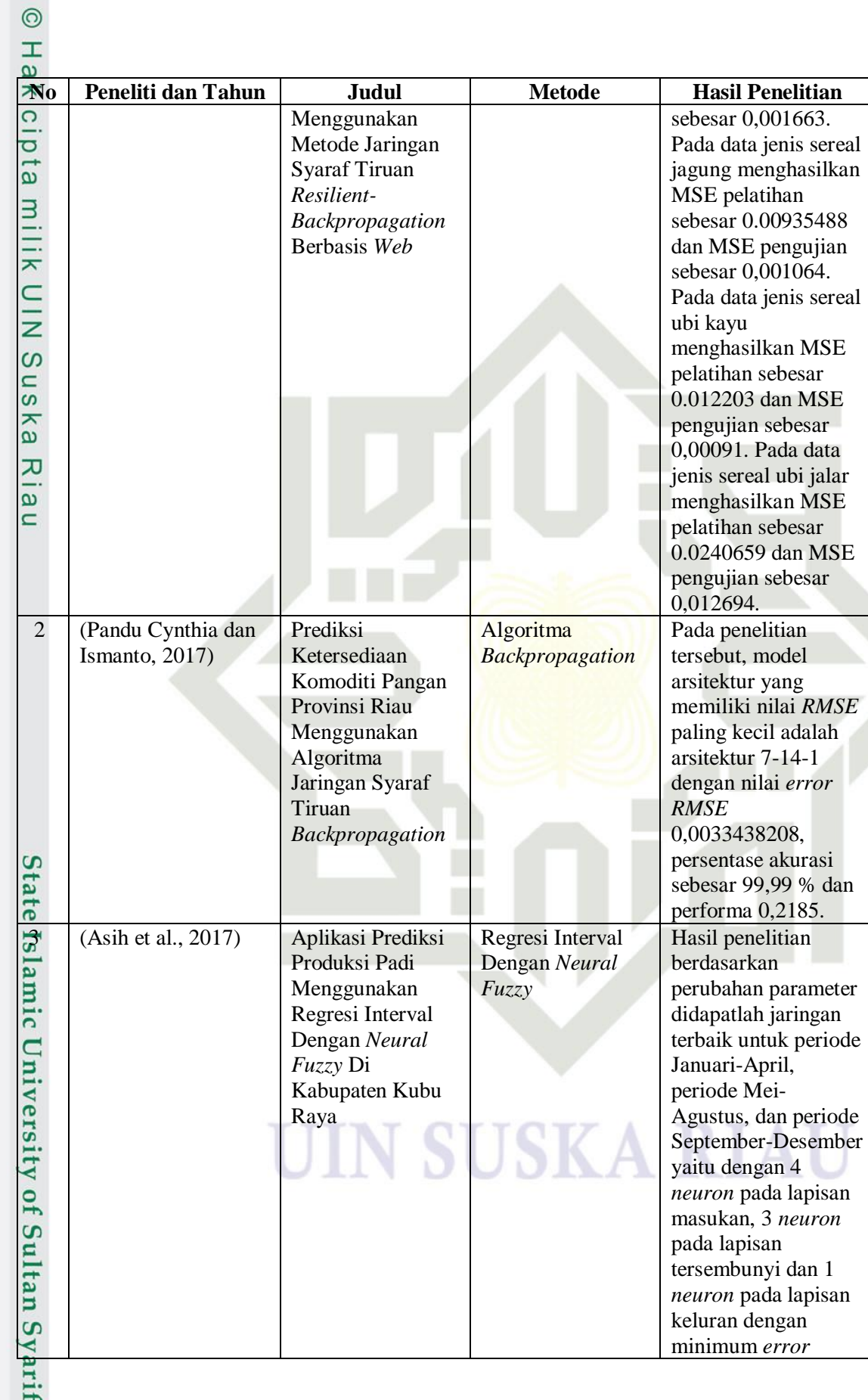

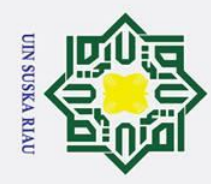

 $\odot$ 

a. Pengutipan hanya untuk kepentingan pendidikan, penelitian, penulisan karya ilmiah, penyusunan laporan, penulisan kritik atau tinjauan suatu masalah.

2. Dilarang mengumumkan dan memperbanyak sebagian atau seluruh karya tulis ini dalam bentuk apapun tanpa izin UIN Suska Riau.

1. Dilarang mengutip sebagian atau seluruh karya tulis ini tanpa mencantumkan dan menyebutkan sumber: b. Pengutipan tidak merugikan kepentingan yang wajar UIN Suska Riau.

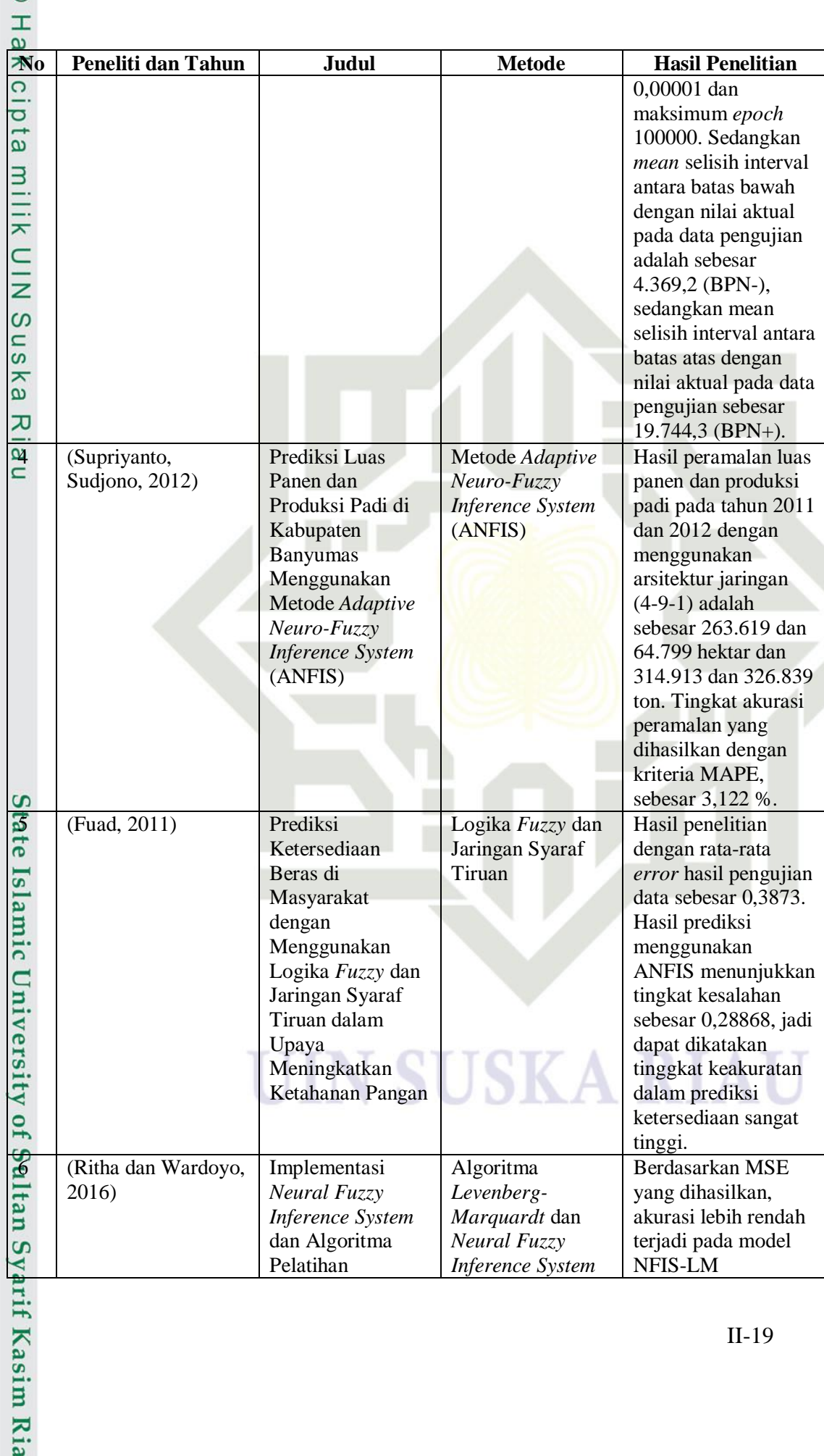

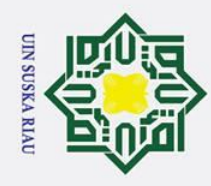

 $\odot$ 

- 1. Dilarang mengutip sebagian atau seluruh karya tulis ini tanpa mencantumkan dan menyebutkan sumber:
- a. Pengutipan hanya untuk kepentingan pendidikan, penelitian, penulisan karya ilmiah, penyusunan laporan, penulisan kritik atau tinjauan suatu masalah. b. Pengutipan tidak merugikan kepentingan yang wajar UIN Suska Riau.

2. Dilarang mengumumkan dan memperbanyak sebagian atau seluruh karya tulis ini dalam bentuk apapun tanpa izin UIN Suska Riau.

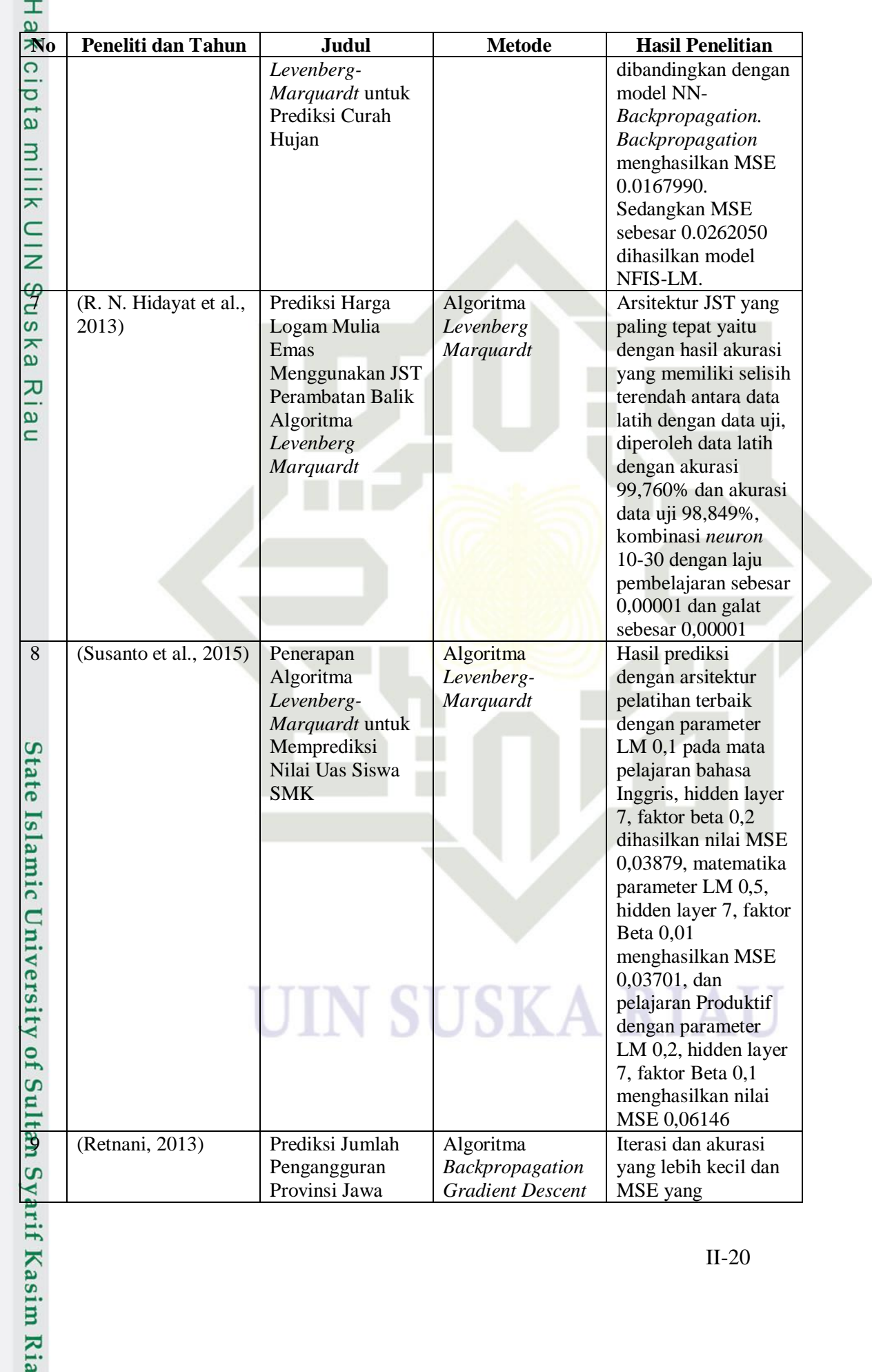

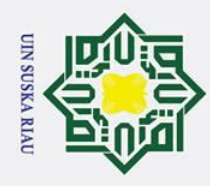

## $\rightarrow \pm$

 $\odot$ 

- afi.
- 

2. Dilarang mengumumkan dan memperbanyak sebagian atau seluruh karya tulis ini dalam bentuk apapun tanpa izin UIN Suska Riau.

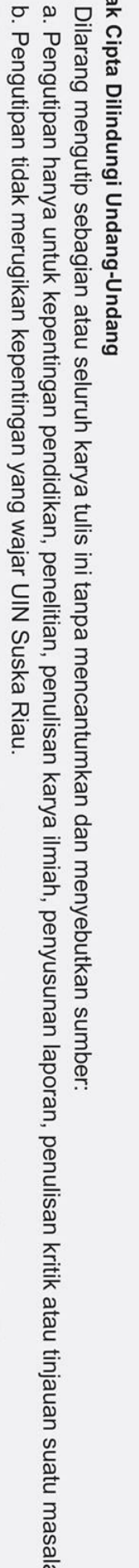

University of Sultan Syarif Kasim Ria

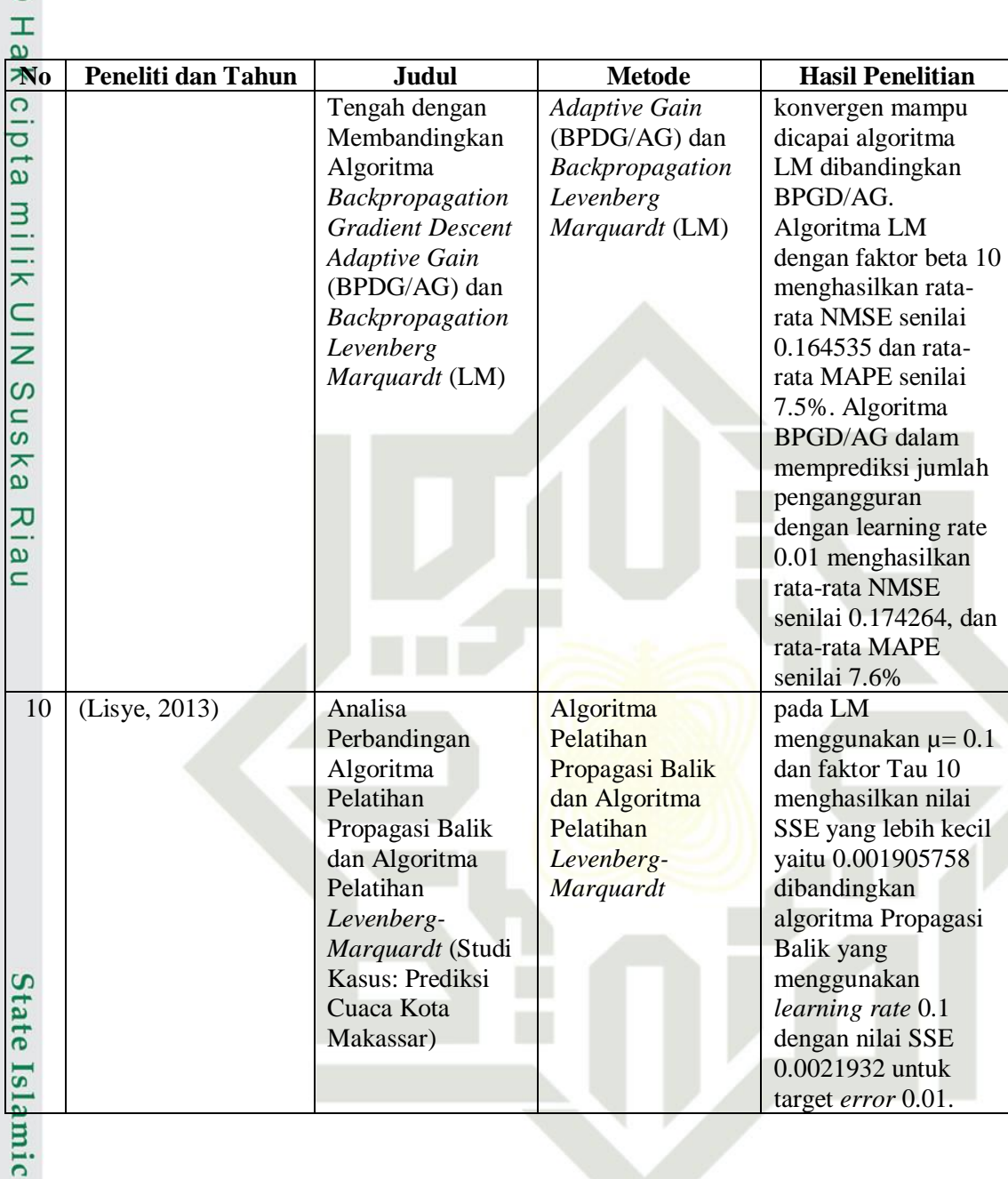

## UIN SUSKA RIAU

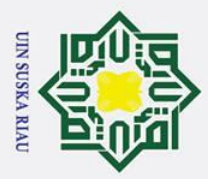

# Hak Cipta Dilindungi Undang-Undang

 $\odot$ 

 $\mathbf{I}$ 

 $\overline{\omega}$  $\overline{\mathbf{r}}$  $\circ$  $\bar{\sigma}$  $\overline{a}$ 

milik

State Islamic University of Sultan Syarif Kasim Ria

Dilarang mengutip sebagian atau seluruh karya tulis ini tanpa mencantumkan dan menyebutkan sumber

- $\overline{\omega}$ Pengutipan hanya untuk kepentingan pendidikan, penelitian, penulisan karya ilmiah, penyusunan laporan, penulisan kritik atau tinjauan suatu masalah
- ō
- Pengutipan tidak merugikan kepentingan yang wajar UIN Suska Riau
- . Dilarang mengumumkan dan memperbanyak sebagian atau seluruh karya tulis ini dalam bentuk apapun tanpa izin UIN Suska Riau
	-

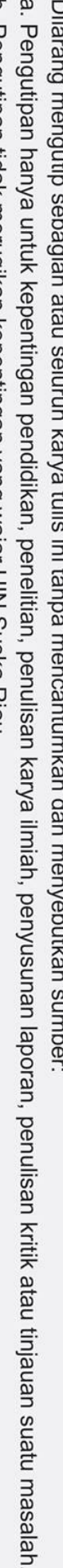

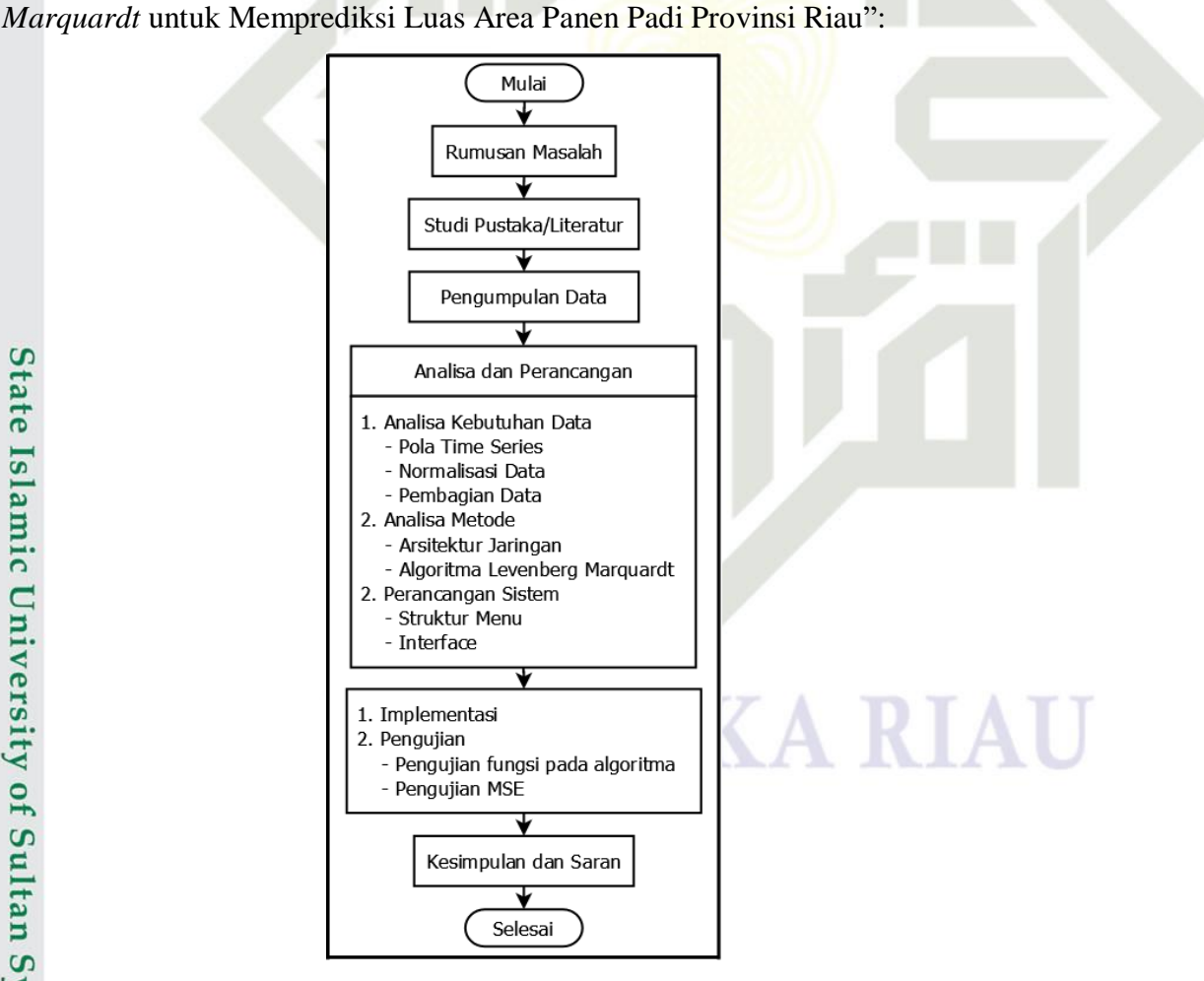

**Gambar 3.1 Tahapan Metodologi Penelitian**

**BAB III**

**METODOLOGI PENELITIAN**

acuan dalam melakukan sebuah penelitian. Suatu penelitian pada umumnya dimulai

dari sebuah perencanaan yang seksama dan disusun secara sistematis sehingga

hasilnya dapat dipertanggung jawabkan dan dapat mewakili kondisi yang

sebenarnya. Metode penelitian dapat memberikan kemudahan dalam memecahkan

masalah yang diteliti, dan mempermudah mendeteksi jika terdapat kesalahan dalam

penelitian tersebut. Berikut Gambar 3.1 merupakan metodologi yang digunakan

dalam penelitian Tugas Akhir dengan judul "Penerapan Algoritma *Levenberg* 

Metodologi penelitian adalah langkah-langkah atau tahapan yang menjadi

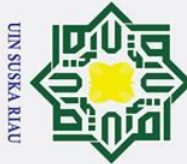

## Hak Cipta Dilindungi Undang-Undang

 $\odot$ 

 $\pm$ 

 $\omega$ 

- . Dilarang mengutip sebagian atau seluruh karya tulis ini tanpa mencantumkan dan menyebutkan sumber
- $\sigma$  $\dot{\mathbf{p}}$ . Pengutipan tidak merugikan kepentingan yang wajar UIN Suska Riau Pengutipan hanya untuk kepentingan pendidikan, penelitian, penulisan karya ilmiah, penyusunan laporan, penulisan kritik atau tinjauan suatu masalah

. Dilarang mengumumkan dan memperbanyak sebagian atau seluruh karya tulis ini dalam bentuk apapun tanpa izin UIN Suska Riau

## **3.1 Menentukan Rumusan Masalah**

ਰ Tahapan awal dalam melakukan penelitian adalah merumuskan masalah mengenai objek penelitian yang akan dilaksanakan. Perumusan masalah bertujuan menentukan permasalahan apa saja yang terdapat pada objek penelitian, sehingga pada penelitian ini dirumuskan permasalahan mengenai penerapan Algoritma *Levenberg Marquardt* untuk memprediksi luas area panen padi Provinsi Riau.

## **3.2 Studi Pustaka (Literatur)**

Agar tujuan penelitian tercapai, maka dilakukan metode studi literatur,  $\overline{a}$ berdasarkan teori yang telah diperoleh penulis saat perkuliahan serta dengan mencari data-data sebagai bahan pendukung dalam pendefinisian masalah melalui j<del>u</del>rnal, buku-buku, dan penelitian sejenis dengan materi yang telah diteliti para peneliti sebelumnya, yang erat kaitannya dengan objek permasalahan dan mendukung pemecahan prediksi luas area panen padi Provinsi Riau. Teori yang diperoleh dijadikan sumber rujukan dalam menganalisa data dan informasi mengenai penelitian ini.

## **3.3 Pengumpulan Data**

Proses pengumpulan data merupakan tahapan mengumpulkan informasiinformasi penting mengenai permasalahan yang dihadapi. Pengumpulan data mengenai informasi seputar ketersediaan luas area panen padi Provinsi Riau diperoleh dari Dinas Tanaman Pangan Holtikultura dan Perkebunan Provinsi Riau. Data yang diperoleh adalah data komoditi luas area panen padi selama 15 tahun terakhir dari Januari 2004 sampai Desember 2018.

## **3.4 Analisa dan Perancangan**

nin Pada tahap analisa dan perancangan ini penulis melakukan analisa terhadap kebutuhan sistem dan dilakukan perancangan mengenai sistem yang akan dibangun.

## **3.4.1 Analisa**

arif Kasim Ria

n<sub>S</sub> Analisa merupakan tahap menggambarkan proses dari sistem yang akan di bangun. Pembahasan mengenai pengolahan data dimulai dari proses pelatihan data ketersediaan pangan hingga memprediksi ketersediaan komoditi luas panen padi

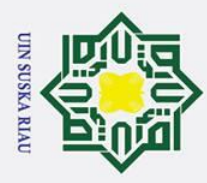

 $\overline{\omega}$ ō

Ņ.

. Dilarang mengumumkan dan memperbanyak sebagian atau seluruh karya tulis ini dalam bentuk apapun tanpa izin UIN Suska Riau

. Pengutipan tidak merugikan kepentingan yang wajar UIN Suska Riau

 $\subset$  $\overline{z}$  $\Omega$  $\overline{a}$ ka

 $\overline{\mathbf{x}}$  $\omega$  $\overline{C}$ 

. Dilarang mengutip sebagian atau seluruh karya tulis ini tanpa mencantumkan dan menyebutkan sumber

Pengutipan hanya untuk kepentingan pendidikan, penelitian, penulisan karya ilmiah, penyusunan laporan, penulisan kritik atau tinjauan suatu masalah

 $\odot$ 

 $\mathbf{T}$ 

State Islamic University of Sultan Syarif Kasim Ria

## $\omega$ dibahas pada proses analisa ini. Sehingga, perlu dibuatkan suatu flowchart diagram sebagai deskripsi rancangan sistem yang akan dibuat. 5

- Tahapan dari analisa proses pada penelitian ini terdiri dari:
- milik 1. Analisa Kebutuhan Data

Data yang digunakan untuk memprediksi luas area panen padi Provisni Riau adalah data luas area panen padi 15 tahun terakhir dimulai dari tahun 2004 hingga 2018 yang berjumlah 180 data. Data tersebut diperoleh dari buku Statistik Pertanian oleh Dinas Tanaman Pangan dan Holtikultura Provinsi Riau. Data tersebut akan dibagi menjadi data latih dan data uji.

- Membentuk pola data *time series*

Data luas area panen padi periode bulanan tersebut dibentuk menjadi data *time series* dengan variabel masukan berjumlah 12 variabel dan 1 variabel keluaran.

Normalisasi Data

Normalisasi merupakan sebuah teknik untuk mengorganisasikan data dengan membagikan nilai data tersebut dengan nilai *range* data (nilai data maksimum dan nilai data minimum). Data luas area panen yang diperoleh akan dinormalisasi/transformasi agar dapat bernilai 0 hingga 1.

Pembagian data

Setelah data inputan diketahui, maka dilakukan pembagian data dari data yang sudah didapat, selanjutnya data akan diolah menjadi data latih (*training*) dan data uji (*testing*), pada penelitian ini akan dibagi 3 kali pengujian dengan masing-masing komposisi data yang berbeda diantaranya pembagian data latih sebesar 90% dan data uji 10%, pembagian data latih sebesar 80% dan 20% data uji, pembagian data latih sebesar 70% dan data uji 30%.

2. Analisa Metode *Levenberg Marquardt*

Analisa metode LM terbagi menjadi analisa arsitektur jaringan dan Analisa metode algoritma *Levenberg Marquardt.*

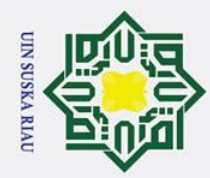

 $\mathbf{\Omega}$ 

 $\sigma$ 

Pengutipan tidak merugikan kepentingan yang wajar UIN Suska Riau

Ņ.

. Dilarang mengumumkan dan memperbanyak sebagian atau seluruh karya tulis ini dalam bentuk apapun tanpa izin UIN Suska Riau

 $\odot$ 

 $\pm$ 

 $\omega$  $\overline{\mathbf{r}}$ 

 $c<sub>1</sub>$  $\overline{a}$ 

milik

 $\frac{C}{Z}$ 

 $\infty$  $\overline{a}$ ka  $\overline{\mathbf{x}}$  $\omega$  $\subset$ 

# State Islamic University of Sultan Syarif Kasim Ria

## Hak Cipta Dilindungi Undang-Undang

Dilarang mengutip sebagian atau seluruh karya tulis ini tanpa mencantumkan dan menyebutkan sumber

Pengutipan hanya untuk kepentingan pendidikan, penelitian, penulisan karya ilmiah, penyusunan laporan, penulisan kritik atau tinjauan suatu masalah

## - Analisa arsitektur jaringan

Arsitektur jaringan merupakan sebuah himpunan layer (lapisan) dan protokol. Layer bertujuan memberi layanan ke layer yang ada diatasnya. Berdasarkan parameter masukan dan target yang ingin dicapai tersebut, maka dapat digambarkan arsitektur jaringan syaraf tiruan *Levenberg Maquardt* untuk memprediksi luas area panen padi Provinsi Riau.

- Analisa Metode algoritma Levenberg Marquardt

Berisikan perhitungan manual pelatihan dan pengujian menggunakan algoritma *Levenberg Marquardt.* Berikut merupakan *flowchart* pelatihan Jaringan Syaraf Tiruan *Levenberg Marquardt*:

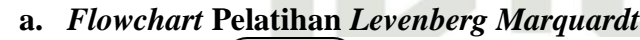

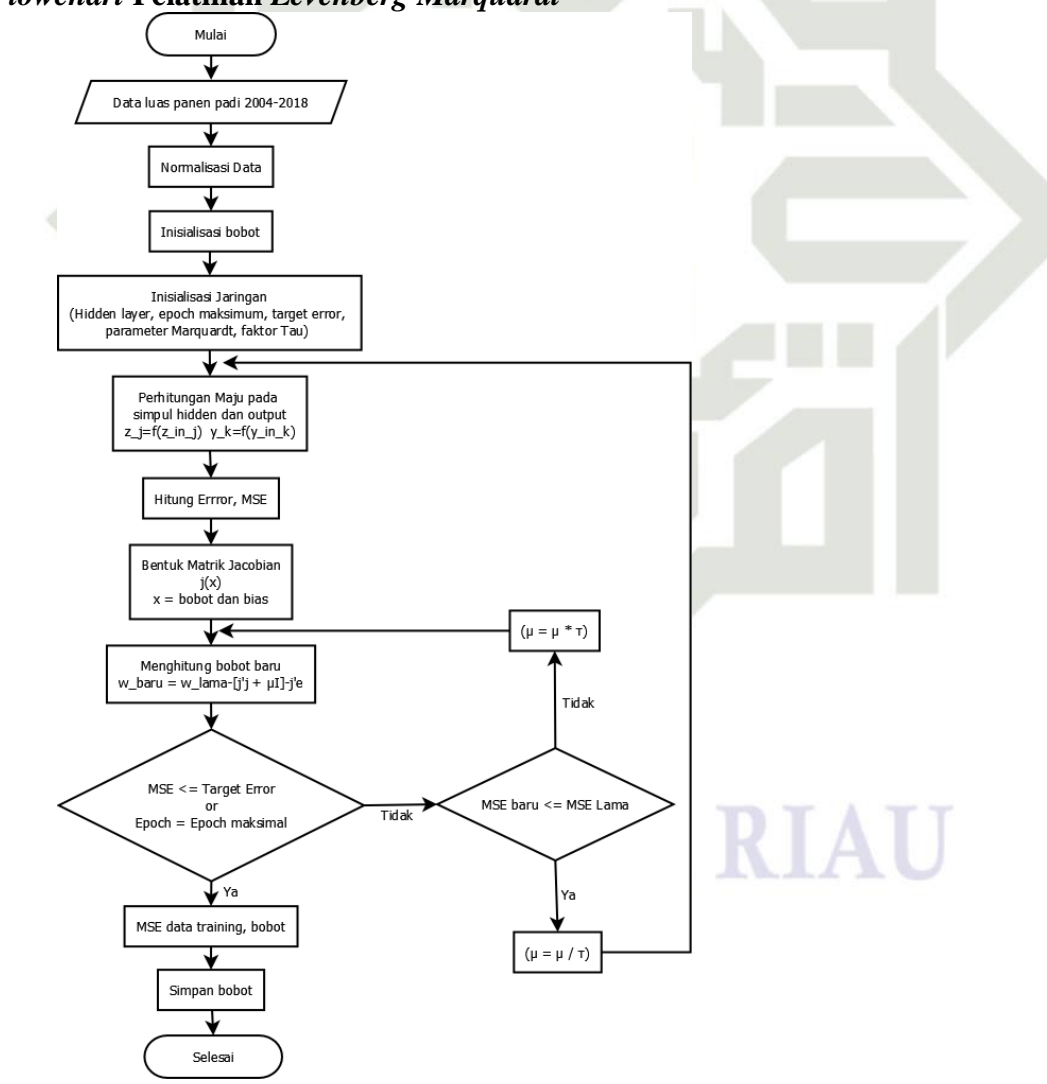

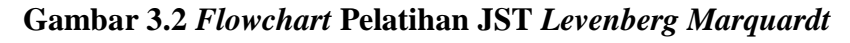

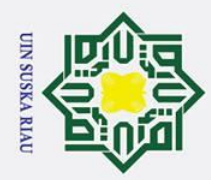

 $\sigma$  $\overline{\omega}$ 

. Pengutipan tidak merugikan kepentingan yang wajar UIN Suska Riau

. Dilarang mengumumkan dan memperbanyak sebagian atau seluruh karya tulis ini dalam bentuk apapun tanpa izin UIN Suska Riau

Hak Cipta Dilindungi Undang-Undang

. Dilarang mengutip sebagian atau seluruh karya tulis ini tanpa mencantumkan dan menyebutkan sumber

Pengutipan hanya untuk kepentingan pendidikan, penelitian, penulisan karya ilmiah, penyusunan laporan, penulisan kritik atau tinjauan suatu masalah

# State Islamic University of Sultan Syarif Kasim Ria

## 1. Data luas area panen padi yang akan diujikan adalah data luas area panen padi dari Dinas Tanaman Pangan Holtikultura dan Perkebunan Provinsi Riau 15 tahun terakhir dimulai pada Tahun 2004 hingga Tahun 2018.

- 2. Pada Algoritma *Levenberg Marquardt,* proses *training* prediksi luas area panen padi ini menggunakan nilai MSE dan target *error*, nilai tersebut merupakan kuadrat kesalahan dari selisih hasil prediksi dengan data target. Proses akan berhenti jika nilai *error* lebih kecil dengan target *error* yang telah ditentukan atau dengan maksimum *epoch* yang telah ditentukan dan bobot akhir diperoleh.
- 3. Tahap awal proses *training* terlebih dahulu dilakukan inisialisasi dan parameter-parameter awal seperti inisialisasi bobot awal dengan bilangan acak kecil, parameter *marquardt* yang nilainya harus lebih besar dari nol  $(\mu > 0)$ , parameter faktor *Tau*  $(\tau)$  yang digunakan sebagai parameter yang dikalikan atau dibagi dengan parameter *marquardt*, target *error* dan maksimum *epoch*.
- 4. Kemudian, lakukan proses perhitungan *feedforward* dengan menggunakan fungsi aktivasi *sigmoid biner*.
- 5. Selanjutnya, menentukan matriks *Jacobian*. Matriks *Jacobian* tersusun dari turunan pertama fungsi *error* terhadap masing-masing komponen bobot. Kemudian, hitung perubahan bobot dengan menggunakan persamaan (2.36).
- 6. Selanjutnya, hitung bobot baru dengan mengurangkan bobot lama dengan hasil perubahan bobot yang diperoleh. Kemudian, memasuki tahapan seleksi apakah sudah mencapai *epoch* maksimum atau atau target lebih kecil dari *error* target.
- 7. Jika sudah terpenuhi maka akan diperoleh nilai MSE dan bobot optimal. Jika proses tersebut belum terpenuhi, maka akan dilakukan pengecekan kembali apakah *error* yang diperoleh lebih kecil dari *error* lama.
- 8. Jika *error* yang diperoleh lebih kecil dari *error* lama, maka nilai *μ* akan dibagi oleh faktor . Kemudian, kembali hitung *feedforward* dan perubahan bobot. Jika nilai *error* baru lebih besar dari *error* lama, maka

III-5

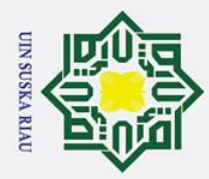

 $\overline{\omega}$ ō

Ņ.

. Dilarang mengumumkan dan memperbanyak sebagian atau seluruh karya tulis ini dalam bentuk apapun tanpa izin UIN Suska Riau

. Pengutipan tidak merugikan kepentingan yang wajar UIN Suska Riau

 $\odot$ 

 $\pm$ 

 $\omega$  $\overline{\mathbf{r}}$  $\circ$  $\overline{\sigma}$  $\vec{a}$ 

 $rac{C}{Z}$ 

 $\omega$  $\overline{a}$ 

**State Is** rif **Kasim Ria** 

Hak Cipta Dilindungi Undang-Undang

. Dilarang mengutip sebagian atau seluruh karya tulis ini tanpa mencantumkan dan menyebutkan sumber

Pengutipan hanya untuk kepentingan pendidikan, penelitian, penulisan karya ilmiah, penyusunan laporan, penulisan kritik atau tinjauan suatu masalah

## milik

nilai *μ* akan dikalikan dengan faktor τ. Selanjutnya lakukan kembali hitung perubahan bobot baru.

- 9. Proses pelatihan berhenti jika *error* = target *error* ataupun *epoch* ≥ *epoch* maksimal sehingga bobot akhir diperoleh pada tahap ini. Data yang dihitung pada perhitungan manual ini hanya data pertama saja.
- 10. Setelah melakukan proses pelatihan, maka selanjutnya dilakukan proses *testing*. Pada proses *testing* hasil prediksi akan diuji menggunakan nilai *Mean of Squared Error* (MSE).

## **3.4.2 Perancangan**

 $\overline{v}$ Pada tahapan ini akan dirancang *(design)* arsitektur JST yang sesuai untuk topik Tugas Akhir ini*.* Berikut beberapa tahapan perancangan yang dilakukan, yaitu:

1. Perancangan Struktur Menu

Pada tahap perancangan ini, untuk memudahkan pengoperasian program, maka fungsi-fungsi yang akan dibangun dibagi ke beberapa menu berupa struktur menu.

2. Perancangan *Interface*

Dalam perancangan sistem, perancangan antarmuka (*Interface*) merupakan bagian yang sangat penting. Merancang antarmuka juga harus memenuhi tiga persyaratan: sebuah *interface* harus lengkap, sebuah *interface* harus sederhana, dan sebuah *interface* harus memilki kinerja yang cepat.

## **3.5 Implementasi dan Pengujian**<br>Setelah dilakukan analisa dan per

Setelah dilakukan analisa dan perancangan pada algoritma *Levenberg Marquardt* untuk memprediksi luas area panen padi Provinsi Riau, maka tahapan selanjutnya yaitu mengimplementasikan analisa dan perangcangan tersebut dengan membangun suatu aplikasi Jaringan Syaraf Tiruan (JST). Setelah itu, dilakukan pengujian terhadap aplikasi yang dibuat.

## **3.5.1 Implementasi**

Implementasi merupakan tahap penyusunan pemilihan perangkat keras (*hardware*) serta perangkat lunak *(software)* sistem. Pada penelitian ini, implementasi sistem akan dilakukan menggunakan *hardware* dan *software* dengan

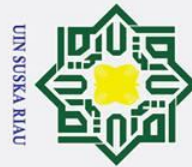

## Hak Cipta Dilindungi Undang-Undang

 $\odot$ 

 $\mathbf I$ 

Dilarang mengutip sebagian atau seluruh karya tulis ini tanpa mencantumkan dan menyebutkan sumber

 $\overline{\omega}$ ō . Pengutipan tidak merugikan kepentingan yang wajar UIN Suska Riau Pengutipan hanya untuk kepentingan pendidikan, penelitian, penulisan karya ilmiah, penyusunan laporan, penulisan kritik atau tinjauan suatu masalah

. Dilarang mengumumkan dan memperbanyak sebagian atau seluruh karya tulis ini dalam bentuk apapun tanpa izin UIN Suska Riau

 $\omega$ spesifikasi sebagai berikut:<br> $\frac{1}{x}$  a. Perangkat Keras a. Perangkat Keras : Laptop HP 14-bs 128TX  $\vec{a}$ *Processor* : *Intel® Core™-i5-8250U CPU @1.60GHz* milik  $RAM : 4 GB$ *Harddisk* : 1 TB  $rac{C}{Z}$ b. Perangkat Lunak *Oprating System* : *Microsoft Windows* 10 *Home Single Language*  $\infty$  $\overline{a}$ Aplikasi Pengujian : *Matlab R2014a*

## **3.5.2 Pengujian**

 $\overline{v}$ Proses pengujian bertujuan untuk mengetahui apakah arsitektur JST yang dibuat dapat mengeluarkan hasil yang diharapkan, yakni dapat memprediksi luas area panen padi Provinsi Riau. Parameter-parameter yang nilainya dapat diubah pada pelatihan *Levenberg Marquardt* adalah sebagai berikut:

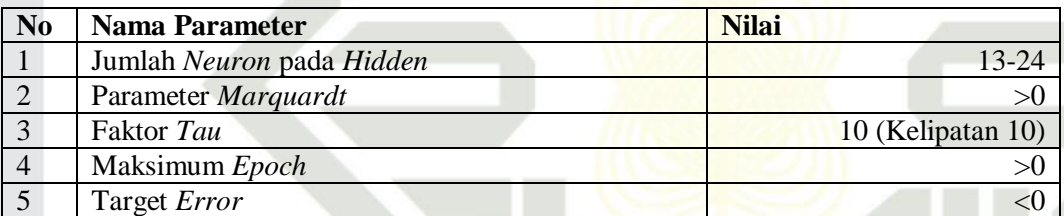

Berikut merupakan pengujian yang dilakukan dalam penelitian ini:

1. Pengujian fungsi pada algoritma

Pengujian fungsi pada algoritma akan dilakukan untuk melihat detail dari prosedur sistem yang dibangun. Pengujian ini dilakukan terhadap *code*  pemrograman. Berikut beberapa pengujian yang akan dilakukan:

- Pengujian normalisasi data.
- Pengujian *code* pada penerapan algoritma LM untuk memprediksi luas area panen padi Provinsi Riau.
- State Islamic University of Sultan Syarif Kasim Ria 2. Pengujian MSE

*Mean of Square Error* (MSE) adalah kuadrat kesalahan dari selisih hasil prediksi dengan data target komoditi luas panen padi yang dibagi dengan jumlah data. Perhitungan MSE dilakukan sesuai dengan persamaan (2.42). Parameter yang digunakan diantaranya jumlah *neuron* pada *hidden layer*, parameter *marquardt,* faktor *tau,* jumlah *epoch,* dan target *error.*

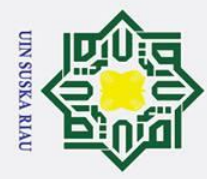

## Hak Cipta Dilindungi Undang-Undang . Dilarang mengutip sebagian atau seluruh karya tulis ini tanpa mencantumkan dan menyebutkan sumber

# State Islamic University of Sultan Syarif Kasim Ria

## **3.6 Kesimpulan dan Saran**<br> **3.6 Kesimpulan berisi intisari periodi** uska  $\overline{\mathbf{x}}$  $\overline{a}$

 $\equiv$ 

 $\odot$ 

## III-8

2. Dilarang mengumumkan dan memperbanyak sebagian atau seluruh karya tulis ini dalam bentuk apapun tanpa izin UIN Suska Riau

a. Pengutipan hanya untuk kepentingan pendidikan, penelitian, penulisan karya ilmiah, penyusunan laporan, penulisan kritik atau tinjauan suatu masalah.

b. Pengutipan tidak merugikan kepentingan yang wajar UIN Suska Riau

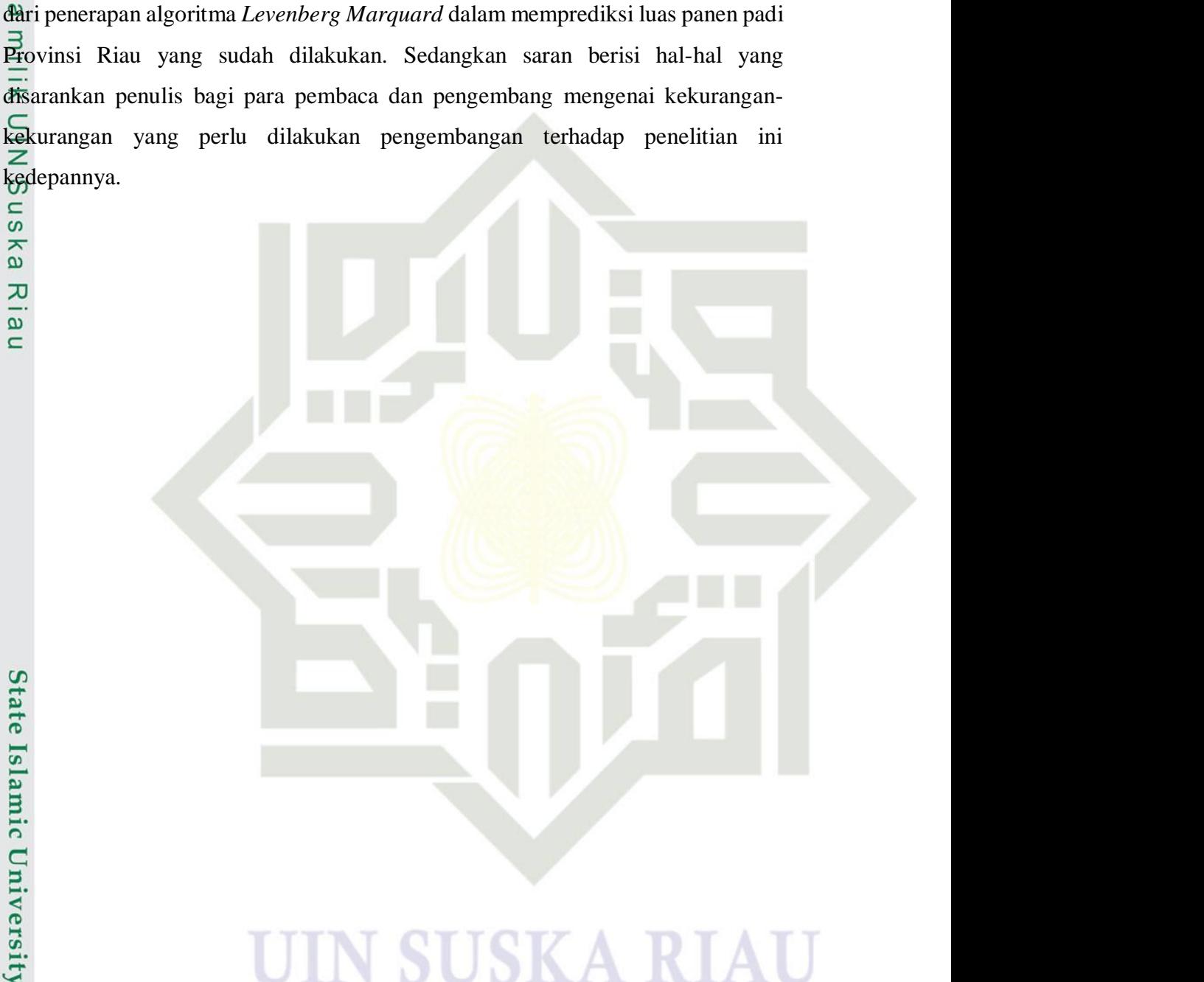

Kesimpulan berisi intisari penelitian dan hasil pengujian yang didapatkan

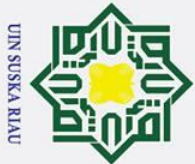

*Levenberg Marquardt* (LM).

**4.1 Analisa Kebutuhan Data**

**4.1.1 Membentuk Pola Data** *Time Series*

**Tabel 4.1 Data Asli Luas Area Panen Provinsi Riau**

dalam Tabel 4.1 berikut :

 $\mathbf{c}$ 

yarif Kasim Ria

**No Luas Panen Padi (Ha)** 1 13.162 2 9.658 3 6.895 … … … … … … … … … …

## Hak Cipta Dilindungi Undang-Undang

 $\odot$ 

 $\pm$ 

 $\omega$  $\overline{\mathbf{r}}$  $\circ$ ᅙ  $\overline{a}$ 

milik

 $\subset$ 

**BAB IV**

**ANALISA DAN PERANCANGAN**

memahami permasalahan yang akan diselesaikan agar sejalan dengan tindakan

dalam perancangan sistem yang akan dibuat. Tahapan analisa yang dilakukan pada

penelitian ini terdiri dari tahap Analisa kebutuhan data dan analisa metode

adalah data luas area panen padi 15 tahun terakhir dimulai dari tahun 2004 hingga

2018 yang berjumlah 180 data. Data tersebut akan diproses dengan menerapkan

algoritma *Levenberg Marquardt* untuk menghasilkan bobot terbaik yang

selanjutnya akan digunakan sebagai bobot acuan untuk pengujian data. Pengujian

data dari bobot terbaik tersebut akan menghasilkan nilai luas area panen padi

Provinsi Riau pada periode berikutnya yang menjadi solusi dalam memprediksi luas

Luas area panen padi dari bulan Januari 2004 hingga Desember 2018 dengan jumlah

180 data berdasarkan data yang diperoleh dari Dinas Tanaman Pangan dan

Hortikultura Provinsi Riau. Data luas area panen padi periode bulanan tersebut

dibentuk menjadi data *time series* dengan variabel masukan berjumlah 12 variabel

dan 1 variabel keluaran. Data asli luas area panen padi Provinsi Riau dapat dilihat

Analisa luas area panen padi Provinsi Riau yang akan diprediksi yakni :

area panen padi Provinsi Riau menggunakan penerapan algoritma LM.

Analisa merupakan tahapan yang sangat penting sebagai langkah untuk

Data yang digunakan untuk memprediksi luas panen padi Provinsi Riau

- . Dilarang mengutip sebagian atau seluruh karya tulis ini tanpa mencantumkan dan menyebutkan sumber
- $\overline{\omega}$
- $\sigma$ . Pengutipan tidak merugikan kepentingan yang wajar UIN Suska Riau Pengutipan hanya untuk kepentingan pendidikan, penelitian, penulisan karya ilmiah, penyusunan laporan, penulisan kritik atau tinjauan suatu masalah
- . Dilarang mengumumkan dan memperbanyak sebagian atau seluruh karya tulis ini dalam bentuk apapun tanpa izin UIN Suska Riau

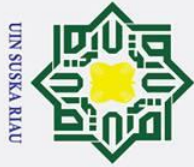

 $\odot$ 

a. Pengutipan hanya untuk kepentingan pendidikan, penelitian, penulisan karya ilmiah, penyusunan laporan, penulisan kritik atau tinjauan suatu masalah . Pengutipan tidak merugikan kepentingan yang wajar UIN Suska Riau

2. Dilarang mengumumkan dan memperbanyak sebagian atau seluruh karya tulis ini dalam bentuk apapun tanpa izin UIN Suska Riau

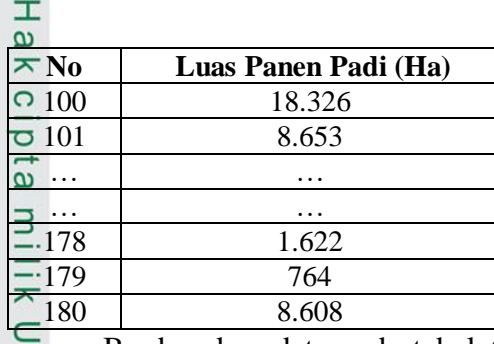

Berdasarkan data pada tabel 4.1, akan dibuat pola data berdasarkan *time series* dengan jangka waktu 12 bulan, variabel X<sup>1</sup> sampai dengan X<sup>12</sup> merupakan variabel bulan, dan variabel T merupakan variabel target pada bulan ke`13. Sehingga data tersebut memiliki 12 unit data masukan dan 1 unit data keluaran. Pola data *time series* dapat dilihat pada Tabel 4.2 berikut:

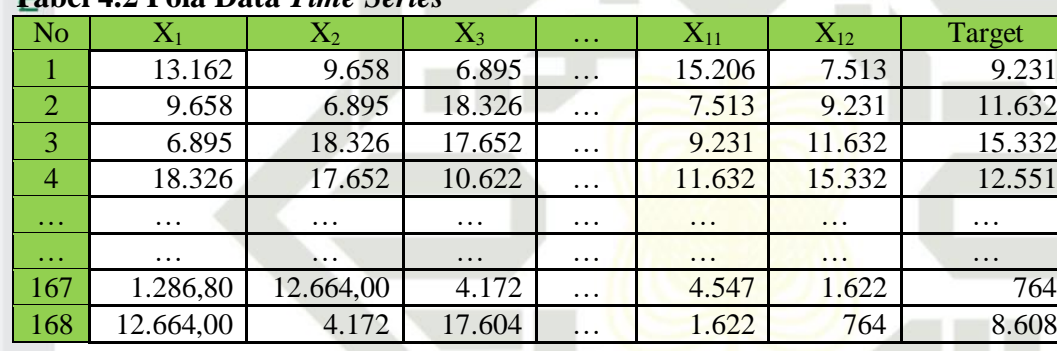

## **Tabel 4.2 Pola Data** *Time Series*

Berdasarkan Tabel 4.2. Tabel pola data *time series* komoditi luas panen padi Provinsi Riau, akan dilakukan proses prediksi luas area panen padi untuk periode bulan berikutnya.

## **4.1.2 Normalisasi Data**

if Kasim Ria

 $\overline{\mathbf{s}}$ Setelah data dibentuk berupa pola data *time series*, maka dilakukan tahap normalisasi data agar data masukan sesuai dengan *range* fungsi aktivasinya. Normalisasi dilakukan menggunakan normalisasi *Min-Max* dan menggunakan fungsi aktivasi *Sigmoid Biner*. maka nilai-nilai yang akan kita gunakan pada Jaringan Syaraf Tiruan nantinya haruslah bernilai antara 0 hingga 1, rumus normalisasi sesuai dengan persamaan 2.39. Sehingga menghasilkan proses seperti berikut:

$$
\mathbf{M}_{\mathbf{1}}^2 \mathbf{I} \mathbf{a} \mathbf{i} \; x_{1.1(Baru)} = \frac{Nilai \; X_{1.1(Lama)} - Nilai \; X_{(Minimum)}}{Nilai \; X_{(Maximum)} - Nilai \; X_{(Minimum)}} = \frac{(13.162 - 847.5)}{(31.943 - 847.5)}
$$

IV-2

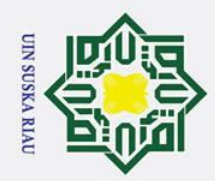

. Dilarang mengutip sebagian atau seluruh karya tulis ini tanpa mencantumkan dan menyebutkan sumber

 $\odot$ Hak 12.314,5 = cipta 31.095,5  $= 0,396$  $Nil$ ai  $X_{2.1(Lama)} - Nil$ ai  $X_{(Minimum)}$  $\frac{N_i}{2}$ lai  $x_{2.1(Baru)} =$  $N$ ilai  $X_{(Maximum)} -$  Nilai  $X_{(Minimum)}$  $(9.658 - 847, 5)$ =  $(31.943 - 847,5)$ Suska 8.810,5 =

31.095,5  $= 0.283$  $\mathcal{L}$ Demikian seterusnya hingga *X12.168* yang hasilnya dapat dilihat pada Tabel 4.3 berikut (menggunakan empat angka di belakang koma):

| Tabel 4.5 Data Hash Nominalisasi |                   |                |                                                                               |                     |               |          |  |
|----------------------------------|-------------------|----------------|-------------------------------------------------------------------------------|---------------------|---------------|----------|--|
| $X_1$                            | $X_2$             | $\mathrm{X}_3$ | $\begin{array}{cccccccccc} \bullet & \bullet & \bullet & \bullet \end{array}$ | $\cdots$            | $X_{12}$      | Target   |  |
| 0,396                            | 0,283             | 0,194          | $\cdots$                                                                      | $\cdot \cdot \cdot$ | 0,216         | 0,272    |  |
| 0,283                            | 0,194             | 0,562          | $\cdots$                                                                      | $\cdots$            | 0,272         | 0,349    |  |
| 0,194                            | 0,562             | 0,540          | $\cdots$                                                                      | $\cdots$            | 0,349         | 0,467    |  |
| 0,562                            | 0,540             | 0,314          | $\cdots$                                                                      | $\cdot\cdot\cdot$   | 0,467         | 0,378    |  |
| $\cdots$                         | $\cdot\cdot\cdot$ | $\cdots$       | $\cdots$                                                                      | $\cdot \cdot \cdot$ | $\cdot \cdot$ | $\cdots$ |  |
| $\cdots$                         | $\cdots$          | $\cdots$       | .                                                                             | $\cdots$            | $\cdots$      | $\cdots$ |  |
| 0,014                            | 0,380             | 0,107          | $\cdots$                                                                      | $\cdots$            | 0,028         | 0,000    |  |
| 0,380                            | 0,107             | 0,539          | $\cdots$                                                                      | $\cdots$            | 0,000         | 0,252    |  |
|                                  |                   |                |                                                                               |                     |               |          |  |

**Tabel 4.3 Data Hasil Normalisasi**

## **4.1.3 Pembagian Data**

Pembagian data dilakukan untuk mengetahui berapa jumlah data yang akan digunakan untuk proses pelatihan dan proses pengujian. Sehingga diketahui hubungan antara variabel yang digunakan dengan ketersediaan luas area panen padi. Pada penelitian ini, jumlah data yang digunakan adalah 168 (seratus enam puluh delapan) data.

## **4.2.3.1 Data Latih**

Prediksi luas area panen padi Provinsi Riau pada penelitian ini akan dibagi 3 pengujian dengan masing-masing komposisi data yang berbeda diantaranya opsi pembagian data latih sebebsar 70%, 80%, dan 90%. Data latih 70% berjumlah 117 data Data latih, data latih 80% berjumlah 134 data, dan data latih 90% berjumlah 151 data. Data latih yang telah dilatih dengan algoritma LM nantinya akan dijadikan

a. Pengutipan hanya untuk kepentingan pendidikan, penelitian, penulisan karya ilmiah, penyusunan laporan, penulisan kritik atau tinjauan suatu masalah

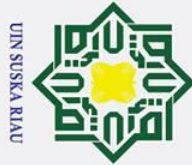

 $\odot$ 

 $\pm$ 

. Dilarang mengutip sebagian atau seluruh karya tulis ini tanpa mencantumkan dan menyebutkan sumber:

- a. Pengutipan hanya untuk kepentingan pendidikan, penelitian, penulisan karya ilmiah, penyusunan laporan, penulisan kritik atau tinjauan suatu masalah
- b. Pengutipan tidak merugikan kepentingan yang wajar UIN Suska Riau
- 
- 2. Dilarang mengumumkan dan memperbanyak sebagian atau seluruh karya tulis ini dalam bentuk apapun tanpa izin UIN Suska Riau
	-

 $\omega$ acuan untuk mengetahui pola prediksi luas area panen padi Provinsi Riau. Tabel pembagian data latih dapat dilihat pada Tabel 4.4, Tabel 4.5, dan Tabel 4.6 berikut:

## **Tabel 4.4 Data Latih 70%**

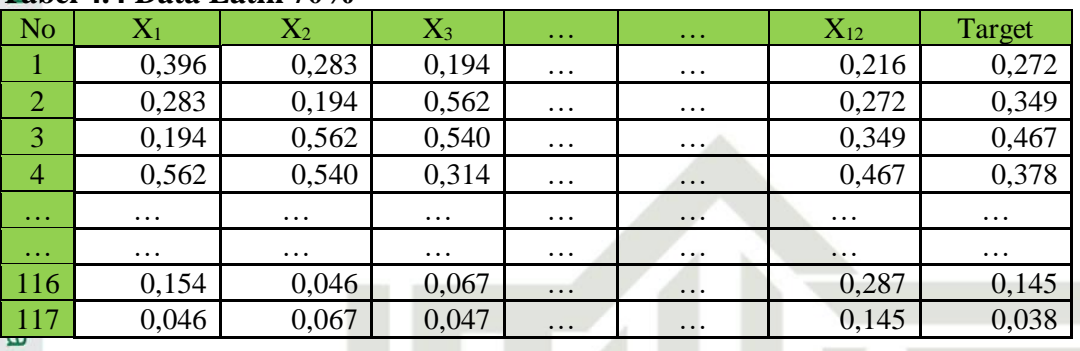

## **Tabel 4.5 Data Latih 80%**

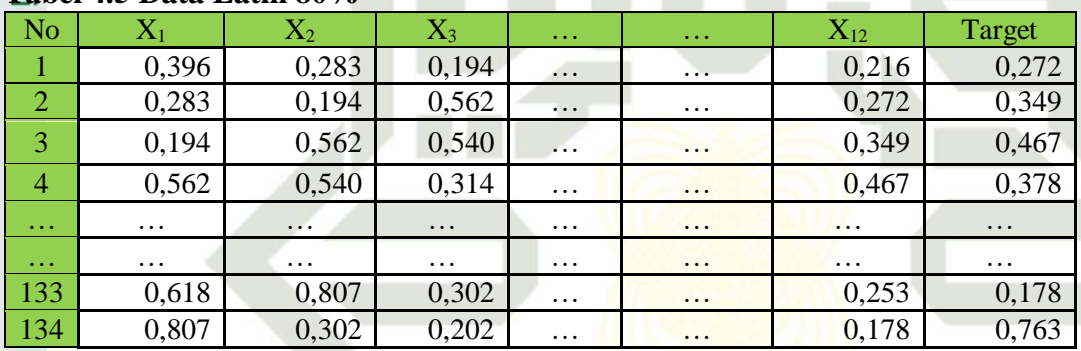

## **Tabel 4.6 Data Latih 90%**

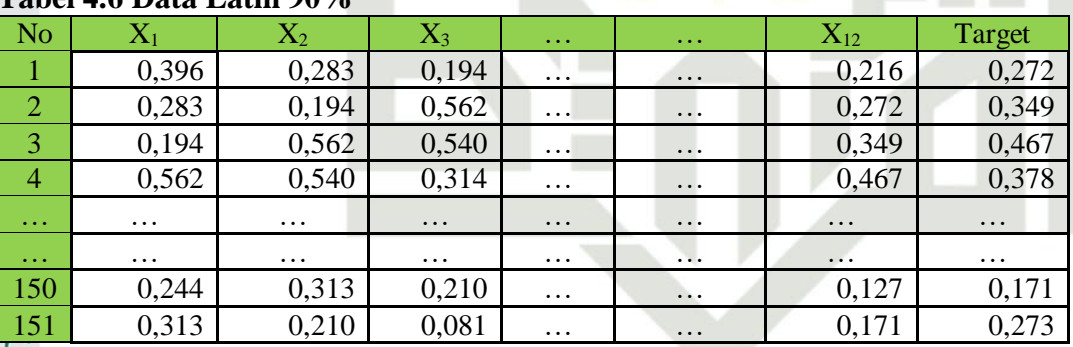

## **4.2.3.2 Data Uji**

Syarif Kasim Ria

ers Pada tahapan pembagian data uji sama seperti data latih dilakukan percobaan tiga kali pengujian yang berbeda yaitu 10%, 20% dan 30%. dengan nilai 17 data uji, 34 data uji dan 51 data uji. Data uji merupakan sisa dari data latih. Data yang di uji pada sistem dapat dilihat kemampuanya dalam penyesuain hasil data uji terhadap data latih. Pengujian data uji ini juga bertujuan untuk menentukan nilai *error* dan tingkat

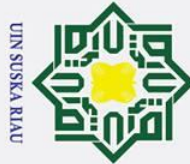

 $\odot$ 

 $\mathbf I$ 

 $\omega$ 

 $\overline{\mathbf{r}}$ 

 $\overline{C}$ 

Tabel 4.8, dan Tabel 4.9 berikut:

**Tabel 4.7 Data Uji 30%**

**Tabel 4.8 Data Uji 20%**

**Tabel 4.9 Data Uji 10%**

akurasi proses pengujian sistem. Pembagian data uji dapat dilihat pada Tabel 4.7,

No  $X_1$   $X_2$   $X_3$   $\ldots$   $X_{12}$   $X_{13}$  Target 118 0,067 0,047 0,427 … … 0,038 0,023 119 0,047 0,427 0,369 … … 0,023 0,005 120 0,427 0,369 0,764 … … 0,005 0,452 … … … … … … … … … … … … … … … … … … … … … … … … … … … … … … 167 0,014 0,380 0,107 … … 0,028 0,000 168 0,380 0,107 0,539 … … 0,000 0,252

No  $X_1$   $X_2$   $X_3$   $\ldots$   $X_{12}$   $X_{13}$  Target 135 0,302 0,202 0,125 … … 0,763 0,462 136 0,202 0,125 0,123 … … 0,462 0,164 137 0,125 0,123 0,278 … … 0,164 0,183 … … … … … … … … … … … … … … … … … … … … … … … … 167 0,014 0,380 0,107 … 0.028 0,000 168 0,380 0,107 0,539 … … 0,000 0,252

No  $X_1$   $X_2$   $X_3$   $\ldots$   $X_{12}$   $X_{13}$  Target 152 0,210 0,081 0,000 … … 0,273 0,255 153 0,081 0,000 0,011 … … 0,255 0,056 154 0,000 0,011 0,270 … … 0,056 0,011 … … … … … … … … … … … … … … … … … … … … … … … … … 167 0,014 0,380 0,107 … … 0,028 0,000 168 0,380 0,107 0,539 … … 0,000 0,252

Analisa metode pada penelitian ini yaitu analisa arsitektur jaringan

Berdasarkan parameter masukan dan target yang ingin dicapai tersebut

maka dapat digambarkan arsitektur jaringan syaraf tiruan *Levenberg Maquardt*

untuk memprediksi luas area panen padi Provinsi Riau dengan *neuron* pada *hidden* 

*Levenberg Marquardt* dan Analisa metode algoritma *Levenberg Marquardt.* 

**4.2 Analisa Metode** *Levenberg Marquardt*<br>**6. Analisa metode pada penelitian ini yaitu** 

**42.1** Analisa Arsitektur Jaringan<br>
<del>12.</del><br>
Berdasarkan parameter masul

berjumlah 6 seperti pada Gambar 4.1 berikut:<br>
Sanar A. Perikut:<br>
Tanggal<br>
Tanggal<br>
Tanggal<br>
Tanggal<br>
Tanggal<br>
Tanggal<br>
Tanggal<br>
Tanggal<br>
Tanggal<br>
Tanggal<br>
Tanggal<br>
Tanggal<br>
Tanggal<br>
Tanggal<br>
Tanggal<br>
Tanggal<br>
Tanggal<br>
Tang

Hak Cipta Dilindungi Undang-Undang

- . Dilarang mengutip sebagian atau seluruh karya tulis ini tanpa mencantumkan dan menyebutkan sumber
- $\mathbf{\Omega}$ Pengutipan hanya untuk kepentingan pendidikan, penelitian, penulisan karya ilmiah, penyusunan laporan, penulisan kritik atau tinjauan suatu masalah
- $\sigma$ Pengutipan tidak merugikan kepentingan yang wajar UIN Suska Riau
- 
- 
- Dilarang mengumumkan dan memperbanyak sebagian atau seluruh karya tulis ini dalam bentuk apapun tanpa izin UIN Suska Riau

IV-5

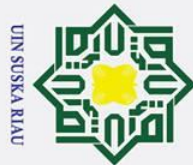

 $\overline{C}$ 

## Hak Cipta Dilindungi Undang-Undang

- Dilarang mengutip sebagian atau seluruh karya tulis ini tanpa mencantumkan dan menyebutkan sumber
- $\overline{\omega}$ Pengutipan hanya untuk kepentingan pendidikan, penelitian, penulisan karya ilmiah, penyusunan laporan, penulisan kritik atau tinjauan suatu masalah
- ō Pengutipan tidak merugikan kepentingan yang wajar UIN Suska Riau

Dilarang mengumumkan dan memperbanyak sebagian atau seluruh karya tulis ini dalam bentuk apapun tanpa izin UIN Suska Riau

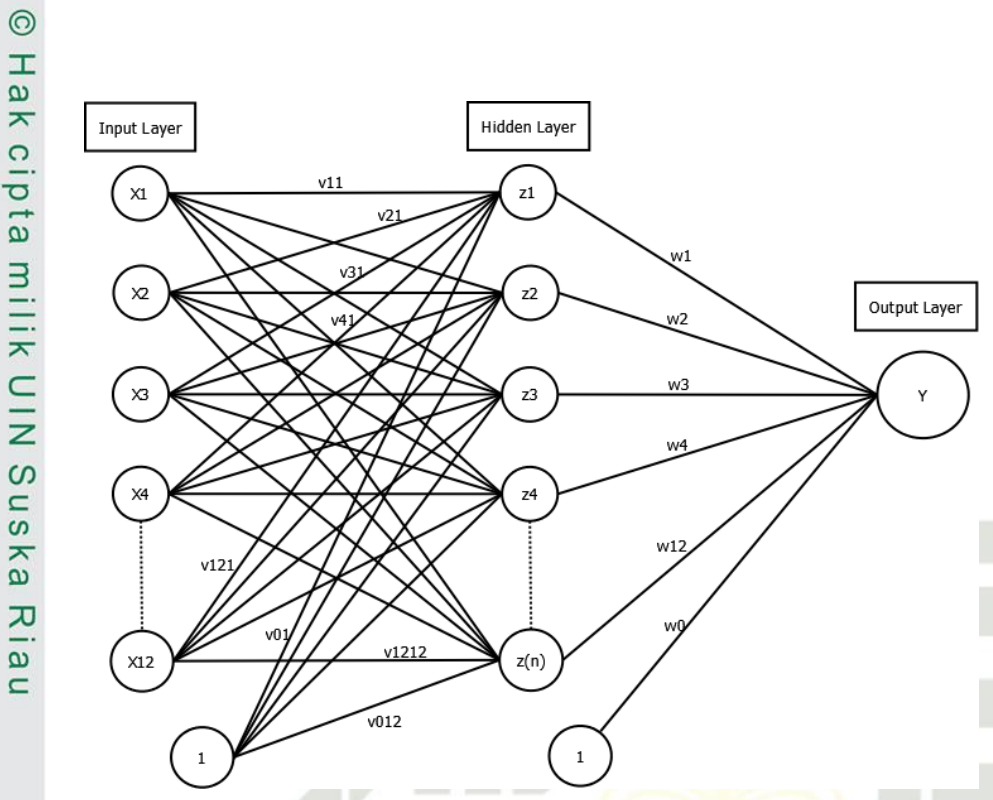

**Gambar 4.1 Arsitektur Jaringan LM Prediksi Luas Area Panen Padi** Keterangan:

- 1. Data masukan terdiri dari 12 unit masukan. Diinisialisasikan dalam bentuk simbol. Data masukan tersebut merupakan data luas area panen padi Provinsi Riau satu bulan sampai 12 bulan sebelumnya dari data keluaran yang diinisialisasi kan menjadi  $X_1$  sampai dengan  $X_{12}$ .
- 2. *Hidden layer* terdiri dari 12 hingga 24 *Neuron* disimbolkan dengan huruf z<br>
(z<sub>1</sub>, z<sub>2</sub>, z<sub>3</sub>, ..., z<sub>n</sub>) yang akan menghubungkan antara *input layer* dan *output*<br> *layer* melalui bobot dan fungsi aktivasi.<br>
3. 1 ad (z1, z2, z3, …, zn) yang akan menghubungkan antara *input layer* dan *output layer* melalui bobot dan fungsi aktivasi.
	- 3. 1 adalah bobot bias yang akan menuju *hidden layer* dan *output layer.*
	- 4. Bobot keluaran dari *hidden layer* akan diteruskan menuju *output layer* yang terdiri dari 1 unit keluaran dan diinisilaisasikan dalam bentuk simbol Y yang merupakan keluaran hasil prediksi luas area panen padi.

## **4.2.2 Analisa Metode Algoritma** *Levenberg Marquardt*

Pada tahap ini dilakukan contoh perhitungan manual untuk proses *training* dan *testing* menggunakan algoritma *Levenberg-Marquardt* untuk memprediksi luas area panen padi Provinsi Riau.<br>
Salah Provinsi Riau.<br>
Hal Malaysia<br>
Hal Malaysia<br>
Ta

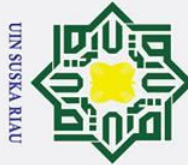

## $\mathbf I$  $\omega$  $\circ$

 $\odot$ 

## Hak Cipta Dilindungi Undang-Undang

- . Dilarang mengutip sebagian atau seluruh karya tulis ini tanpa mencantumkan dan menyebutkan sumber
- $\overline{\omega}$ Pengutipan hanya untuk kepentingan pendidikan, penelitian, penulisan karya ilmiah, penyusunan laporan, penulisan kritik atau tinjauan suatu masalah

. Dilarang mengumumkan dan memperbanyak sebagian atau seluruh karya tulis ini dalam bentuk apapun tanpa izin UIN Suska Riau

- ō . Pengutipan tidak merugikan kepentingan yang wajar UIN Suska Riau
- $\overline{u}$ arif Kasim Ria

## **4.2.2.1 Proses Pelatihan**

Langkah-langkah proses pelatihan untuk algoritma *Levenberg-Marquardt*  $\overline{\sigma}$ dapat diuraikan sebagai berikut:

## **Tahap I : Masukkan Data Pelatihan**

Data masukan untuk pelatihan yang digunakan adalah data pada pembagian 긎 data 90%. Dapat dilihat pada Tabel 4.6. Penulis akan menggunakan 1 data yang sudah dinormalisasi sebagai percobaan.

 $\overline{\phantom{0}}$ Data ke-1 =  $(X_1 = 0.396, X_2 = 0.283, X_3 = 0.194, X_4 = 0.562, X_5 = 0.540,$  $\overline{a}$  $\overline{X_6}$  = 0.314,  $X_7$  = 0.498,  $X_8$  = 0.366,  $X_9$  = 0.250,  $X_{10}$  = 0.262,  $X_{11}$  = 0.462,  $X_{12}$  =

 $0.216$ , Target = 0.272)

## **Tahap II : Tentukan Parameter**

Parameter yang dibutuhkan, diantaranya:

- d. Jumlah *neuron* pada lapisan tersembunyi =  $12$ e. Nilai parameter *Marquardt* (η)  $= 0.1$
- f. Faktor  $tau(\tau)$  =10 g. Maksimum *epoch*  $= 1$ h. Target *error*  $= 0.5$

## **Tahap III : Tentukan Bobot dan Bias**

Setelah parameter ditentukan, langkah selanjutnya inisialisasi bobot awal setiap *neuron* dan bias pada lapisan masukan dan lapisan tersembunyi secara acak. Inisialisasi bobot dan bias dapat dilihat pada Tabel 4.10 dan 4.11 berikut:

## **Tabel 4.10 Bobot dan Bias** *Input Layer* **ke** *Hidden Layer*

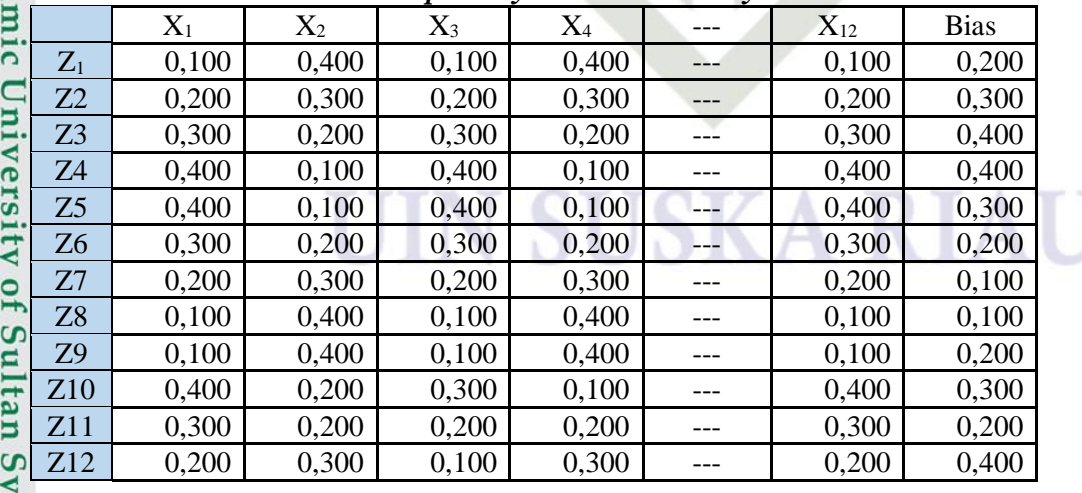

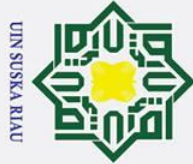

 $\overline{\omega}$ 

## Hak Cipta Dilindungi Undang-Undang Dilarang mengutip sebagian atau seluruh karya tulis ini tanpa mencantumkan dan menyebutkan sumber

State Islamic University of Sultan Syarif Kasim Ria

## **Tabel 4.11 Bobot dan Bias** *Hidden Layer* **ke** *Output Layer*  $\overline{\mathbf{r}}$  $\circ$  $\overline{\sigma}$  $\overline{e}$ **Tahap IV : Tahap** *Feedforward Levenberg Marquardt* ilik  $\subset$  $\bar{z}$ **SnS** ka  $\overline{\mathbf{x}}$ ه  $\equiv$

 $\odot$ 

 $\pm$ 

 $\omega$ 

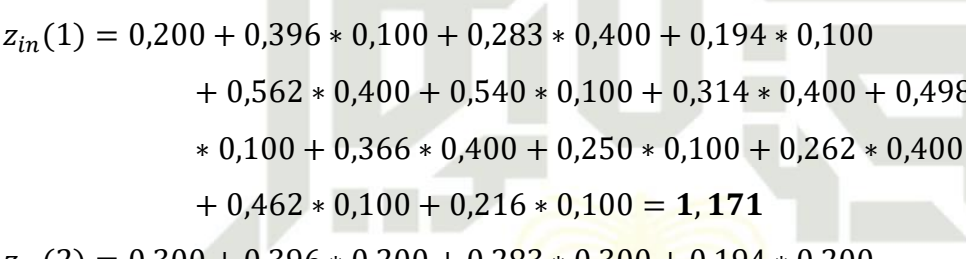

masuk pada lapisan tersembunyi.

$$
z_{in}(2) = 0,300 + 0,396 * 0,200 + 0,283 * 0,300 + 0,194 * 0,200
$$

 $Z_1$  |  $Z_2$  |  $Z_3$  |  $Z_4$  | --- |  $Z_{12}$  | Bias  $Y_1$  | 0,200 | 0,300 | 0,400 | 0,400 | --- | 0,100 | 0,100

Tahapan *feedforward* terdiri dari beerapa tahapan sebagai berikut:

1. Data pertama akan dilakukan proses hitung maju menggunakan Persamaan

(2.17). Pada proses ini langkah pertama akan dihitung sinyal *input* yang

merupakan bobot dan bias dengan cara menjumlahkan semua sinyal yang

$$
+ 0.562 * 0.300 + 0.540 * 0.100 + 0.314 * 0.300 + 0.498
$$

 $*$  0,100 = 1,171

 $*$  0,100 + 0,314  $*$  0,400 + 0,498

$$
\ast\ 0,200+0,366*\ 0,300+0,250*\ 0,200+0,262*\ 0,300
$$

 $+ 0,462 * 0,200 + 0,216 * 0,200 = 1,348$ 

## **Tabel 4.12 Penjumlahan Sinyal** *Input* **dan Bobot Pada** *Hidden Layer*

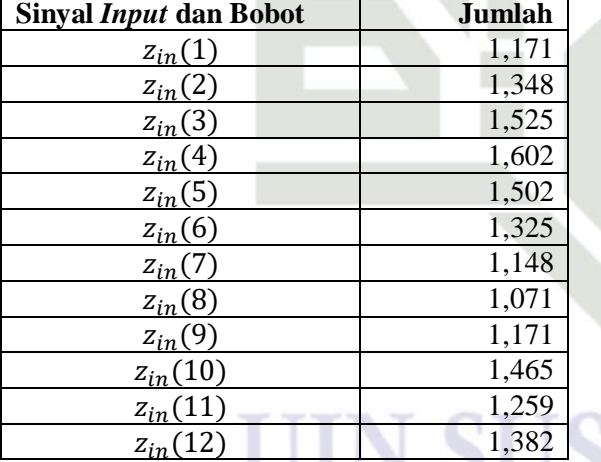

Selanjutnya akan dihitung keluaran dari setiap *neuron* lapisan tersembunyi dengan fungsi aktivasi menggunakan Persamaan (2.18).

$$
z_1 = \frac{1}{1 + e^{-1.171}} = 0.763
$$

Pengutipan hanya untuk kepentingan pendidikan, penelitian, penulisan karya ilmiah, penyusunan laporan, penulisan kritik atau tinjauan suatu masalah

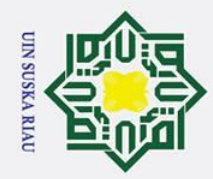

 $\odot$ 

 $\pm$ 

lak

cipta

milik UIN

Suska

 $\omega$  $\subset$ 

# State Islamic University of Sultan Syarif Kasim Ria

- 
- Dilarang mengutip sebagian atau seluruh karya tulis ini tanpa mencantumkan dan menyebutkan sumber
- . Pengutipan tidak merugikan kepentingan yang wajar UIN Suska Riau Pengutipan hanya untuk kepentingan pendidikan, penelitian, penulisan karya ilmiah, penyusunan laporan, penulisan kritik atau tinjauan suatu masalah

2. Dilarang mengumumkan dan memperbanyak sebagian atau seluruh karya tulis ini dalam bentuk apapun tanpa izin UIN Suska Riau

## **Tabel 4.13 Nilai Pada** *Hidden Layer* **Setelah Diaktifasi**

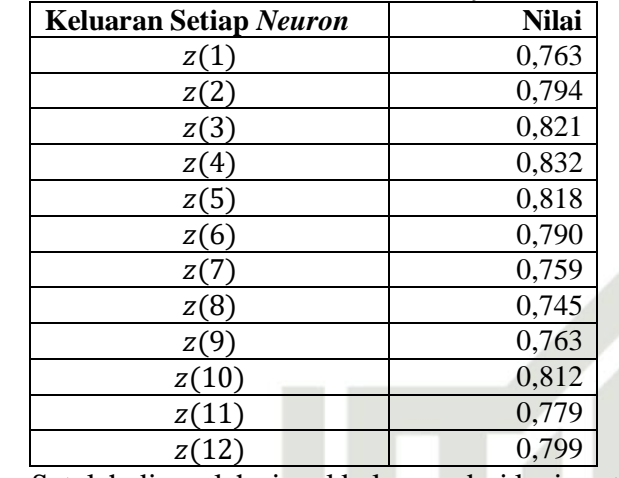

 $\overline{2}$  2. Setelah diperoleh sinyal keluaran dari lapisan tersembunyi, kemudian sinyal tersebut dikirimkan kesemua unit pada lapisan keluaran. Penjumlahan sinyal-sinyal dari lapisan tersembunyi masuk ke lapisan keluaran menggunakan Persamaan (2.19).

$$
y_{in} = 0,100 + 0,200 * 0,763 + 0,300 * 0,794 + 0,400 * 0,821 + 0,400
$$
  
\n
$$
* 0,832 + 0,300 * 0,818 + 0,200 * 0,790 + 0,100 * 0,759
$$
  
\n
$$
+ 0,100 * 0,745 + 0,200 * 0,763 + 0,400 * 0,812
$$
  
\n
$$
+ 0,300 * 0,779 + 0,100 * 0,799 = 2,497
$$

Selanjutnya hitung keluaran dari *neuron* lapisan keluaran dengan fungsi aktivasi *sigmoid biner* menggunakan Persamaan (2.20).

 $y =$ 1  $\frac{1}{1+e^{-2.497}} = 0.924$ 

3. Jika sudah mendapat nilai dari lapisan keluaran maka dapat dihitung *error* dan MSE. Hitung *error* dan MSE menggunakan Persamaan (2.21) dan  $(2.23).$ 

 $Error = 0,272 - 0,924 = -0,652$ 

Jumlah Quadrat Erro $r = (-0.652)^2 = 0$ , 426

Setelah mendapatkan MSE maka dibandingkan dengan target *error*. MSE tersebut masih lebih besar daripada target *error* yang ditetapkan di awal proses *training* sehingga dilanjutkan tahap pembentukan matriks *Jacobian*.

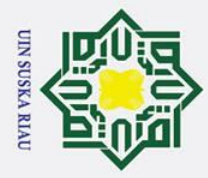

 $\sigma$  $\dot{\mathbf{p}}$ 

## $\omega$

**Tahap V : Tahap** *Backforward*<br>
<u>C</u><br>
Setelah tahapan *feedfor* Setelah tahapan *feedforward*, selanjutnya masuk tahapan *backforward*. Untuk mendapatkan perubahan bobot, buat matriks *Jacobian* menggunakan Persamaan (2.24) hingga (2.34). Matriks *Jacobian* ini akan digunakan untuk mendapatkan bobot baru. Tahapan *backforward* terdiri dari beberapa tahapan sebagai berikut:

- z 1. Untuk tiap unit lapisan *output* menerima pola target untuk menghitung  $\overline{O}$ 
	- *error,* berdasarkan Persamaan (2.25) berikut:
	- $\delta_2^k = 0.652 \times 0.924 \times (1 0.924) = -0.046$
	- Hitung  $\varphi2_{ik}$  berdasarkan Persamaan (2.26)

 $\varphi2_{11} = -0.046 * 0.763 = -0.035$ 

 $\varphi2_{12} = -0.046 * 0.794 = -0.036$ 

**Tabel 4.14 Bobot pada** *Output*

| <b>Bobot pada Output</b> | <b>Jumlah</b> |
|--------------------------|---------------|
| $\varphi2_{11}$          | $-0,035$      |
| $\varphi2_{12}$          | $-0,036$      |
| $\varphi2_{13}$          | $-0,038$      |
| $\varphi2_{14}$          | $-0,038$      |
| $\varphi2_{15}$          | $-0,037$      |
| $\varphi2_{16}$          | $-0,036$      |
| $\varphi2_{17}$          | $-0,035$      |
| $\varphi2_{18}$          | $-0,034$      |
| $\varphi2_{19}$          | $-0,035$      |
| $\varphi2_{110}$         | $-0,037$      |
| $\varphi2_{111}$         | $-0,036$      |
| $\varphi2_{112}$         | $-0,037$      |

Selanjutnya nilai bias pada *output*  $(\beta2_k)$  berdasarkan persamaan (2.26):

 $\beta2_k = -0,046$ 

Setelah didapat *error*-nya, hitung nilai koreksi bobot yang nantinya akan digunakan untuk memperbaiki nilai bobot antara lapisan tersembunyi dan lapisan *output*. Perhitungan koreksi bobot untuk memperbaiki nilai berdasarkan Persamaan (2.27):

$$
\Delta w_{jk} = \varphi 2_{jk}
$$

$$
\Delta w_{11} = -0.035
$$

IV-10

 $\overline{a}$ ka

 $\lambda$  $\overline{\omega}$  $\subset$ 

Hak Cipta Dilindungi Undang-Undang

. Dilarang mengutip sebagian atau seluruh karya tulis ini tanpa mencantumkan dan menyebutkan sumber

 $\odot$ 

 $\pm$ 

# State Islamic University of Sultan Syarif Kasim Ria

Pengutipan hanya untuk kepentingan pendidikan, penelitian, penulisan karya ilmiah, penyusunan laporan, penulisan kritik atau tinjauan suatu masalah

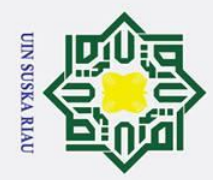

 $\mathbf{a}$ 

2. Dilarang mengumumkan dan memperbanyak sebagian atau seluruh karya tulis ini dalam bentuk apapun tanpa izin UIN Suska Riau

b. Pengutipan tidak merugikan kepentingan yang wajar UIN Suska Riau

. Dilarang mengutip sebagian atau seluruh karya tulis ini tanpa mencantumkan dan menyebutkan sumber

Pengutipan hanya untuk kepentingan pendidikan, penelitian, penulisan karya ilmiah, penyusunan laporan, penulisan kritik atau tinjauan suatu masalah

 $\odot$ 

Hak

cipta

milik UIN

Suska

 $\overline{\mathbf{x}}$  $\overline{\omega}$  $\equiv$ 

# State Islamic University of Sultan Syarif Kasim Ria

Lakukan perhitungan seperti di atas untuk mencari nilai  $\Delta w_{12}$  sampai  $\Delta w_{11}$ . Untuk melihat nilai  $\Delta w_{jk}$  dapat dilihat pada Tabel 4.15 berikut:

**Tabel 4.15 Koreksi bobot untuk memperbaiki nilai** 

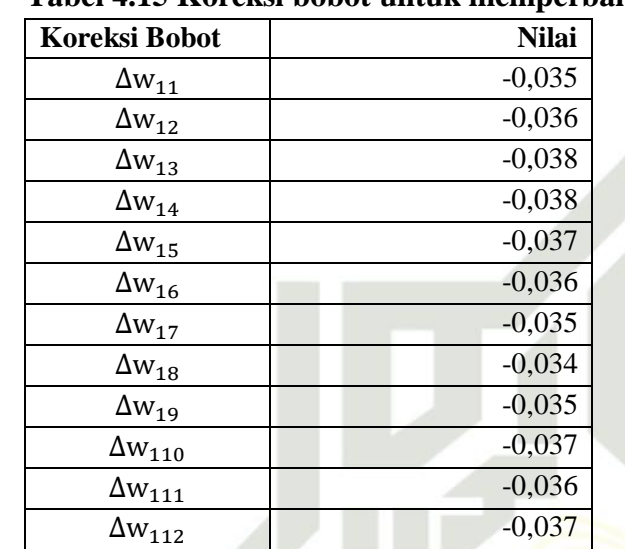

Untuk memperbaiki nilai  $\beta_2$ , maka hitung koreksi bias berdasarkan Persamaan (2.28):

 $\Delta b_k = -0.046$ 

2. Kemudian setiap unit lapisan tersembunyi menjumlahkan sinyal-sinyal *input* dari lapisan *output. Error neuron* dihitung untuk setiap unit lapisan tersembunyi  $(z_j, j = 1, 2, 3, ... p)$ 

Hitung  $\delta_{in_i}$  menggunakan persamaan (2.29):

 $\delta_{in_1} = -0.046 \times 0.200 = -0.009$ 

 $\delta_{in_2} = -0.046 \times 0.300 = -0.013$ 

Lakukan perhitungan seperti di atas untuk mencari nilai  $\delta_{in_3}$  sampai  $\delta_{in_{12}}$ .

Untuk melihat nilai  $\delta_{in_1}$  sampai  $\delta_{in_1}$  dapat dilihat pada Tabel 4.16 berikut:

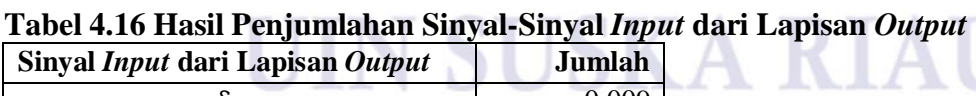

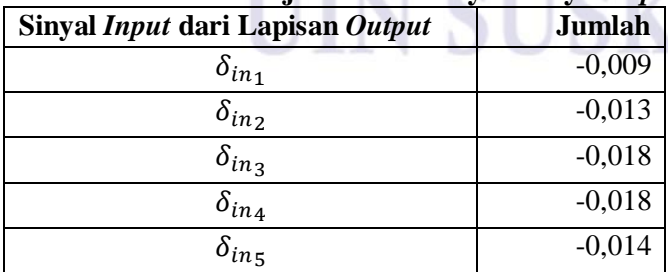

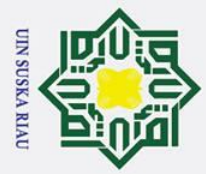

 $\odot$ 

- . Dilarang mengutip sebagian atau seluruh karya tulis ini tanpa mencantumkan dan menyebutkan sumber
- $\mathbf{a}$ . Pengutipan hanya untuk kepentingan pendidikan, penelitian, penulisan karya ilmiah, penyusunan laporan, penulisan kritik atau tinjauan suatu masalah
- ō . Pengutipan tidak merugikan kepentingan yang wajar UIN Suska Riau

2. Dilarang mengumumkan dan memperbanyak sebagian atau seluruh karya tulis ini dalam bentuk apapun tanpa izin UIN Suska Riau

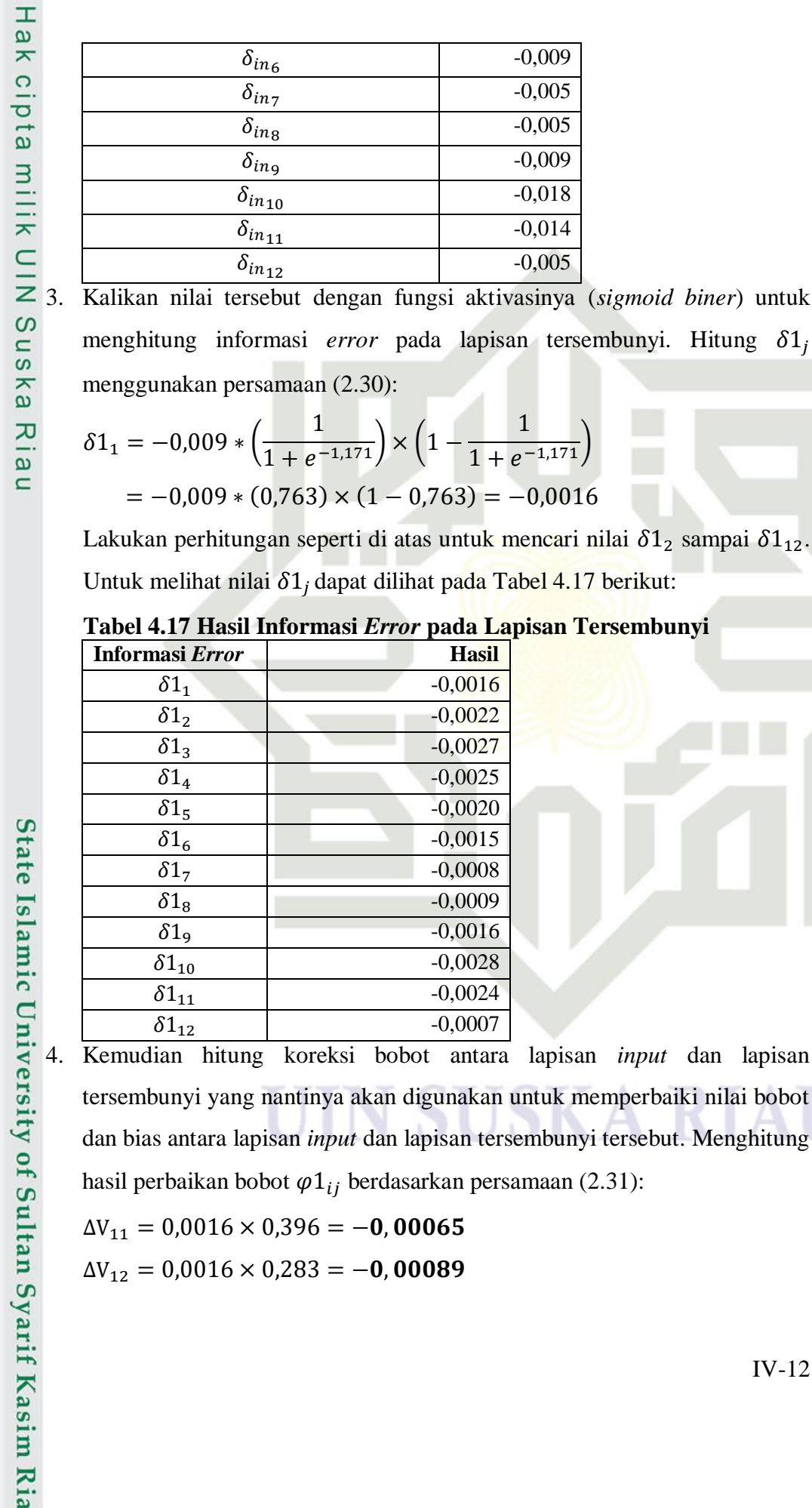

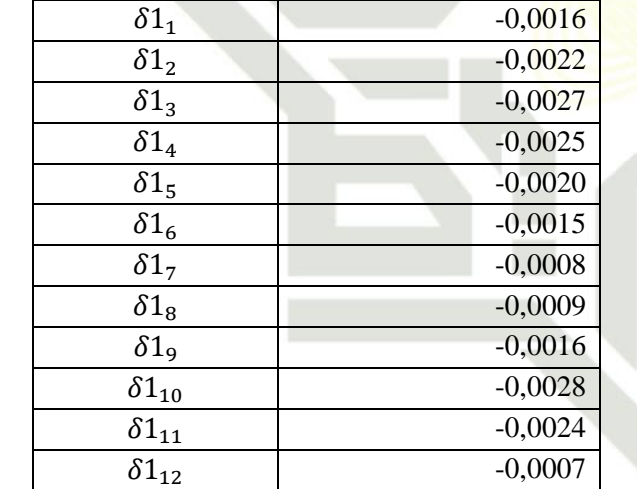

## 4. Kemudian hitung koreksi bobot antara lapisan *input* dan lapisan tersembunyi yang nantinya akan digunakan untuk memperbaiki nilai bobot dan bias antara lapisan *input* dan lapisan tersembunyi tersebut. Menghitung hasil perbaikan bobot  $\varphi1_{ij}$  berdasarkan persamaan (2.31):

-0,009

-0,005

-0,005

-0,009  $-0.018$  $-0.014$  $-0.005$ 

1  $\frac{1}{1+e^{-1.171}}$ 

 $(0,763) = -0,0016$ 

**Hasil** 

 $\Delta V_{11} = 0,0016 \times 0,396 = -0,00065$ 

 $\Delta V_{12} = 0.0016 \times 0.283 = -0.00089$ 

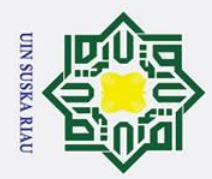

# State Islamic University of Sultan Syarif Kasim Ria

 $\odot$ 

Hak

cipta

milik UIN

Suska

 $\mathcal{L}$  $\overline{\omega}$  $\equiv$ 

berikut:

## Hak Cipta Dilindungi Undang-Undang

- 
- $\mathbf{a}$ . Pengutipan hanya untuk kepentingan pendidikan, penelitian, penulisan karya ilmiah, penyusunan laporan, penulisan kritik atau tinjauan suatu masalah
- ō

2. Dilarang mengumumkan dan memperbanyak sebagian atau seluruh karya tulis ini dalam bentuk apapun tanpa izin UIN Suska Riau

- . Pengutipan tidak merugikan kepentingan yang wajar UIN Suska Riau
	-
- . Dilarang mengutip sebagian atau seluruh karya tulis ini tanpa mencantumkan dan menyebutkan sumber

| Tadel 4.18 Noreksi Dodot Antara Lapisan <i>Input</i> dan Tersembunyi |             |                       |            |   |   |                       |            |  |
|----------------------------------------------------------------------|-------------|-----------------------|------------|---|---|-----------------------|------------|--|
| X1                                                                   |             | X2                    |            | . |   | X12                   |            |  |
| $\Delta V_{11}$                                                      | $-0,00065$  | $\Delta V_{21}$       | $-0,00046$ | . | . | $\Delta V_{121}$      | $-0,00035$ |  |
| $\Delta V_{12}$                                                      | $-0,00089$  | $\Delta V_{22}$       | $-0,00063$ |   | . | $\Delta V_{122}$      | $-0,00048$ |  |
| $\Delta V_{13}$                                                      | $-0,00106$  | $\Delta V_{23}$       | $-0,00076$ | . | . | $\Delta V_{123}$      | $-0,00058$ |  |
| $\Delta V_{14}$                                                      | $-0,00101$  | $\Delta V_{24}$       | $-0,00072$ | . | . | $\Delta V_{124}$      | $-0,00055$ |  |
| $\Delta V_{15}$                                                      | $-0,00081$  | $\Delta V_{25}$       | $-0,00058$ | . | . | $\Delta \rm V_{125}$  | $-0,00044$ |  |
| $\Delta V_{16}$                                                      | $-0,00060$  | $\Delta \rm V_{26}$   | $-0,0004$  | . | . | $\Delta\rm{V_{126}}$  | $-0,00032$ |  |
| $\Delta V_{17}$                                                      | $-0,00033$  | $\Delta V_{27}$       | $-0,00023$ | . | . | $\Delta \rm{V}_{127}$ | $-0,00018$ |  |
| $\Delta V_{18}$                                                      | $-0,00034$  | $\Delta V_{28}$       | $-0,00024$ | . | . | $\Delta \rm V_{128}$  | $-0,00018$ |  |
| $\Delta V_{19}$                                                      | $-0,00065$  | $\Delta V_{29}$       | $-0,00046$ | . | . | $\Delta \rm V_{129}$  | $-0,00035$ |  |
| $\Delta V_{110}$                                                     | $-0,00110$  | $\Delta V_{210}$      | $-0,00079$ | . | . | $\Delta V_{1210}$     | $-0,00060$ |  |
| $\Delta V_{111}$                                                     | $-0,00093$  | $\Delta V_{211}$      | $-0,00067$ | . | . | $\Delta V_{1211}$     | $-0,00051$ |  |
| $\Delta\rm{V_{112}}$                                                 | $-0.000291$ | $\Delta \rm{V_{212}}$ | $-0,00020$ | . | . | $\Delta V_{1212}$     | $-0,00015$ |  |

**Tabel 4.18 Koreksi Bobot Antara Lapisan** *Input* **dan Tersembunyi**

Lakukan perhitungan seperti di atas untuk mencari nilai  $\Delta V_{13}$  sampai  $\Delta V_{1212}$ Untuk melihat nilai ΔV<sub>11</sub> sampai ΔV<sub>1212</sub> dapat dilihat pada Tabel 4.18

Kemudian lakukan perhitungan untuk koreksi bias antara lapisan *input* ke lapisan tersembunyi. Hitung  $\Delta b1_i$  menggunakan Persamaan (2.34):

 $\Delta b1_1 = -0,0016$ 

 $\Delta b1_2 = -0,0022$ 

Lakukan perhitungan seperti di atas untuk mencari nilai  $\Delta b1_3$  sampai  $\Delta b1_{12}$ . Untuk melihat nilai  $\Delta b1_1$  sampai  $\Delta b1_{12}$  dapat dilihat pada Tabel 4.19 berikut:

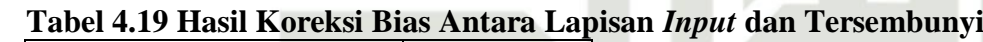

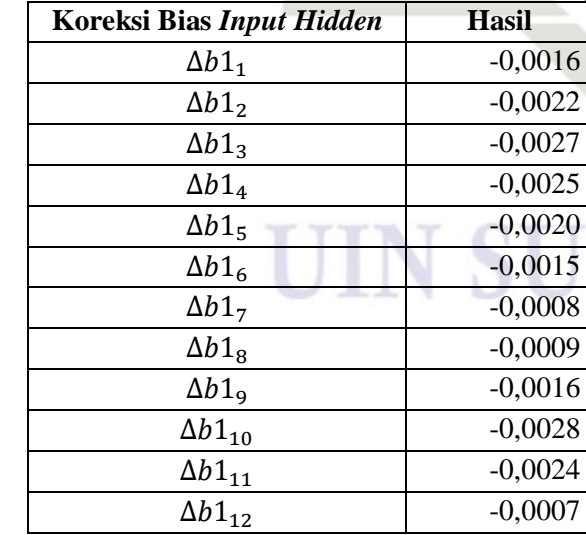

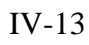

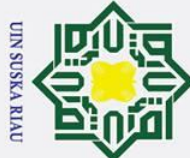

 $\mathbf{a}$ 

Ņ.

NIC

Suska

 $\overline{\mathbf{x}}$  $\overline{\omega}$  $\subset$ 

State Islamic University of Sultan Syarif Kasim Ria

 $J^T J =$ 

## cipta milik

 $\odot$ 

 $\pm$ 

 $\omega$  $\overline{\mathbf{r}}$ 

b. Setelah itu *transpose* dari matriks *Jacobian* dikalikan dengan matriks *Jacobian* menghasilkan matriks berikut:  $4,303 \times 10^{-7}$  3,078 × 10<sup>-7</sup>  $3,078 \times 10^{-7}$  2,202 × 10<sup>-7</sup>  $3,007 \times 10^{-5}$  2,151 × 10<sup>-5</sup> c. Setelah itu buat matriks identitas sesuai *ordo* hasil kali *transpose*

Pertama, buat *transpose* dari matriks *Jacobian*.

 $J^T =$ 

5. Bentuk matriks *Jacobian* J(x) berdasarkan Persamaan (2.35). X yaitu

matriks yang berisikan nilai koreksi bobot dan bias dari seluruh jaringan.

Matriks Jacobian ini akan digunakan untuk mendapatkan bobot baru.

Ukuran matriks Jacobian yang terbentuk adalah 1x169. Yaitu matriks

a. Langkah selanjutnya setelah mendapat matriks Jacobian adalah

−0,00065 −0,00046

menghitung perubahan bobot menggunakan Persamaan (2.36).

 $\begin{bmatrix} 0,000+0 \\ ... \\ -0,04584 \end{bmatrix}_{169x1}$ 

 $3 \times 10^{-5}$ 

 $1_{169x169}$ 

 $\begin{bmatrix} ... & 2.151 \times 10^{-5} \\ ... & 0.002 \end{bmatrix}$ 

 $J = [-0.00065 - 0.00046 - 0.00032$  …  $- 0.04584]_{1x169}$ 

dengan dimensi 1 baris dan 169 kolom.

matriks *Jacobian* dengan matriks *Jacobian*. Matriks identitas sebagai berikut:

$$
I = \begin{bmatrix} 1 & 0 & \dots & 0 \\ 0 & 1 & \dots & 0 \\ 0 & 0 & \dots & 1 \end{bmatrix}_{169x169}
$$

Kemudian matriks identitas dikalikan dengan parameter *Marquardt* yang sudah diinisialisasi sebelumnya*.* Nilai parameter *Marquardt* diinisialisasikan 0,1, dikalikan dengan matriks identitas menjadi matriks berikut ini:

69

$$
\mu * I = \begin{bmatrix} 0,1 & 0 & \dots & 0 \\ 0 & 0,1 & \dots & 0 \\ \dots & \dots & \dots & \dots \\ 0 & 0 & \dots & 0,1 \end{bmatrix}_{169x1}
$$

d. Lalu tambahkan hasil tersebut dengan perkalian *transpose Jacobian* dan *Jacobian*, hasilnya sebagai berikut:

IV-14

## Hak Cipta Dilindungi Undang-Undang . Dilarang mengutip sebagian atau seluruh karya tulis ini tanpa mencantumkan dan menyebutkan sumber

. Pengutipan hanya untuk kepentingan pendidikan, penelitian, penulisan karya ilmiah, penyusunan laporan, penulisan kritik atau tinjauan suatu masalah

. Dilarang mengumumkan dan memperbanyak sebagian atau seluruh karya tulis ini dalam bentuk apapun tanpa izin UIN Suska Riau

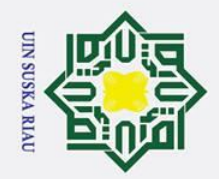

 $\mathbf{a}$ 

ō

. Pengutipan tidak merugikan kepentingan yang wajar UIN Suska Riau.

2. Dilarang mengumumkan dan memperbanyak sebagian atau seluruh karya tulis ini dalam bentuk apapun tanpa izin UIN Suska Riau

Dilarang mengutip sebagian atau seluruh karya tulis ini tanpa mencantumkan dan menyebutkan sumber:

. Pengutipan hanya untuk kepentingan pendidikan, penelitian, penulisan karya ilmiah, penyusunan laporan, penulisan kritik atau tinjauan suatu masalah

## Hak Cipta Dilindungi Undang-Undang

## **State**  $\overline{\mathbf{s}}$ Ιā rif Kasim Ria

## $\odot$

## Ha 듯 cipta milik  $\frac{C}{Z}$ Suska  $\overline{\mathbf{x}}$  $\overline{\omega}$  $\equiv$

## IV-15

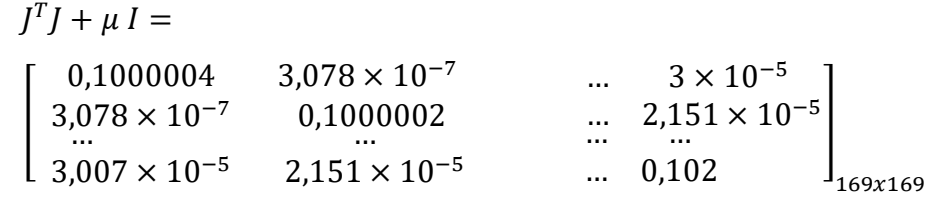

e. Setelah mendapat hasil penjumlahan, maka dilakukan perhitungan *invers*, menghasilkan matriks berikut ini:

$$
\begin{bmatrix}\nJ^T J + \mu I\n\end{bmatrix}^{-}
$$
\n=\n
$$
\begin{bmatrix}\n9.999 & -2.61 \times 10^{-5} & \dots & -0.0025 \\
-2.61 \times 10^{-5} & 9.999 & \dots & -0.0018 \\
\dots & \dots & \dots & \dots & \dots \\
-0.0025 & -0.0018 & \dots & 9.8218\n\end{bmatrix}_{169 \times 169}
$$

f. Hasil perhitungan invers kemudian dikalikan dengan *transpose* matriks *Jacobian*, hasilnya sebagai berikut:

$$
J^{T}J + \mu I]^{-}J^{T} = \begin{bmatrix} -0.0055 \\ -0.0039 \\ \dots \\ -0.3885 \end{bmatrix}
$$

 $J_{169x1}$ g. Hasil perkalian pada tahap ke 15 kemudian dikalikan dengan nilai error sehingga mendapatkan perubahan bobot seperti berikut ini:

$$
J^{T}J + \mu I]^{-}J^{T}e = \begin{bmatrix} 0.0036 \\ 0.0025 \\ \dots \\ 0.2535 \end{bmatrix}
$$

Hasil matriks diatas diuraikan kembali menjadi Tabel 4.20 dan Tabel

 $69x1$ 

4.21 berikut:

## **Tabel 4.20 Koreksi Bobot dan Bias** *Input Layer* **ke** *Hidden Layer*

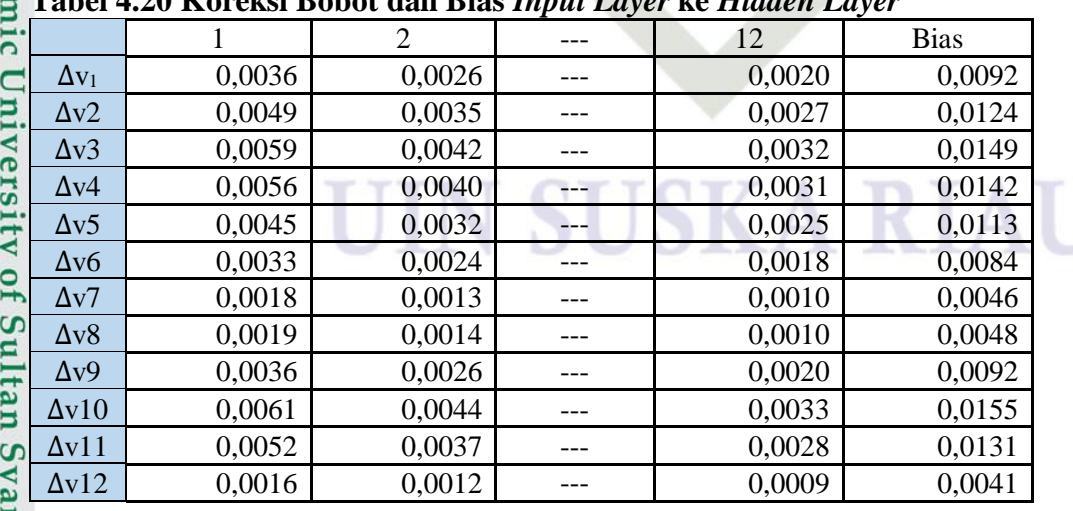
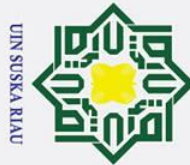

## Hak Cipta Dilindungi Undang-Undang

 $\odot$ 

 $\pm$ 

milik

 $\subset$  $\overline{z}$  $\infty$ 

- . Dilarang mengutip sebagian atau seluruh karya tulis ini tanpa mencantumkan dan menyebutkan sumber
- $\overline{\omega}$ Pengutipan hanya untuk kepentingan pendidikan, penelitian, penulisan karya ilmiah, penyusunan laporan, penulisan kritik atau tinjauan suatu masalah
- $\sigma$ . Pengutipan tidak merugikan kepentingan yang wajar UIN Suska Riau
- Ņ. . Dilarang mengumumkan dan memperbanyak sebagian atau seluruh karya tulis ini dalam bentuk apapun tanpa izin UIN Suska Riau

## **State** Islamic University of Sultan Syarif Kasim Ria

### **Tabel 4.21 Koreksi Bobot dan Bias** *Hidden Layer* **ke** *Output Layer*

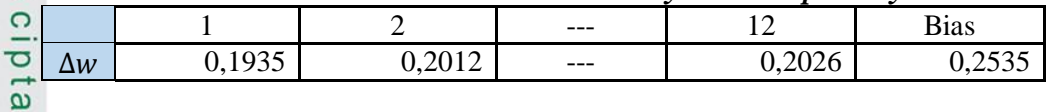

6. Untuk mendapatkan bobot baru, bobot lama dikurangi dengan perubahan

bobot yang diperoleh dari tahap ke 8. Bobot dan bias baru dapat dilihat pada Tabel 4.22 dan 4.23 berikut:

 $V_{11 h a r u} = 0,100 - 0,004 = 0,096$ 

 $V_{12 harru} = 0,400 - 0,003 = 0,397$ 

### uska **Tabel 4.22 Bobot dan Bias Baru** *Input Layer* **ke** *Hidden Layer*

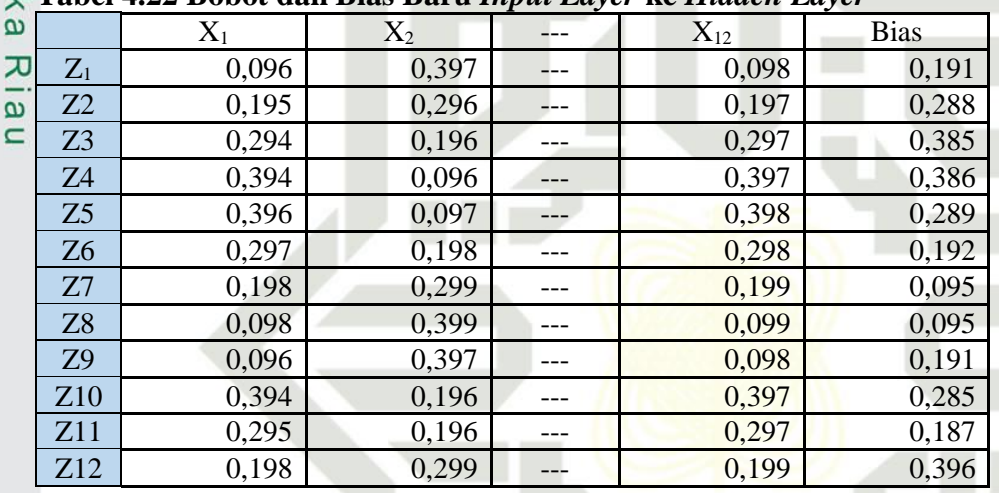

Begitu juga mengenai nilai bobot dan bias pada *hidden layer* ke *output layer* 

dapat dilihat pada Tabel 4.23 berikut:.

 $W_1 = 0,200 - 0,194 = 0,006$ 

### **Tabel 4.23 Bobot dan Bias Baru** *Hidden Layer* **ke** *Output Layer*

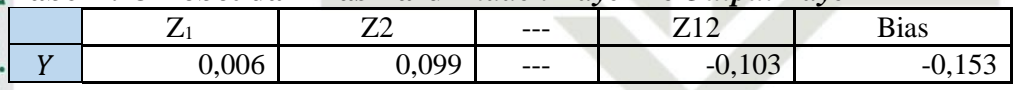

Setelah memperoleh bobot baru maka bobot baru tersebut akan menjadi bobot lama untuk perhitungan selanjutnya. Lalu lakukan hitung maju dengan menggunakan data selanjutnya menggunakan Persamaan (2.17) hingga (2.23). Perhitungan disini hanya menampilkan perhitungan data pertama pada *epoch* pertama serta perhitungan MSE pada *epoch* pertama saja.

8. Menghitung MSE

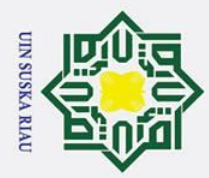

Ņ.

 $\sigma$ 

 $\odot$ 

 $\pm$ 

lak

 $c$ ip

t.a

milik

ka  $\overline{\mathbf{x}}$ 

**State** Islamic University of Sultan Syarif Kasim Ria Jika sudah mendapat nilai dari lapisan keluaran maka dapat dihitung *error* dan MSE. Hitung *error* dan MSE menggunakan Persamaan (2.21) dan  $(2.23)$ .

 $Error = 0.272 - 0.924 = -0.652$ 

 $MSE = (-0.652)^2/1 = 0.426$ 

9. Setelah pengecekan MSE, lakukan pengecekan apakah MSE baru  $\leq$  MSE lama. Jika ya, lakukan kembali perhitungan tahap 3 hingga tahap 11 dengan **Sus** parameter *Marquardt* dibagi dengan faktor *Tau*.. Jika tidak, lakukan kembali perhitungan tahap 9 hingga tahap 11 dengan parameter *Marquardt* dikali dengan faktor *Tau*.

 $\omega$ 10. Proses pelatihan berhenti jika *error* = target *error* ataupun *epoch* ≥ *epoch*   $\subset$ maksimal sehingga bobot akhir diperoleh pada tahap ini. Data yang dihitung pada perhitungan manual ini hanya data pertama saja.

### **4.2.2.1 Proses Pengujian**

Tahap ini terdiri dari analisa algoritma dan pengujian terhadap algoritma pelatihan. Tahapan pengujian algoritma LM adalah sebagai berikut:

- 1. Masukkan data pengujian. Data untuk pengujian yang digunakan adalah data pengujian 20%, data pertama pada Tabel 4.8.
- 2. Bobot yang digunakan untuk proses pengujian adalah bobot terakhir dari proses pelatihan pada Tabel 4.22 dan 4.23.
- 3. Kemudian masuk pada tahap *feedforward*
- a. Jumlahkan semua sinyal yang masuk dengan persamaan (2.19) berikut.

 $z_{in}(1) = 0.191 + 0.302 * 0.096 + 0.202 * 0.397 + 0.125 * 0.098$ + 0,123 ∗ 0,395 + 0,278 ∗ 0,095 + 0,171 ∗ 0,397 + 0,182 ∗ 0,095 + 0,010 ∗ 0,397 + 0,060 ∗ 0,098  $+ 0.251 * 0.398 + 0.176 * 0.096 + 0.763 * 0.098$  $= 0.675$ 

Hasil penjumlahan sinyal *input* pada *hidden layer* dapat dilihat pada Tabel 4.24 berikut:

. Dilarang mengutip sebagian atau seluruh karya tulis ini tanpa mencantumkan dan menyebutkan sumber

Pengutipan hanya untuk kepentingan pendidikan, penelitian, penulisan karya ilmiah, penyusunan laporan, penulisan kritik atau tinjauan suatu masalah

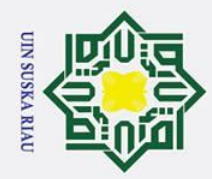

 $\odot$ 

Hak

cipta milik UIN

Suska

 $\overline{\mathcal{X}}$  $\frac{1}{2}$  $\subset$ 

# State Islamic University of Sultan Syarif Kasim Ria

## Hak Cipta Dilindungi Undang-Undang

- . Dilarang mengutip sebagian atau seluruh karya tulis ini tanpa mencantumkan dan menyebutkan sumber:
- 
- $\mathbf{\Omega}$ . Pengutipan hanya untuk kepentingan pendidikan, penelitian, penulisan karya ilmiah, penyusunan laporan, penulisan kritik atau tinjauan suatu masalah
- ō. . Pengutipan tidak merugikan kepentingan yang wajar UIN Suska Riau.
- 2. Dilarang mengumumkan dan memperbanyak sebagian atau seluruh karya tulis ini dalam bentuk apapun tanpa izin UIN Suska Riau
	-
	-

IV-18

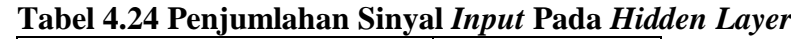

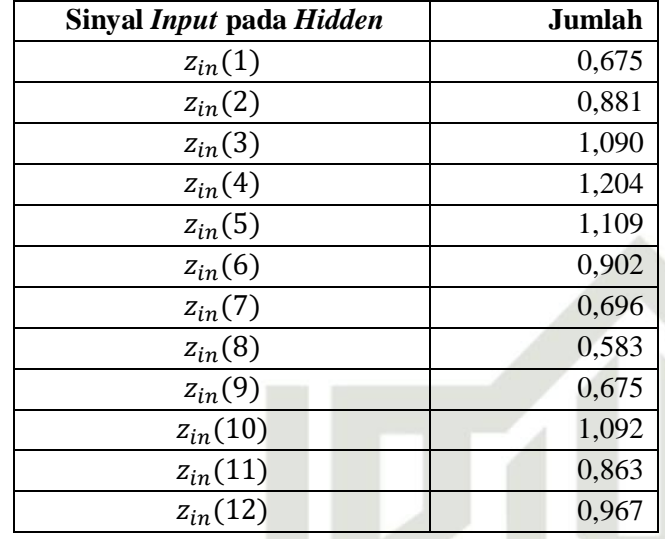

b. Hitung semua keluaran pada lapisan unit j (lapisan tersembunyi) menggunakan fungsi aktifasi *sigmoid biner* dengan persamaan (2.20) berikut.

$$
z_1 = \frac{1}{1 + e^{-0.675}} = 0,663
$$

### **Tabel 4.25 Nilai Pada** *Hidden Layer* **Setelah Diaktifasi**

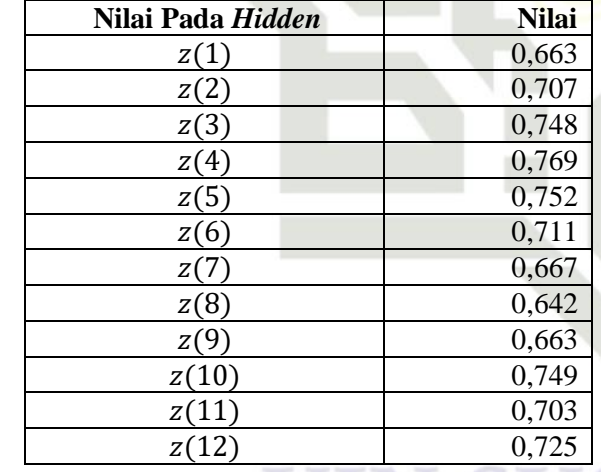

c. Setelah itu hitung sinyal *input* yang masuk ke lapisan keluaran menggunakan Persamaan (2.19).

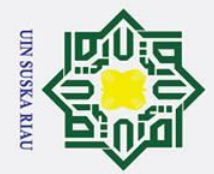

Ņ.

. Dilarang mengumumkan dan memperbanyak sebagian atau seluruh karya tulis ini dalam bentuk apapun tanpa izin UIN Suska Riau

. Pengutipan tidak merugikan kepentingan yang wajar UIN Suska Riau

Dilarang mengutip sebagian atau seluruh karya tulis ini tanpa mencantumkan dan menyebutkan sumber

Pengutipan hanya untuk kepentingan pendidikan, penelitian, penulisan karya ilmiah, penyusunan laporan, penulisan kritik atau tinjauan suatu masalah

# Syarif Kasim Ria

### $\odot$  $\pm$  $\overline{\omega}$ 듯 cipta milik

# State Islamic University of S

### $\frac{C}{Z}$ d. Selanjutnya hitung keluaran dari *neuron* lapisan keluaran menggunakan Suska  $\overline{\omega}$  $\overline{C}$

Persamaan (2.20).  $y =$ 1  $\frac{1}{1+e^{-0.308}} = 0.576$  $\pi$ e. Setelah keluar hasil keluaran selanjutnya masuk pada tahap denormalisasi. Tahapan ini berguna untuk membalikkan nilai dalam *range* [0 dan 1] menjadi nilai asli atau nilai yang sebenarnya. Dapat di lakukan dengan menggunakan persamaan (2.4) berikut.

 $y_{in} = -0.153 + 0.663 * 0.006 + 0.707 * 0.099 + 0.748 * 0.192$ 

 $+ 0.769 * 0.189 + 0.752 * 0.093 + 0.711 * -0.0003$ 

 $+0.667 * -0.092 + 0.642 * -0.088 + 0.663 * 0.006$ 

 $+ 0.749 * 0.194 + 0.703 * 0.102 + 0.725 * 0.103$ 

Diketahui :

Nilai keluaran = 0.576

 $= 0.308$ 

Nilai *Max* = 31.943

Nilai  $Min = 764$ 

Denormalisasi =  $(0.576 \times (31.943 - 764)) + 764 = 18.732,906$ 

Hasil peramalan luas area panen padi adalah 25.953,5141 Ha

- f. Setelah dilakukan denormalisasi, selanjutnya masuk pada tahapan perhitungan nilai MSE dengan menggunakan persamaan (2.20) sebagai berikut.
	- Diketahui :
	- $X135 = 0.462$
	- $F135 = 0.576$
	- $N = 1$

 $MSE = (0.462 - 0.576)^2 / 1 = 0.013$ 

Jadi hasil dari pengujian ketersediaan luas panen padi adalah 18.732,906 Ha. Hasil tersebut berdasarkan hasil denormalisasi hasil keluaran yang diperoleh. Perhitungan manual diatas menggunakan 1 *epoch*, 1 data latih, dan 1 data uji.

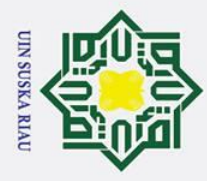

Ņ.

### **4.3 Perancangan**

ਰ Perancangan merupakan tahap yang dilakukan setelah tahapan analisa selesai. Pada tahapan perancangan merupakan suatu tahapan untuk membentuk atau merancang algoritma, struktur menu dan *interface*.

### **4.3.1 Perancangan Algoritma**

Perancangan algoritma berisi tentang perancangan *code* yang akan  $\overline{z}$ diimplementasikan pada penelitian ini. Perancangan algoritma *Levenberg Marquardt* diantaranya terdapat pada Tabel 4.26 berikut:

**No Atribut Keterangan**<br> **No I** Function *Deklarasi untuk mengindi* 1 Function Deklarasi untuk mengindikasikan  $\subset$ bahwa program adalah *function* 2 [output args] **Variabel** *output function* **yang** dituliskan dalam tanda kurung siku 3 Load Kode untuk mengambil data 4 Save Kode untuk menyimpan data 5 Net Kode untuk *Neural Network* 6 Newff Fungsi yang dipakai untuk membangun jaringan syaraf umpan maju 7 Tr Catatan pelatihan berbagai nilai 8 Train Kode untuk melakukan pelatihan 9 trainlm Kode untuk pelatihan optimasi *Levenberg Marquardt* 10 trainParam Kode untuk mengatur parameter *default* net.trainParam.epochs<br>
Kode untuk menentukan jumlah<br>
maksimal *epoch* yang diinginkan maksimal *epoch* yang diinginkan 12 net.trainParam.goal Kode untuk menentukan target *error* yang ingin dicapai 13 net.trainParam.mu Kode untuk menentukan nilai<br>parameter marquardt parameter *marquardt*  14 net.trainParam.mu\_inc Kode untuk peningkatan nilai factor *tau*<br>515 net.trainParam.min\_grad Kode untuk nilai minimum gradien<br>516 Datafull = xlsread (filename) Membaca file *excel* net.trainParam.min grad Kode untuk nilai minimum gradien 16 Datafull = xlsread(filename) Membaca file *excel* 17 uk=size(Datafull) Ukuran matriks data *excel* 18 data = Datafull Mengambil data mana yang diinginkan<br>19 Bnt Menggabungkan data  $\frac{19}{20}$  Bnt Menggabungkan data<br>  $\frac{20}{20}$  mx=(max(bnt)) Kode untuk me mx=(max(bnt)) Kode untuk menentukan nilai maksimum  $\frac{21}{21}$  mn=(min(bnt)); Kode untuk menentukan nilai minimum 22 bnt=size Menjumlahkan semua data

**Tabel 4.26 Perancangan Algoritma**

 $\odot$ 

 $\pm$ 

 $\overline{\omega}$ 

- . Dilarang mengutip sebagian atau seluruh karya tulis ini tanpa mencantumkan dan menyebutkan sumber
- ō  $\mathbf{a}$ . Pengutipan tidak merugikan kepentingan yang wajar UIN Suska Riau . Pengutipan hanya untuk kepentingan pendidikan, penelitian, penulisan karya ilmiah, penyusunan laporan, penulisan kritik atau tinjauan suatu masalah
- . Dilarang mengumumkan dan memperbanyak sebagian atau seluruh karya tulis ini dalam bentuk apapun tanpa izin UIN Suska Riau

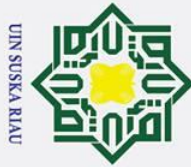

## Hak Cipta Dilindungi Undang-Undang

 $\odot$ 

- Dilarang mengutip sebagian atau seluruh karya tulis ini tanpa mencantumkan dan menyebutkan sumber
- $\overline{\omega}$ Pengutipan hanya untuk kepentingan pendidikan, penelitian, penulisan karya ilmiah, penyusunan laporan, penulisan kritik atau tinjauan suatu masalah
- ō Pengutipan tidak merugikan kepentingan yang wajar UIN Suska Riau

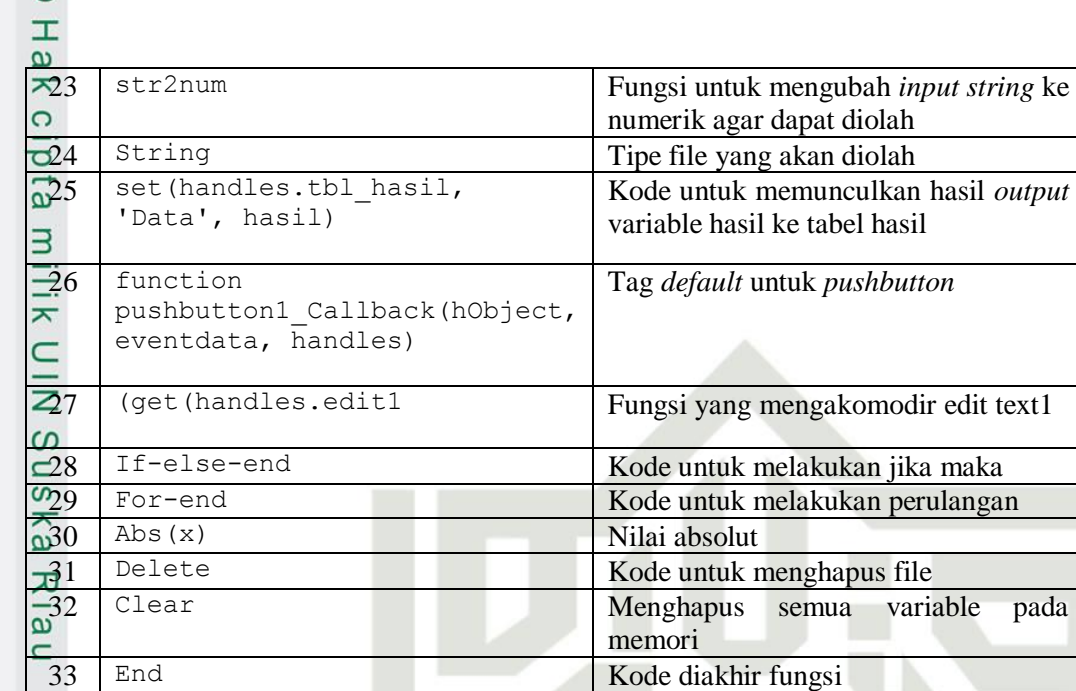

### **4.3.2 Perancangan Struktur Menu**

Pada perancangan struktur menu ditentukan susunan menu yang akan digunakan dalam sistem. Struktur menu di sesuaikan dengan kebutuhan pengguna. dapat dilihat pada Gambar 4.2 berikut:

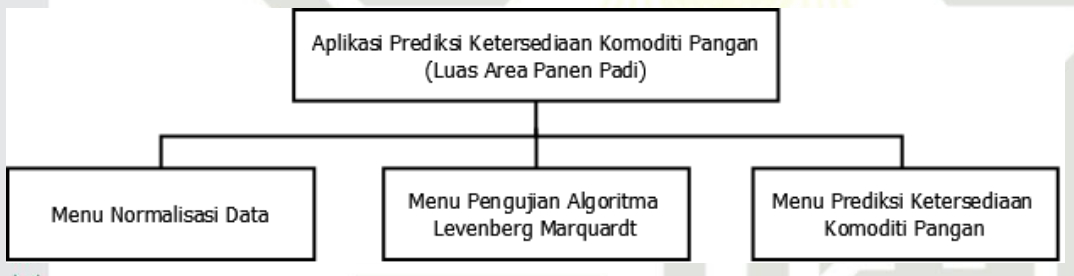

### 6 **Gambar 4.2 Struktur Menu Prediksi Ketersediaan Luas Panen Padi**

### **4.3.3 Perancangan** *Interface* **(Antar Muka)**

 $\overline{C}$ Perancangan *interface* digunakan untuk memudahkan interaksi antara pengguna dan aplikasi sehingga aplikasi mudah untuk dipahami oleh pengguna. Oleh karena itu, pada perancangan *interface* harus diperhatikan bagaimana membuat tampilan yang mudah dimengerti oleh pengguna. Rancangan *interface* pada penerapan algoritma LM untuk memprediksi luas area panen padi yang akan dibuat adalah sebagai berikut:

tan Syarif Kasim Ria

Ņ. . Dilarang mengumumkan dan memperbanyak sebagian atau seluruh karya tulis ini dalam bentuk apapun tanpa izin UIN Suska Riau

output

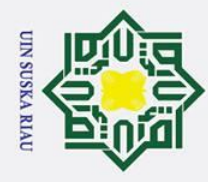

Ņ.

### $\omega$

**4.4.1.1. Rancangan Halaman Utama** Halaman utama merupakan tampilan pertama yang muncul saat sistem di jalankan dan berisi menu-menu utama. Pada halaman ini terdapat beberapa menu antara lain: menu normalisasi, menu pengujian LM, dan menu prediksi ketersediaan luas panen padi. Rancangan halaman utama dapat dilihat pada Gambar 4.3 berikut.

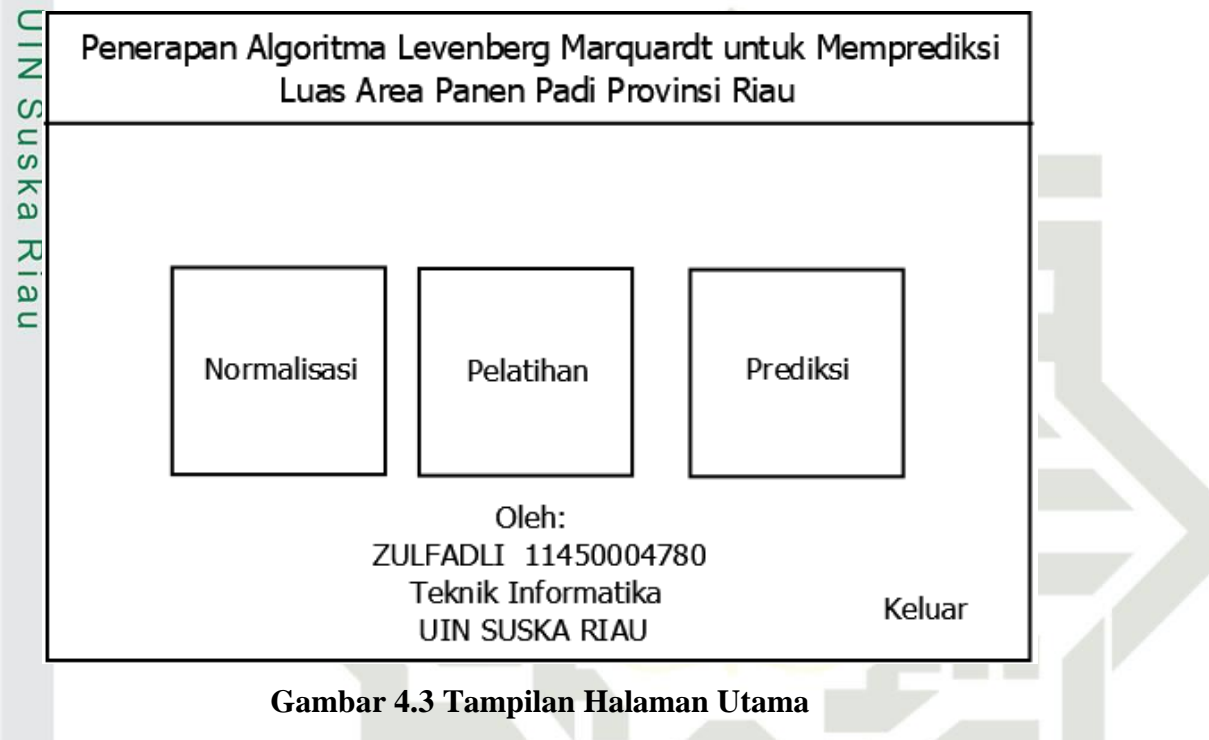

**4.4.1.2.Rancangan Halaman Normalisasi**

Menu normalisasi berisikan proses mentransformasi data agar dapat bernilai 0 hingga 1. Rancangan halaman normalisasi dapat dilihat pada Gambar 4.4 berikut.

UIN SUSKA RIAU

# lamic University of Sultan Syarif Kasim Ria

## Hak Cipta Dilindungi Undang-Undang

 $\odot$ 

 $\mathbf I$ 

- . Dilarang mengutip sebagian atau seluruh karya tulis ini tanpa mencantumkan dan menyebutkan sumber
- $\overline{\omega}$ ō . Pengutipan tidak merugikan kepentingan yang wajar UIN Suska Riau Pengutipan hanya untuk kepentingan pendidikan, penelitian, penulisan karya ilmiah, penyusunan laporan, penulisan kritik atau tinjauan suatu masalah
- . Dilarang mengumumkan dan memperbanyak sebagian atau seluruh karya tulis ini dalam bentuk apapun tanpa izin UIN Suska Riau

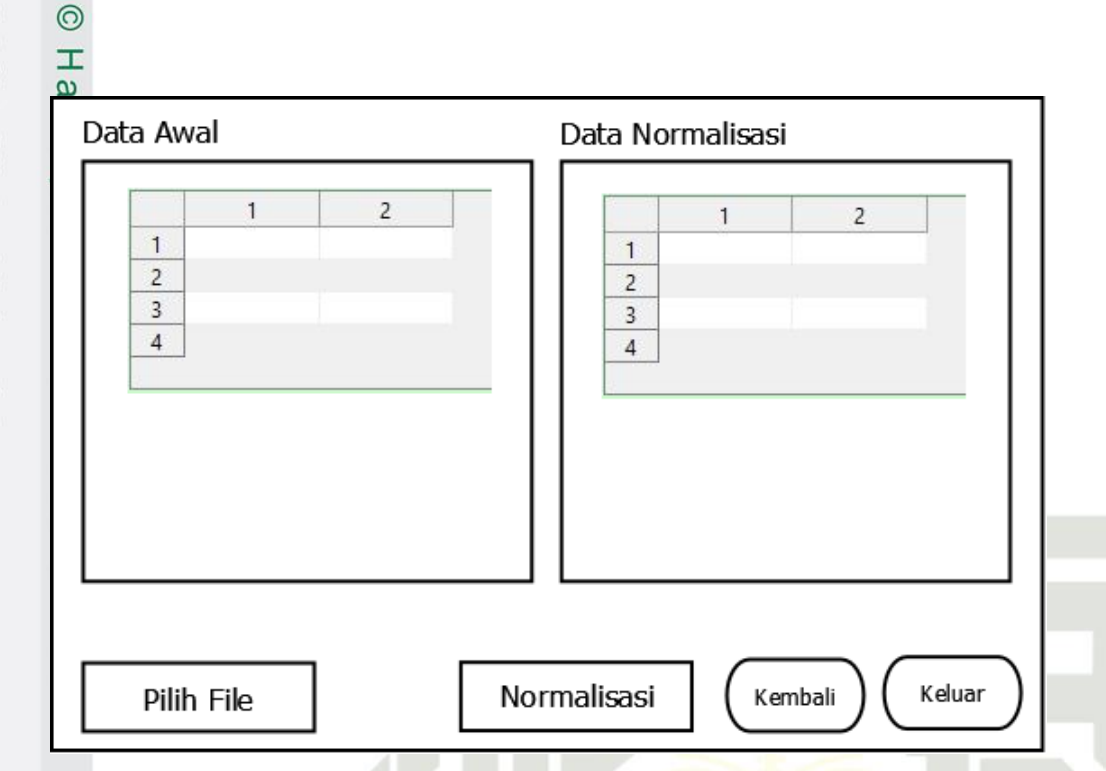

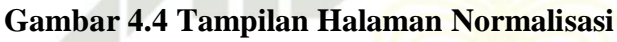

### **4.4.1.3. Rancangan Halaman Pelatihan**

Halaman pelatihan merupakan halaman yang dijadikan sebagai proses pembelajaran algoritma LM yang berisi pelatihan data, dan pengujian algoritma LM, sehingga diketahui nilai *error* dari hasil prediksi ketersediaan pangan Provinsi Riau. Rancangan pelatihan dapat dilihat pada Gambar 4.5 berikut:

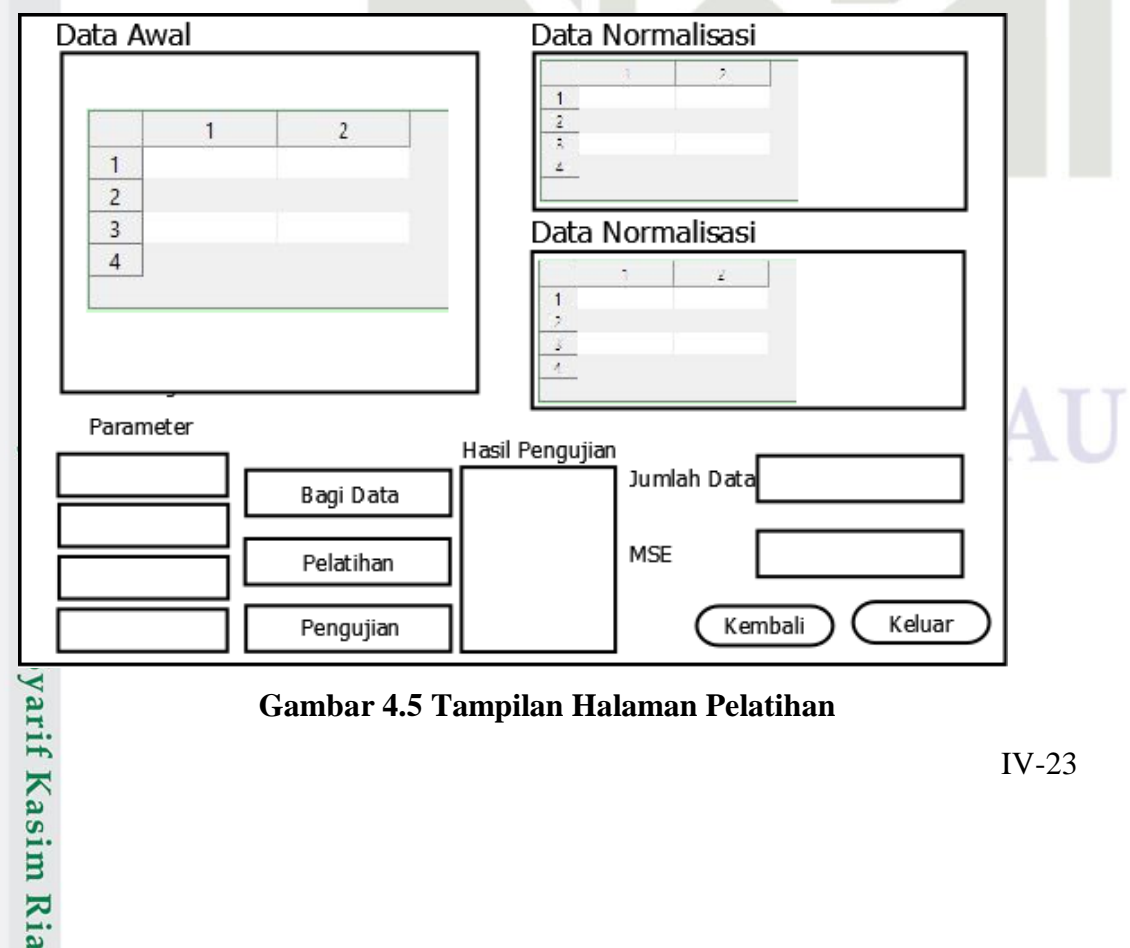

### **Gambar 4.5 Tampilan Halaman Pelatihan**

## Hak Cipta Dilindungi Undang-Undang

**UIN SUSKA RIAI** 

- . Dilarang mengutip sebagian atau seluruh karya tulis ini tanpa mencantumkan dan menyebutkan sumber
- ō  $\mathbf{\Omega}$ . Pengutipan tidak merugikan kepentingan yang wajar UIN Suska Riau. Pengutipan hanya untuk kepentingan pendidikan, penelitian, penulisan karya ilmiah, penyusunan laporan, penulisan kritik atau tinjauan suatu masalah

2. Dilarang mengumumkan dan memperbanyak sebagian atau seluruh karya tulis ini dalam bentuk apapun tanpa izin UIN Suska Riau

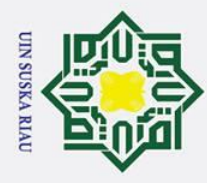

ō  $\mathbf{\Omega}$ 

. Pengutipan tidak merugikan kepentingan yang wajar UIN Suska Riau.

2. Dilarang mengumumkan dan memperbanyak sebagian atau seluruh karya tulis ini dalam bentuk apapun tanpa izin UIN Suska Riau

Pengutipan hanya untuk kepentingan pendidikan, penelitian, penulisan karya ilmiah, penyusunan laporan, penulisan kritik atau tinjauan suatu masalah

# Hak Cipta Dilindungi Undang-Undang . Dilarang mengutip sebagian atau seluruh karya tulis ini tanpa mencantumkan dan menyebutkan sumber

# State Islamic University of Sultan Syarif Kasim Ria

 $\subset$ 

Z

 $\mathcal{O}$ 

 $\overline{\phantom{a}}$ 

ka

 $\overline{\mathbf{x}}$  $\overline{\omega}$  $\subset$ 

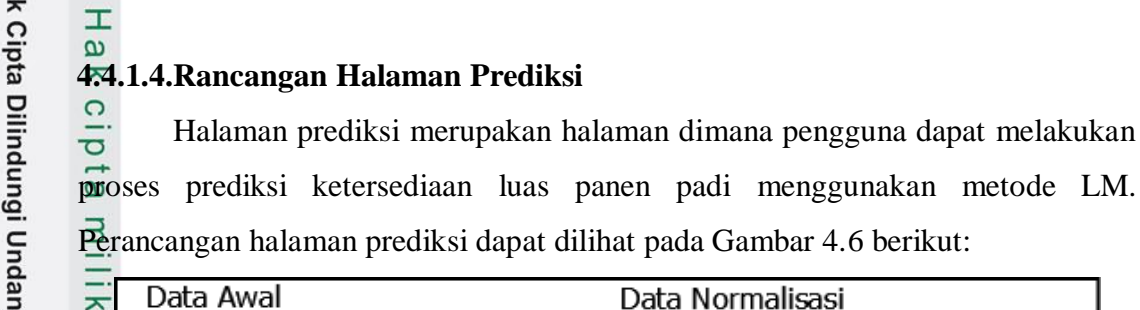

 $\odot$ 

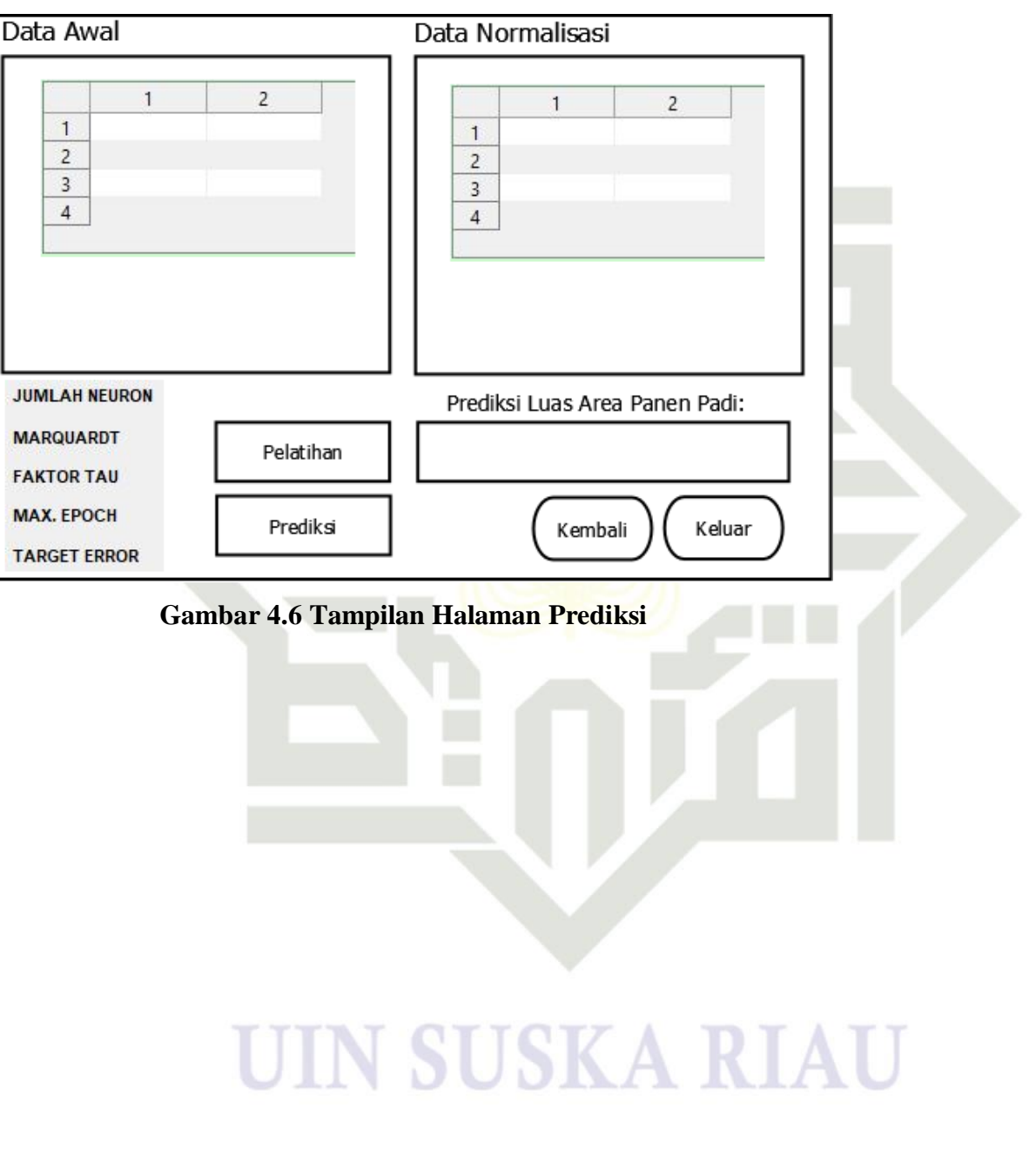

Halaman prediksi merupakan halaman dimana pengguna dapat melakukan

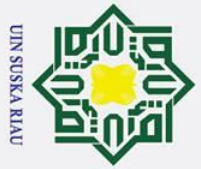

 $\odot$ 

 $\pm$ 

 $\overline{\omega}$ 듯

cipta

 $\equiv$ 

 $\subset$ 

ka  $\overline{\mathbf{x}}$  $\overline{\omega}$  $\subset$ 

**6.1 Kesimpulan**

*error*nya.

sebagai berikut:

**BAB VI**

**KESIMPULAN DAN SARAN**

*Levenberg Marquardt* untuk Memprediksi Luas Panen Padi Provinsi Riau adalah

1. Penelitian ini berhasil menerapkan algoritma *Levenberg Marquardt* untuk

2. Pengujian MSE (*Mean Square Error*) untuk memprediksi luas area panen

jumlah *neuron hidden* 14, parameter *marquardt* 0.1 dan faktor *tau* 10.

program sudah berjalan sesuai dengan fungsi masing-masing.

MSE pengujian yang baik hanya membutuhkan sedikit iterasi.

yang dimensinya juga ikut bertambah.

3. Fungsi-fungsi yang diimplementasikan pada algoritma telah sesuai dengan

4. Pemilihan jumlah iterasi berpengaruh terhadap MSE yang akan didapatkan,

5. Jumlah *neuron* pada lapisan *hidden* tidak berpengaruh besar terhadap *error*

pada pengujian MSE tabel 5.7 hingga tabel 5.18 untuk memperoleh hasil

yang diperoleh, penambahan jumlah *neuron* pada *hidden* layer

mengakibatkan proses pembelajaran algoritma LM membutuhkan waktu

eksekusi lebih lama karena adanya proses perhitungan matriks *Jacobian*

mempengaruhi laju pembelajaran dikarenakan nilai  $\mu$  sangat bergantung

6. Kombinasi parameter *Marquardt*  $(\mu)$  dan faktor *tau*  $(\tau)$  dapat

analisa dan perancangan yang dibuat sebelumnya, dan seluruh *code* 

memprediksi luas area panen padi Provinsi Riau dan diketahui nilai

padi Provinsi Riau menghasilkan nilai MSE terbaik yaitu 0.00390 berada

pada pengujian dengan pembagian data 90%:10%, dengan jumlah *epoch* 10,

Kesimpulan yang dapat diambil dari penelitian Penerapan Algoritma

## **State** Islamic University of Sultan Syarif Kasim Ria

pada nilai  $\tau$ .

## Hak Cipta Dilindungi Undang-Undang

- 
- . Dilarang mengutip sebagian atau seluruh karya tulis ini tanpa mencantumkan dan menyebutkan sumber
- $\overline{\omega}$ ō Pengutipan hanya untuk kepentingan pendidikan, penelitian, penulisan karya ilmiah, penyusunan laporan, penulisan kritik atau tinjauan suatu masalah

2. Dilarang mengumumkan dan memperbanyak sebagian atau seluruh karya tulis ini dalam bentuk apapun tanpa izin UIN Suska Riau

- 
- . Pengutipan tidak merugikan kepentingan yang wajar UIN Suska Riau

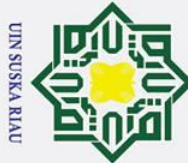

ō ά.

 $\frac{a}{62}$  **Saran**<br> $\frac{c}{2}$  **Bebera** Beberapa saran dari penelitian ini untuk penelitian selanjutnya adalah sebagai berikut:

- 1. Penelitian selanjutnya dapat dilakukan menggunakan data pelatihan dengan model data kausal, yaitu data yang memiliki faktor sebab akibat untuk melihat perbandingan *error* yang lebih baik.
- 2. Penelitian selanjutnya dapat dilakukan dengan penambahan pengujian lainnya, seperti pengujian jumlah *layer* pada *hidden layer.*

### **SUSKA RIA**

### $\odot$ milik UIN  $\infty$ uska  $\mathcal{L}$  $\overline{a}$  $\equiv$

Hak Cipta Dilindungi Undang-Undang

# State Islamic University of Sultan Syarif Kasim Ria

. Dilarang mengutip sebagian atau seluruh karya tulis ini tanpa mencantumkan dan menyebutkan sumber

. Pengutipan hanya untuk kepentingan pendidikan, penelitian, penulisan karya ilmiah, penyusunan laporan, penulisan kritik atau tinjauan suatu masalah

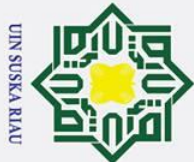

 $\overline{C}$ 

 $\odot$ 

 $\pm$ 

 $\omega$  $\overline{\mathbf{r}}$  $\circ$ ರ  $\vec{a}$ 

## Hak Cipta Dilindungi Undang-Undang

- Dilarang mengutip sebagian atau seluruh karya tulis ini tanpa mencantumkan dan menyebutkan sumber
- $\overline{\omega}$ ō Pengutipan tidak merugikan kepentingan yang wajar UIN Suska Riau Pengutipan hanya untuk kepentingan pendidikan, penelitian, penulisan karya ilmiah, penyusunan laporan, penulisan kritik atau tinjauan suatu masalah

Dilarang mengumumkan dan memperbanyak sebagian atau seluruh karya tulis ini dalam bentuk apapun tanpa izin UIN Suska Riau

### **DAFTAR PUSTAKA**

Afrianto, D. (2010). Analisis Pengaruh Luas Panen, Produktivitas, Konsumsi Beras, Ξ dan Nilai Tukar Petani Terhadap Ketahanan Pangan di Kabupaten Brebes. Agustin, M. (2012). Penggunaan Jaringan Syaraf Tiruan *Backpropagation* untuk  $\overline{z}$ Seleksi Penerimaan Mahasiswa Baru Pada Jurusan Teknik Komputer Di  $\omega$ Politeknik Negeri Sriwijaya, 4–32.  $\mathbf{r}$ 

Anike, dan Marleni, S. (2012). Pengembangan Jaringan Syaraf Tiruan dalam  $\omega$ Memprediksi Jumlah Dokter Keluarga Menggunakan *Backpropagation* (Studi  $\overline{v}$ Kasus : Regional X Cabang Palu). *Seminar Nasional Teknologi Informasi Dan*   $\omega$  $\overline{C}$ 

- *Komunikasi (SENTIKA)*.
- Asih, Setyaningsih, dan Midyanti. (2017). Aplikasi Prediksi Produksi Padi Menggunakan Regresi Interval Dengan *Neural Fuzzy* Di Kabupaten Kubu Raya, *5*(2), 108–118.

Brockwell, dan Davis, R. A. (2002). *Introduction to Time Series and Forecasting , Second Edition Springer Texts in Statistics*. New York: Springer.

Cynthia, E. P., dan Ismanto, E. (2017). Jaringan Syaraf Tiruan Algoritma *Backpropagation* dalam Memprediksi Ketersediaan Komoditi Pangan S Provinsi Riau. *Rabit*, *2*(2), 196–209. Fa

Fuad, F. (2011). Prediksi Ketersediaan Beras Di Masyarakat dengan Menggunakan

Islamic Logika *Fuzzy* Dan Jaringan Syaraf Tiruan Dalam Upaya Meningkatkan Ketahanan Pangan. *Agrointek*, *5*(1), 67–73.

Gunawan, C. I. (2017). Pengaruh Luas Panen, Produktivitas, Konsumsi Beras, dan miv Nilai Tukar Petani Terhadap Ketahanan Pangan di Kabupaten Brebes.

Hidayat, R. (2012). Meminimalisasi Nilai *Error* Peramalan dengan Algoritma, ā 187–192.

Hidayat, R. N., Isnanto, R. R., dan Nurhayati, O. D. (2013). Implementasi Jaringan Sultan Syarif Kasim Ria Syaraf Tiruan Perambatan Balik untuk Memprediksi Harga Logam Mulia Emas Menggunakan Algoritma *Levenberg Marquardt*. *Jurnal Teknologi Dan Sistem Komputer*, *1*(2), 49–55.

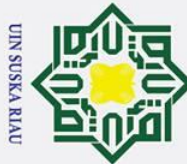

Ņ.

# Hak Cipta Dilindungi Undang-Undang

 $\odot$ 

 $\mathbf I$ 

. Dilarang mengutip sebagian atau seluruh karya tulis ini tanpa mencantumkan dan menyebutkan sumber

 $\sigma$  $\overline{\omega}$ Pengutipan tidak merugikan kepentingan yang wajar UIN Suska Riau Pengutipan hanya untuk kepentingan pendidikan, penelitian, penulisan karya ilmiah, penyusunan laporan, penulisan kritik atau tinjauan suatu masalah

Dilarang mengumumkan dan memperbanyak sebagian atau seluruh karya tulis ini dalam bentuk apapun tanpa izin UIN Suska Riau

 $\omega$ Junanda, M. R., dan Midyanti, D. M. (2018). Aplikasi Prediksi Ketersediaan  $\circ$ Pangan di Kabupaten Ketapang Menggunakan Metode Jaringan Syaraf Tiruan  $\overline{\sigma}$  $\vec{a}$ *Resilient-Backpropagation* Berbasis *Web*, *6*(3), 150–160.

Kusumadewi, S., H. (2010). *Neuro Fuzzy Integrasi Sistem Fuzzy dan Jaringan*  ╤ *Syaraf*. Yogyakarta: Graha Ilmu.

Lisye, S. Y. B. (2013). Analisa Perbandingan Algoritma Pelatihan Propagasi Balik Z dan Algoritma Pelatihan *Levenberg-Marquardt* (Studi Kasus: Prediksi Cuaca  $\omega$  $\mathbf{C}$ Kota Makassar), 33–46.  $\overline{a}$ 

Nugroho, K. (2016). Model Analisis Prediksi Menggunakan Metode *Fuzzy Time*   $\overline{v}$ *Series*. *Infokam*, *12*(1), 46–50.

Prabhawaningrum, A. (2013). Perbandingan Algoritma *Levenberg-Marquardt* dengan *Backpropagation* untuk Mendiagnosa Jenis Penyakit Kandungan. *UNS-FMIPA Jur. Informatika -M.0509013 -2013*.

Puspitaningrum, D. (2006). *Pengantar Jaringan Syaraf Tiruan*. Yogyakarta: ANDI Yogyakarta.

Retnani, W. I. (2013). Perbandingan Algoritma *Backpropagation Levenberg Marquardt* (LM) dengan *Backpropagation Gradient Descent Adaptive Gain* (BPDG/AG) dalam Prediksi Jumlah Pengangguran Di Provinsi Jawa Tengah, (Lm).  $\overline{u}$ 

Ritha, N., dan Wardoyo, R. (2016). Implementasi *Neural Fuzzy Inference System*  $\vec{e}$ dan Algoritma Pelatihan *Levenberg-Marquardt* untuk Prediksi Curah Hujan.  $\overline{\mathbf{s}}$ lamic *IJCCS (Indonesian Journal of Computing and Cybernetics Systems)*, *10*(2), 125.

Rudyatmoko, C., dan Sugiantoro, B. (2017). Konsep Kriptografi Menggunakan **AIL** Jaringan Saraf Tiruan *Backpropagation* dan *Levenberg-Marquardt*, (x), 1–7.

Saludin Muis. (2006). *Teknik Jaringan Syaraf Tiruan*. Yogyakarta: Graha Ilmu. Sangadji, I. B. (2009). Prediksi Perilaku Pola Pengunjung Terhadap Transaksi Pada Fo Toko Buku Gramedia Menggunakan Jaringan Syaraf Tiruan Metode  $\overline{S}$ *BackPropagation*. *Jurnal Informatika*, *5*(2).

Sudarsono, A. (2016). Jaringan Syaraf Tiruan Untuk Memprediksi Laju Syarif Kasim Ria Pertumbuhan Penduduk Menggunakan Metode *Backpropagation*. *Media* 

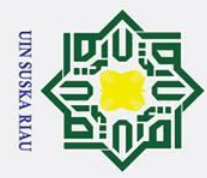

 $\overline{\omega}$ 

Ņ.

 $\omega$  $\overline{\mathbf{r}}$ *Infotama*, *12*(1), 61–69.

 $\odot$ 

 $\pm$ 

Hak Cipta Dilindungi Undang-Undang

Suprianto, D. (2015). Analisis Keterkaitan Ketahanan Pangan Dengan Kemiskinan  $\vec{a}$ Berdasarkan Implementasi Kebijakan Penanggulangan Kemiskinan di  $\exists$ Indonesia.

Supriyanto, Sudjono, D. R. (2012). Prediksi Luas Panen dan Produksi Padi di  $\subseteq$ Kabupaten Banyumas Menggunakan Metode *Adaptive Neuro-Fuzzy Inference*   $\overline{z}$ *System* (ANFIS), *5*(2), 20–29.  $\omega$ 

Susanto, D. K. D., Bettiza, M., dan Nikentari, N. (2015). Prediksi Nilai UAS Siswa ka Smk Menggunakan *Algoritma Levenberg-Marquardt*.

Suyastiri, N. M. (2008). Diversifikasi Konsumsi Pangan Pokok Berbasis Potensi

 $\omega$ Lokal dalam Mewujudkan Ketahanan Pangan Rumah tangga Pedesaan di  $\subset$ Kecamatan Semin Kabupaten Gunung Kidul. *Jurnal Ekonomi Pembangunan*, *13*(1), 51–60.

Teddy Lesmana. (2009). Aplikasi *Elman Neural Network* dengan LMA *Training* pada Prediksi Data *Time Series* Beban Listrik Jawa-Bali. *Skripsi*.

Wahid, M. L., Hidayat, I. B., dan Andini, N. (2015). Analisis Dan Simulasi *Steganografi* Video Berbasis Deteksi Band Frekuensi Menggunakan Metode *Discrete Wavelet Transform*, *2*(2), 2329–2337.

Warsito, B., dan Sumiyati, S. (2007). Prediksi Curah Hujan Kota Semarang dengan<br>
Feedforward Neural Network Menggunakan Algoritma Quasi Newton. Jurnal<br>
FRIEGENTA SI 2(2), 46, 52 *Feedforward Neural Network* Menggunakan Algoritma *Quasi Newton*. *Jurnal PRESIPITASI*, *3*(2), 46–52.

Wuryandari, M. D., dan Afrianto, I. (2012). Perbandingan Metode Jaringan Syaraf Tiruan *Backpropagation* dan *Learning Vector Quantization* pada Pengenalan Wajah. *Jurnal Komputer Dan Informatika (KOMPUTA)*, *1*(1), 45–51.

### UIN SUSKA RIAU

Pengutipan hanya untuk kepentingan pendidikan, penelitian, penulisan karya ilmiah, penyusunan laporan, penulisan kritik atau tinjauan suatu masalah

. Dilarang mengutip sebagian atau seluruh karya tulis ini tanpa mencantumkan dan menyebutkan sumber

 $\overline{\mathbf{s}}$ 

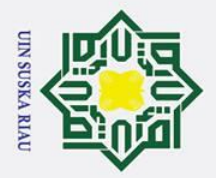

### $\pm$  $\omega$  $\overline{\mathbf{r}}$  $\circ$ ᇹ  $\overline{e}$

 $\odot$ 

## Hak Cipta Dilindungi Undang-Undang

- 
- Dilarang mengutip sebagian atau seluruh karya tulis ini tanpa mencantumkan dan menyebutkan sumber
- $\mathbf{\Omega}$ Pengutipan hanya untuk kepentingan pendidikan, penelitian, penulisan karya ilmiah, penyusunan laporan, penulisan kritik atau tinjauan suatu masalah

Syarif Kasim

Ria

- $\sigma$
- $\overline{C}$ Pengutipan tidak merugikan kepentingan yang wajar UIN Suska Riau

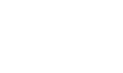

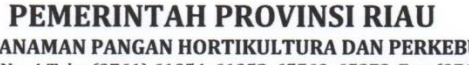

**LAMPIRAN A**

**SURAT VALIDASI DATA**

**DINAST IINAN** Jl. Subrantas No. 4 Telp. (0761) 61054, 61053, 65560, 65978, Fax. (0761) 61052 Jl. Cut Nyak Dien No.6 Telp/Fax (0761) 47153 PEKANBARU

> **SURAT KETERANGAN** Nomor: 800/Dis.TPH.Bun-Kp.Um/2223

Yang bertanda tangan dibawah ini:

- a Nama : IRMA ISNAINI, SP
- b. Jabatan : Kepala Subbag Kepegawaian dan Umum pada Sekretariat

Dinas Tanaman Pangan Hortikultura dan Perkebunan Provinsi Riau

Dengan ini menerangkan bahwa:

- : ZULFADLI a Nama
- $\cdot$  11451104780 b. Nomor Mahasiswa
- c. Fakultas/Jurusan
- Sains dan Teknologi / Teknik Informatika
- d. Maksud
- Nama yang tersebut diatas adalah benar

telah melaksanakan Penelitian dan Pengambilan Data pada Kantor Dinas Tanaman Pangan Hortikultura dan Perkebunan Provinsi Riau c/q Subbag Perencanaan Program pada tanggal 17 s/d 21 Juni 2019 dalam rangka Pelaksanaan Kegiatan/Pra Riset/Penelitian dan Pengumpulan Data untuk Bahan Tugas Akhir

Demikian Surat Keterangan ini dibuat untuk dapat dipergunakan seperlunya.

**IRMA** 

Penata Tk.

Pekanbaru, 25 Juni 2019 a.n. KEPALA DINAS TANAMAN PANGAN HORTIKULTURA DAN PERKEBUNAN PROVINSI RIAU **SEKRETARIS**  $u.b$ KASUBBAGIKEPEGAWAIAN DAN UMUM

**ISNAINI, SP** 

NHP 19720918 200012 2 002

### **LAMPIRAN B**

### **DATA ASLI**

Berikut merupakan tabel data luas area panen padi di Provinsi Riau yang digunakan dalam proses pelatihan:

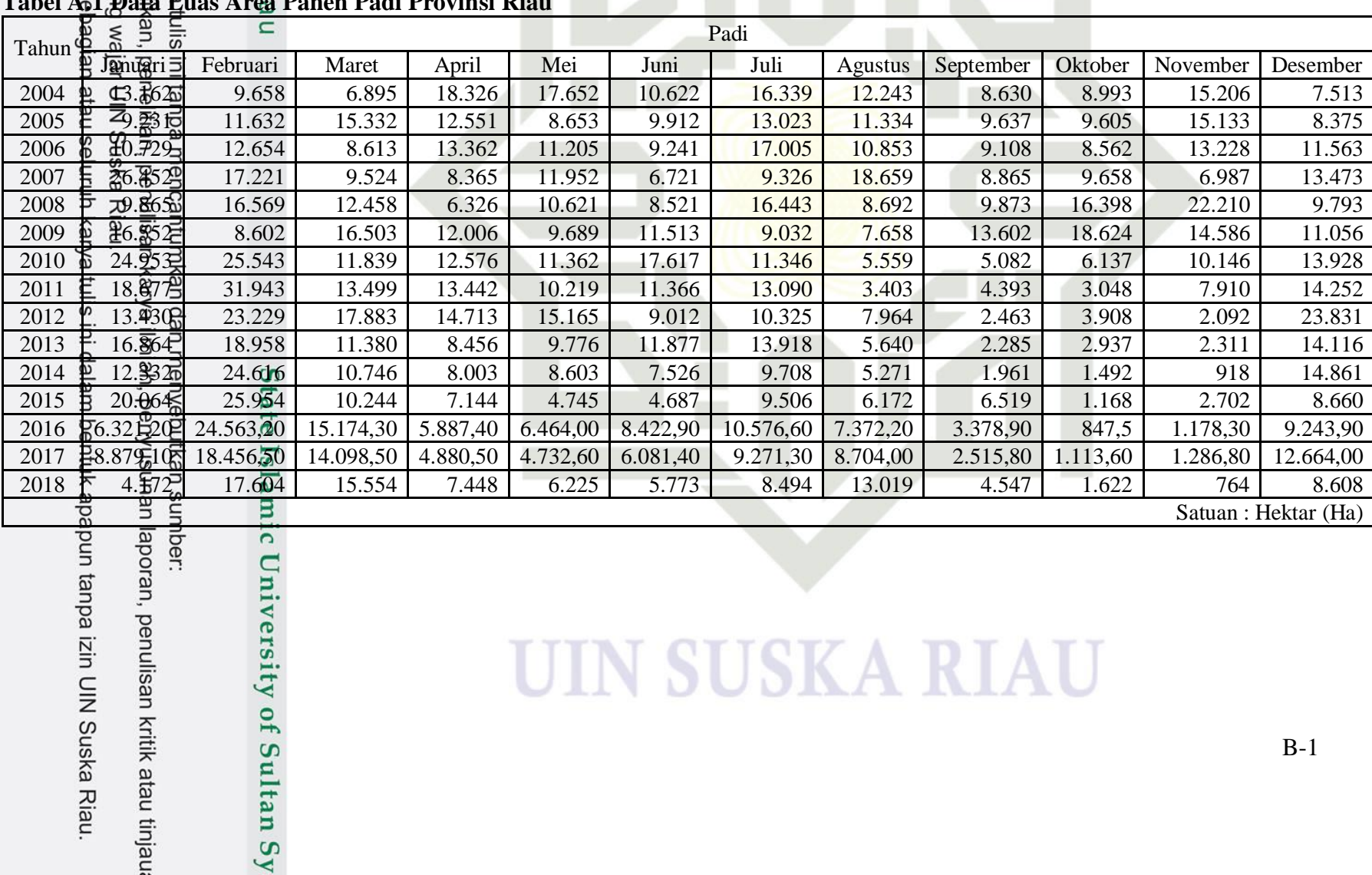

### **Tabel A.1 Data Luas Area Panen Padi Provinsi Riau**

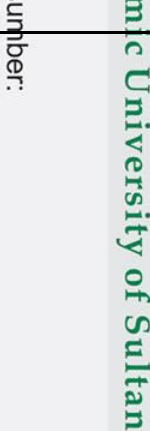

Sy

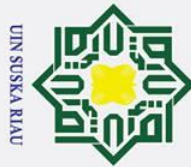

## Hak Cipta Dilindungi Undang-Undang

 $\odot$ 

 $\pm$ 

- Dilarang mengutip sebagian atau seluruh karya tulis ini tanpa mencantumkan dan menyebutkan sumber
- Pengutipan hanya untuk kepentingan pendidikan, penelitian, penulisan karya ilmiah, penyusunan laporan, penulisan kritik atau tinjauan suatu masalah

arif Kasim Ria

- ō. . Pengutipan tidak merugikan kepentingan yang wajar UIN Suska Riau
- 

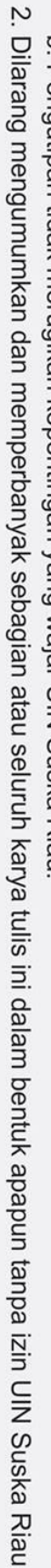

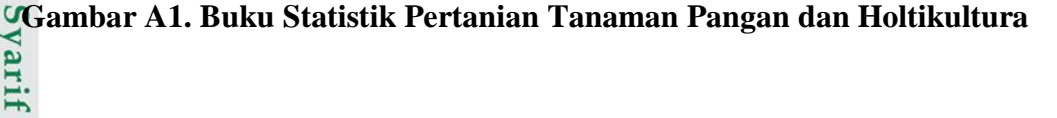

B-2

 $\omega$ Berikut merupakan salah satu buku referensi data luas panen padi Provinsi Riau dari Buku Statistik Pertanian Dinas Tanaman Pangan dan Holtikultura Provinsi Riau:

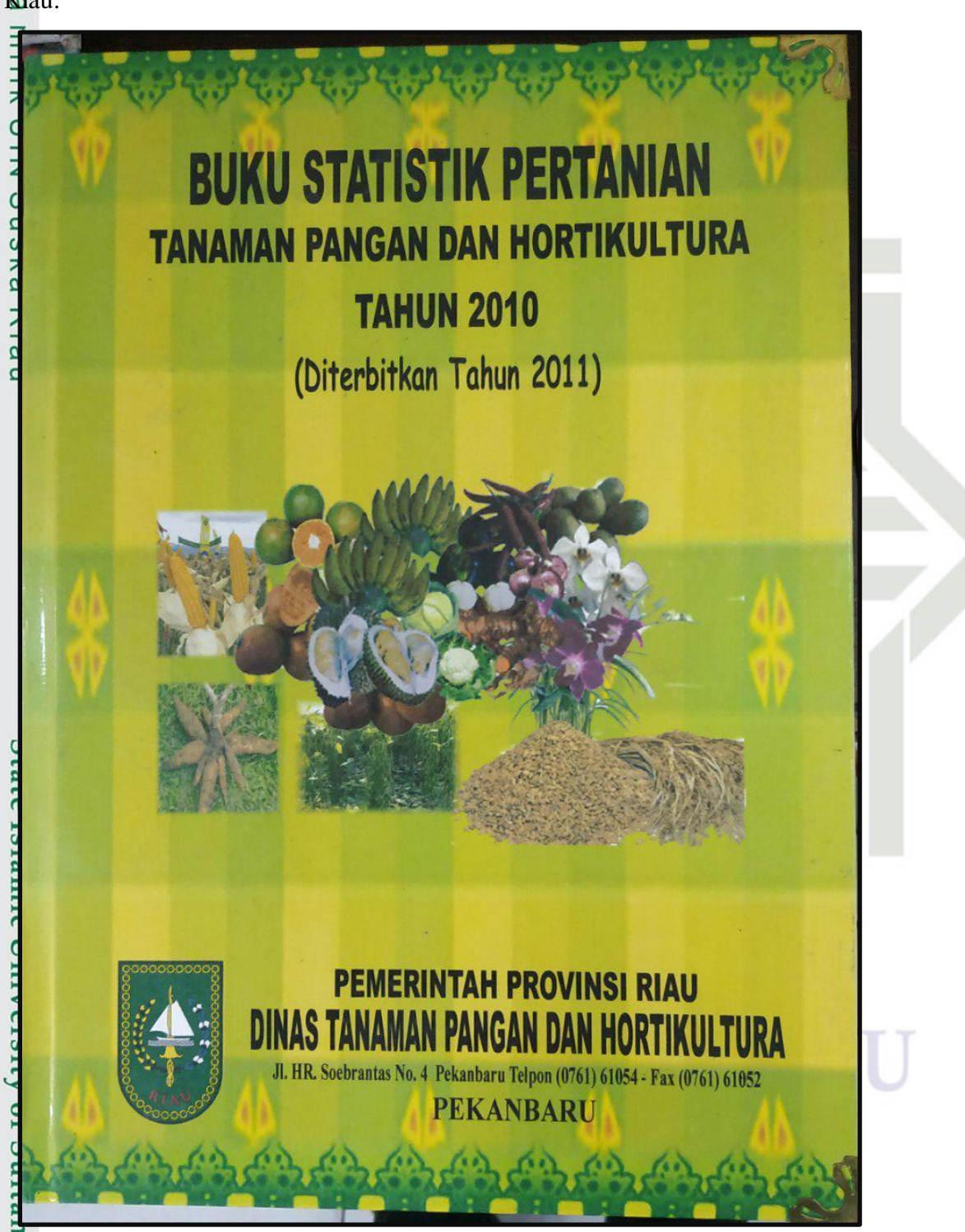

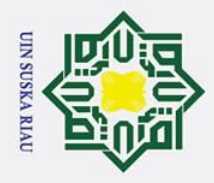

# Hak Cipta Dilindungi Undang-Undang

# State Islamic University of Sultan Syarif Kasim Ria

 $\odot$ 

 $\pm$ 

 $\omega$ 

 $\vec{a}$ 

milik

 $rac{C}{Z}$ 

 $\circ$ 

 $\overline{a}$ 

ka

 $\overline{\mathbf{x}}$ 

 $\overline{a}$ 

 $\subset$ 

- . Dilarang mengutip sebagian atau seluruh karya tulis ini tanpa mencantumkan dan menyebutkan sumber
- Pengutipan hanya untuk kepentingan pendidikan, penelitian, penulisan karya ilmiah, penyusunan laporan, penulisan kritik atau tinjauan suatu masalah
- $\mathbf{\Omega}$  $\sigma$
- Ņ. Pengutipan tidak merugikan kepentingan yang wajar UIN Suska Riau.
- . Dilarang mengumumkan dan memperbanyak sebagian atau seluruh karya tulis ini dalam bentuk apapun tanpa izin UIN Suska Riau

Berikut merupakan salah satu data luas panen padi Provinsi Riau dari Buku Statistik

TABEL 58 : LUAS PANEN PADI SAWAH PERBULAN DIRINCI<br>MENURUT KABUPATEN/KOTA TAHUN DIRINCI

Peb

56

 $2<sup>3</sup>$ 

662

760

198

1.680

1.970

6.098

461

943

15.715

**Sep** 

280

1.393

67

28

66

 $\overline{(\ }$ 

75

 $\mathbf{0}$ 

 $\mathbf{0}$ 

70

2.290

380

2.864

MENURUT KABUPATEN/ KOTA TAHUN 2012

Maret

1.77

 $7<sup>5</sup>$ 

840

869

 $743$ 

1.051

 $216$ 

534

768

 $\epsilon$ 

74

13.514

Bulan

Okt

78

83

360

643

1.014

1.490

 $\overline{0}$ 

 $\theta$ 

3.690

 $6.57^{\circ}$ 

Bulan

April

 $3446$ 

1.193

29

 $\sqrt{ }$ 

399

60

64

1.517

467

 $\Omega$ 

 $15$ 

 $9.442$ 

**Nop** 

 $11$ 

 $111$ 

256

81

 $\sqrt{ }$ 

 $\overline{ }$ 

 $\overline{\phantom{a}}$ 

1.974

214

1.295

 $\sqrt{ }$ 

2.252

Mei

3.352

6.802

425

 $\overline{0}$ 

842

823

17

172

178

 $\overline{0}$ 

5

2.101

14.717

Des

 $19$ 

 $\overline{0}$ 

 $24$ 

4.599

1.665

3.988

1.042

1.364

7.597

20.380

 $\Omega$ 

79

(Dalam Ha)

Juni

1.319

5.814

518

 $15$ 

198

559

242

160

 $\overline{(\ }$ 

 $\mathbf{0}$ 

 $\overline{4}$ 

29

8.858

Sambungan

Jumlah

Juli

 $111$ 

622

39

202

155

1.019

72

 $\overline{A}$ 

 $\mathbf{0}$ 

 $\overline{0}$ 

 $14$ 

10.013

10.495

1.893

29.972

11.532

7.781

10.552

6.073

6.305

29.813

2.037

1.184

117.649

 $12$ 

7.775

Pertanian Dinas Tanaman Pangan dan Holtikultura Provinsi Riau:

Jan

 $12$ 

218

 $3.131$ 

1.124

 $8<sup>5</sup>$ 

628

 $741$ 

163

 $10$ 

 $9.178$ 

Agt

 $51$ 

 $40$ 

15

337

 $\overline{C}$ 

 $\bf{0}$ 

 $\bf{0}$ 

 $\mathbf{0}$ 

 $10$ 

7.878

1.088

4.780

1.557

3.063

Kabupaten/

Kota

Kuansing

Pelalawan

Siak

Kampar

Rokan Hulu

Bengkalis

Rokan Hilir

Pekanbaru

Dumai

Kepulauan Meranti

Riau

Kabupaten/

Kota

Kuansing

Pelalawan

Kampar

Rokan Hulu

**Rokan Hilir** 

Pekanbaru

Kepulauan Meranti

Riau

**Bengkalis** 

Indragiri Hulu

Indragiri Hilir

Indragiri Hulu

Indragiri Hilir

No.

 $\mathbf{1}$ 

 $\overline{c}$ 

 $\overline{\mathbf{3}}$ 

 $\overline{4}$ 

5.

6.

 $\overline{7}$ 

8

 $\Omega$ 

 $10$ 

 $11$ 

 $12$ 

N<sub>0</sub>

 $\mathbf{1}$ 

 $\overline{2}$ .

 $\overline{3}$ 

 $\overline{4}$ 

5. Siak

 $6<sub>6</sub>$ 

 $\overline{7}$ 

 $\boldsymbol{8}$ 

 $\overline{9}$ 

 $10$ 

 $11$ 

 $12$ Dumai

### **LAMPIRAN C**

### **POLA DATA** *TIME SERIES*

Data asli yang dibentuk menjadi pola data *time series* dapat dilihat pada tabel berikut:

### **Tabel C.1 Pola Data** *Time Series*

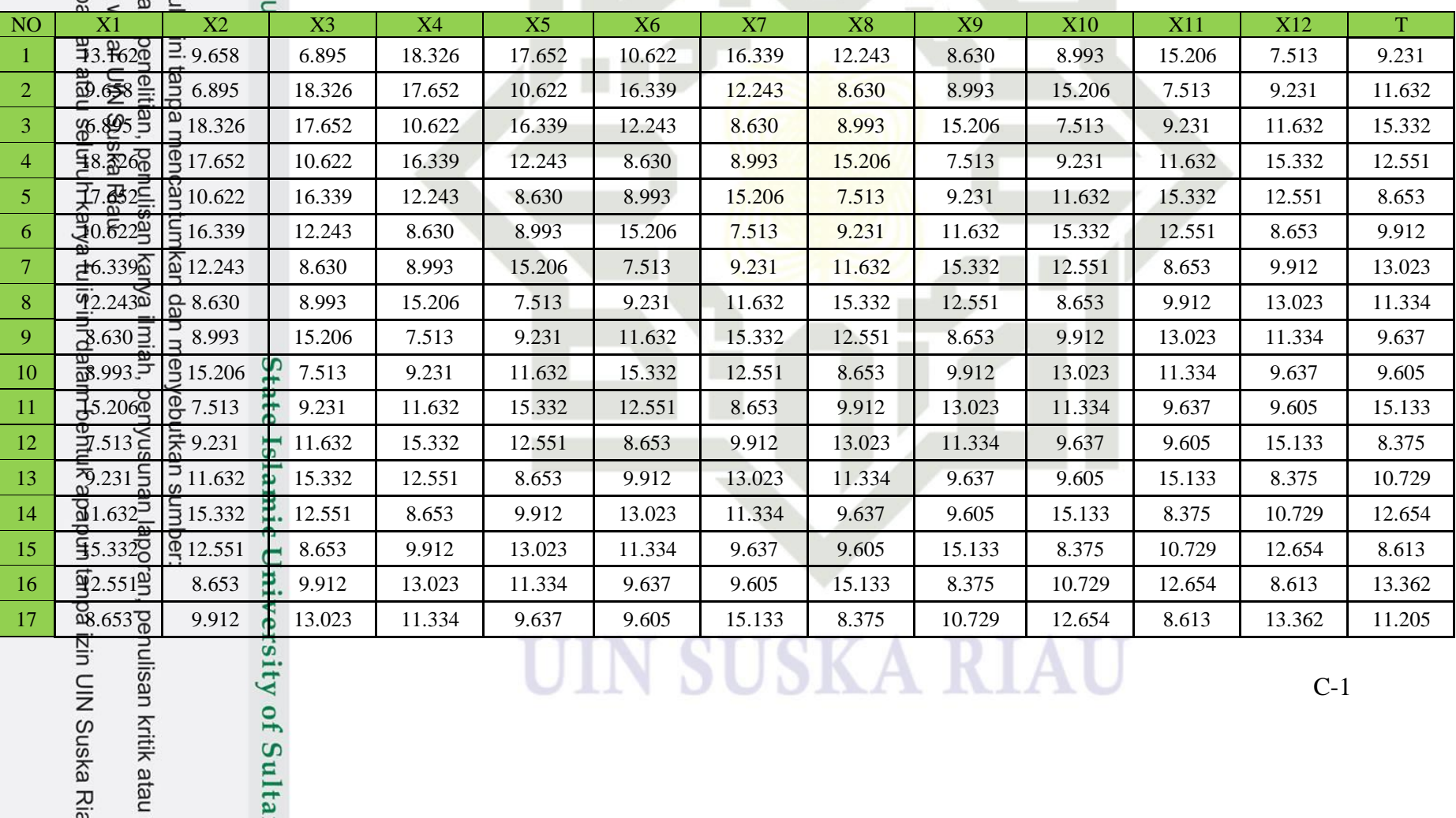

lisan kritik atau

UIN SUSKA KIAU

 $C-1$ 

cipta milik Ull

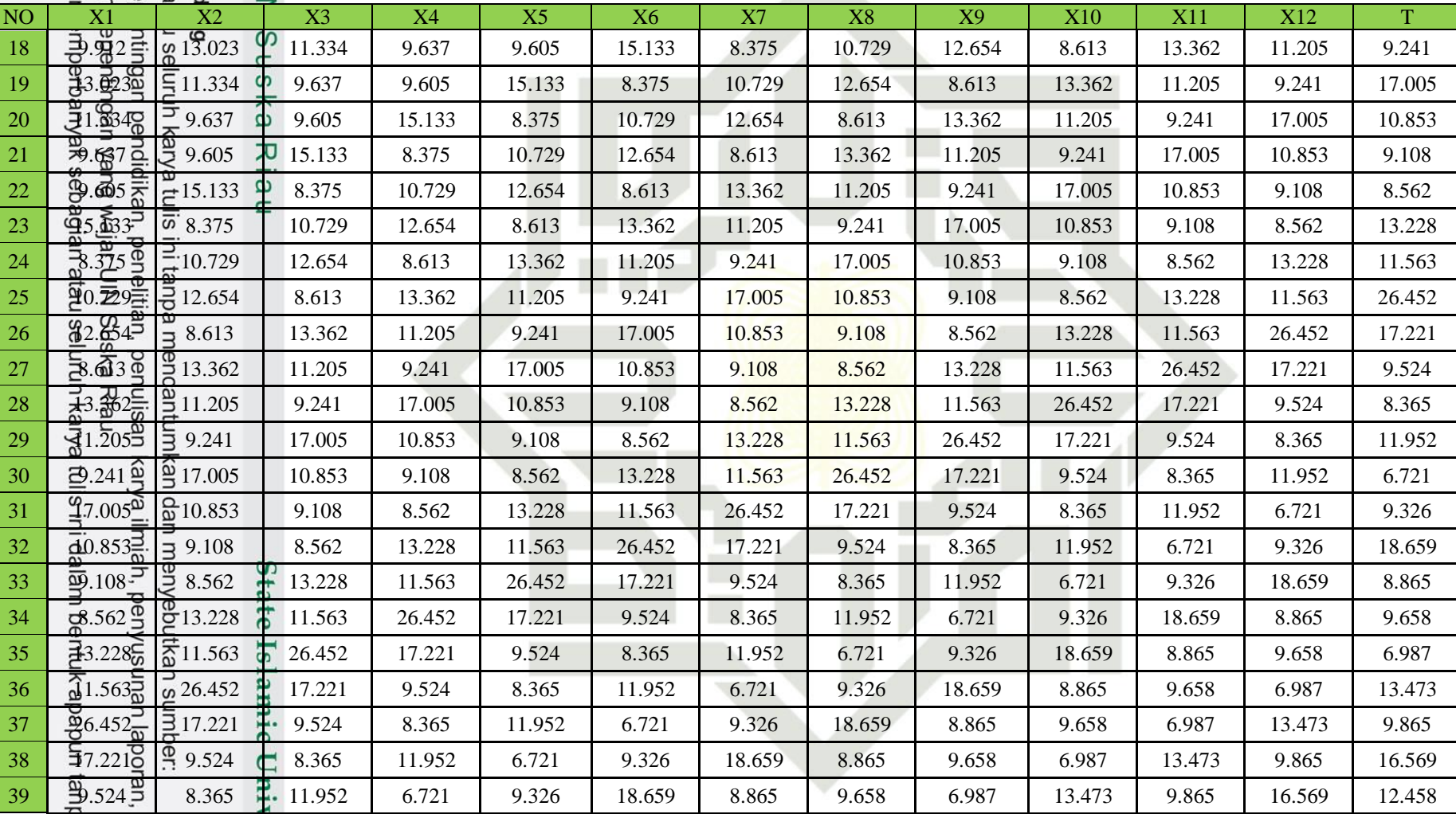

### penulisan kritik atau

ersity of Sulta

a izin UIN Suska Ria

cipta milik Ul

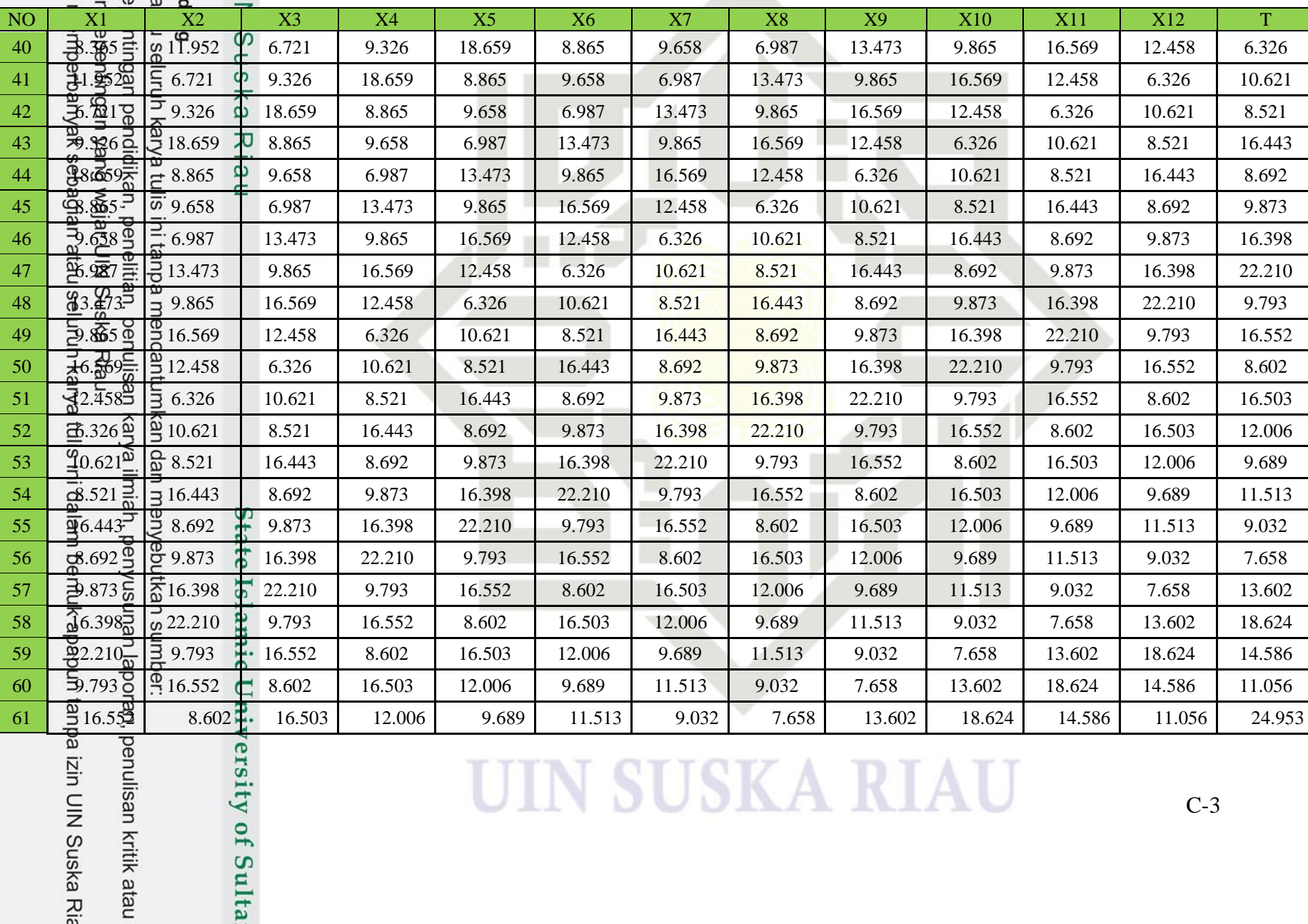

### penulisan kritik atau

ersity of Sulta

cipta milik Ul

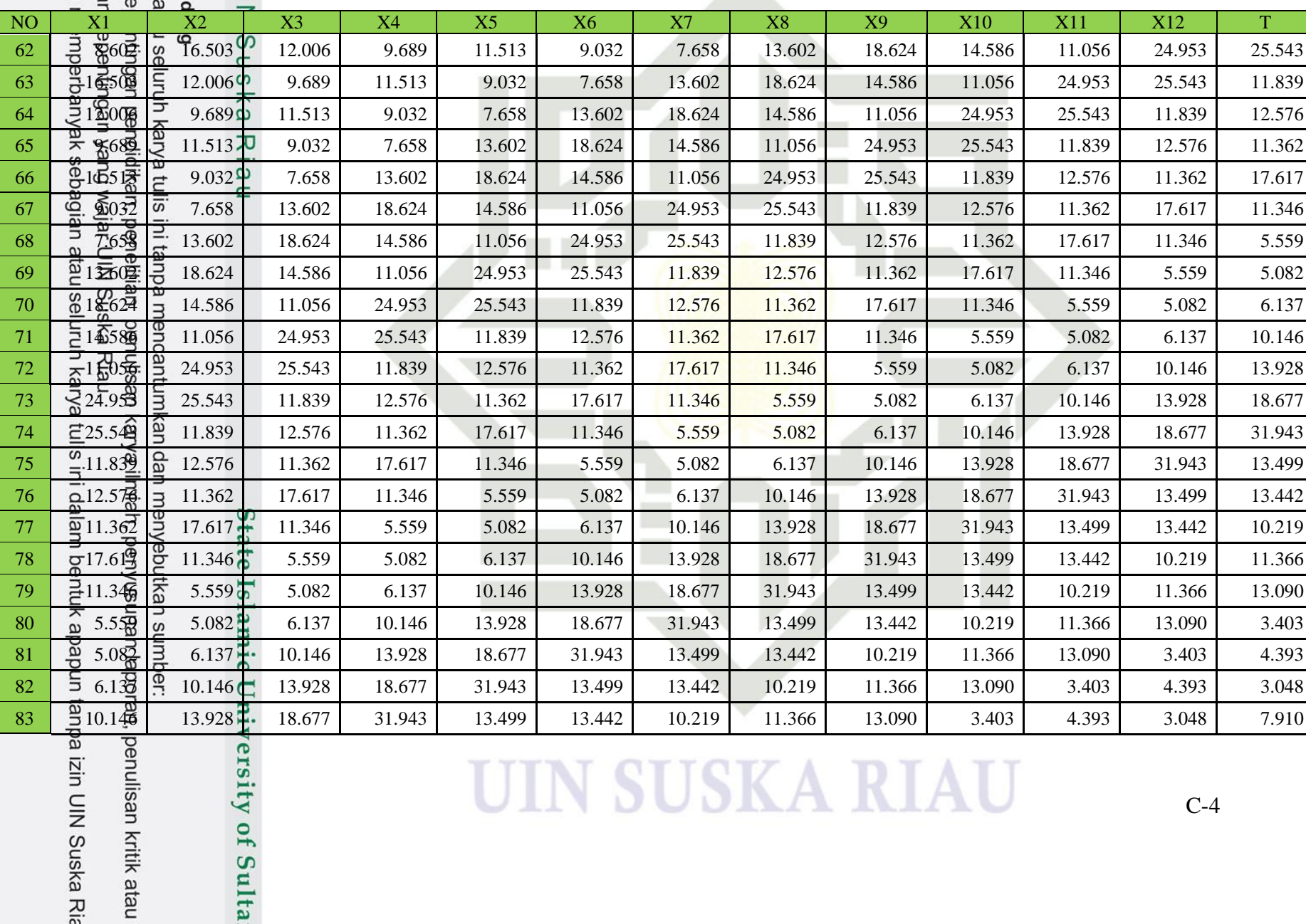

**UIN SUSKA RIAU** 

C-4

cipta milik Ul

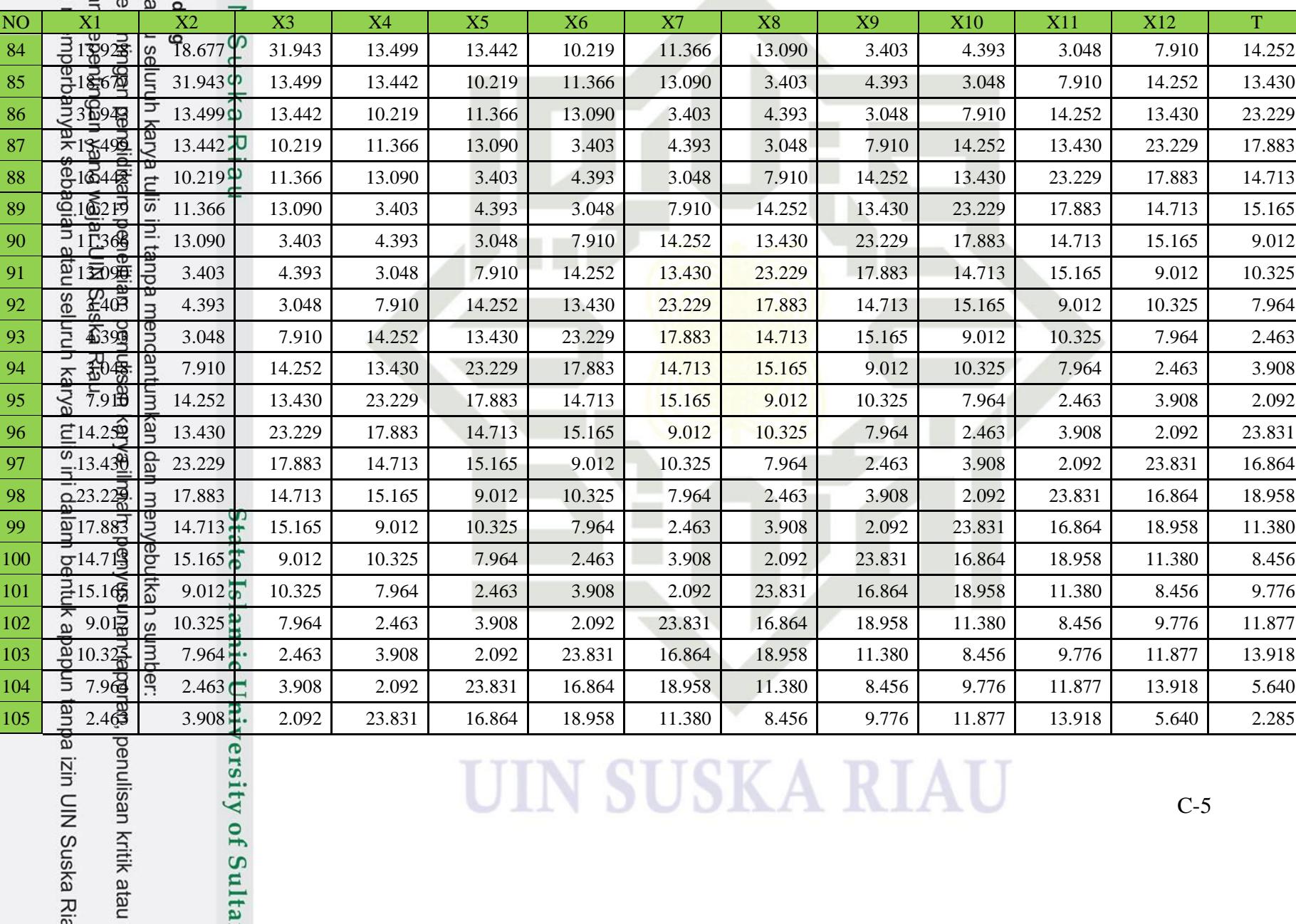

ersity of Sulta

cipta milik Ul

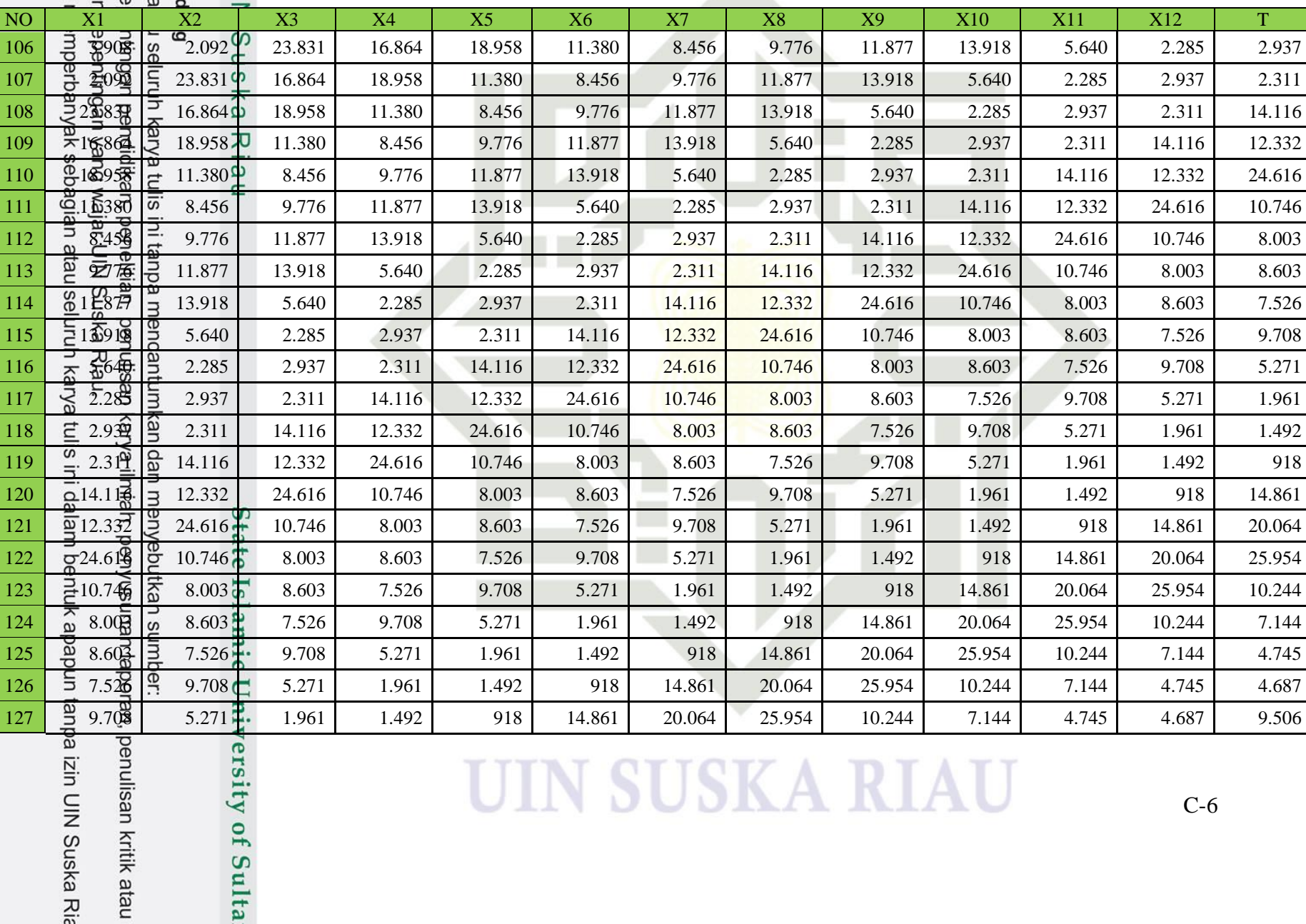

### enulisan kritik atau

cipta milik Ul

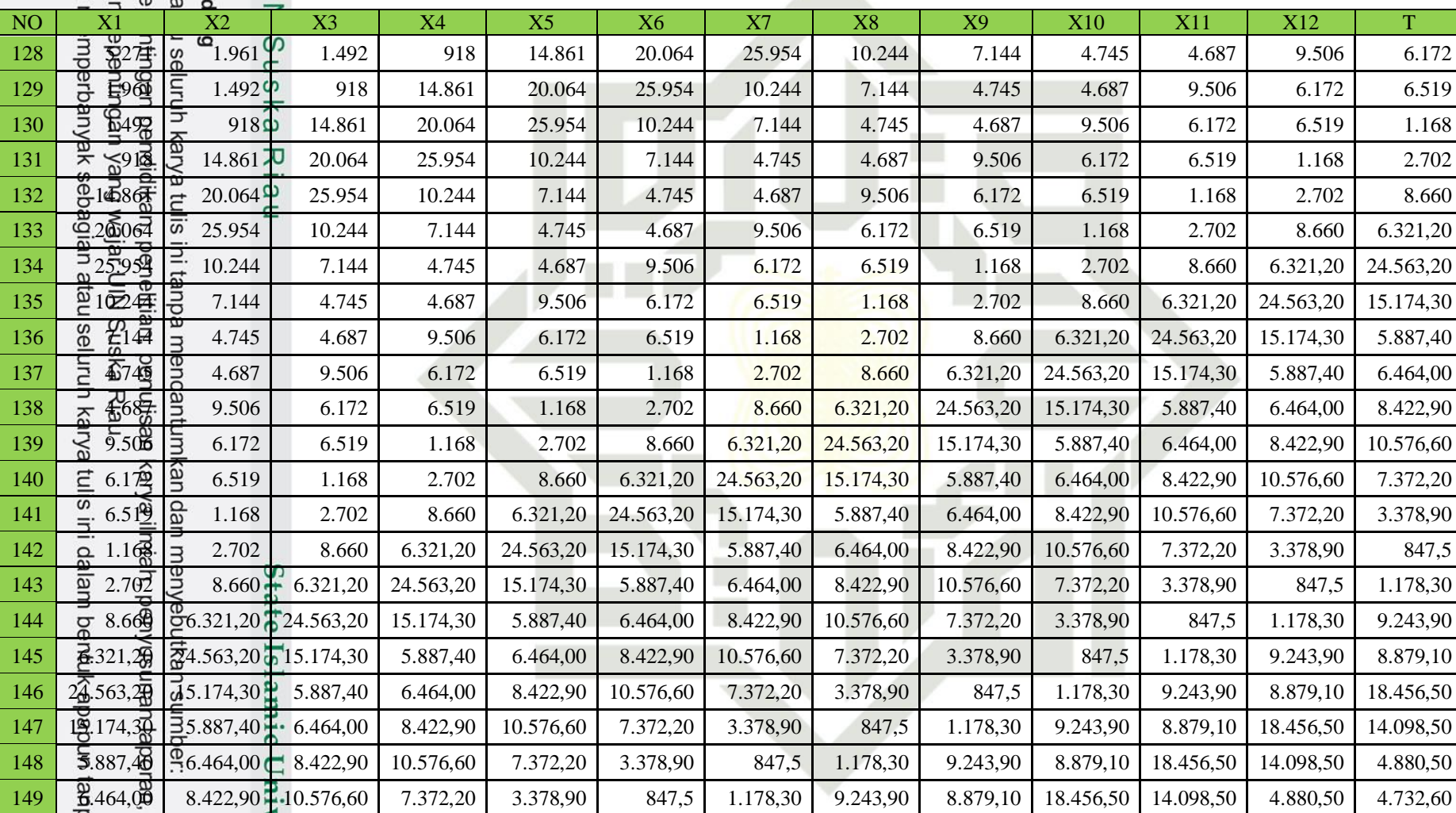

### **UIN SUSKA RIAU**

ersity of Sulta

a izin UIN Suska Ria

cipta milik Ul

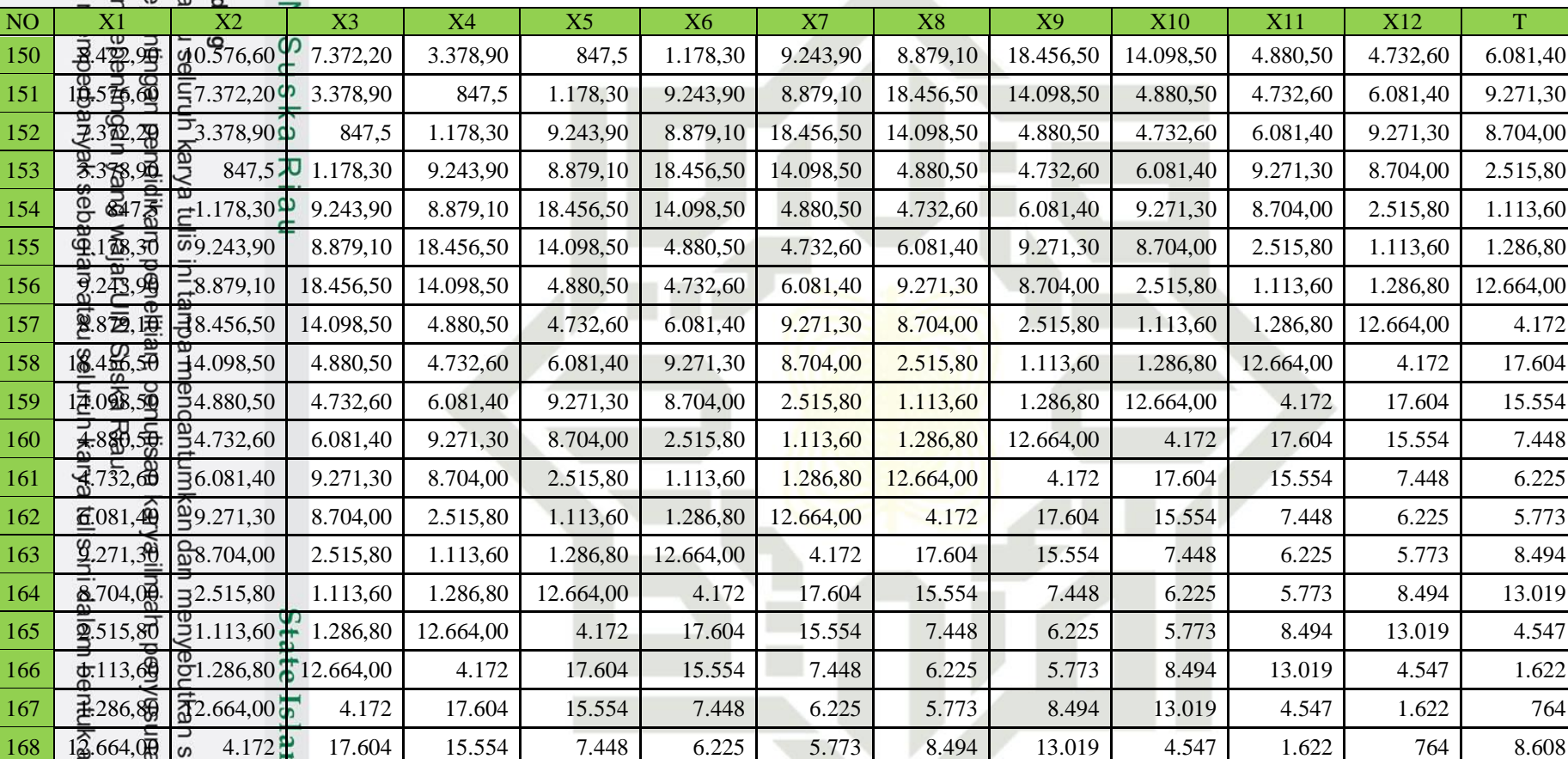

nic University of Sulta

ımber:<br>n laporan, penulisan kritik atau

### **LAMPIRAN D**

### **NORMALISASI DATA**

**Hasil normalisasi data dapat dilihat pada tabel berikut:**

**Tabel D.1 Normalisasi Data**

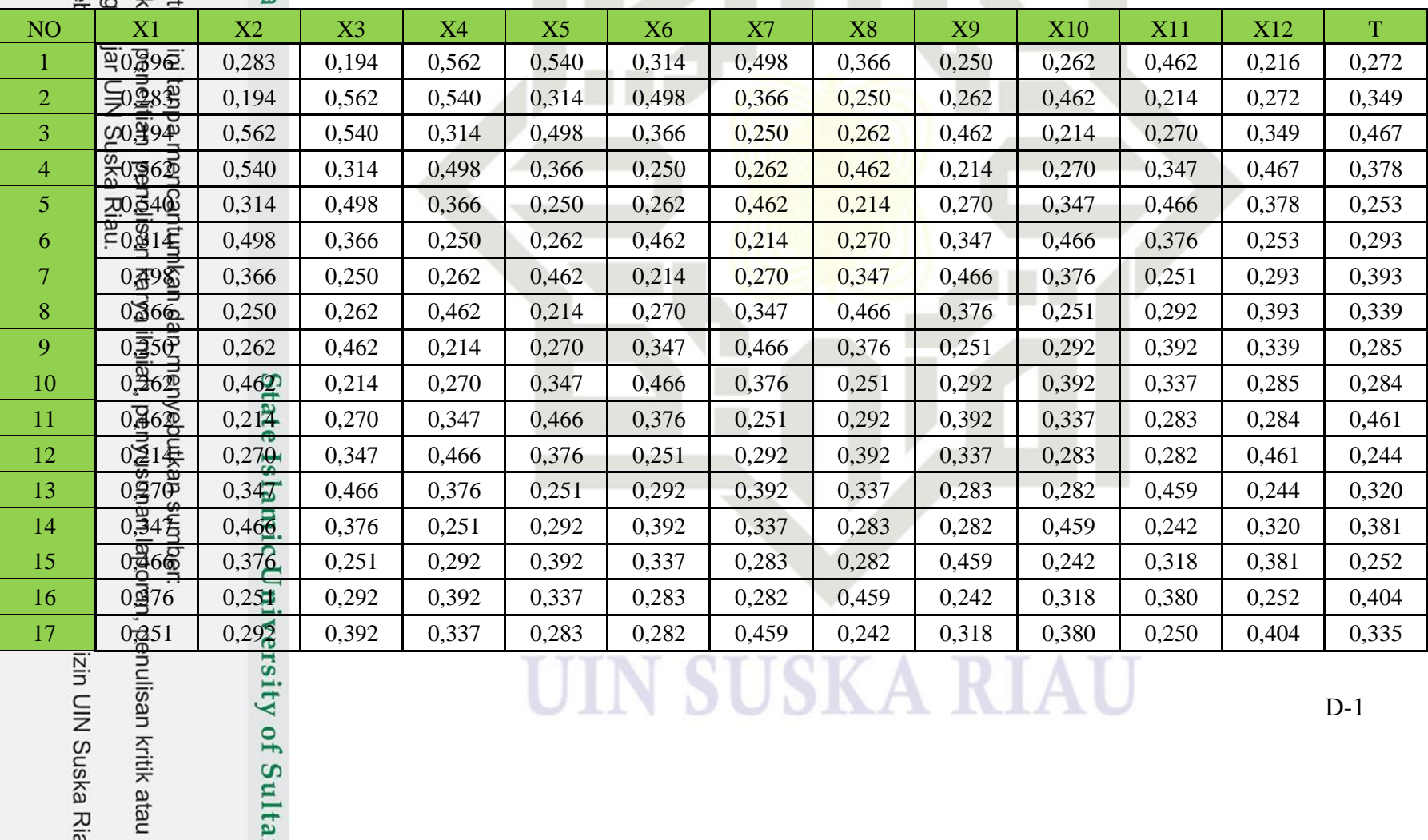

lisan kritik atau

### cipta milik U

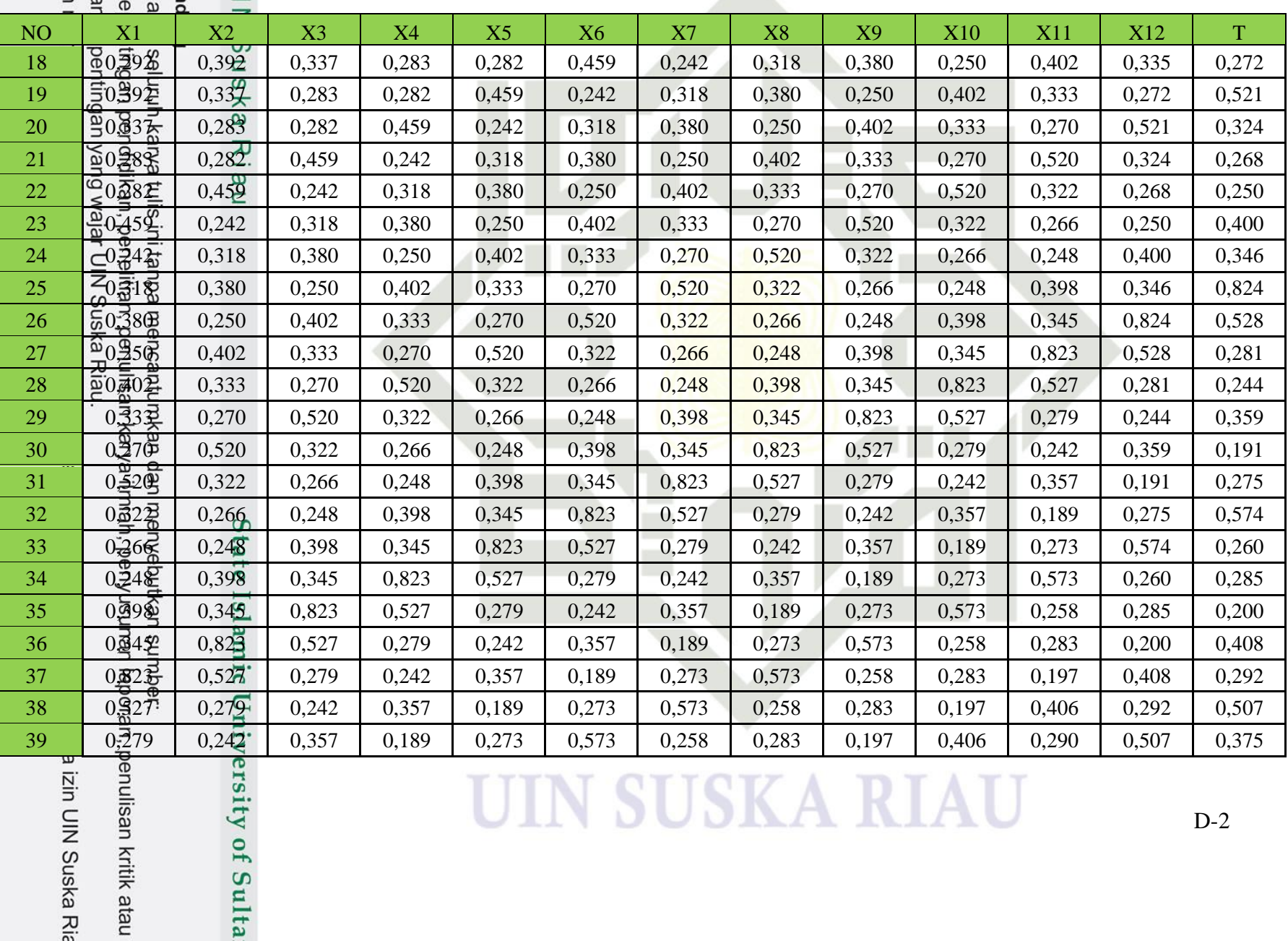

人

sity of Sulta

### cipta milik U

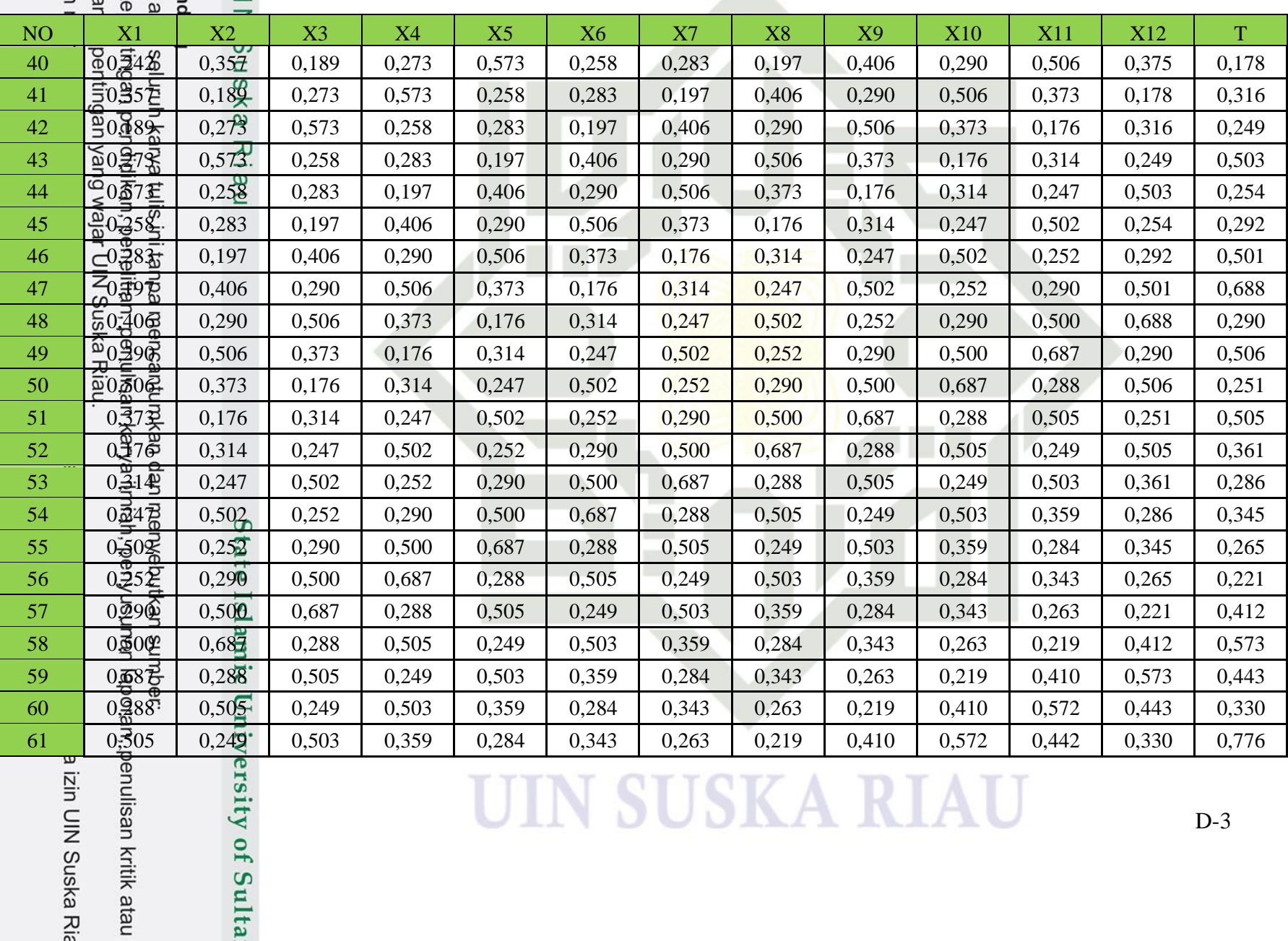

人

sity of Sulta

### cipta milik U

sity of Sulta

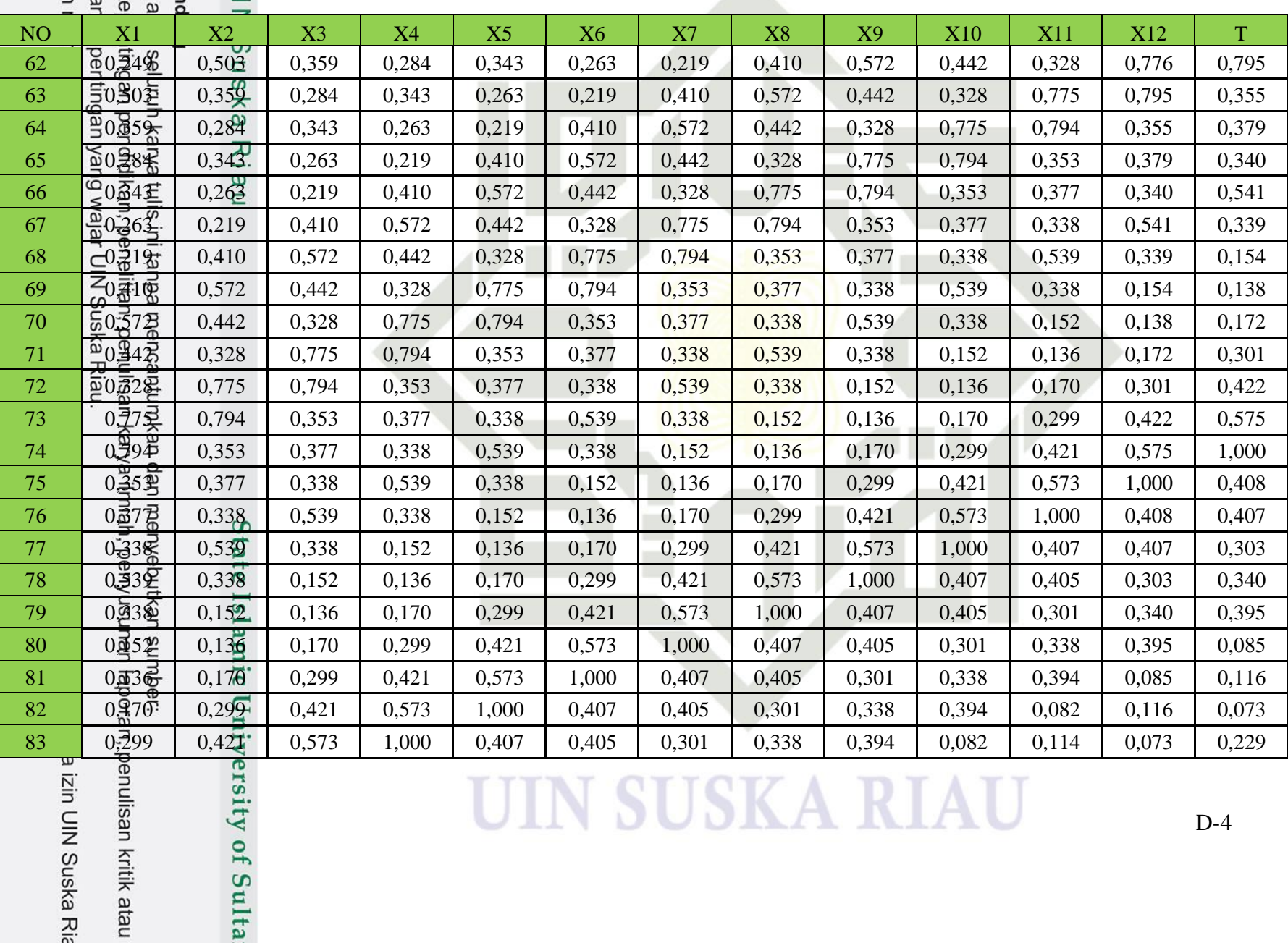

人

### cipta milik Ul

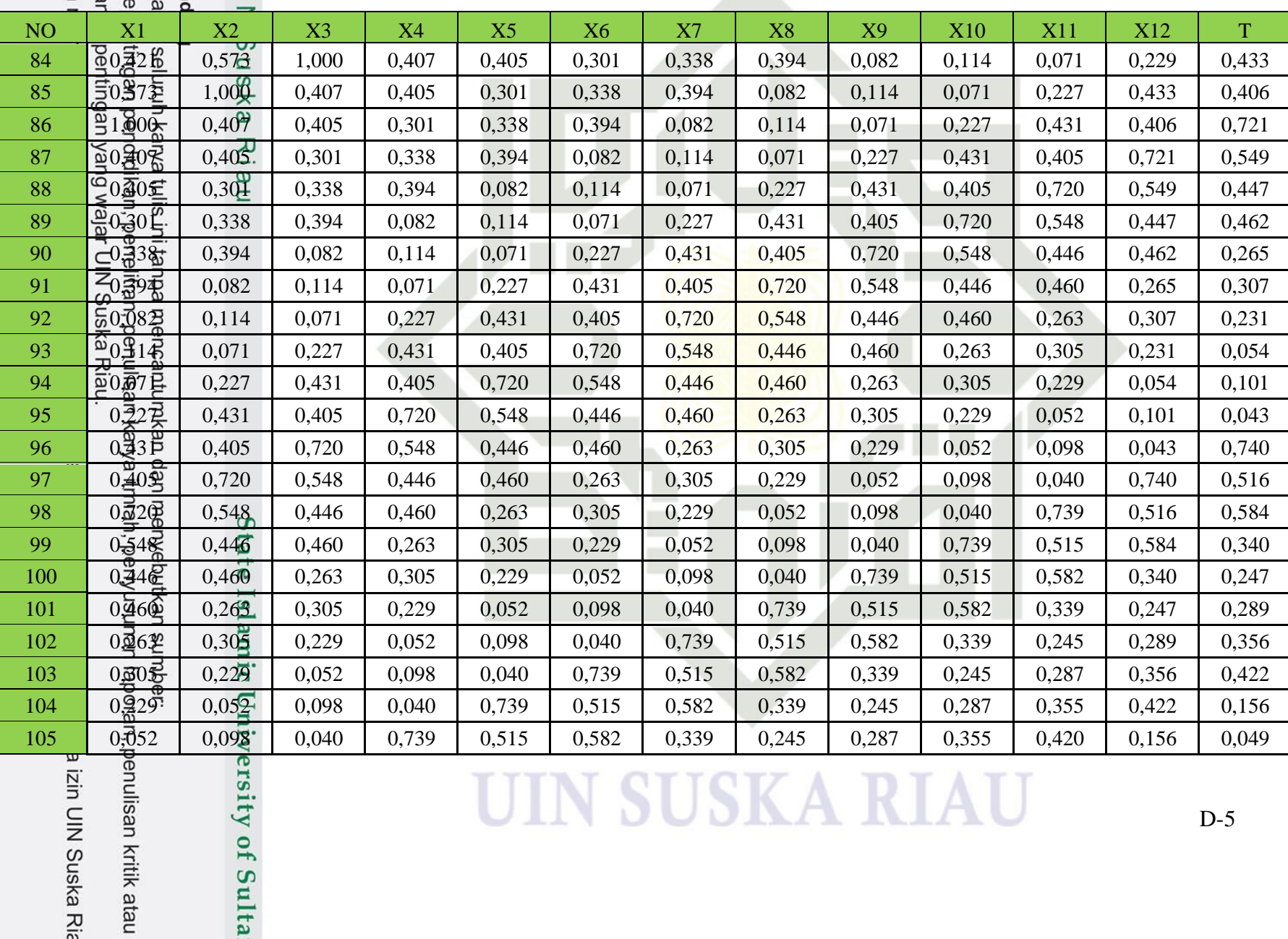

### cipta milik Ul

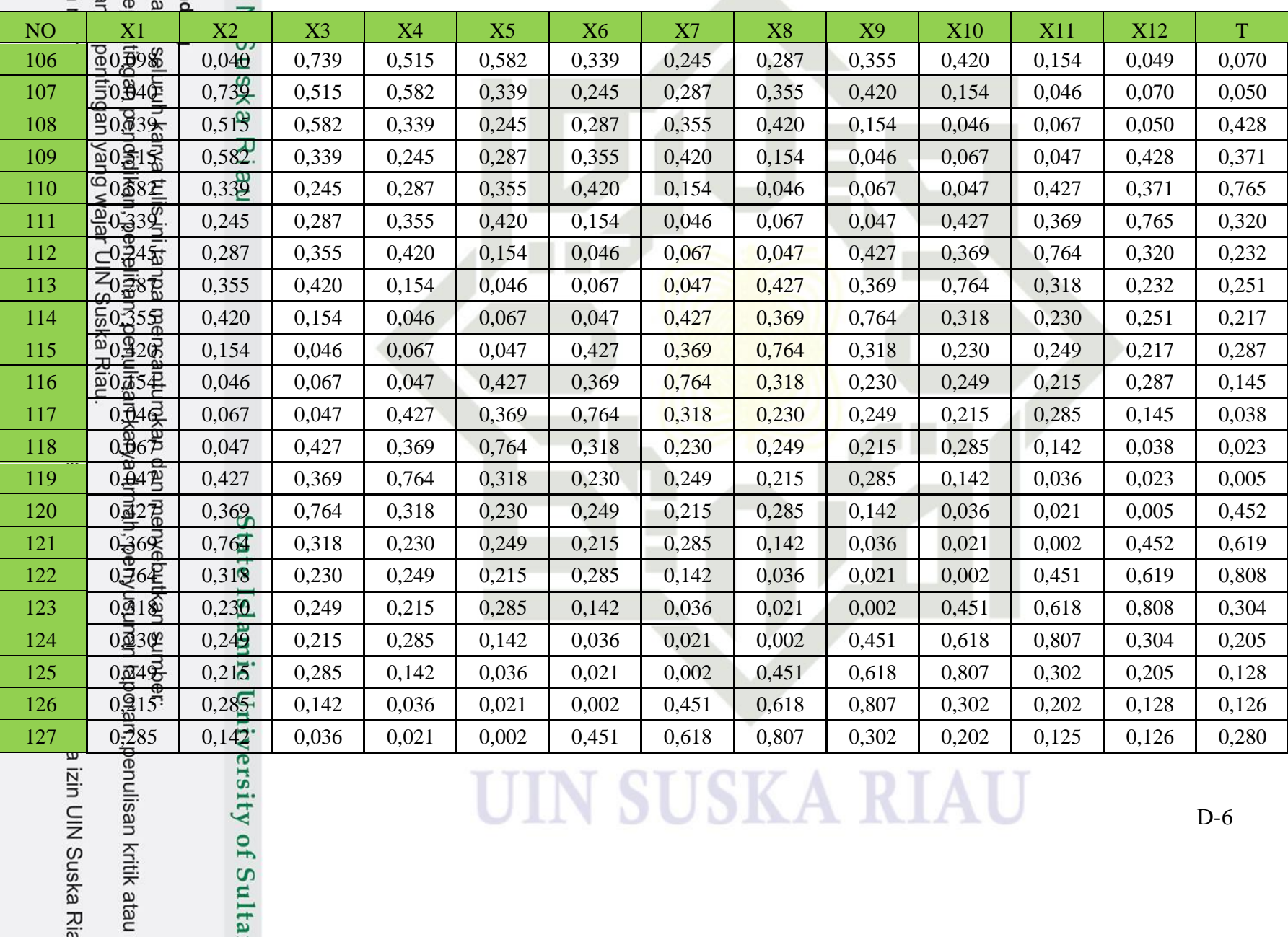

### cipta milik Ul

sity of Sulta

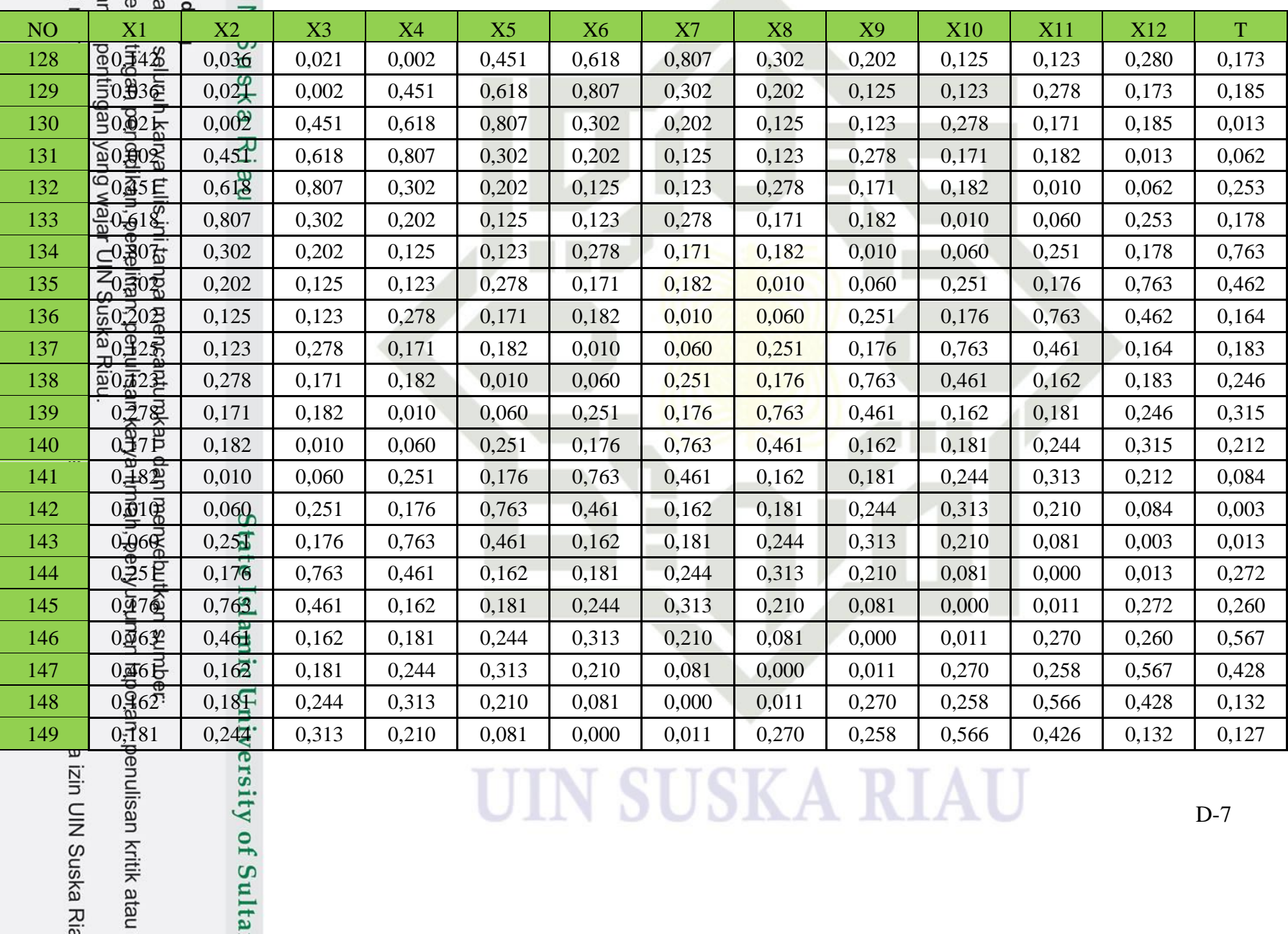

g mengumumkan dan gutipan tidak merugikar gutipan hanya untuk ke o mengutip sebagian a<br>Igma Dilindungi Undang-Unc

cipta milik UII

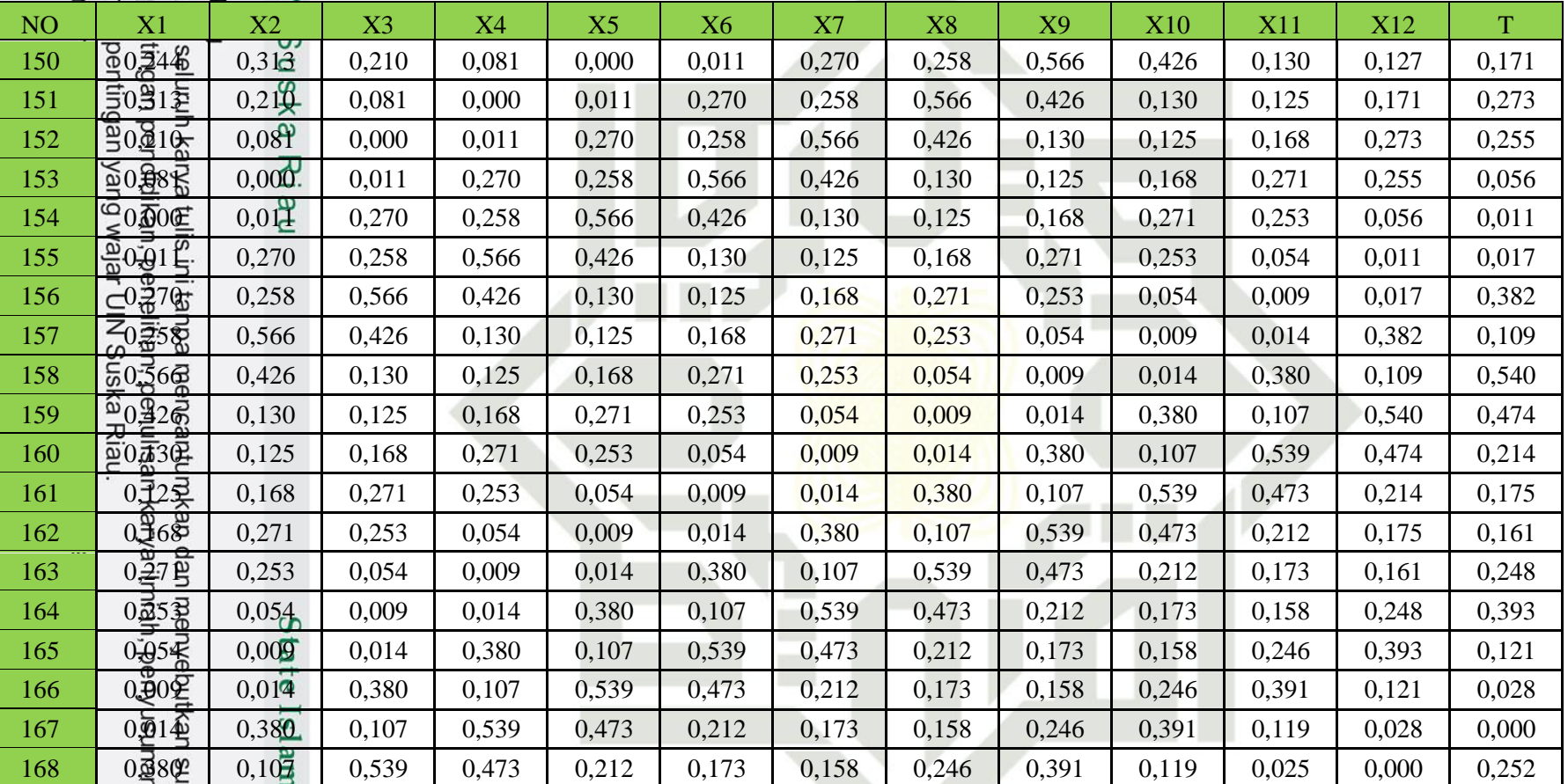

ic University of Sulta

mber:

laporan, penulisan kritik atau

apun tanpa izin UIN Suska Ria

### **LAMPIRAN E**

### **DATA LATIH**

**Pembagian data latih 70%, 80%, dan 90% dapat dilihat pada tabel berikut: Tabel E.1 Data Latih 70%**

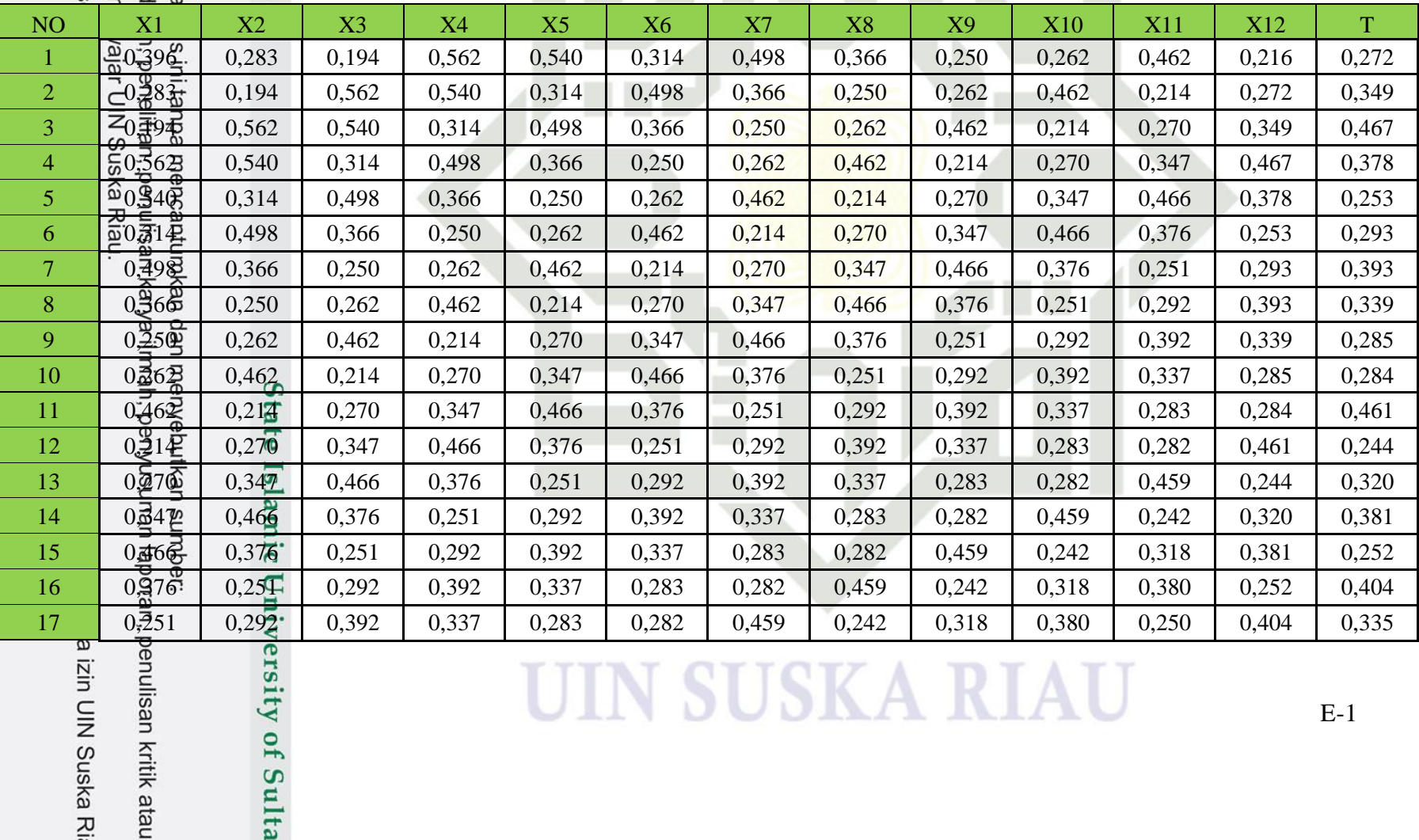

izin UIN Suska Ria

rsity of Sulta

### cipta milik U

sity of Sulta

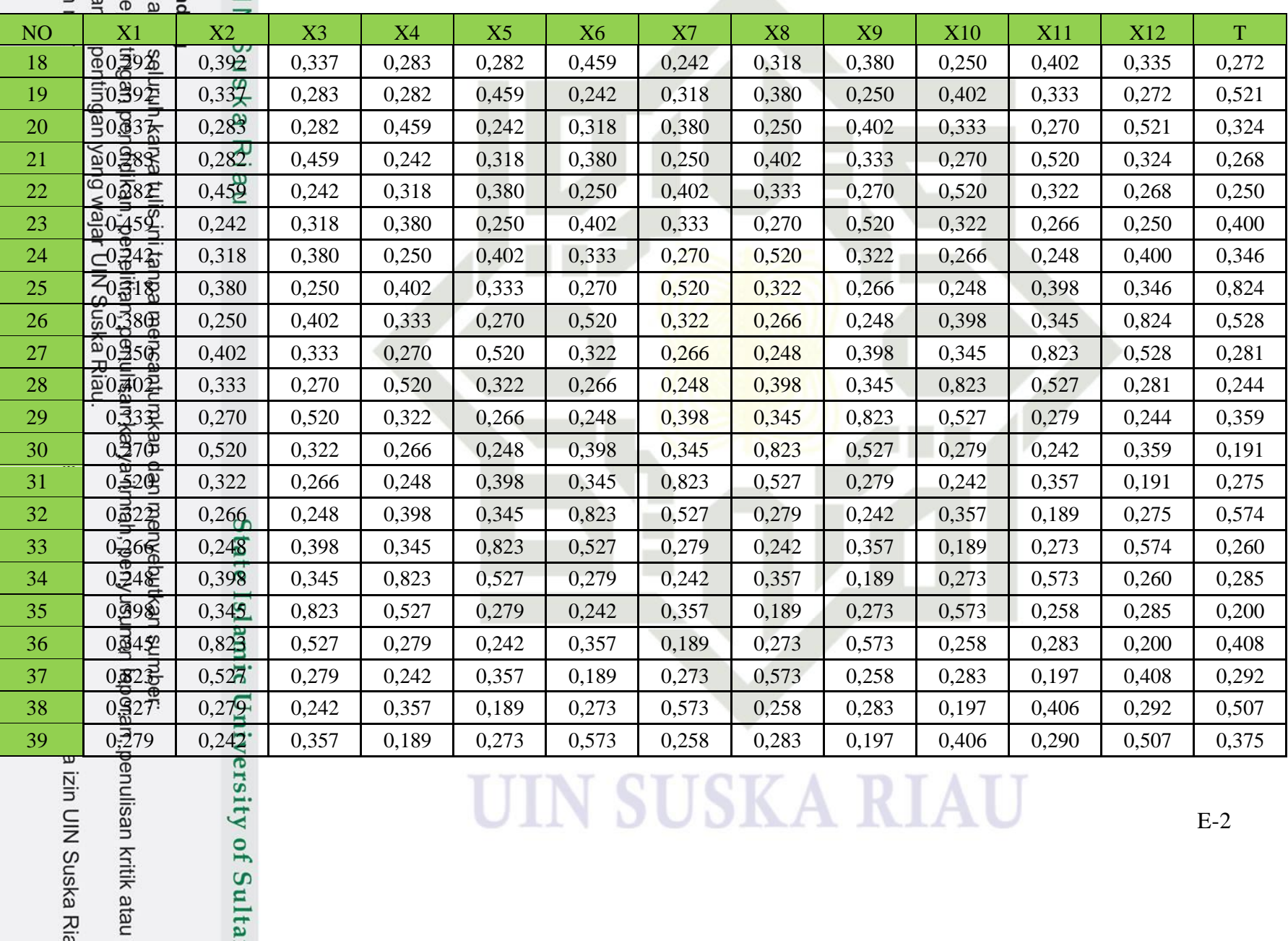

人
## cipta milik Ul

sity of Sulta

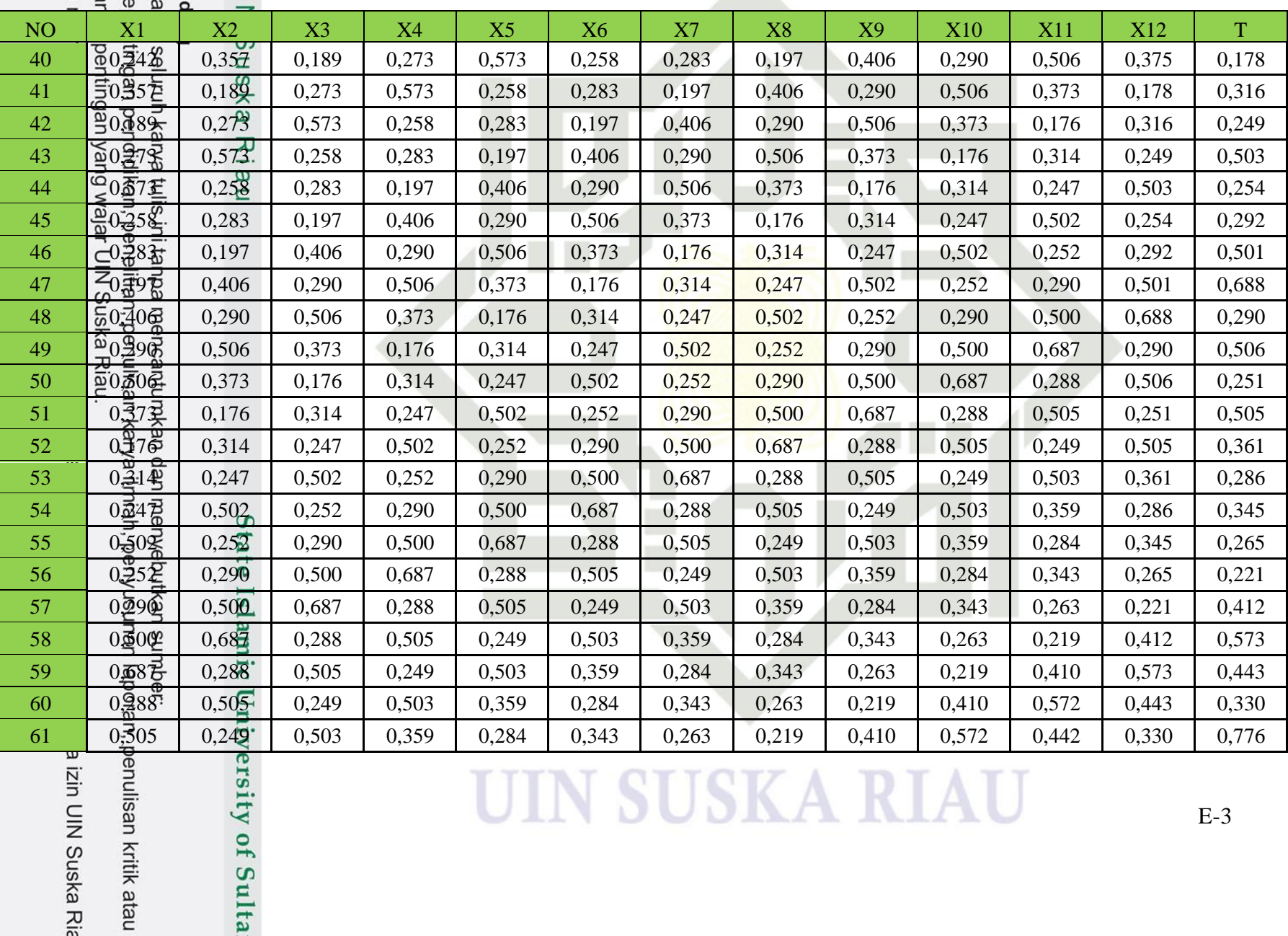

gutipan tidak merugika<br>ng mengumumkan dan l Dilindungi Undang-Unc<br>19 mengutip sebagian a<br>gutipan hanya untuk ke

## cipta milik U

sity of Sulta

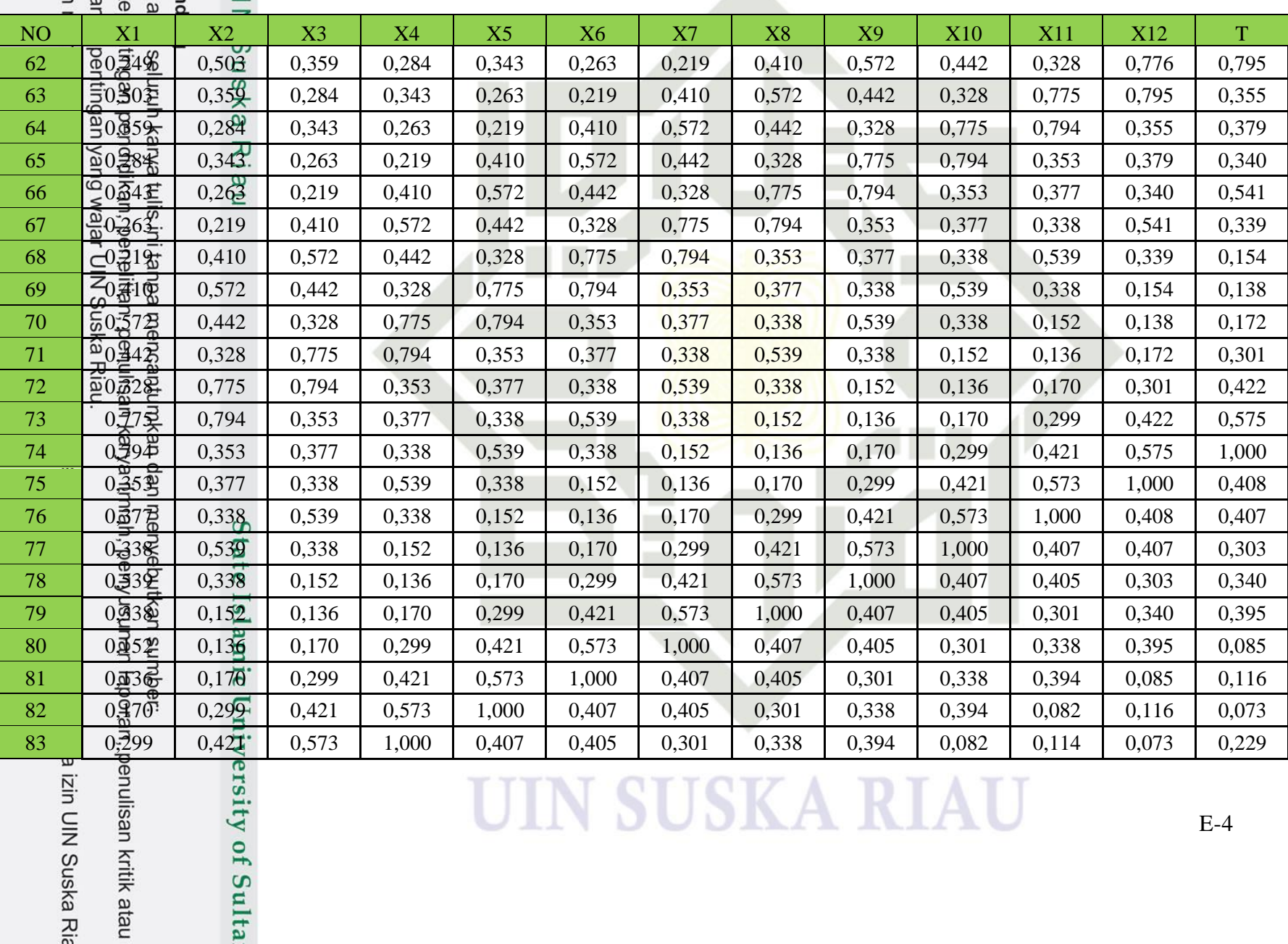

人

## cipta milik Ul

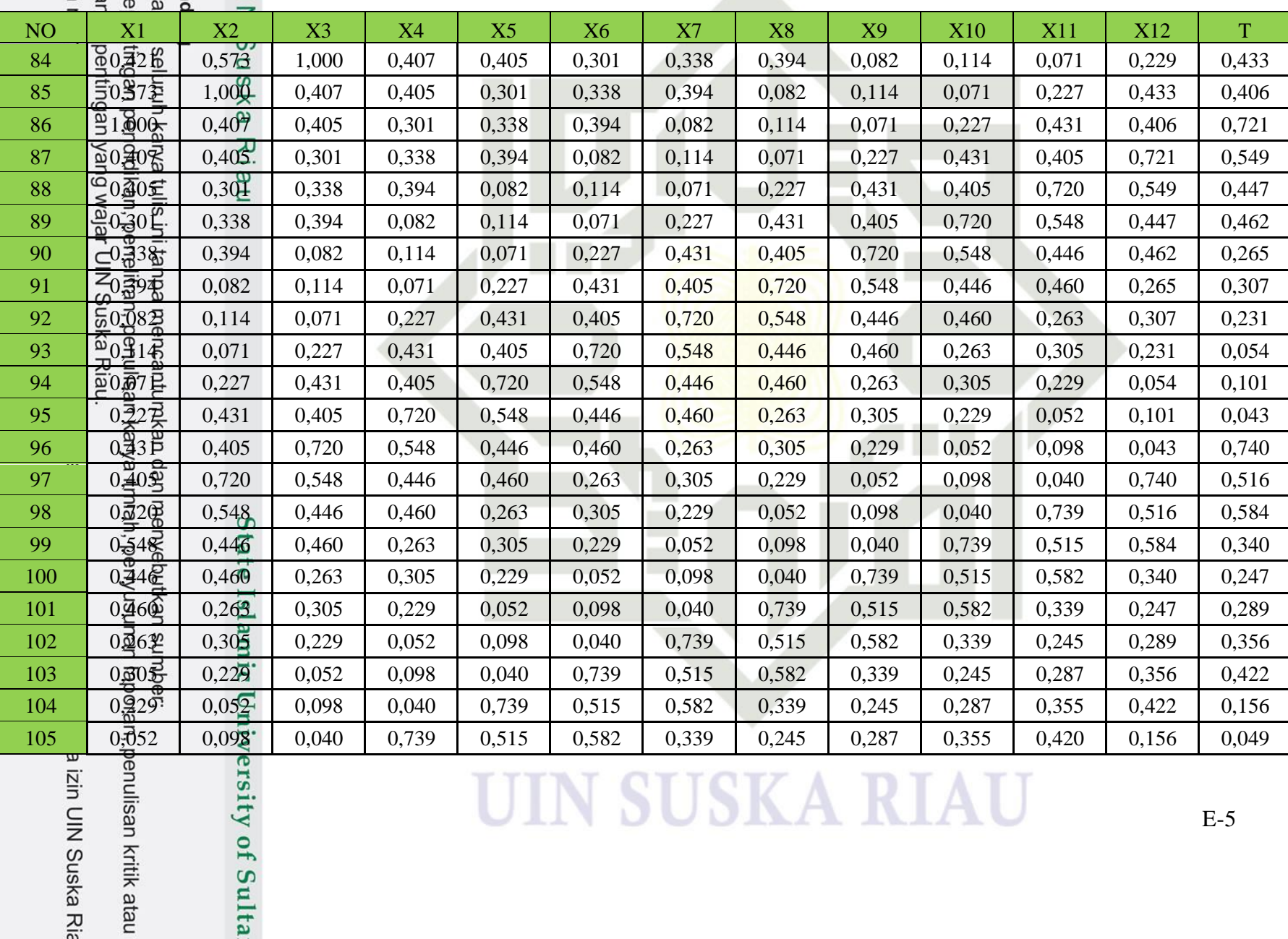

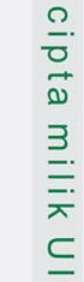

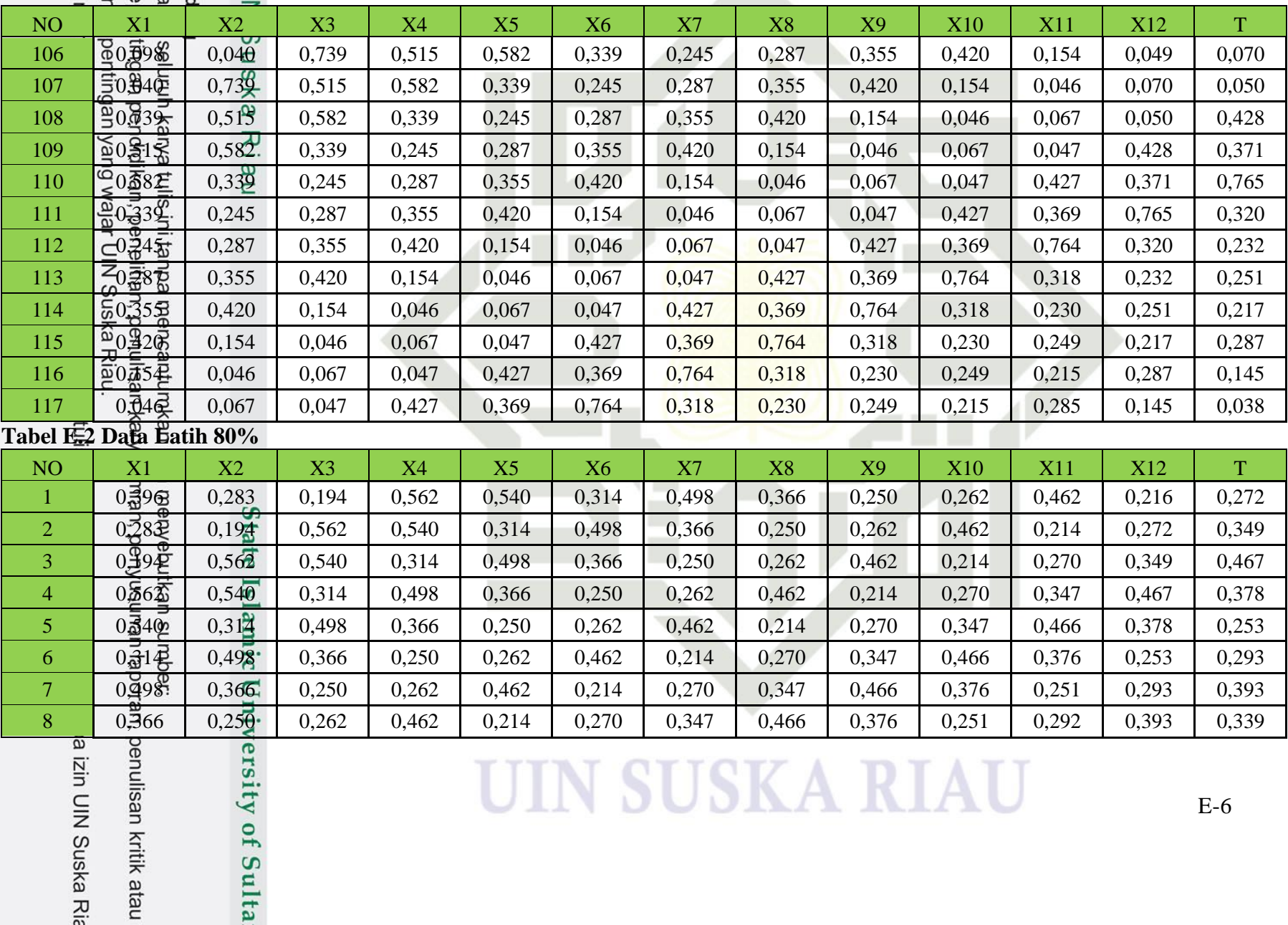

## cipta milik Ul

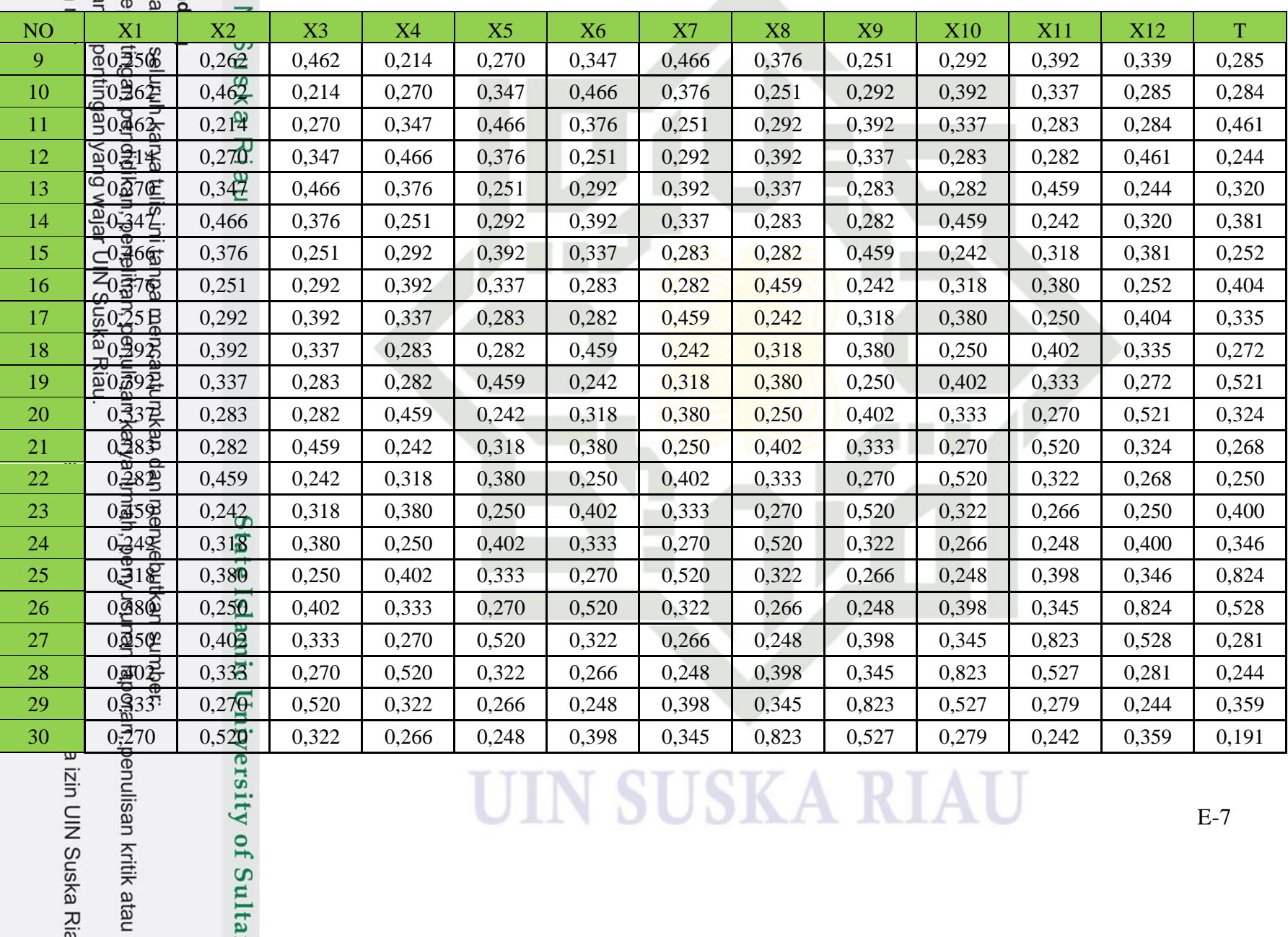

## cipta milik Ul

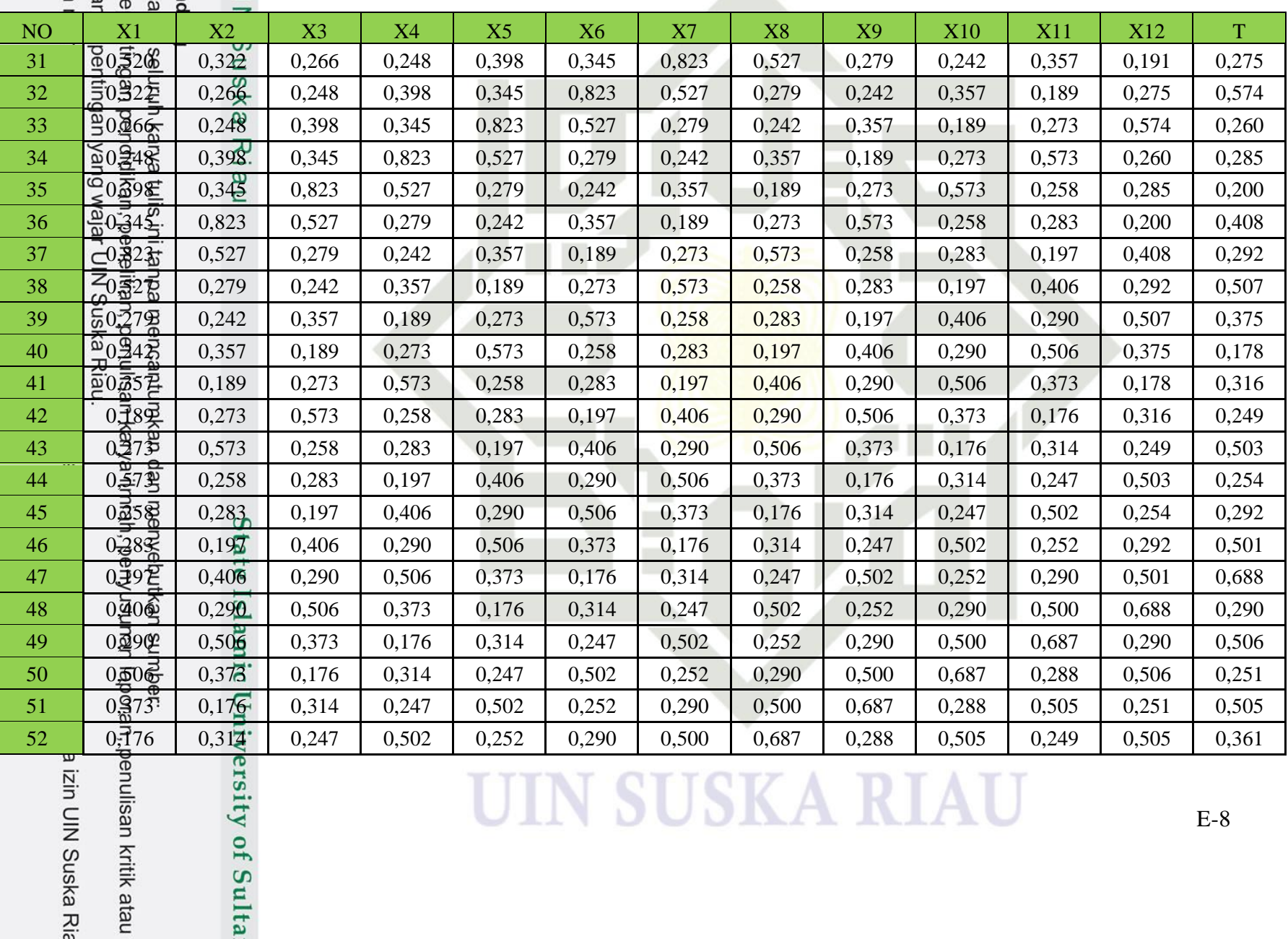

## cipta milik Ul

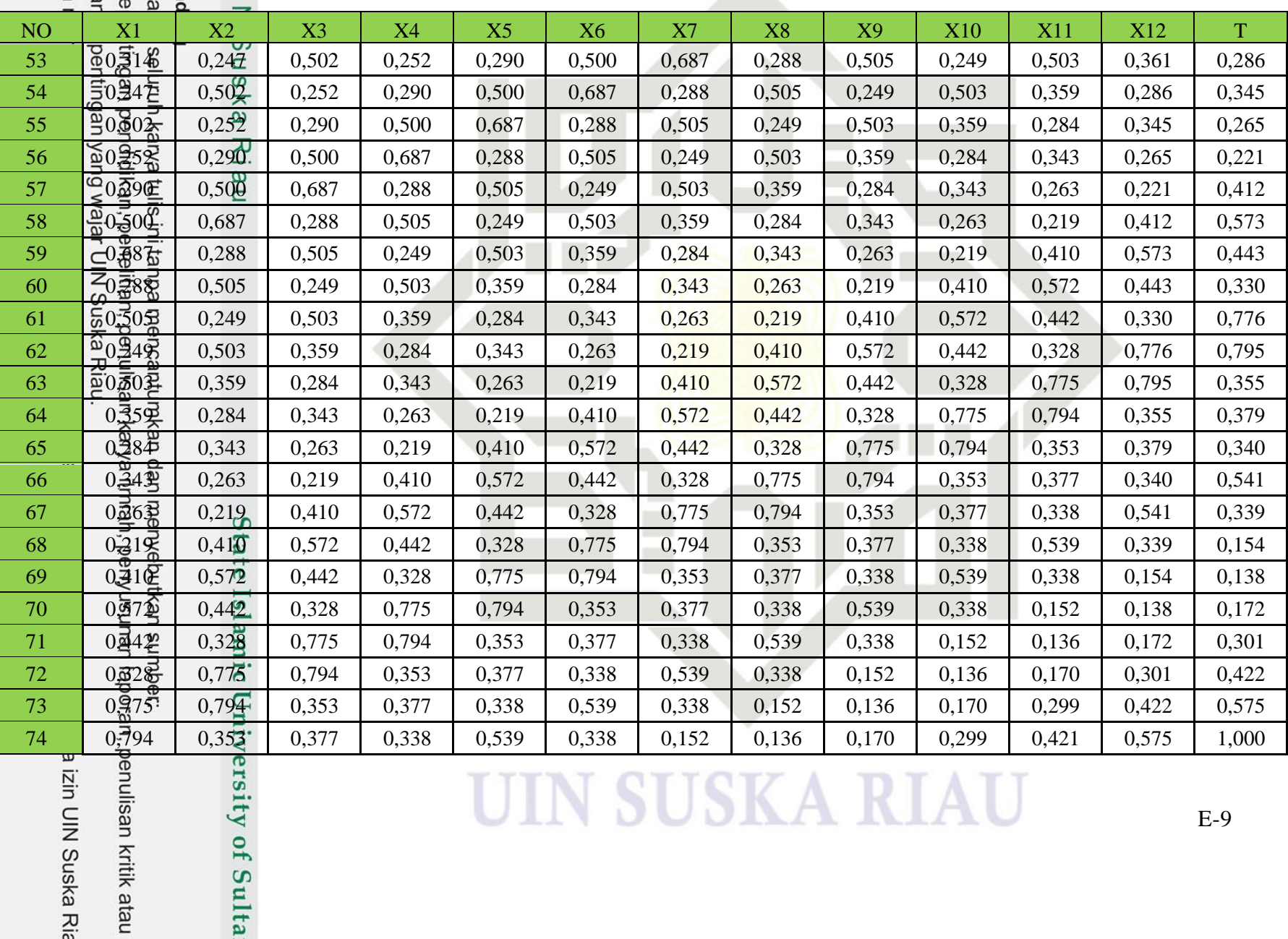

## cipta milik Ul

sity of Sulta

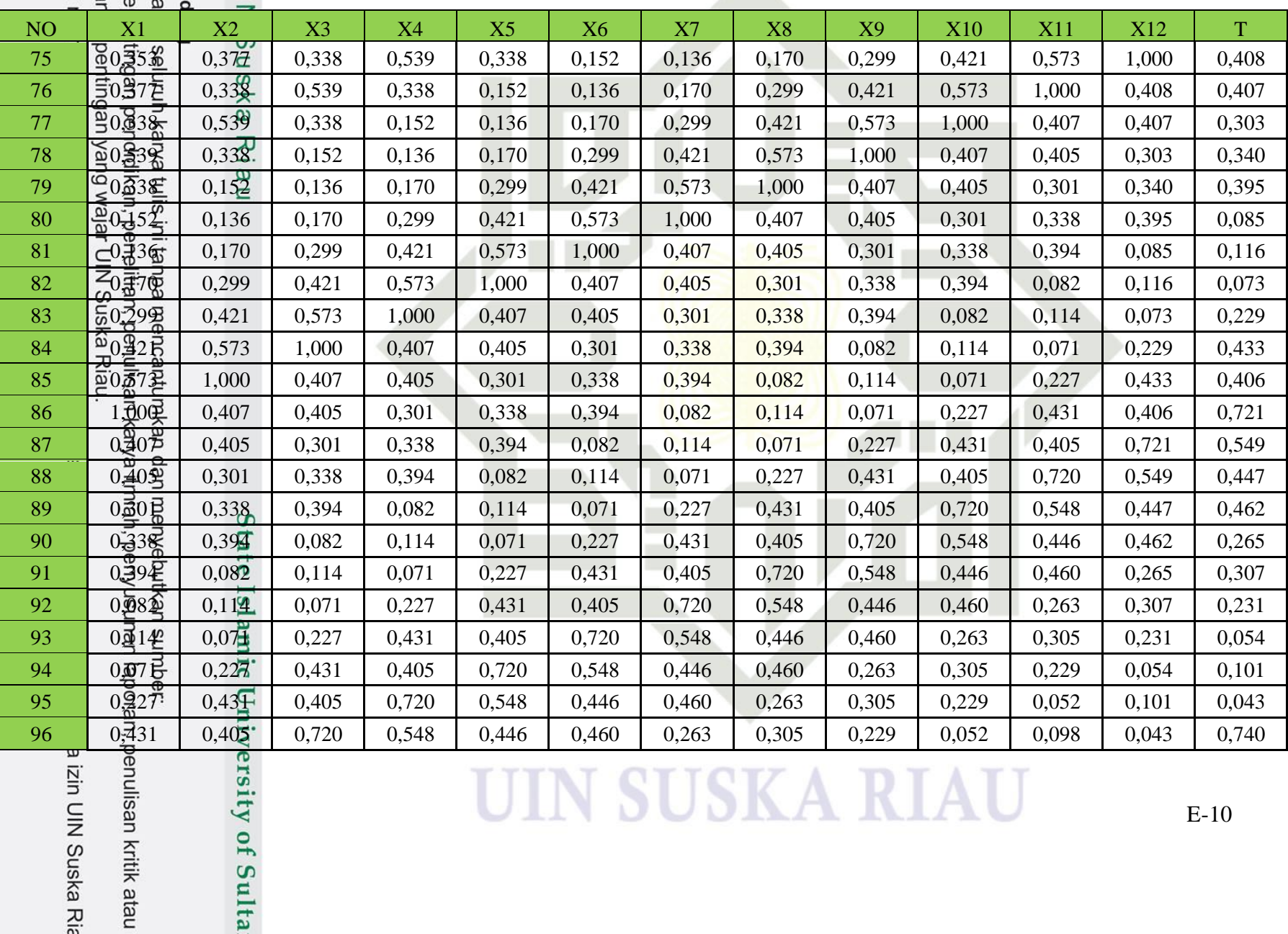

## cipta milik Ul

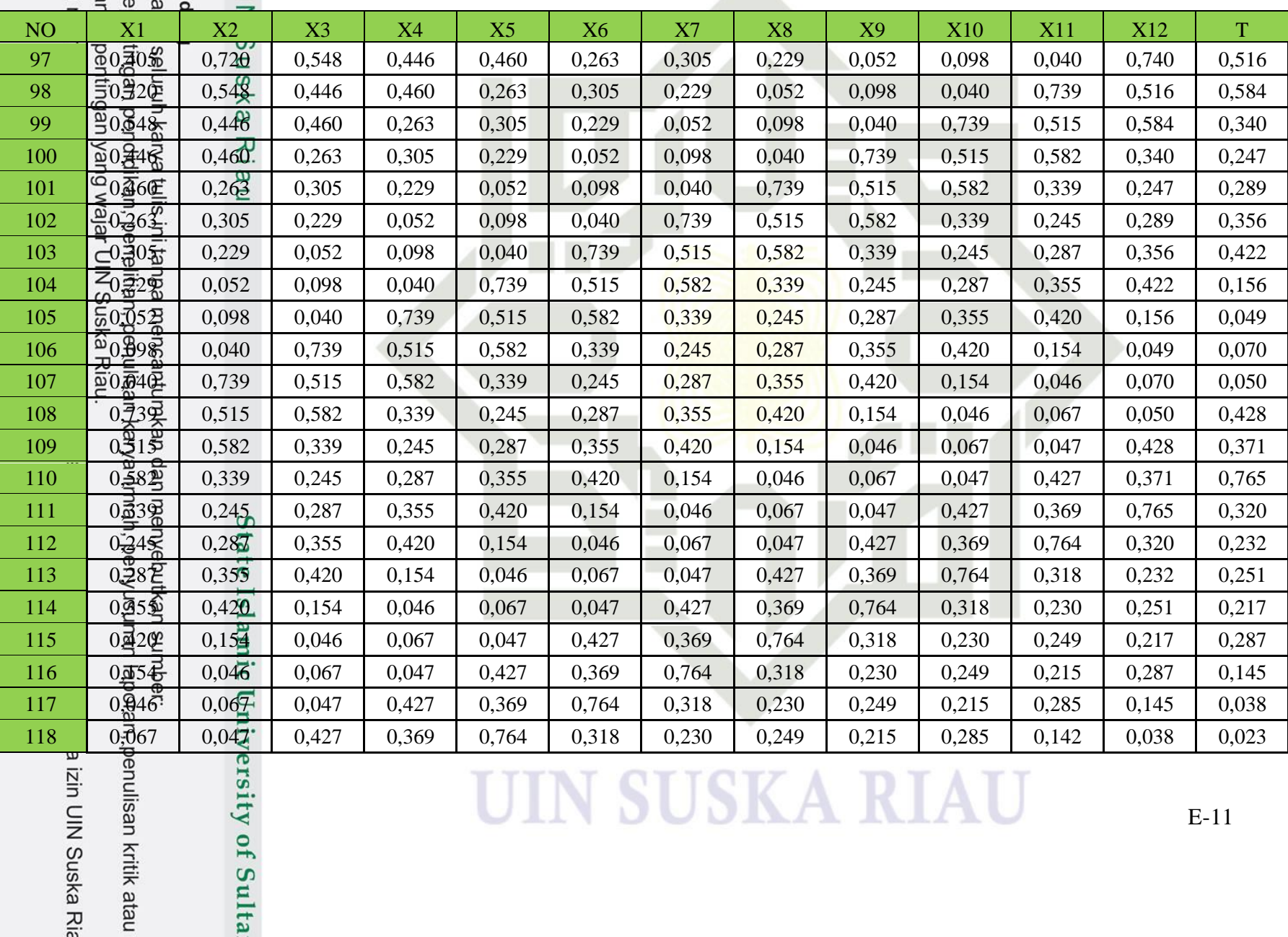

g mengumumkan dan ng mengutip sebagian a<br>gutipan hanya untuk ke<br>gutipan tidak merugikan Dilindungi Undang-Unc

cipta milik Ul

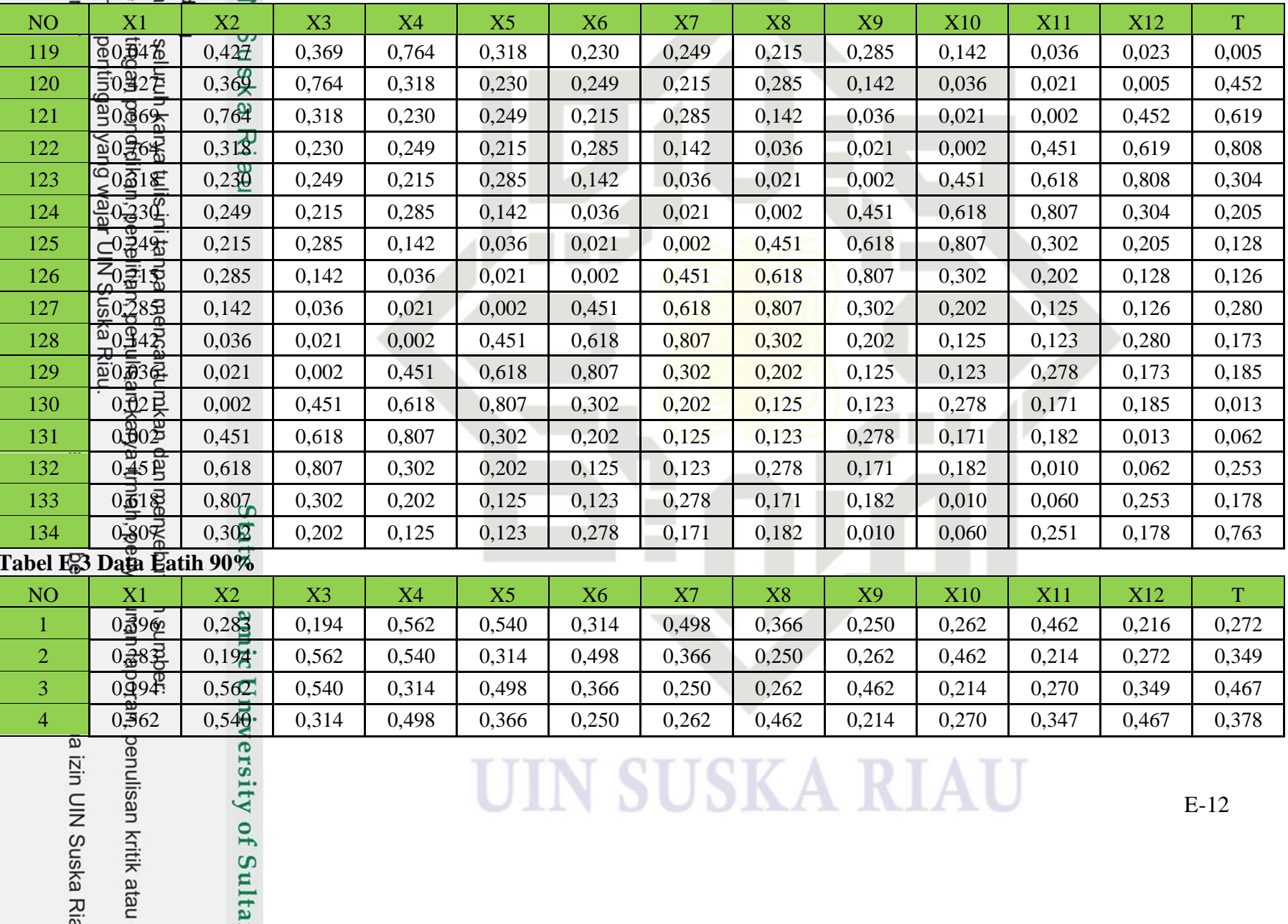

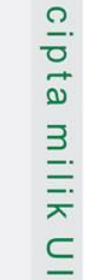

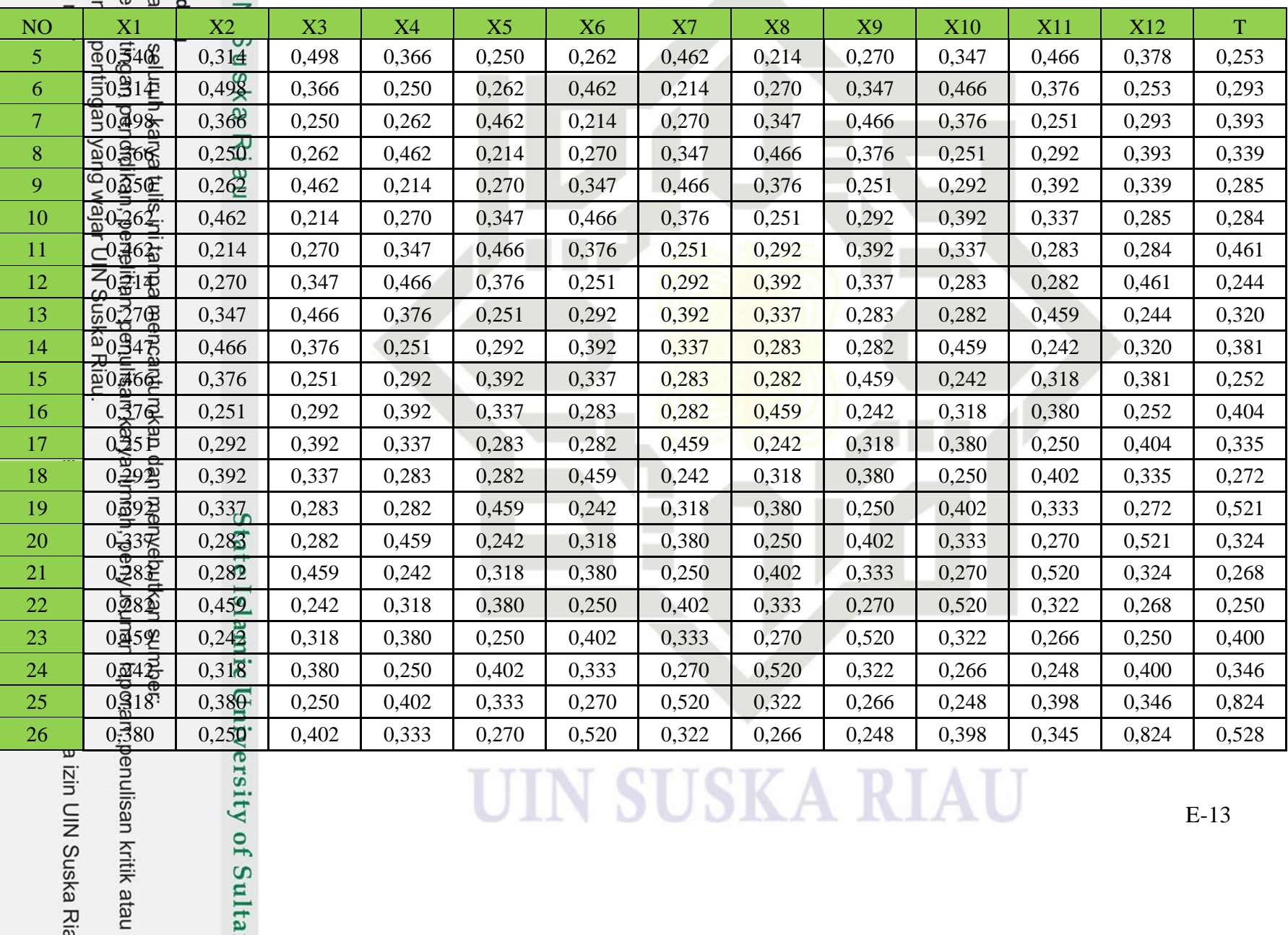

gutipan tidak merugika<br>ng mengumumkan dan . Dilindungi Undang-Und<br>19 mengutip sebagian a<br>gutipan hanya untuk ke

## cipta milik Ul

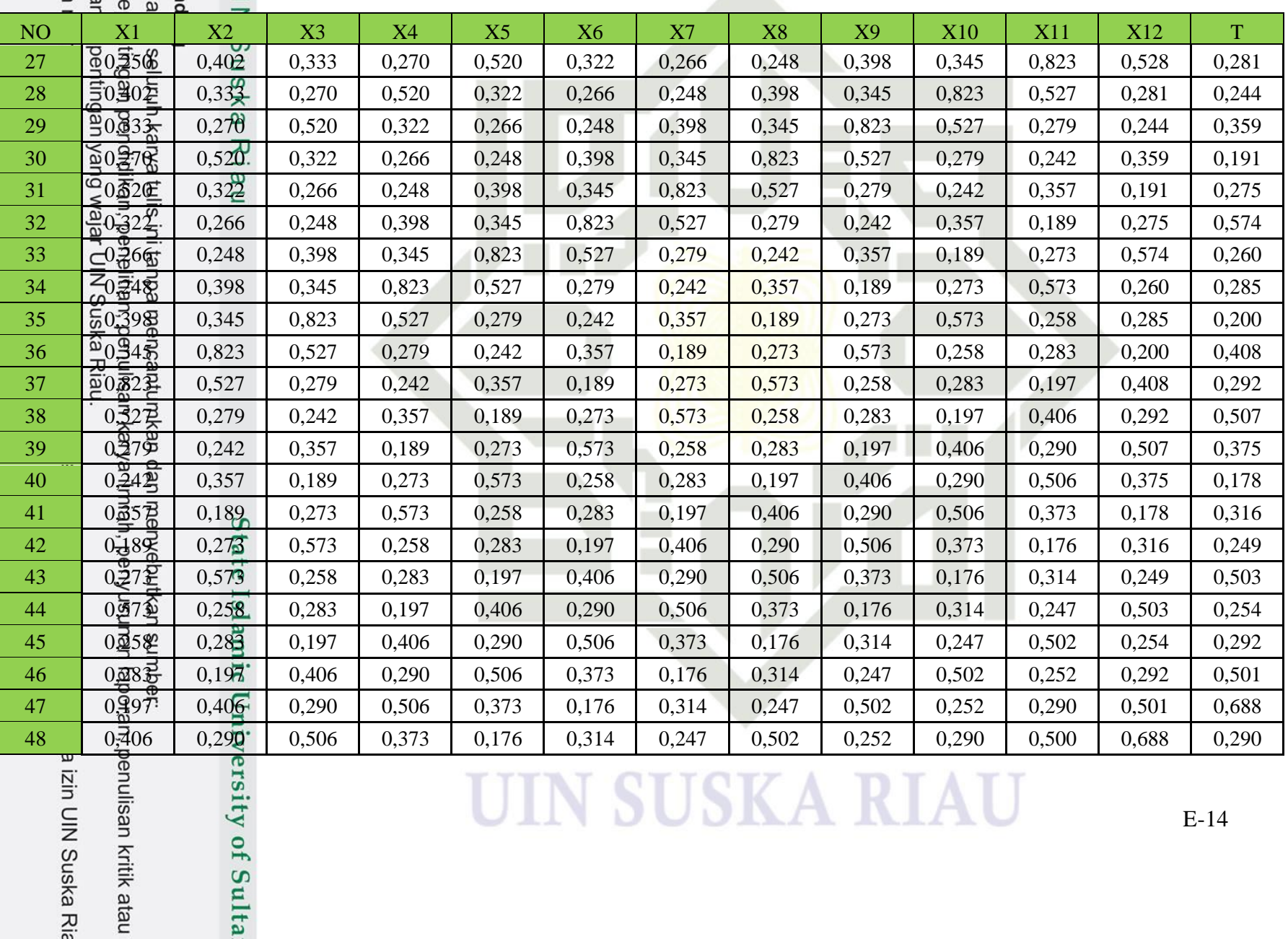

人

## cipta milik Ul

sity of Sulta

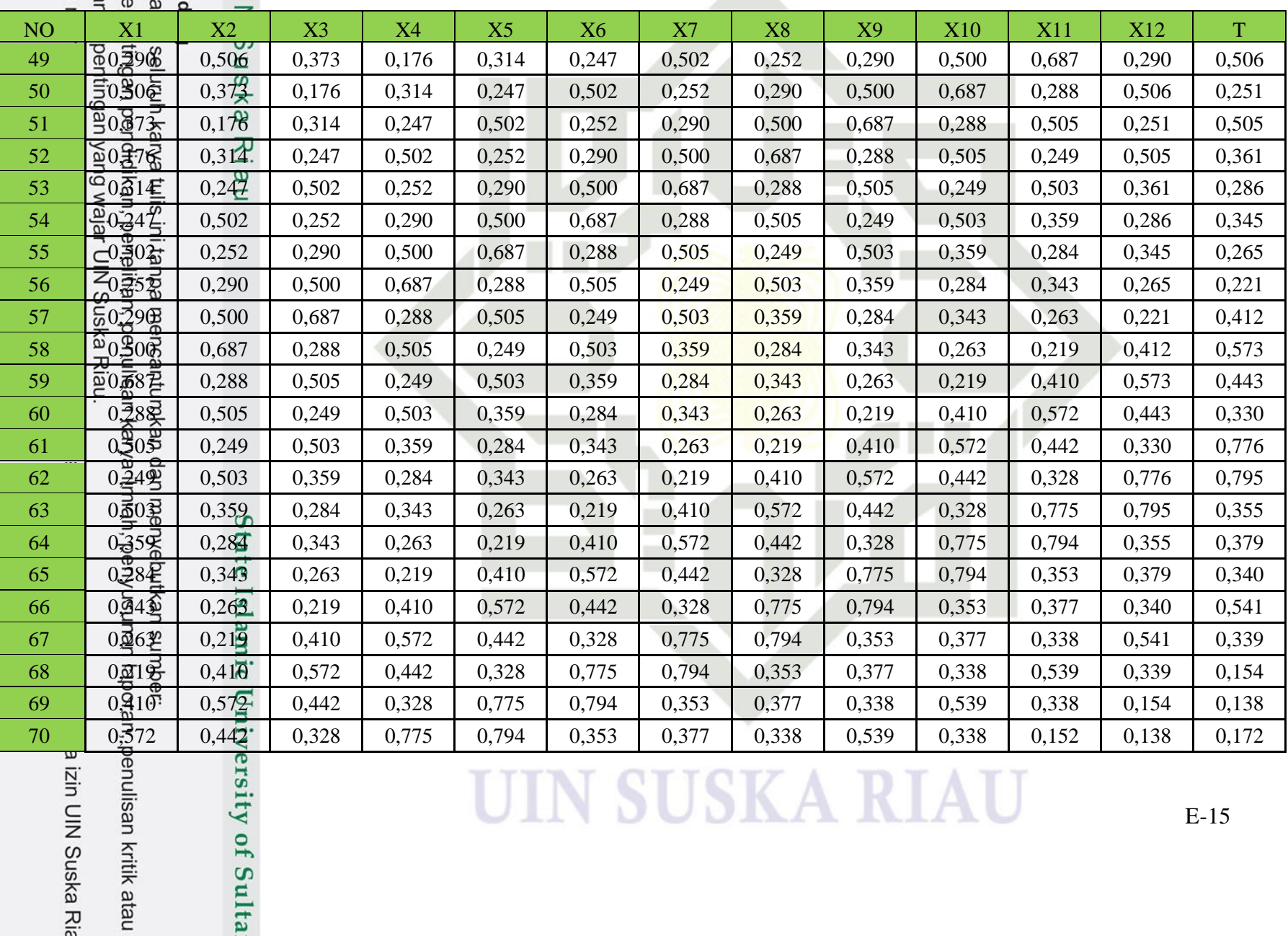

## cipta milik Ul

sity of Sulta

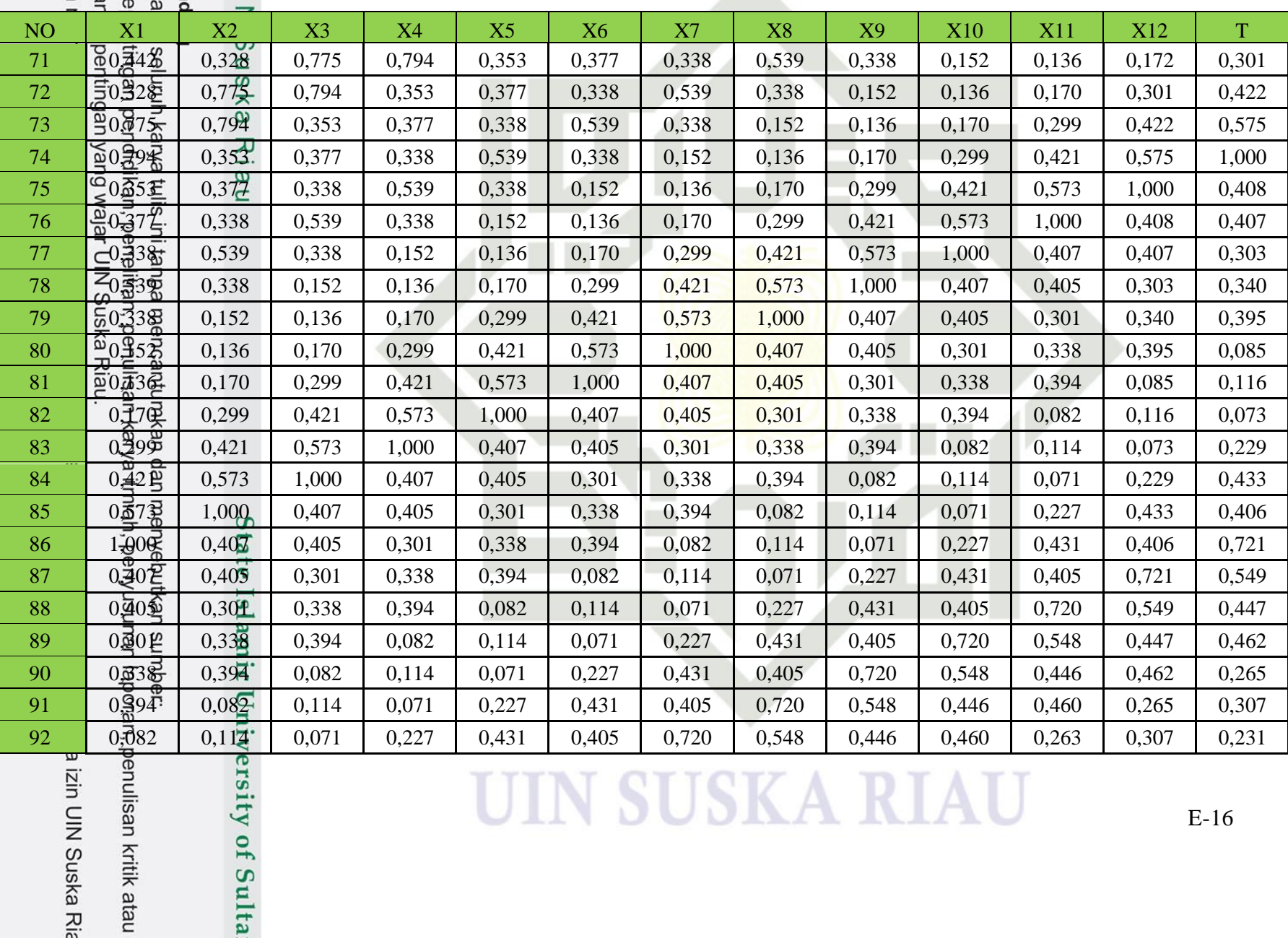

E-16

### **UIN SUSKA RIAU**

E-17

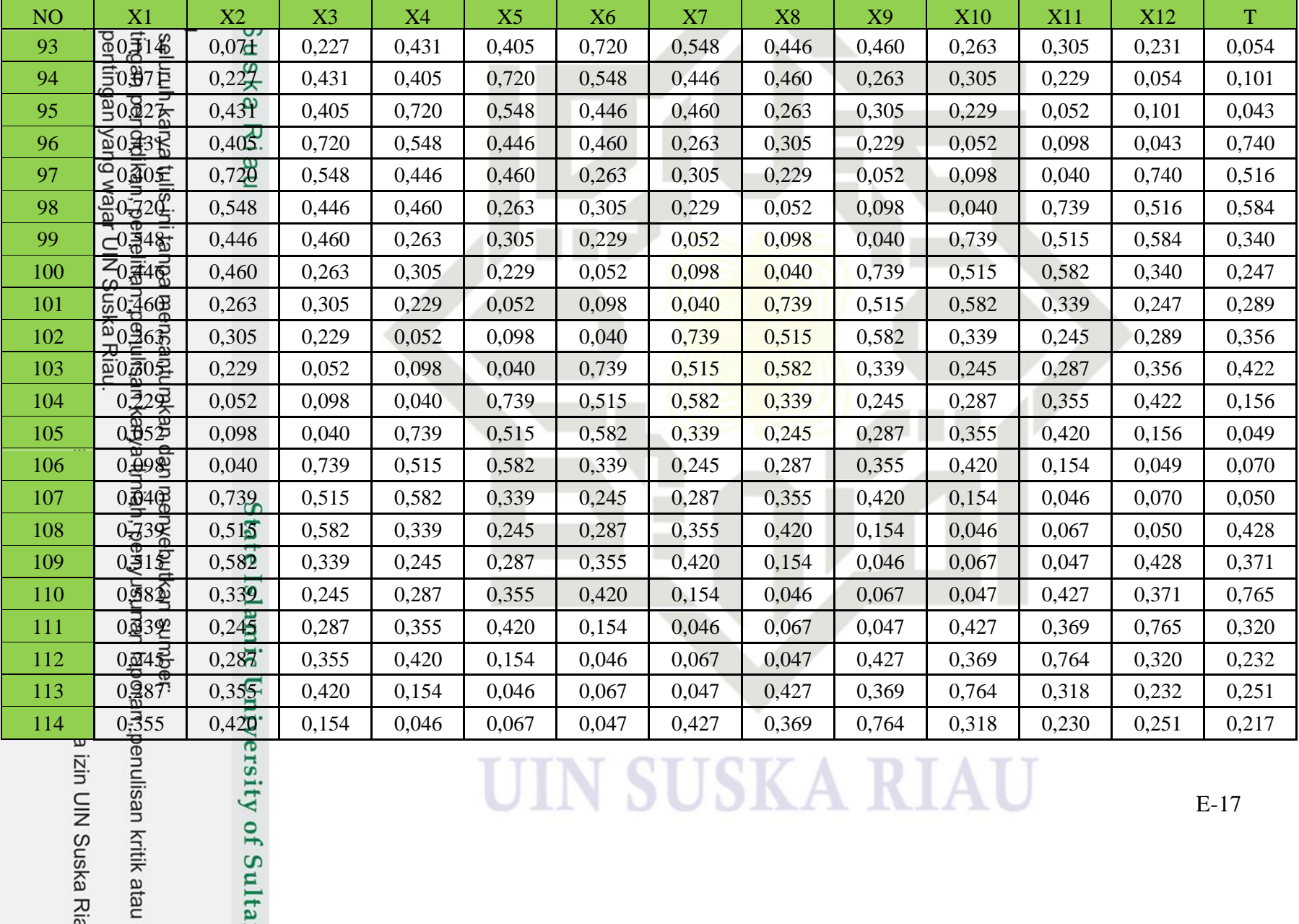

g mengumumkan dan gutipan tidak merugikar gutipan hanya untuk ke g mengutip sebagian a Dilindungi Undang-Unc

cipta milik UII

gutipan tidak merugika<br>ng mengumumkan dan ng mengutip sebagian<br>gutipan hanya untuk k Dilindungi Undang-Ur

## cipta milik Ul

sity of Sulta

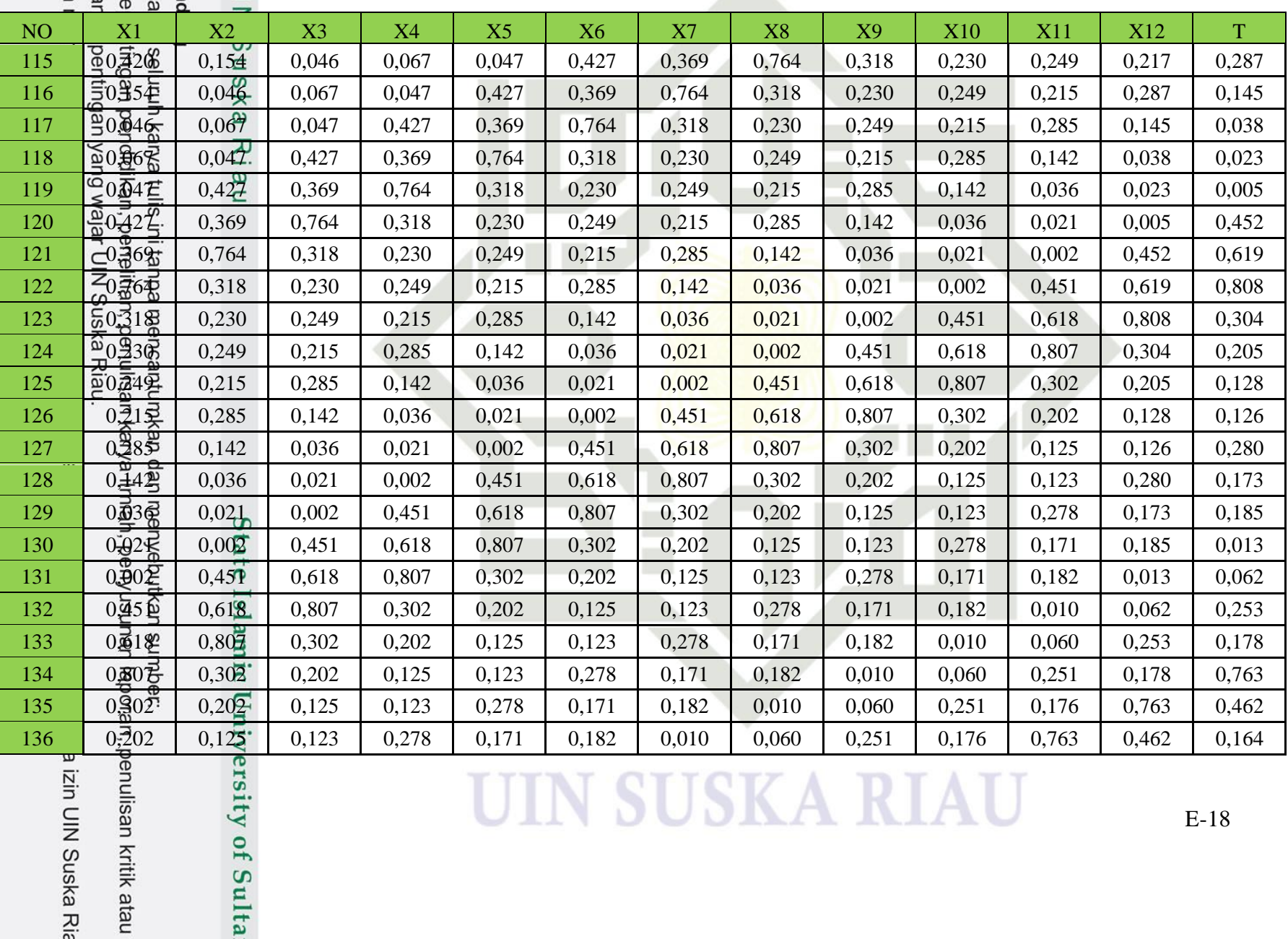

g mengumumkan dan gutipan tidak merugika gutipan hanya untuk ke g mengutip sebagian Dilindungi Undang-Un

## cipta milik Ul

tate Islamic University of Sulta

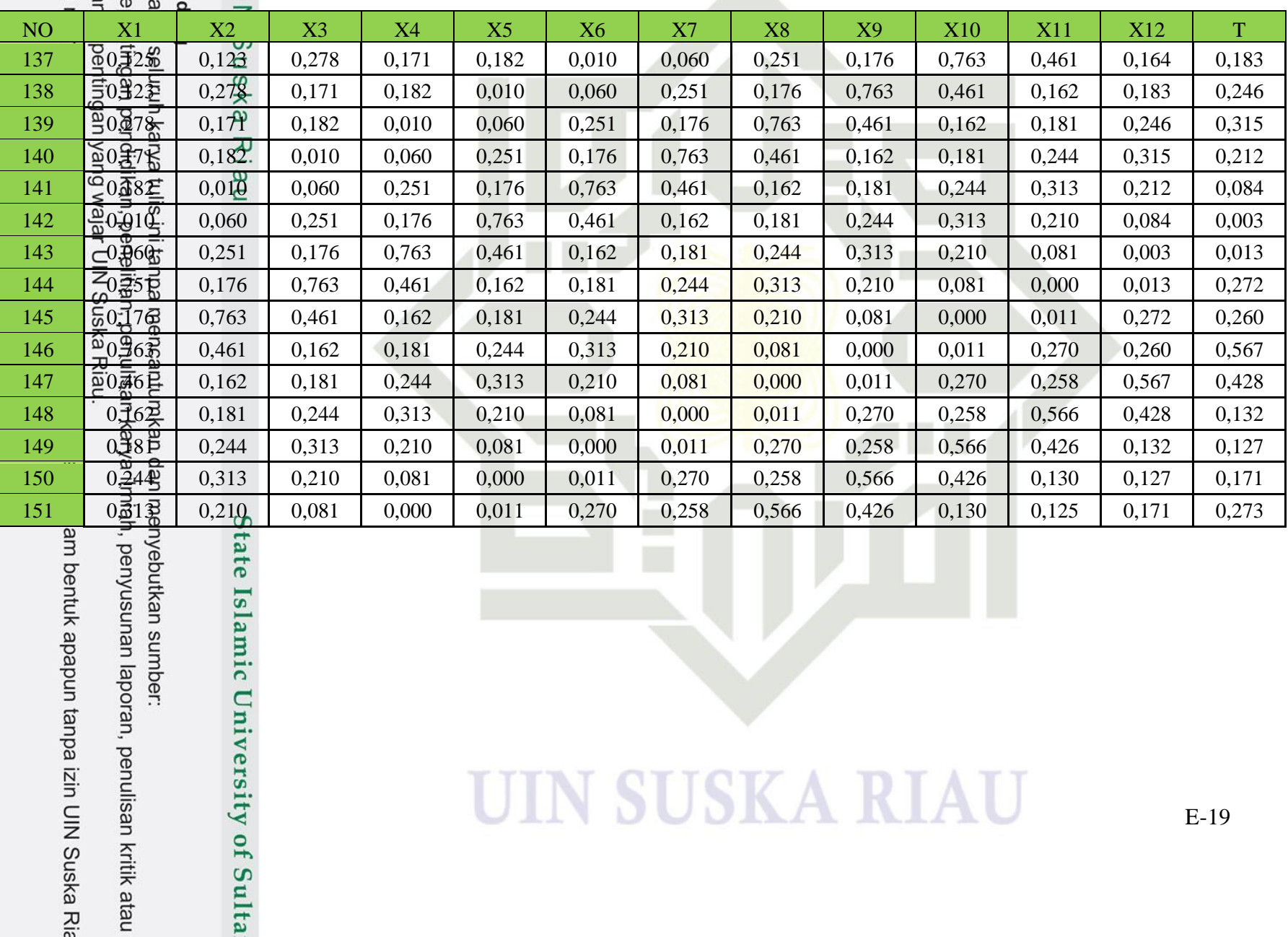

### **LAMPIRAN F**

### **DATA UJI**

**Pembagian data uji 30%, 20%, dan 10% dapat dilihat pada tabel berikut: Tabel F.1 Data Uji 30%**

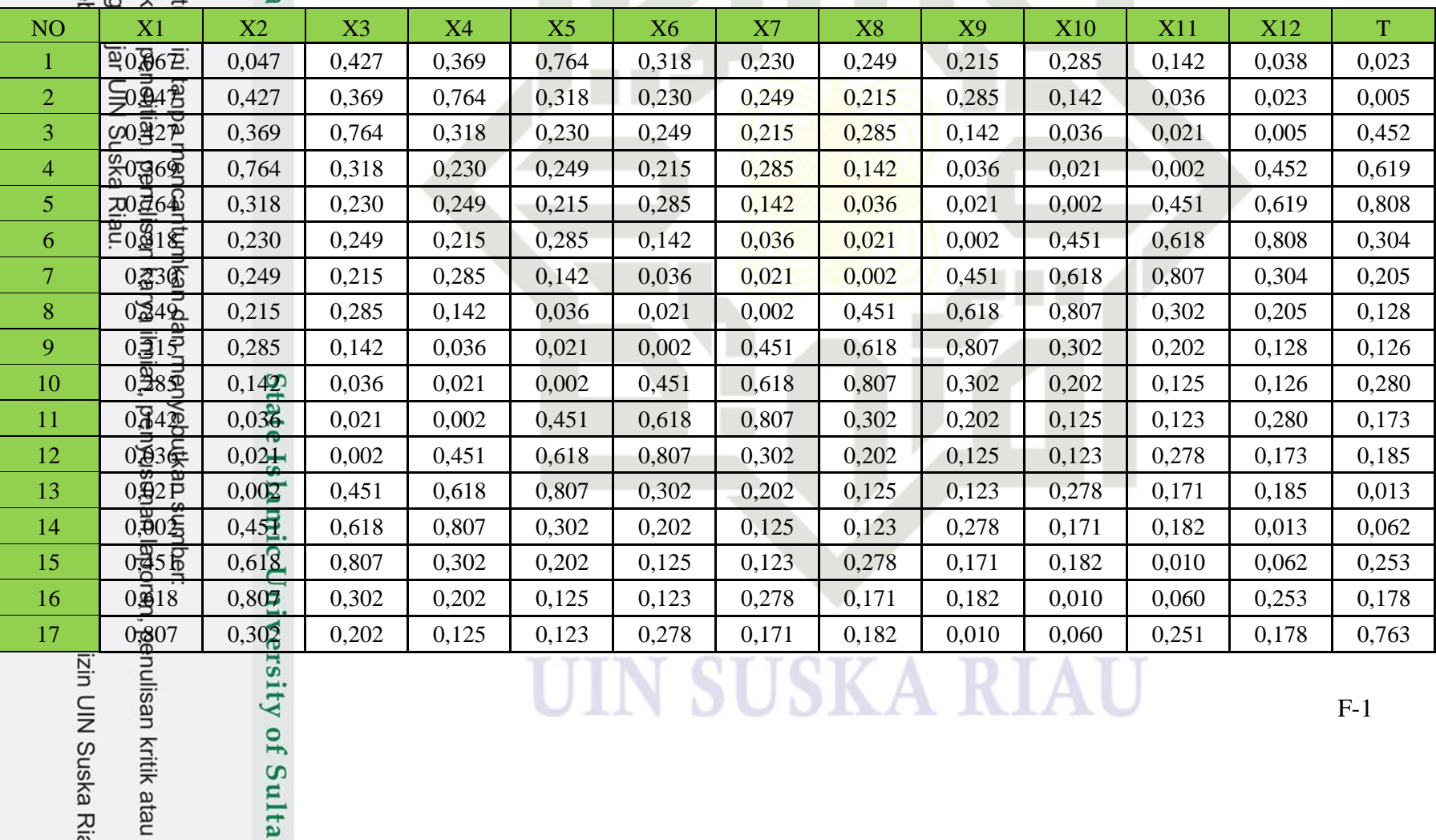

san kritik atau

UIN Suska Ria

UIIN DUDINA INIAU

## cipta milik Ul

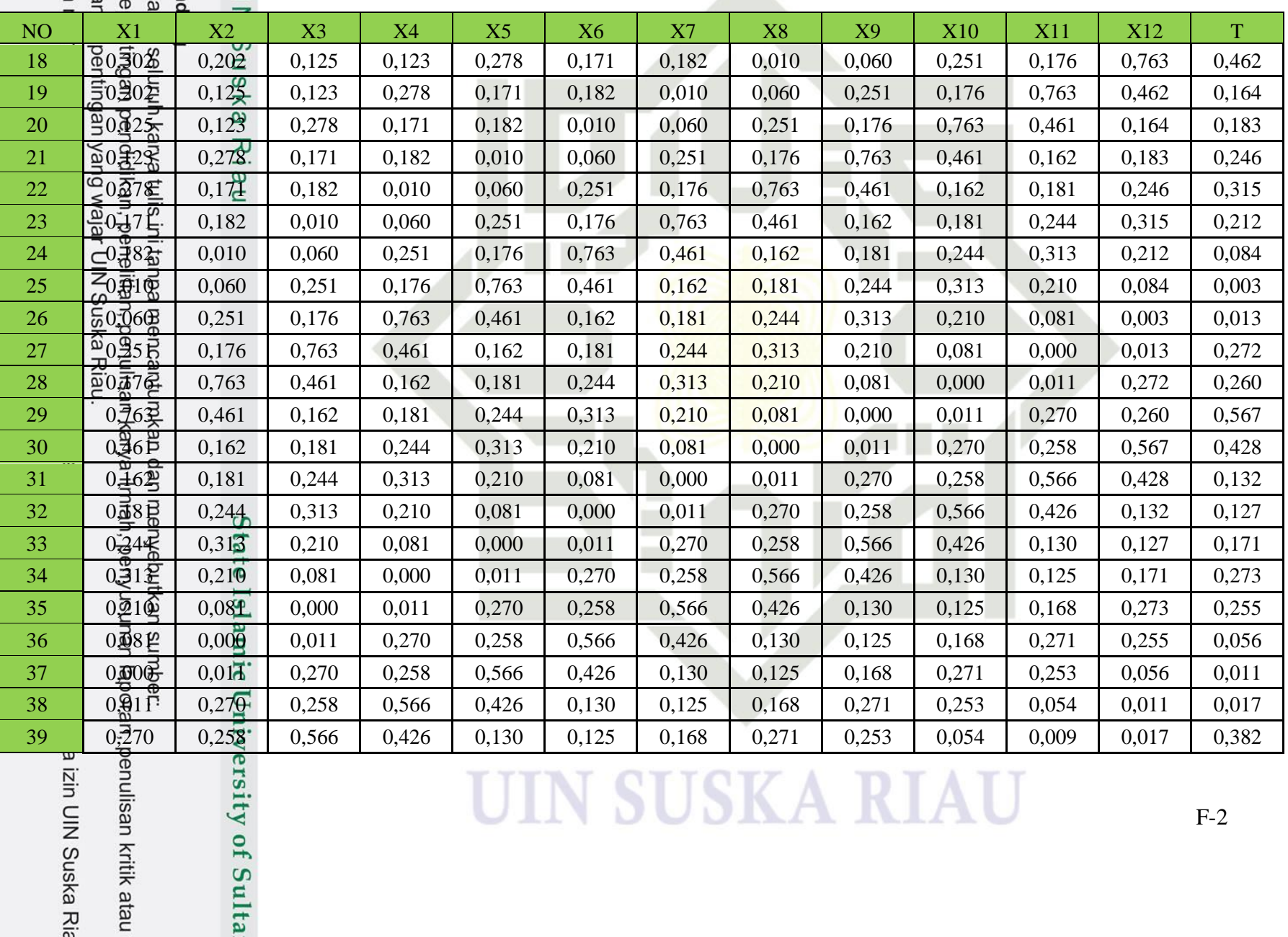

g mengumumkan dan i Dilindungi Undang-Und<br>19 mengutip sebagian a<br>gutipan hanya untuk ke

5

 $\overline{6}$  $\overline{7}$ 

a izin UIN Suska Ria

# cipta milik UII

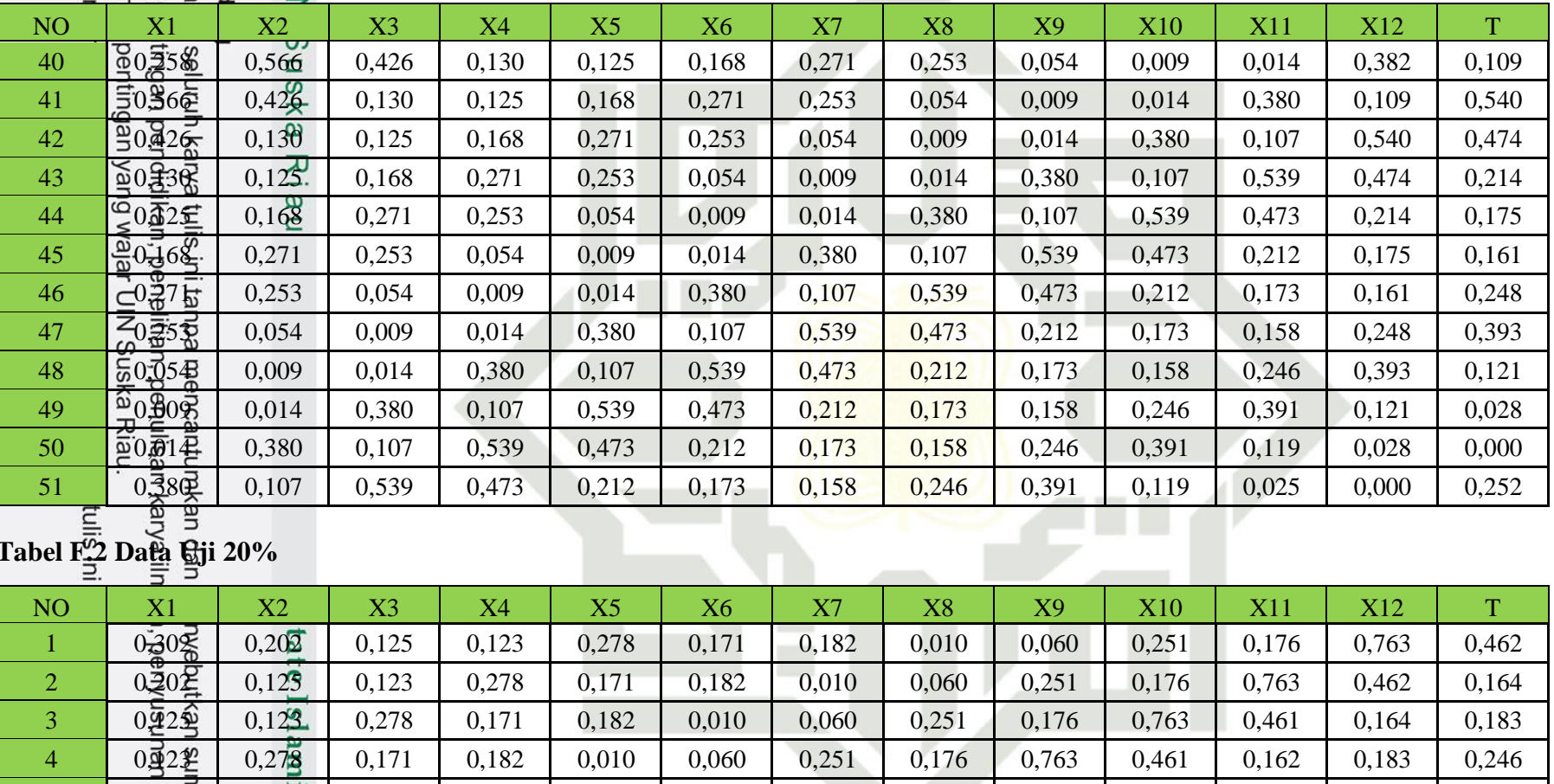

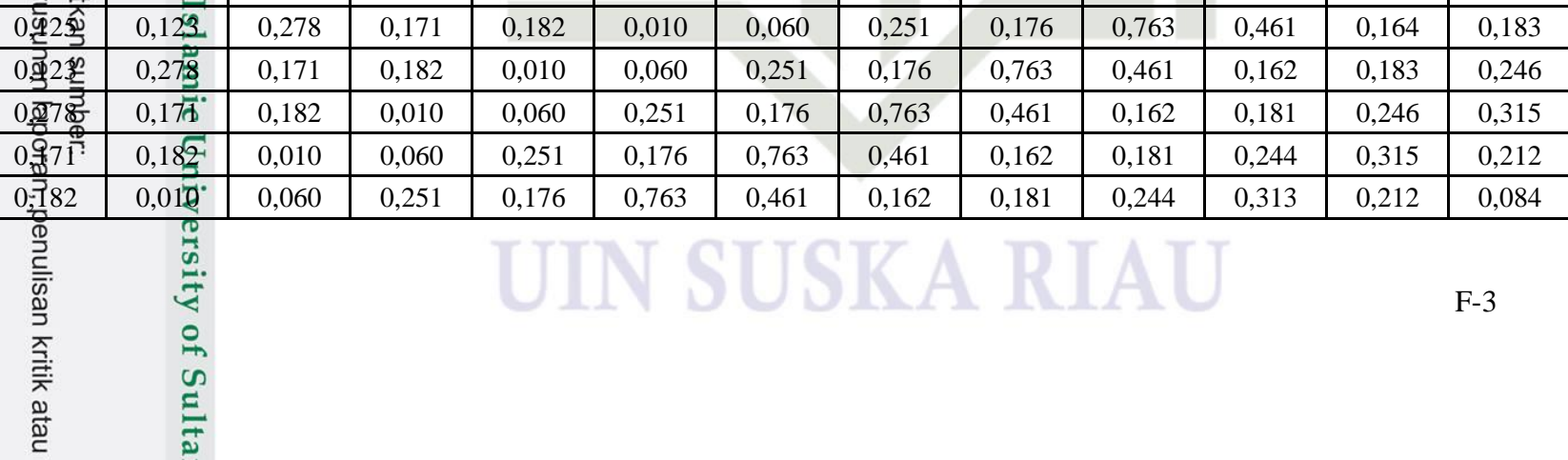

## cipta milik Ul

sity of Sulta

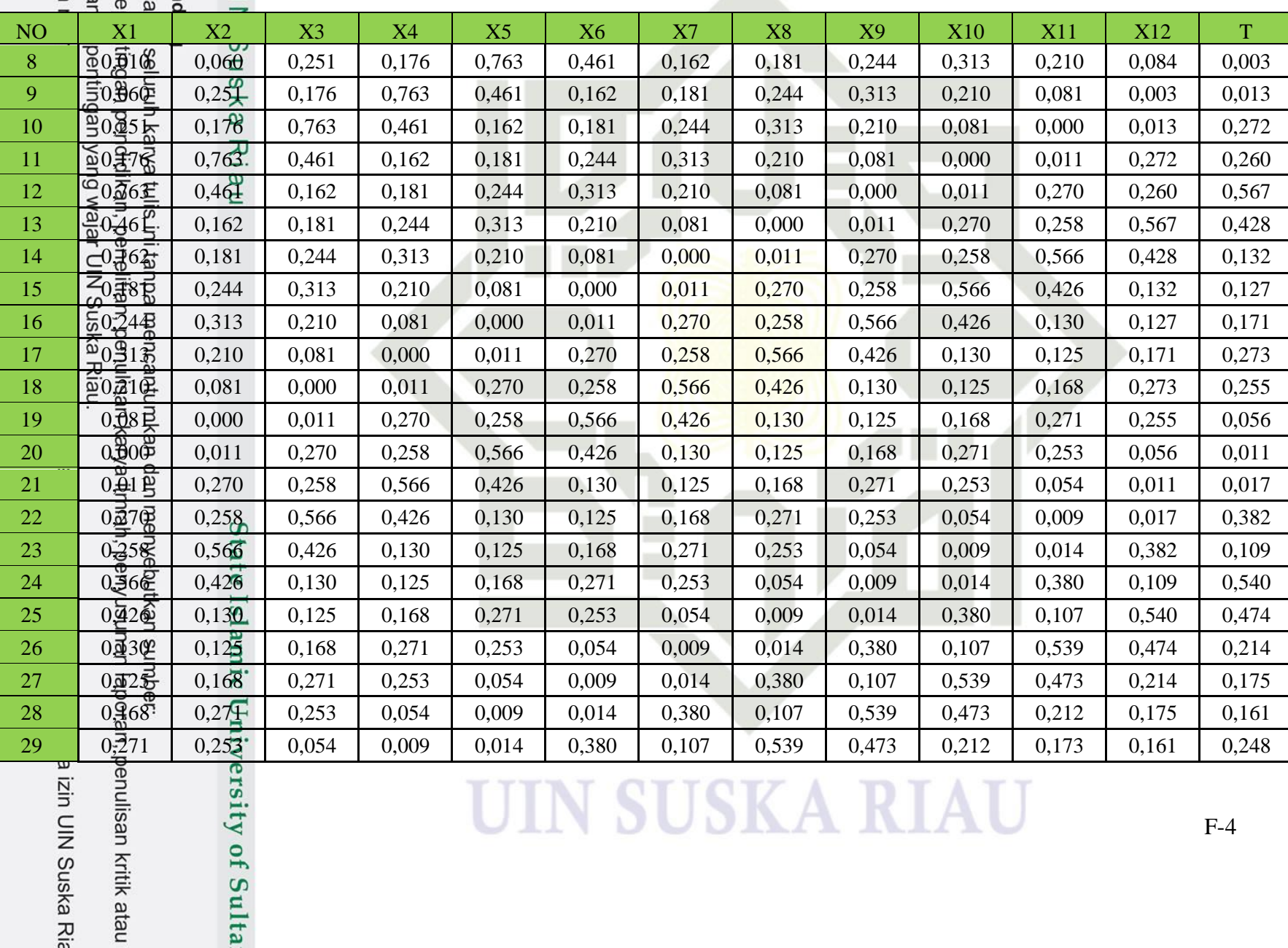

### ng mengutip sebagian a<br>gutipan hanya untuk ke Dilindungi Undang-Un

isan kritik atau

UIN Suska Ria

g mengumumkan dan

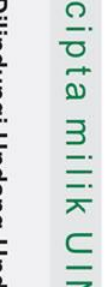

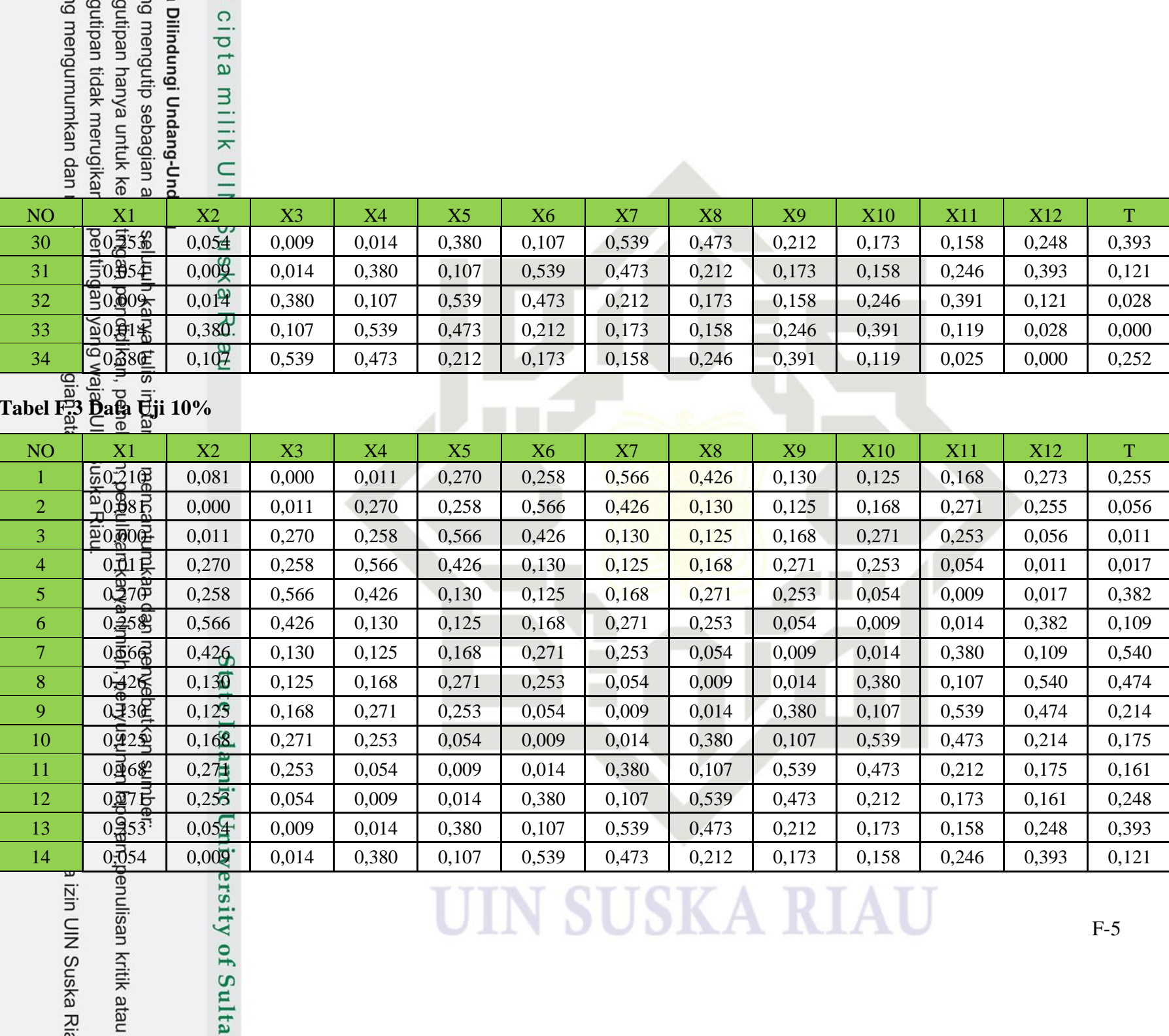

 $F-5$ 

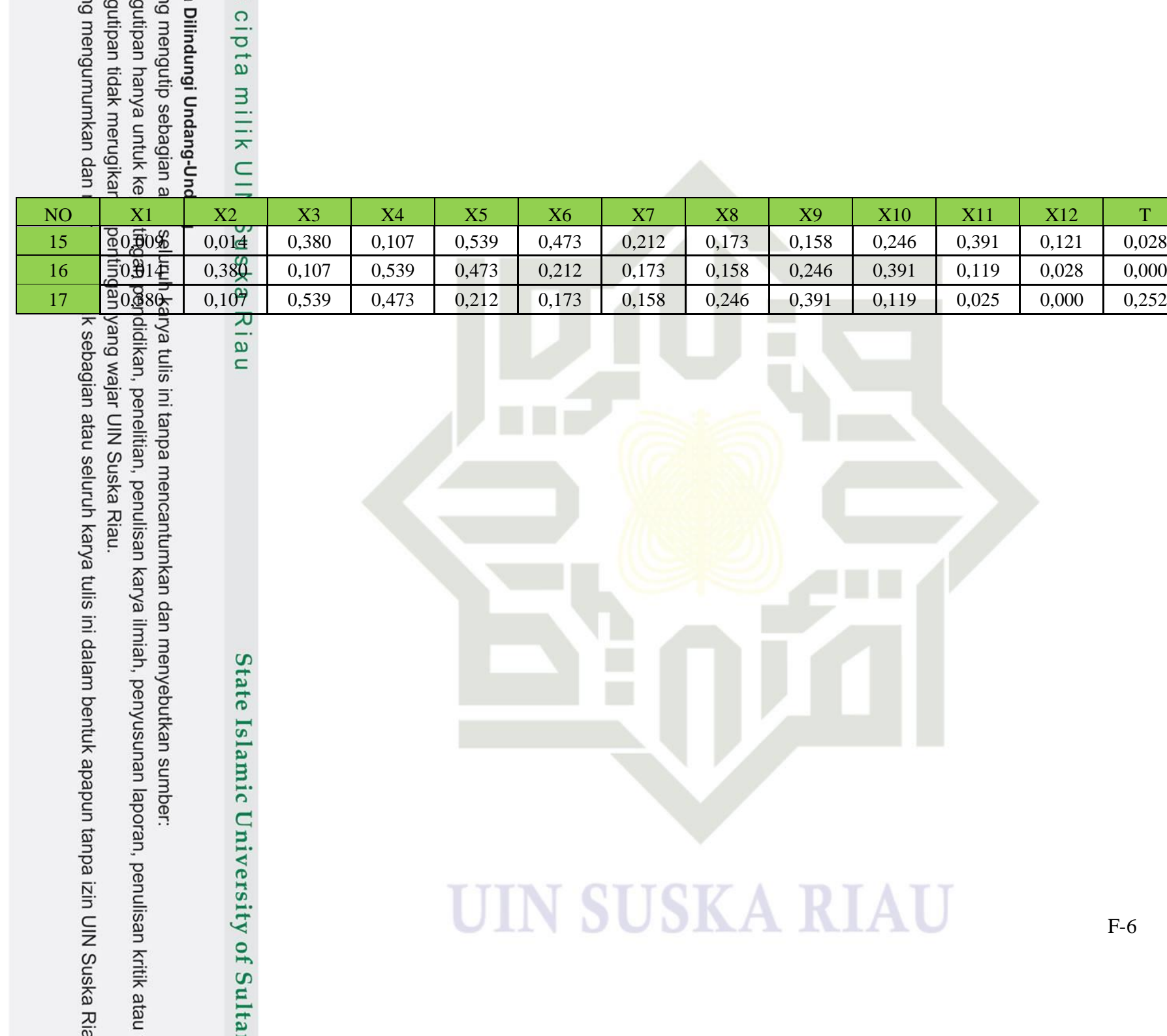

### **LAMPIRAN G**

### **PERHITUNGAN MANUAL**

**Hasil dari proses perhitungan manual dapat dilihat pada tabel berikut:**

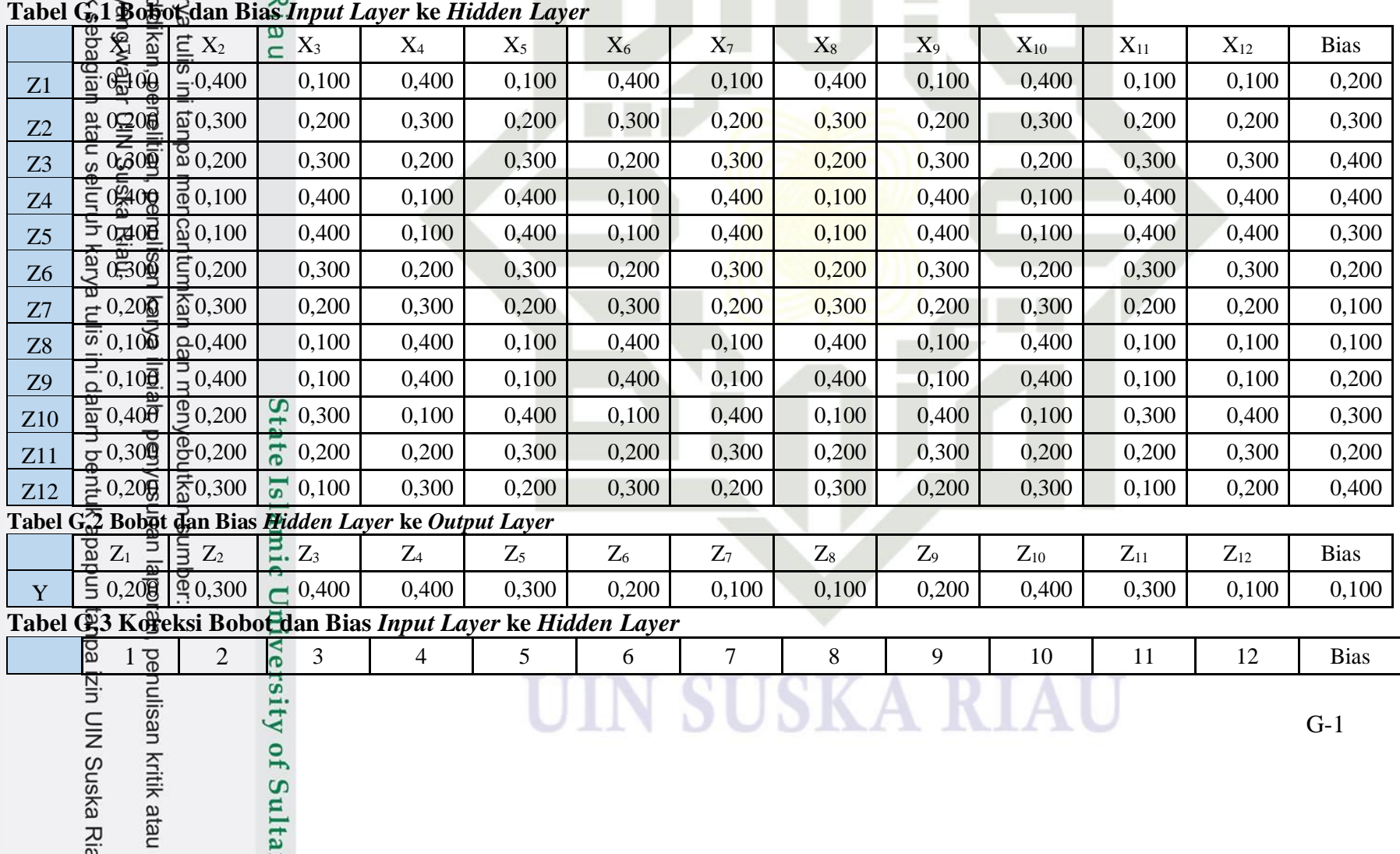

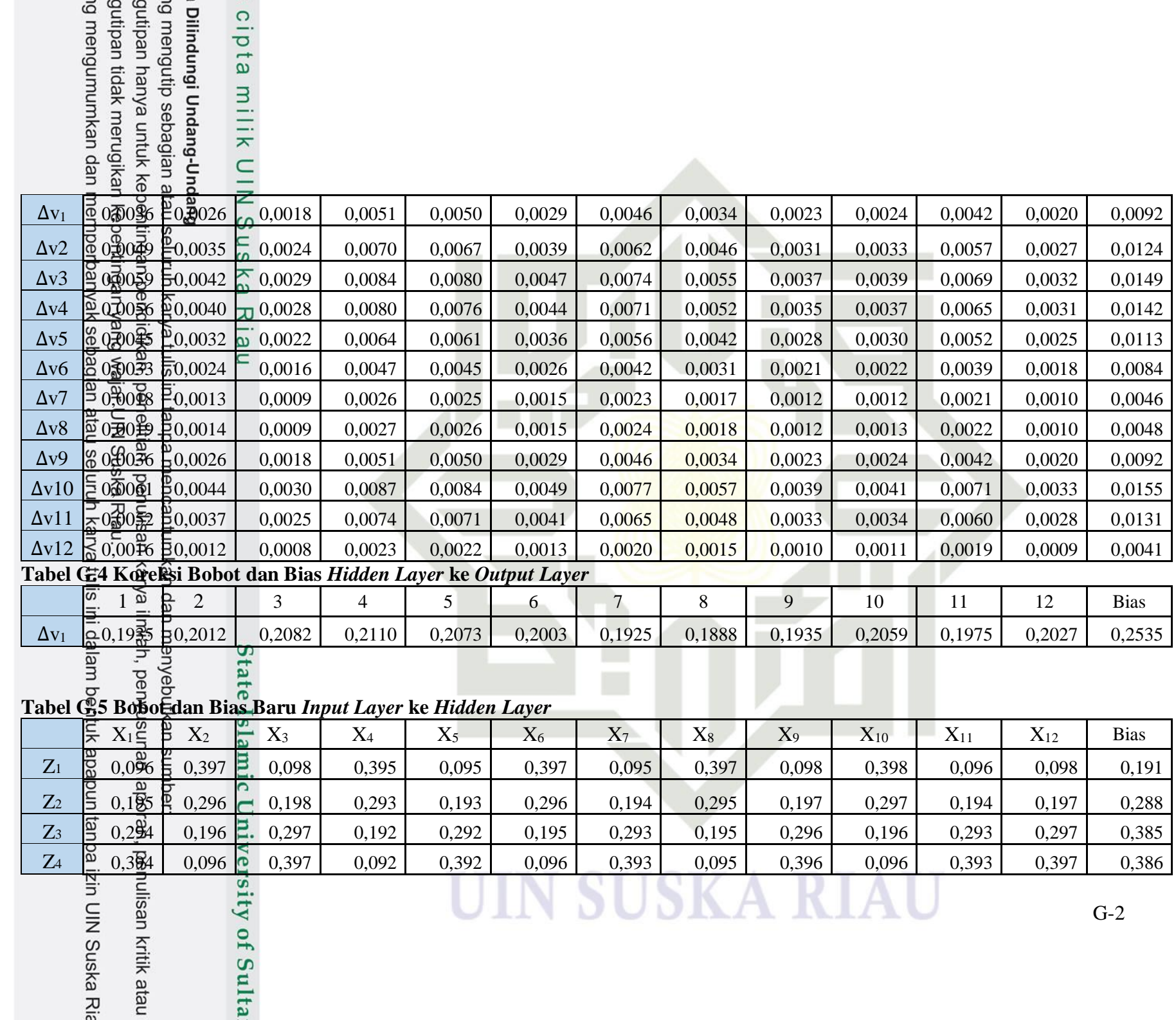

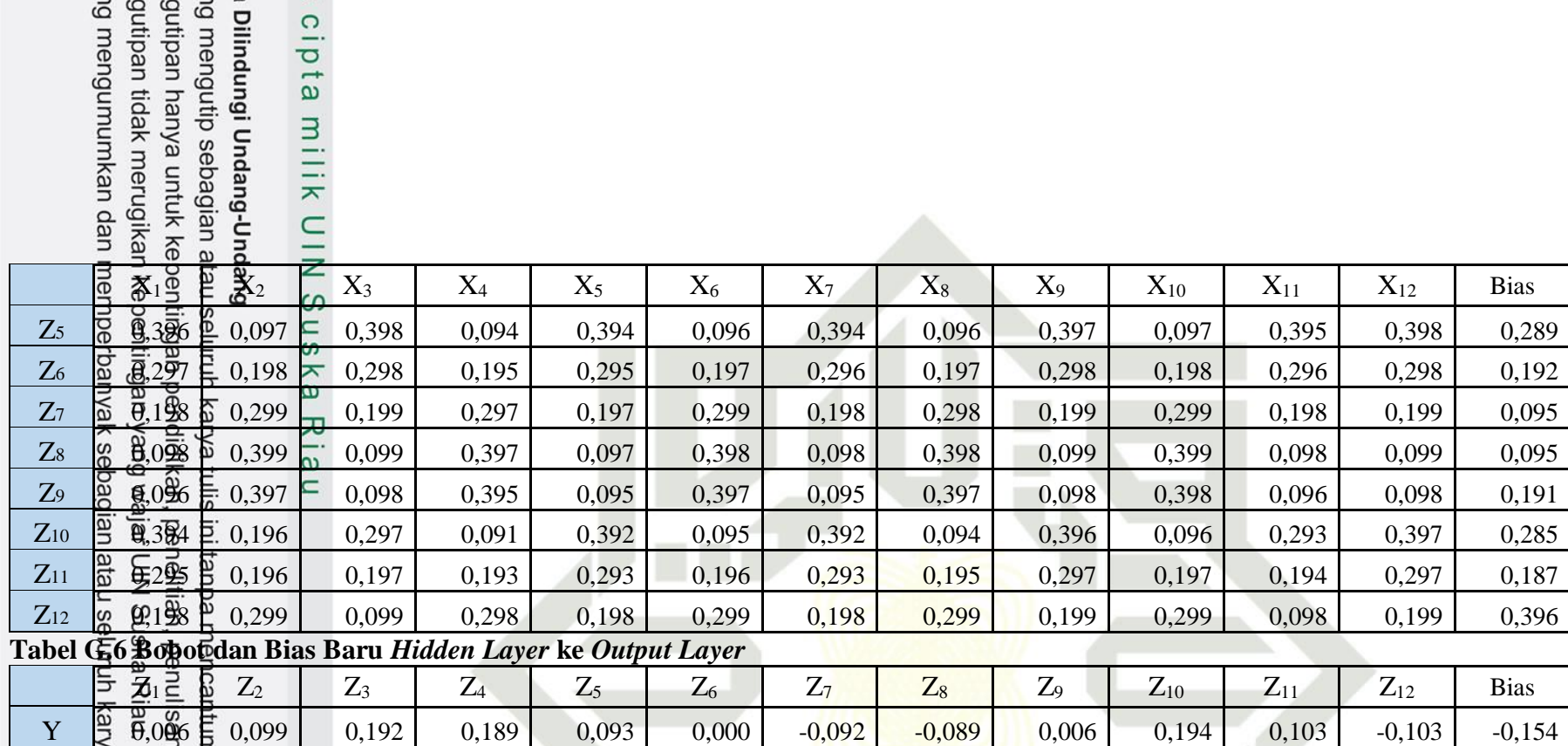

**UIN SUSKA RIAU** 

karya ilmiah, penyusunan laporan, penulisan kritik atau

ikan dan menyebutkan sumber:

State Islamic University of Sulta

gutipan tida